## **TABLE OF CONTENTS**

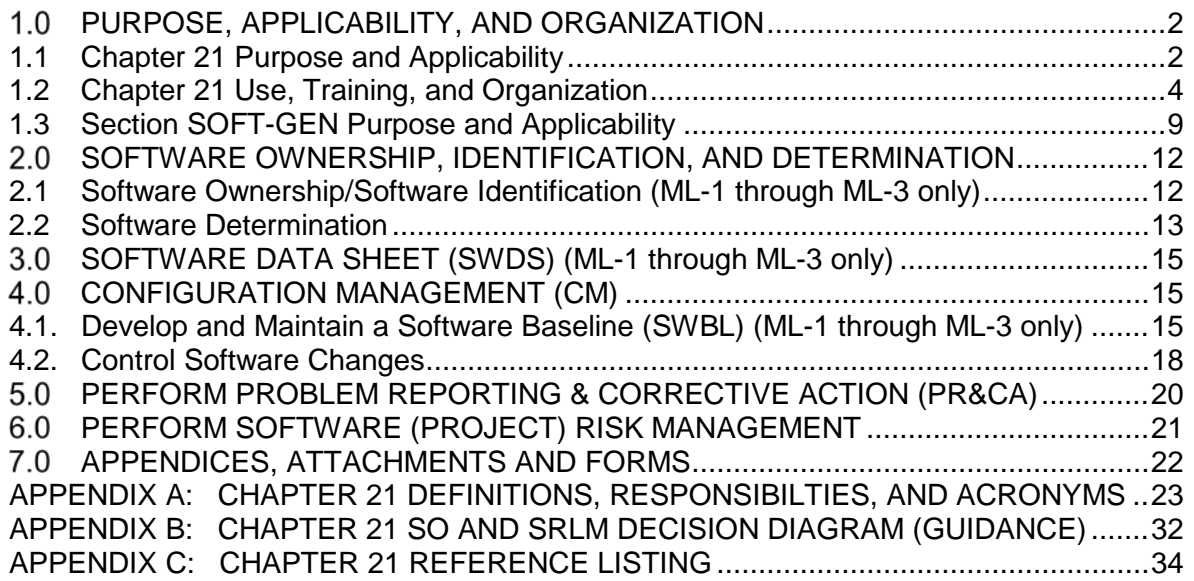

ATTACHMENTS:

ATTACHMENT 1: CHAPTER 21 SUMMARY TABLE

FORMS:

SOFT-GEN-FM01: SOFTWARE DATA SHEET FORM (SWDS) SOFT-GEN-FM02: SOFTWARE BASELINE FORM (SWBL) SOFT-GEN-FM03: NON-SSC SOFTWARE CHANGE PACKAGE FORM (SWNCP)

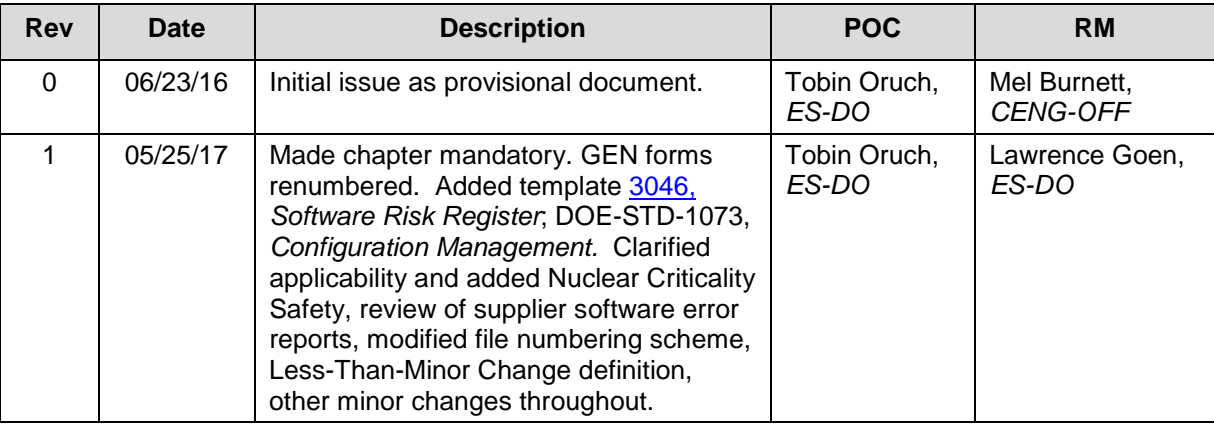

As with all LANL Engineering Standards, but especially with this new chapter, please contact the chapter **[POC](http://engstandards.lanl.gov/POCs.shtml)** with comments, issues, etc.

#### <span id="page-1-0"></span> $1.0$ **PURPOSE, APPLICABILITY, AND ORGANIZATION**

#### <span id="page-1-1"></span>**1.1 Chapter 21 Purpose and Applicability**

- A. Purpose: Chapter 21 is the software plan for the Facility Conduct of Engineering program (FAC-COE), safety basis, and nuclear criticality safety activities. It provides reasonable assurance that in-scope software will consistently, compliantly, and efficiently satisfy its intended use. It describes the "how, when, and who" for implementing the software quality assurance (SQA) requirements<sup>[1](#page-1-2)</sup> of:
	- 1. DOE Order [414.1D,](https://www.directives.doe.gov/directives-browse#c8-operator=or&c10=&c12=&b_start=0) *Quality Assurance,* (hereafter O 414.1D),
	- 2. [ASME NQA-1-2008/NQA-1A-2009,](http://www.lanl.gov/library/find/standards/index.php) *Quality Assurance Requirements for Nuclear Facility Applications, Part I and Part II* (hereafter NQA-1), and
	- 3. [DOE-STD-1073,](http://energy.gov/ehss/services/nuclear-safety/department-energy-technical-standards-program) *Configuration Management.*
- B. Applicability:
	- 1. For new and "modified" software, this chapter is required when software is within the scope of:
		- a. [PD340,](https://int.lanl.gov/policy/management-systems.shtml) *Conduct of Engineering for Facility Work*,
		- b. [PD110,](https://int.lanl.gov/policy/safety.shtml) *Safety Basis*, or
		- c. [SD130,](https://int.lanl.gov/policy/safety.shtml) *Nuclear Criticality Safety Program*

"Modified" software includes Major Computer Program Changes (see Definitions). Both Major Computer Program Changes (including upgrades from non-safety to safety software) and software considered non-compliant<sup>[2](#page-1-3)</sup> are subject to this chapter.

Also included is Research and Development (R&D), programmatic and other engineering software that affects: (a) structures, systems, or components (SSCs) described in Chapter [3](#page-1-4) of a Documented Safety Analysis (DSA)<sup>3</sup> and/or (b) adjacent SSCs[4](#page-1-5).

- 2. The chapter defines and applies to two major types of software:
	- a. System, structure, and component (SSC) software; and,
	- b. Non-SSC software (see definitions), including "Simple and Easily Understood" software used in the design of SSCs.[5](#page-1-6)

<span id="page-1-2"></span> $\overline{a}$ <sup>1</sup> Requirements are clarified for LANL application in [SD330](https://policy.lanl.gov/pods/policies.nsf/LookupDocNum/SD330/$file/SD330.pdf) *LANL Quality Assurance Program*. Chapter 21 differences relative t[o P1040](https://int.lanl.gov/policy/information-management.shtml) *Software Quality Management* (SQM) and P840-1 *Quality Assurance for Procurements* are authorized by QPA-VAR-2016-005.1 (EMRef-75).

<span id="page-1-3"></span><sup>&</sup>lt;sup>2</sup> Compliant means meeting applicable DOE O 414.1D and NQA-1 SQA requirements, thus compliance with LANL P1040 or prior chapter revisions is also acceptable. When in doubt about compliance, assess against relevant requirements; Quality and Performance Assurance (QPA) may be able to assist.

<span id="page-1-4"></span><sup>&</sup>lt;sup>3</sup> Criteria are from [PD340.](https://int.lanl.gov/policy/management-systems.shtml) If safety/technical baseline is not affected and the work is R&D engineering work, then the work is conducted to [PD370,](https://int.lanl.gov/policy/management-systems.shtml) *Conduct of Engineering for Research and Development [R&D].* If safety/technical baseline is not affected and the work is other than R&D engineering work, then this chapter may be used if use is consistent with the governing quality assurance program. Safety SSCs described in Chapter 3 of the DSA are Safety Class, Safety Significant, or Other Hazard Controls (OHCs).

<span id="page-1-5"></span><sup>&</sup>lt;sup>4</sup> Adjacent SSCs are SSCs that are located adjacent to the safety or OHC SSCs in a nuclear facility such that changes to these SSCs could negatively impact the safety or mission of the activity. (adapted from [DOE-STD-](http://energy.gov/sites/prod/files/2013/06/f1/doe-std-1073-2003.pdf)[1073-2003,](http://energy.gov/sites/prod/files/2013/06/f1/doe-std-1073-2003.pdf) *Configuration Management).*

<span id="page-1-6"></span><sup>5</sup> See definitions in SOFT-GEN Appendix A, *Chapter 21 Definitions and Acronyms*. Includes safety and non-safety software. Also, see applicability of quality assurance controls summarized in SOFT-GEN Attachment 1, *Chapter 21 Summary Table* and further details in Chapter 21 sections.

- C. Exclusions: This chapter does not apply to:
	- 1. Personal productivity and collaboration software that does not provide calculation output.
	- 2. Software covered by existing, compliant software quality management plans/processes.[6](#page-2-0) The issuance of this chapter does not necessitate immediate replacement of those controls (grandfathering applies) unless/until a Major Change.
	- 3. Uncomplicated software tools, including productivity aids that are adequately controlled through the design process. *Examples include unit conversion software, spike programs, equipment selection software, diagnostic software, and interpolation calculators.*
- D. Implementation:

 $\overline{a}$ 

1. LANL: Once the need to adopt this chapter for a given software is identified, initiate performance feedback in the Performance Feedback and Improvement Tracking System (PFITS) per [P322-4.](http://int.lanl.gov/policy/management-systems.shtml) The PFITS action must require the software to be compliant with this chapter by a due date agreed to by both Software Owner Responsible Line Manager (SRLM) and chapter Point of Contact (POC). [7](#page-2-1)

Should this chapter conflict with other LANL Conduct of Engineering direction, contact the Chapter 21 POC for direction.

- 2. Subcontractors (architect-engineers, consultants, etc.): Chapter 21 provides minimum requirements for software quality assurance (SQA) including both SSC and Non-SSC software.
	- a. For Non-SCC software (e.g., safety design or analysis), the chapter includes basic reporting requirements to facilitate LANL's oversight of project-specific determinations, etc. *It may also be used as an example of a comprehensive approach when assessing Subcontractor SQA programs.*
	- b. For SSCs with software being specified or designed, and for any software being delivered for LANL ownership and use, Chapter 21 requires the same documentation deliverables that LANL personnel provide<sup>[8](#page-2-2)</sup> (to the extent the information is known in the design and construction phases; when not known, insert TBDs and deliver as "Draft").

Unless otherwise indicated in subcontract documents, the construction Subcontractor serves as the Software Owner (SO) up to the point of turnover. Upon turnover, the SO responsibility transfers to the LANL system engineer. The FDAR is the SRLM and retains that responsibility throughout the software life cycle however may delegate activities through subcontract to the Subcontractor.

<span id="page-2-0"></span>However, a software summary as described in SOFT-GEN Section 2.1 is required for new projects, including when compliant SQA programs other than this chapter are used.

<span id="page-2-1"></span> $7$  Six months is believed appropriate for most software while some may justify longer. Example wording: "For [software application], develop, issue and follow the SQA documents required by Engineering Standards Manual Chapter 21 – Software."

<span id="page-2-2"></span><sup>&</sup>lt;sup>8</sup> For SSC software: Use of chapter forms/document numbers provides standardization and retrievability of documents that LANL must maintain going forward. As necessary, documentation will be updated or produced by construction subcontractors and verified by LANL in the start-up/commissioning process in conjunction with the system engineer function.

- c. Subcontractor quality assurance programs must meet the requirements of this chapter, comply with  $O$  414.1D, and—where required by subcontract— [NQA-1,](http://www.lanl.gov/library/find/standards/index.php) including Part I and Part II, Subparts 2.7 and 2.14.
- E. Associated Management levels (MLs)—rather than software type, category, or Software Risk Level (SRL) terms—are used throughout.[9](#page-3-1) Where ML-1, ML-2, ML-3 or ML-4 software is written, this is the associated software ML.

*See Form [2033](http://int.lanl.gov/tools/forms/numerical.shtml) for an ML crosswalk (guidance table) to software types, categories, and software risk levels (SRLs).*

F. Several of the concepts discussed above are depicted in the following figure:

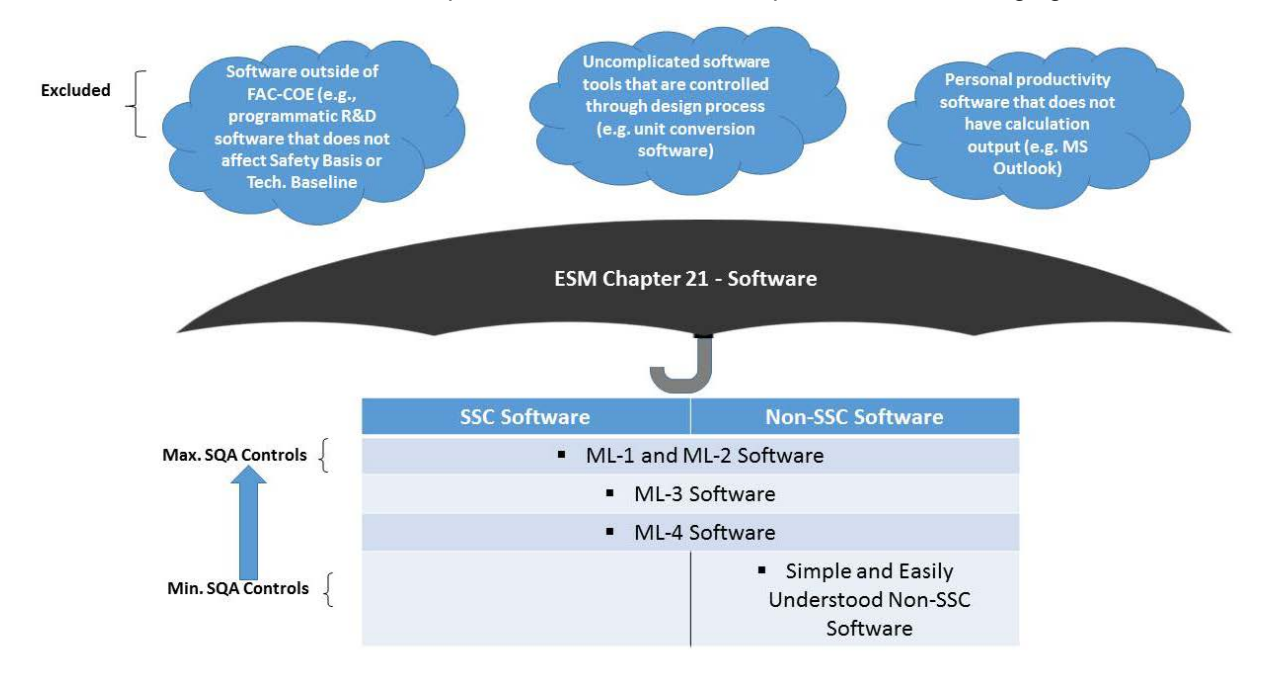

**Figure 21.1-1 Chapter 21 Overview**

#### <span id="page-3-0"></span>**1.2 Chapter 21 Use, Training, and Organization**

A. Concept: Chapter 21 implements the SQA life cycle as shown in Figure 21.1-2, SQA Process Life Cycle.

<span id="page-3-1"></span> $\overline{a}$ See Appendix A for definition. Promotes a common vernacular for users.

8

Retire &

**Update** 

**Inventory** 

(SOFT-MAINT)

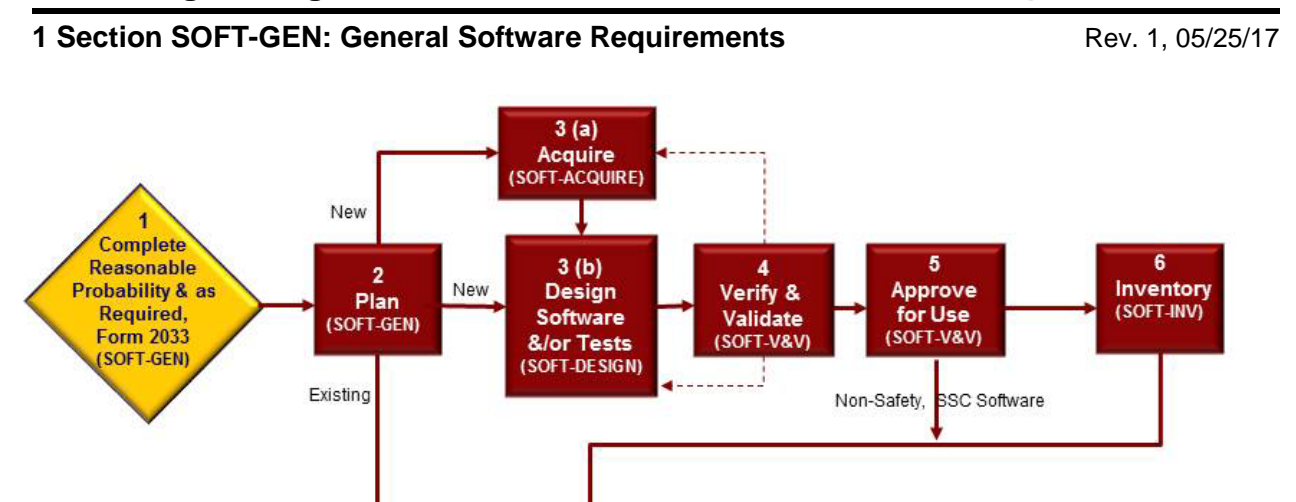

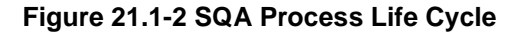

7

Use &

**Maintain** 

(SOFT-MAINT)

B. This chapter uses an umbrella concept to implement the SQA life cycle; previously presented Figure 21.1-1 depicts this concept at a high level, and there is more detail in Figure 21.1-3, *Chapter 21 Concept, Sections, and Deliverables*. That is, Chapter 21 serves as the software plan for software within its scope. Implementation of this chapter/plan will produce software-specific SQA implementation documentation (e.g., software baseline, software data sheet) for multiple software items. The software-specific documentation includes information that is unique<sup>[10](#page-4-0)</sup> to each software program. Examples of software-specific information include the software technical requirements, software ownership, and software test plans.

Configuration & Risk Management, Problem Reporting, Corrective Action (SOFT-GEN)

C. Training:

 $\overline{a}$ 

- 1. Testing: For final SSC software testing in the operating environment that is used to verify the quality of ML-1 and ML-2 SSCs in Hazard Category II or III nuclear facilities, certify test personnel per applicable NQA-1 requirements.
- 2. LANL: Training requirements will be controlled by [ESD Training Program Plan](http://int.lanl.gov/org/padops/adnhho/engineering-services/conduct-engineering/training-qualification/_assets/trn-material/ESD-TPP1.pdf) (ESD-PLAN-001, kept on the [CoE T&Q webpage\)](http://int.lanl.gov/org/padops/adnhho/engineering-services/conduct-engineering/training-qualification/Training.shtml).[11](#page-4-1) *Guidance: Live training has been developed for classroom training on this chapter.* For NQA-1 test personnel certification and details of maintaining certification, see P330-8, *Inspection and Test* and ESM [Chapter 15](http://engstandards.lanl.gov/ESM_Chapters.shtml#esm15) *– Commissioning*.

<span id="page-4-0"></span><sup>&</sup>lt;sup>10</sup> Unique in that it cannot otherwise readily be addressed on a higher level (in this chapter proper). This centralized + distributed model ensures consistency of approach/rigor within user organizations while eliminating the production of standalone SQA plans that repeat boilerplate; it also utilizes a living, stand-alone documentation approach for those documents that are subject to change, easing revision of same without necessitating revision of an entire plan. Also, revision of Chapter 21 does not invalidate the approach or documentation associated with a previous chapter revision unless the revised chapter material specifically states this.

<span id="page-4-1"></span><sup>&</sup>lt;sup>11</sup> Based on the JTA for Chapter 21 in ESD-SAT-006. For these and additional training requirements for implementing this chapter, us[e PD781-1,](http://int.lanl.gov/policy/human-resources.shtml) *Conduct of Training* an[d P343,](https://int.lanl.gov/policy/documents/P343.pdf) Facility Engineering Training and Qualification Manual to establish and maintain them.

- D. Organization: Chapter 21 is divided into six (6) sections that span the software life cycle: SOFT-GEN, SOFT-ACQUIRE, SOFT-DESIGN, SOFT-V&V, SOFT-INV, and SOFT-MAINT. These sections and a summary of deliverables are depicted in Figure 21.1-3*, Chapter 21 Concept, Sections, and Deliverables*.[12](#page-5-0) Note, not all six sections will apply to every software used, and section usage may not be in sequential order. That is:
	- 1. For all software, use SOFT-GEN, SOFT-V&V, SOFT-INV, and SOFT-MAINT.
	- 2. For software that is acquired, also use SOFT-ACQUIRE.
	- 3. For software that is designed (used interchangeable with developed), also use SOFT-DESIGN.
- E. Definitions and Acronyms: See SOFT-GEN Appendix A, *Chapter 21 Definitions, Responsibilities, and Acronyms* for key definitions and acronyms. Defined terms are normally capitalized, set in quotes, or both in this chapter.
- F. Work Summary: Refer to SOFT-GEN Attachment 1, *Chapter 21 Summary Table*, for a summary of deliverables for this entire chapter. Refer to the table(s) at the beginning of each section for a work summary of that section. These tables address both SSC software and Non-SSC software.
- G. Italics: Throughout the ESM, italics are one method used to indicate guidance. Exception: When italics are used to highlight document titles.

 $\overline{a}$ 

<span id="page-5-0"></span> $12$  The 6 phases encompass all life cycle phases described by other industry documents in a simplified approach.

#### **1 Section SOFT-GEN: General Software Requirements** Rev. 1, 05/25/17 Rev. 1, 05/25/17

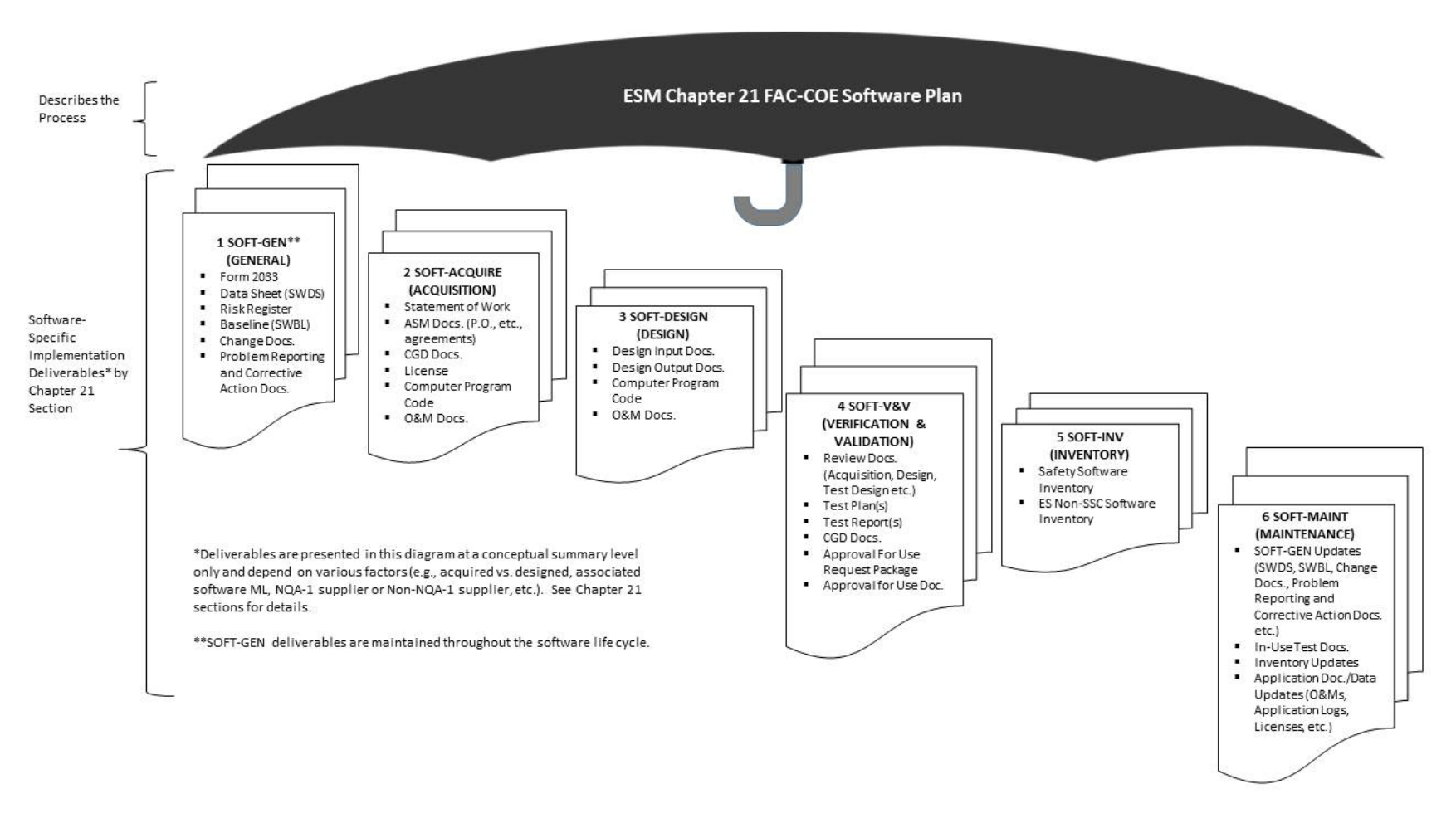

**Figure 21.1-3 Chapter 21 Concept, Sections, and Deliverables**

- H. Roles, Responsibilities, Authorities, and Accountabilities: See SOFT-GEN Appendix B, *SO and SRLM Decision Diagram (Guidance)* when determining these key positions.<sup>[13](#page-7-0)</sup>
- I. "Or Equivalent": When this term is used, the SRLM determines equivalency. If questions arise regarding equivalency, the Chapter 21 Point of Contact (POC) will resolve.
- J. Chapter References: See SOFT-GEN, Appendix C, *Chapter 21 Reference Listing* for hyperlinked references. Additional hyperlinks are provided in key locations throughout the chapter for convenience.
- K. Forms:
	- 1. LANL personnel: Endeavor to use chapter forms as-is and report issues and improvement ideas to the Chapter 21 POC.<sup>[14](#page-7-1)</sup>
	- 2. LANL subcontractors: For SSC software, use chapter forms or POCapproved Subcontractor forms to satisfy chapter requirements. For Non-SSC software, use either Subcontractor's own forms or integrate, adapt, and reformat the chapter forms. As determined by the Chapter 21 POC, either approach is acceptable so long as key functions, data, and approvals are retained.
	- 3. In all cases, LANL Form 2033 must be used as-is.
	- 4. Forms usage is summarized in Table 21.1-1 below:

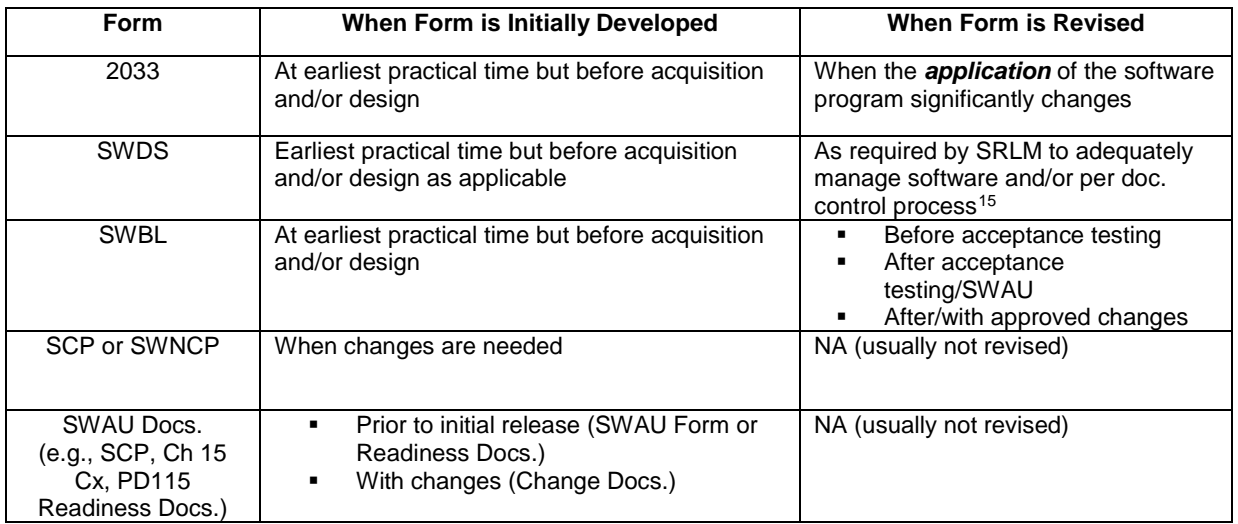

#### **Table 21.1-1 Form Usage Summary Guidance** See Appendix A for definitions of acronyms

<span id="page-7-0"></span> $\overline{a}$ <sup>13</sup> The LANL Facility Design Authority (DA) is always authorized to act or sign for one or more DA Reps (FDARs).

<span id="page-7-1"></span><sup>&</sup>lt;sup>14</sup> Forms are designated as samples which means minor aspects may be modified so long as all functions, key data, and approvals are retained. Alternatively, SRLMs may direct that other, comparable forms be used (with prior written permission of the chapter POC).

<span id="page-7-2"></span><sup>&</sup>lt;sup>15</sup> Initial revision may have TBD for some parameters (e.g. use and maintain items) that are not known in the early planning stage and will be determined at a future date.

L. Chapter Revision: So long as SD330 compliance is maintained, the Chapter 21 POC is authorized to approve and issue revised forms, references, and SOFT-GEN Att. 1 independently of associated sections*.[16](#page-8-1)*

#### <span id="page-8-0"></span>**1.3 Section SOFT-GEN Purpose and Applicability**

- A. Purpose: SOFT-GEN provides general software information and requirements to implement Chapter 21. These general requirements include how to: (a) identify software and make software determinations (e.g., Form [2033\)](http://int.lanl.gov/tools/forms/numerical.shtml), (b) implement configuration management (e.g., baselines and software changes), (c) report problems/take corrective actions, and (d) perform software risk management.
- B. See Table 21.1-2 for a summary of SOFT-GEN.
- C. Applicability of SOFT-GEN: See the Chapter 21 applicability subsection above and the following:
	- 1. For "Simple and Easily Understood" software that is used in the design of SSCs and that is individually verified per SOFT-V&V subsection 9, only the software identification and determination requirements of SOFT-GEN apply. If not individually verified per SOFT-V&V but rather pre-verified per SOFT-V&V subsection 6 or 7, then all requirements of SOFT-GEN apply.

See other sections for applicability of the respective section for this software (e.g., SOFT-INV requires this type of software to be inventoried).

2. SOFT-GEN applies to subcontractors providing design agency or analysis services to LANL<sup>[17](#page-8-2)</sup>.

 $\overline{a}$ 

<span id="page-8-1"></span><sup>&</sup>lt;sup>16</sup> Chapter 21 compliance to source document is determined by the Chapter 21 POC and periodically independently assessed to ensure compliance is retained. Other chapter section revisions follow the revision process described in ESM Chapter 1 – General, Section 100.

<span id="page-8-2"></span><sup>&</sup>lt;sup>17</sup> SSC and Non-SSC software resulting from and/or used in the SSC design must be identified and software determinations completed as stated herein.

## **1 Section SOFT-GEN: General Software Requirements** Rev. 1, 05/25/17 Rev. 1, 05/25/17

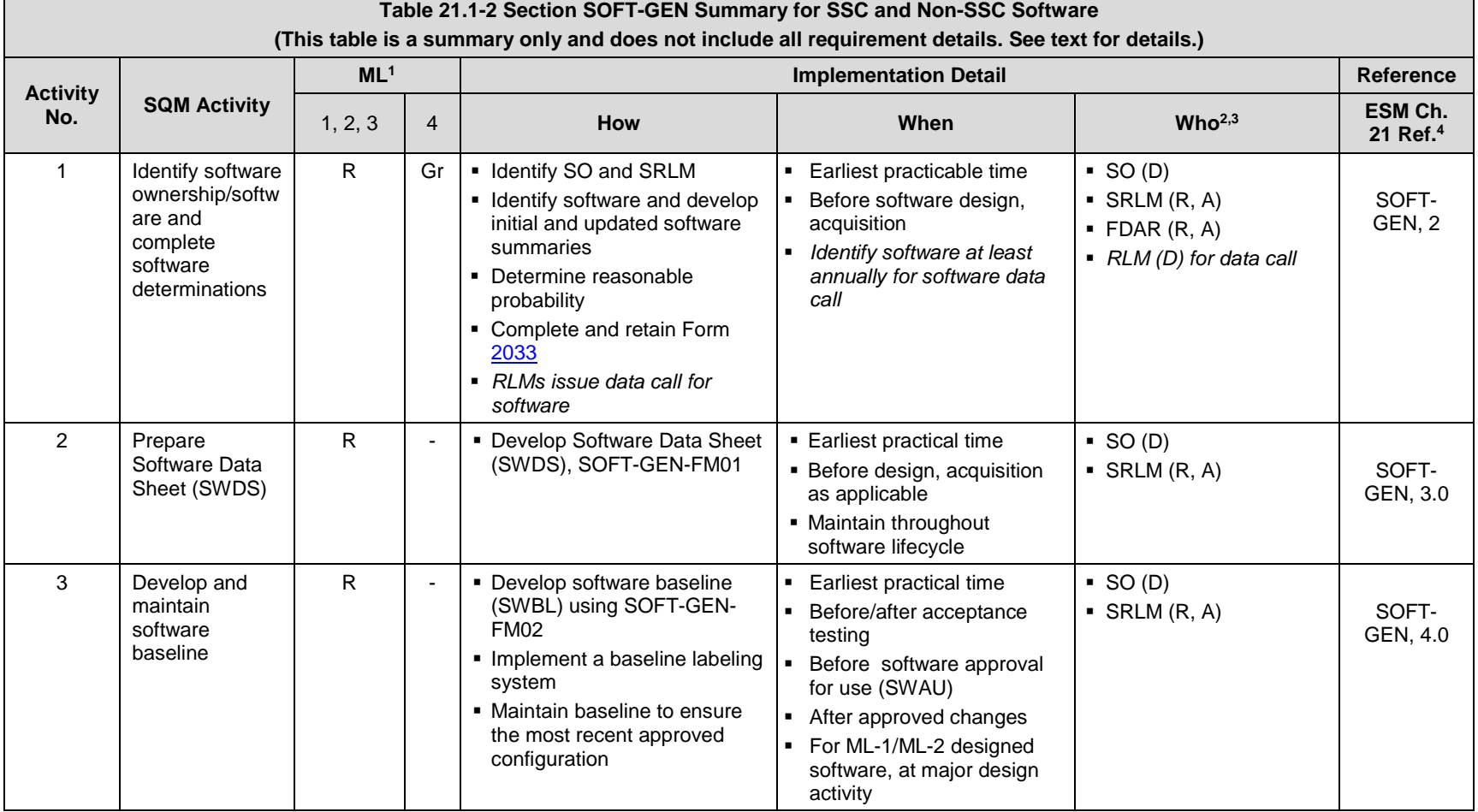

### **1 Section SOFT-GEN: General Software Requirements** Rev. 1, 05/25/17 Rev. 1, 05/25/17

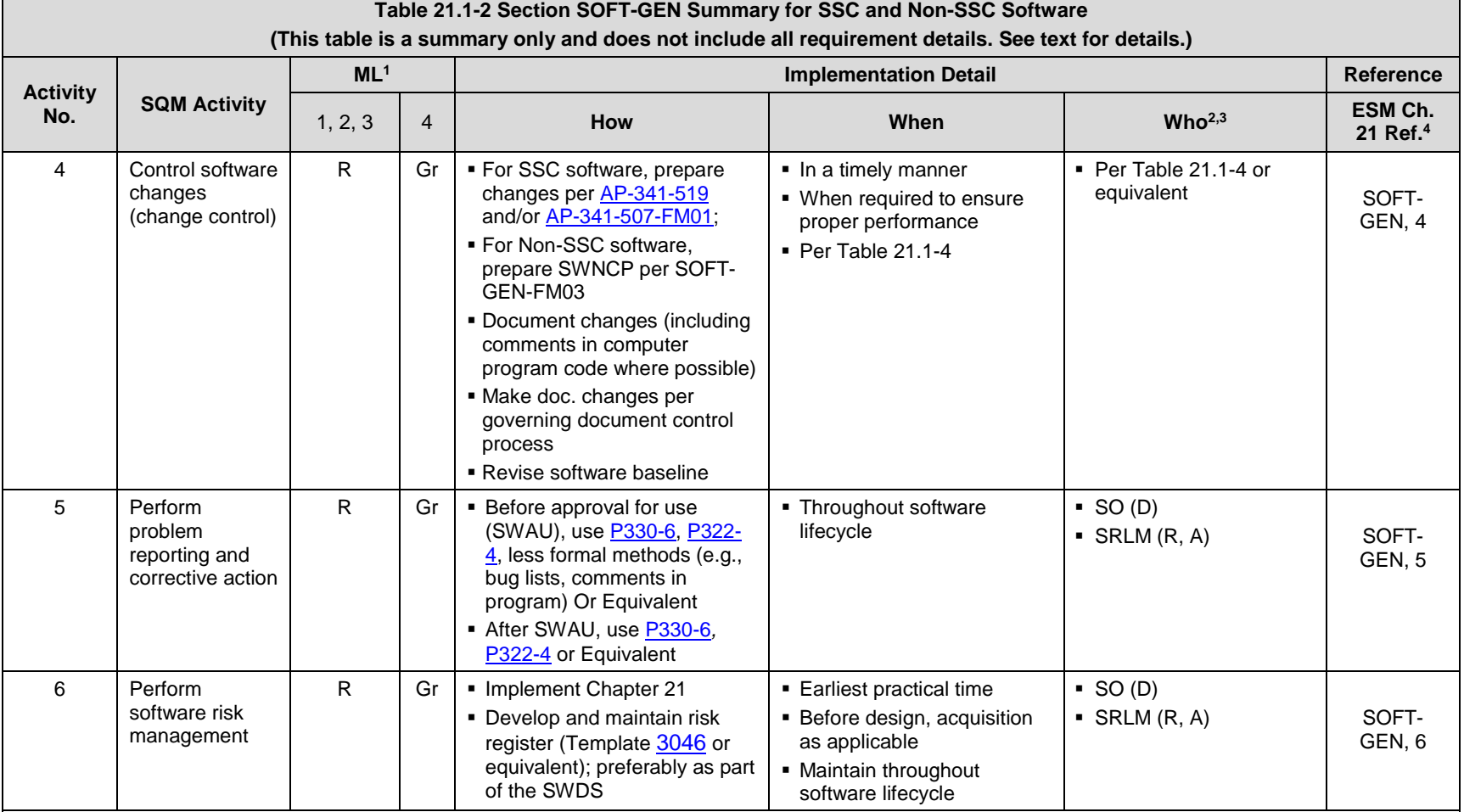

Notes:

 $1 \text{ ML}$  = Associated Management Level as per Form 2033. R = Required. Gr = Required but graded. "-" = Not required.

 $2 D =$  Develop; R = Review; A = Approve.

<sup>3</sup> SO = Software Owner. RLM = Responsible Line Manager; SRLM = Software Responsible Line Manager. FDAR = Facility Design Authority Representative. <sup>4</sup> Ref. = ESM Chapter 21 section name and subsection number (e.g., Section SOFT-GEN, Subsection 3, Software Identification and Determination).

#### <span id="page-11-0"></span> $2.0$ **SOFTWARE OWNERSHIP, IDENTIFICATION, AND DETERMINATION**

#### <span id="page-11-1"></span>**2.1 Software Ownership/Software Identification (ML-1 through ML-3 only)**

- A. How
	- 1. Using Appendix B, *SO and SRLM Decision Diagram (Guidance)*, identify Software Owners (SOs) and a Software Owner Responsible Line Managers (SRLMs).

*Note:* For ML-4 software, this chapter does not require software identification/summary; however, it may be invoked by the SRLM.

2. For Non-SSC (e.g., used for design and/or analysis), identify and summarize the software.<sup>[18](#page-11-2)</sup>

Develop a software summary includes the following: (a) software name, (b) software functional description (what it does), (c) software application (when/where/how used), (d) whether the computer program can be changed other than through replacement of the software (replacement includes software upgrades), and (e) whether the software is "Simple and Easily Understood" software that will be individually verified each time the software is used.

#### **Note**: **SOFT-GEN webpage references include an example software summary template**.

*Guidance: SRLMs or Divisions should broadcast a software data call on a periodic (at least annual) basis to ensure software is identified and managed as required by this chapter.*

- 3. For SSC software, identify and summarize the software as described above with the following clarification:
	- a. Analyze the SSC to determine whether the SSC has software. Visually inspect and/or review vendor information (product specifications, catalog data, operations and maintenance manuals, etc.). Identify to a practical extent and to a level that the software can be controlled. *For example, for a control system module that has multiple pieces of software on a single module and the software cannot be modified other than through replacement of the entire module, then identifying the software to the module part number is appropriate.* Do not introduce a potential for adversely affecting manufacturer warranties, SSC damage, or unintended software changes by disassembling, etc.
- 4. Provide the summary to the LANL Software Responsible Line Manager (SRLM).[19](#page-11-3)
- B. When.

 $\overline{a}$ 

- 1. For Non-SSC software, provide the summary to the LANL SRLM at the earliest practicable time and prior to software acquisition or design (or use, if already on hand).
- 2. For SSC software, provide draft summaries no later than the 60% project design deliverables. When a required field on the software summary is not known, indicate TBD or similar term. Deliver the final summary (complete without TBDs)

<span id="page-11-2"></span><sup>&</sup>lt;sup>18</sup> The software summary is not a controlled document or quality record. The responsible LANL SRLM uses this information to ensure that software determinations and subsequent required actions in this chapter are completed.

<span id="page-11-3"></span><sup>19</sup> LANL project engineer function must ensure review by appropriate SMEs and/or FDAR.

with the 90% detailed design deliverables. For a deferred<sup>[20](#page-12-1)</sup> SSC design, include the final summary in the deferred design submittal(s).

C. Who. The Software Owner (SO) is responsible for software identification. See Appendix B for guidance on determining the SO. During the design phase, the design agency shall act for the SO. *SRLMs or Divisions should broadcast a software data call on a periodic (at least annual) basis to ensure software is identified and managed as required by this chapter.*

#### <span id="page-12-0"></span>**2.2 Software Determination**

- A. How. Use Table 21.1-3 and the text that follows it to complete software determinations.
	- 1. Ask the following question as shown in Table 21.1-3:

#### **Table 21.1-3 The Reasonable Probability Software Question**

Excluding personal productivity and collaboration software that does not provide calculation output (e.g., e-mail software, presentation software)<sup>1</sup>, is or will the software be used in connection with $3$  the design, analysis, and/or operation of:

- a nuclear (including radiological) facility (Ref. [LANL Nuclear Facility List](http://int.lanl.gov/org/padops/adnhho/safety-basis/_subpages/nuc-facility-list.shtml) and [Conduct Of](http://int.lanl.gov/org/padops/adnhho/operations-support/rts/conduct-of-operations-resources.shtml)  [Operations Resources](http://int.lanl.gov/org/padops/adnhho/operations-support/rts/conduct-of-operations-resources.shtml) websites);
- an accelerator, live-firing range, biological hazard facility, high explosive facility, or moderate- or high- chemical hazard facility<sup>2</sup> as determined using Safety Basis Procedure [\(SBP\)111-1,](http://int.lanl.gov/org/padops/adnhho/safety-basis/_subpages/policies-procedures-tech-bulletins.shtml) Facility Hazard Categorization and Documentation; or
- LANL's Essential Functions (EFs) as described i[n SEO-COOP-006,](https://adss.lanl.gov/coop/plans/Forms/AllItems.aspx) *Continuity of Operations (COOP) Plan.*

#### Notes:

 $\overline{a}$ 

<sup>1</sup>Personal productivity and collaboration software that does not provide calculation output is non-safety, commercially controlled software and is excluded from this chapter.

<sup>2</sup> From [SBP111-1,](http://int.lanl.gov/org/padops/adnhho/safety-basis/_subpages/policies-procedures-tech-bulletins.shtml) a facility is defined as equipment, structure, system, process, or activity that fulfills a specific purpose except for utility distribution structures.

3Use must be associated with ML-1, ML-2 or ML-3 items. The term "in connection with" broadly captures software that directly or indirectly is used in relation to design, analysis or operation. Operation includes SSC operation (e.g., valve actuation) and administrative operation (e.g., combustible-load-tracking software).

If the answer to the question is "yes" or "not sure" and the associated SSC ML is ML-1 through ML-3 or unknown, then complete Form [2033.](http://int.lanl.gov/tools/forms/numerical.shtml) If the associated SSC is ML-4, then do not complete Form [2033](http://int.lanl.gov/tools/forms/numerical.shtml) unless required by the SRLM or Subcontract.

By default, all software is non-safety and commercially controlled (analogous to ML-4) unless there is a reasonable probability that the software could be safety software or risk significant software.

*Guidance: Examples of commercially controlled, non-safety software include: Microsoft PowerPoint® presentation graphics program, Microsoft Outlook® messaging software and, when used in ML-4 applications, Caesar II, SASSI.*

<span id="page-12-1"></span><sup>&</sup>lt;sup>20</sup> Deferred refers to design performed after permit is granted (ref. IBC-2015 107.3.4 and 202 and ESM Chapter 16, IBC-GEN.

2. Complete Form [2033](http://int.lanl.gov/tools/forms/numerical.shtml) using the instructions on the form. See form instructions for which revisions of the form may be used. If the software is planned to be used as "Simple and Easily Understood" software used in the design of SSCs (see definitions), then note it on the form.

*Guidance on MLs, SRLs, and Type.: For Non-SSC software, use the highest ML of the SSC(s) being designed/analyzed. For SSC software, use ML of the SSC unless the software has a lower associated ML level than the SSC's highest ML level (In this latter case, the reason needs to be documented. This may necessitate an ML determination*  using AP-341-502 when the software may be a lower ML level than the system it *supports.[21](#page-13-0) Example: Flowmeter credited for confinement while its embedded software is not). In addition, in both cases, the 2033 software SRL and Type can be at a lower level than the associated SSC in some instances*

*Guidance on bundling: Form 2033 allows multiple software items to be included (often it is the support software), and SOFT-INV allows SSC software to be inventoried as a software collection (bundled); see SOFT-INV Section 3.0, A. 5. Bundling may work better if all software is the same ML level relative to Form 2033 and subsequent Ch. 21 requirements (may cause confusion if not). Example of where bundling might be considered: A control panel that has a PLC and a touchscreen and separate programs for these components, those separate programs, both ML-2, could be given a single SWID (and 2033, etc.)*

- 3. Obtain a software identification number (SWID) in accordance with [AP-341-402,](https://coe.lanl.gov/APs/default.aspx) *Engineering Document Management in Operating Facilities. A link to the SharePoint numbering utility is on the Ch 21 webpage.* Ensure the SWID is on the Form [2033.](http://int.lanl.gov/tools/forms/numerical.shtml) (Unless a SWID location is indicated on the form, place the SWID in the "Reference No." location on the form along with the record number). Ensure the SWID is on subsequent software documentation. Retain the completed Form 2033 as a record in accordance with the SRLM's governing records management process.
- B. When.

 $\overline{a}$ 

- 1. Complete at the earliest practical time and before software design or acquisition. For SSC software, submit draft Form 2033 with the 60% detail design submittal. When a required field on the Form 2033 is not known, indicate TBD or similar term. Provide Form 2033 forms (complete without TBDs) with the 90% detailed design submittals. For a deferred SSC design, include the final Form 2033 in the deferred design submittal(s).
- 2. If the application of the software significantly changes, review the original determination and complete a new Form [2033](http://int.lanl.gov/tools/forms/numerical.shtml) as required. *Guidance: It is recommended that Form [2033s](http://int.lanl.gov/tools/forms/numerical.shtml) be reviewed at least every three years or other time period that is commensurate with the associated risk.*

*Note:* Changes made to the software (e.g., software version, SO, SRLM) do not require a new Form [2033](http://int.lanl.gov/tools/forms/numerical.shtml) to be completed unless the change significantly affects the application. The software inventory must be reviewed and updated as required. See SOFT-INV.

<span id="page-13-0"></span><sup>&</sup>lt;sup>21</sup> Current AP-341-502 excludes software but revision is planned; proceed with determination in the meantime if the associated ML cannot be inferred.

C. Who. The SRLM is responsible for software determinations. Form 2033 instructions require the SO to develop, and the SRLM and FDAR to review and approve the form.

#### <span id="page-14-0"></span> $3.0$ **SOFTWARE DATA SHEET (SWDS) (ML-1 THROUGH ML-3 ONLY)**

A. How. Prepare a Software Data Sheet (SWDS). See SOFT-GEN-FM01, *Software Data Sheet Form (SWDS)*. One SWDS can be used for multiple installations. Process and retain the data sheet in accordance with the SRLM's governing document control/records management processes *(e.g., EDMS, and for ES-Div, associated Desktop Instruction).*

Ensure the correct SWID (obtained when completing Form [2033\)](http://int.lanl.gov/tools/forms/numerical.shtml) is part of the SWDS record number and subsequent software documentation.

*Note:* Software data sheets are not required for ML-4 software; however, they may be used at the SRLM's discretion.

B. When. Complete a SWDS at the earliest practical time and before design and/or  $\overline{\text{acquisition}}$  as applicable (e.g., at end of planning).<sup>[22](#page-14-3)</sup> Revise the SWDS as required to maintain sufficient accuracy as determined by the SRLM, to adequately manage the software.

*Note: SRLM should review the data sheet at least every two years.*

C. Who. At a minimum, the SO develops and the SRLM reviews and approves the SWDS.

#### 4.0 **CONFIGURATION MANAGEMENT (CM)**

<span id="page-14-1"></span>A. Maintain software configuration management (CM) in accordance with this Subsection<sup>[23](#page-14-4)</sup>. This section includes developing a baseline of configuration controlled items and the change control processes to make controlled changes to the baseline.

#### <span id="page-14-2"></span>**4.1. Develop and Maintain a Software Baseline (SWBL) (ML-1 through ML-3 only)**

- A. How.
	- 1. Develop and maintain a software baseline.

From App. A definition, a baseline is a specification or product that has been formally reviewed and agreed upon, that thereafter serves as the basis for use and further development, and that can be changed only by using an approved change control process. (Ref. [NQA-1\)](http://www.lanl.gov/library/find/standards/index.php).

Use SOFT-GEN-FM02, *Software Baseline Form (SWBL)*.

*Note:* A software baseline includes the computer program (code and [configuration] data) and the computer program documentation. For a mature

<span id="page-14-3"></span> $\overline{a}$  $22$  Ref. IEEE 12207. At the end of the planning phase, SWDS is proof of a plan and management commitment to the project. Initial revision may have TBD for some parameters (e.g. use and maintain items) that are not known in the early planning stage and will be determined at a future date.

<span id="page-14-4"></span><sup>&</sup>lt;sup>23</sup> See **ANSI/IEEE Std. 828, IEEE Standard for Configuration Management in Systems and Software Engineering for** guidance.

baseline, one may think of this as the information and computer program files that are needed to run the software for a specific application.

ML-4 software does not require a software baseline unless it is required by the SRLM.

- 2. For SSC software: Ensure the software baseline is consistent with the SSC technical baseline documents, as applicable. See *Engineering Standards Manual Chapter 1, Section Z10, General*; [AP-341-616,](https://coe.lanl.gov/APs/default.aspx) *Technical Baseline Change During Design;* and [AP-341-405,](https://coe.lanl.gov/APs/default.aspx) *Identification and Control of Technical Baseline, Variances, Alternate Methods, and Clarifications in Operating Facilities.*
	- a. As applicable, ensure configurations (e.g., bounding set points) are established in accordance with [AP-341-613,](https://coe.lanl.gov/APs/default.aspx) *Instrumentation Set Point Control.*
- 3. Define the baseline configuration items needed to run the program. Include, as applicable[24](#page-15-0):
	- a. **Documentation** software design requirements; instructions for computer program use including installation and test requirements; system description; test plans and results; characteristics derived from regulatory requirements and commitments; calculations and analyses; support software documentation.
	- b. **Computer program(s)** source, object, back-up, data,[25](#page-15-1) configuration, and support software files needed to run the program. Configuration files include limits, settings, bounding set points, etc. As applicable, include the file/directory attributes (e.g., for Window systems and servers) or authorities (e.g., for Unix/Linus systems). These are the required access settings for reading, writing and executing for reading, writing and executing for users, owners, etc.
- 4. Develop and control the software baseline in accordance with the SRLM's document/electronic document control process *(e.g., EDMS)*. The SRLM's approved document control process is used, as a minimum, to control both the documents and the computer program files that comprise the baseline. The document control process must ensure only authorized access and changes are made to software baselines. Ensure the correct SWID (obtained when completing Form 2033) is part of the SWBL record number and subsequent software documentation.
- 5. Update the software baseline after software changes. Ensure that the baseline defines the most recent approved software configuration.[26](#page-15-2) Ensure work is performed on computers, servers, etc. using documentation and computer

 $\overline{a}$ 

<span id="page-15-0"></span> $24$  Applicability is the determination that the activities and processes are actually used. For example, if the work scope does not include or contribute to design, then design requirements do not apply and the related design procedures are not used [Ref. [SD330,](https://int.lanl.gov/policy/management-systems.shtml) *LANL Quality Assurance Program*].

<span id="page-15-1"></span><sup>&</sup>lt;sup>25</sup> This is the data needed to run the program. This can include data such as limits, bounding set points, and databases.

<span id="page-15-2"></span><sup>&</sup>lt;sup>26</sup> In the event the in-use computer program fails, becomes corrupted, or other problems occur, the baseline may be used to re-establish operation

programs that match (mirror) the baseline as described and controlled in the SRLM's document control process.

- 6. Identify the associated hardware needed to run the computer program in the system design description document(s) or directly in the baseline.
- 7. When "Support Software" (including software tools) is used for new or modified software, one must evaluate, review, accept for use and place it under configuration control as well. Note however, that software tools that do not affect the performance of the software need not be placed under configuration control. Identify the software/tool in the baseline and manage the configuration. Changes to software tools must be evaluated for impact on the software product to determine the level of reviews and retesting that will be required. Vendor-supplied software used with hardware to configure control systems is an example of support software.
- 8. Implement a baseline labeling system in accordance with the following:
	- a. Uniquely identify each configuration item (documentation or computer program).
	- b. Identify changes to configuration items by revision.
	- c. Provide the ability to uniquely identify each configuration of the revised software available for use.
	- d. For baseline document labeling, use the SRLM's approved document numbering system (e.g., [AP-341-402,](https://coe.lanl.gov/APs/default.aspx) *Engineering Document Management in Operating Facilities).*
	- e. Include baseline label information within the computer source code where possible. For each logical block or class, include a brief description of its function, the name of the person writing the description and the date the description was added. For code changes following SWAU, update the header comments with the revision number (e.g., 1.1, 1.2...) and the SCP number driving the change.
	- f. For off-the-shelf software (OTS) or other (existing) software with a compliant labeling configuration, use the OTS or existing software labeling configuration.
	- g. For other software not described in (f), use Table 21.1-4, *Computer Program File Labeling System*, or as approved by the Chapter 21 POC.
	- h. Ensure the correct SWID (normally obtained when completing Form 2033) is integrated into the baseline labeling where possible.

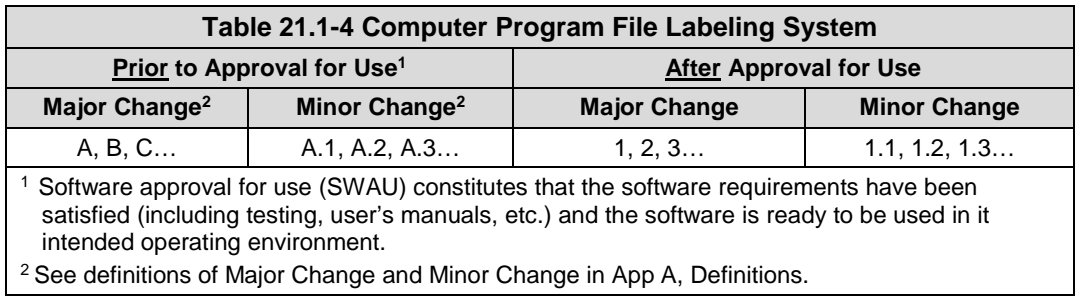

- B. When.
	- 1. For ML-1 and ML-2 designed software, establish software baselines at the completion of each major software design activity.
	- 2. Establish software baselines as soon as practical. At the latest, establish before formal acceptance testing/commissioning. Pre-acceptance testing may be performed to support verification of the baseline prior to (final) acceptance testing. Maintain baselines (configuration items) under configuration management until software retirement.
- C. Who. The SO prepares the baseline. The SRLM and others as required in the governing document control process, review and approve the software baseline.

#### <span id="page-17-0"></span>**4.2. Control Software Changes**

- A. How.
	- 1. ML-1 and ML-2 Safety Software: For computer program changes (revisions) to software, use SOFT-V&V to V&V the software change and/or commercial grade dedication (CGD), e.g., per *AP-341-703*, to dedicate the change. Unless a more conservative approach is required by the LANL SRLM, use the following graded approach for dedicating software changes:
		- a. Dedicate Major Changes (see Definitions).
		- b. Dedicate Minor Changes (see Definitions) if the changes affect the critical characteristic(s) that pertain to the functionality of the computer program and as applicable, the associated SSC.
	- 2. For all ML levels, see Table 21.1-5 and apply the following to Major and Minor software changes:
		- a. For designed software, institute design control measures commensurate with those applied to the original design.
		- b. Document changes and include the following in the change documentation:
			- 1) a description of the change;
			- 2) rationale for the change;
			- 3) identification of affected software baselines, including documents to be updated; and
			- 4) evaluation and approval of the change (see SOFT-V&V for evaluation methods/criteria).

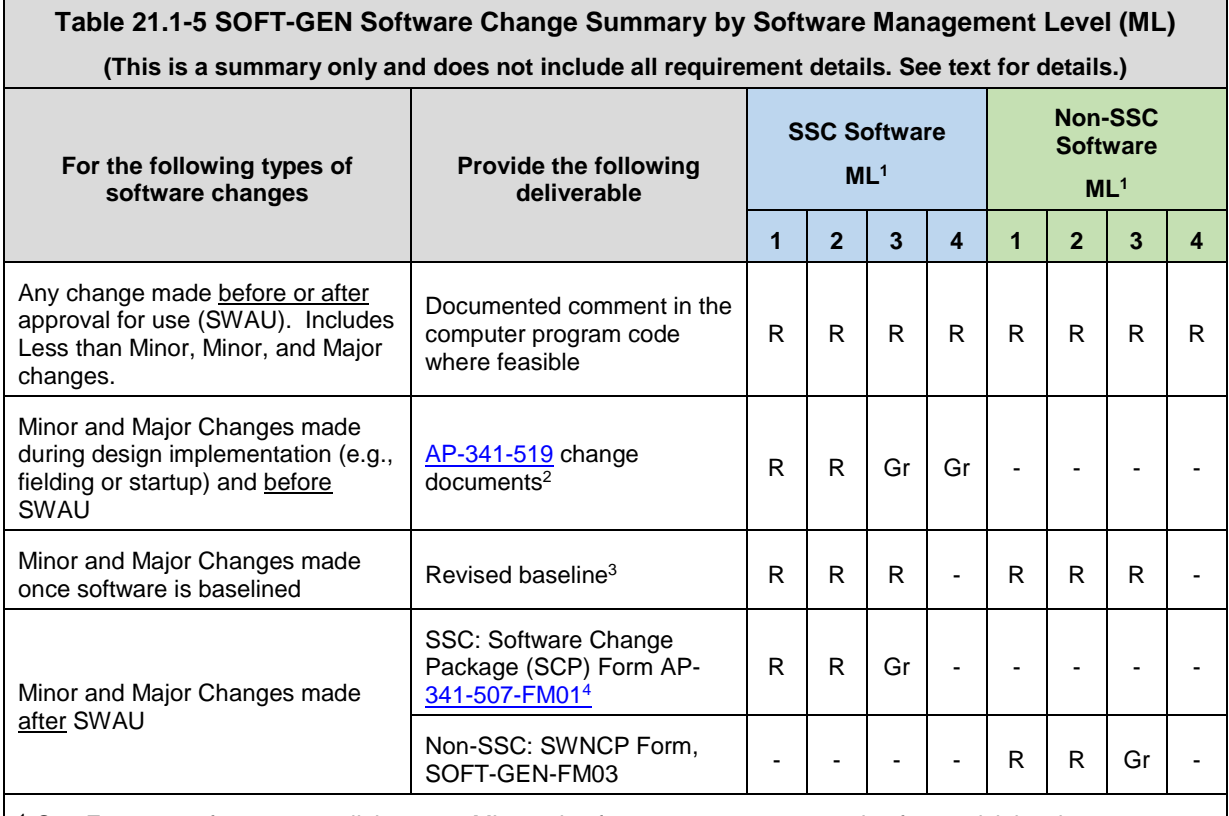

1 See Form 2033 for a crosswalk between MLs and software type, category and software risk levels.  $R =$  Required. Gr = Required but graded. "-" = Not required.

2 Includes Field Change Notices (FCNs), Field Change Requests (FCRs), and Design Revision Notices (DRNs) as described in **AP-341-519** unless explicitly superseded by another administrative procedure.

<sup>3</sup> Use SOFT-GEN-FM02, *Software Baseline Form (SWBL)*. Include documents and computer program files.

<sup>4</sup> See ESM Chapter 15, *Commissioning* and [AP-341-801,](https://coe.lanl.gov/APs/default.aspx) *Post Modification/Post Maintenance Testing* for related testing requirements of SSC software changes.

- c. Perform appropriate verification activities and validation (V&V) of changes (see SOFT-V&V). Perform appropriate acceptance testing for the change.
- d. Incorporate the changes in documentation, and maintain traceability of the change to the software design requirements.
	- 1) Include the (1) initiation, evaluation, and disposition of a change request, (2) control and approval of changes prior to implementation, and (3) requirements for retesting (e.g., regression testing) and acceptance of the test results.
- e. Perform the following:
	- 1) maintain a current status of configuration items and control configuration changes until they are incorporated into the approved product baseline;
	- 2) maintain the status of changes that are proposed and approved, but not implemented; and

- 3) provide notification of this information to affected organizations.
- f. For changes to documentation only, use the governing document control process.
- g. Implement the processes described and/or referenced in this chapter to ensure that interfaces are controlled/managed such that unintended consequences do not occur.
- h. As applicable, ensure bounding configuration changes are established (Ref. [AP-341-613,](https://coe.lanl.gov/APs/default.aspx) *Instrumentation Set Point Control)*.
- i. Update the software baseline.
- 3. For less than minor computer program changes, ensure they are made by a competent individual knowledgeable in the software. If feasible, add a brief description, name of who is making, justification that the change does not modify performance functions (all MLs), and the date that the less than minor change is made in the computer program code at the time the change is made. *If it is not feasible to document the less than minor change in the code, then document in associated operational logbooks, etc.*
- B. When. Control changes per Table 21.1-5 in a timely manner and when required to ensure proper performance.
- C. Who.
	- 1. For SSC software, see [AP-341-519](https://coe.lanl.gov/APs/default.aspx) for design phase and [AP-341-507](https://coe.lanl.gov/APs/default.aspx) for operations phase unless explicitly superseded by another procedure. For Non-SSC software, see SOFT-GEN-FM03, Non-SSC Software Change Package Form (SWNCP).
	- 2. The organization responsible for the original software design and others as deemed necessary by the SRLM must evaluate, and approve software changes unless an alternate organization has been given the authority by the SRLM to approve the changes.
	- 3. As determined by the SRLM, only those that are knowledgeable in the computer program code may make changes to the computer program code.

#### $5.0$ **PERFORM PROBLEM REPORTING & CORRECTIVE ACTION (PR&CA)**

- <span id="page-19-0"></span>A. How.
	- 1. For ML-1 through ML-4 software, perform software problem reporting and corrective action throughout the software life cycle. For software where suppliers provide/post errors, review errors/notifications at a frequency commensurate with the risk and frequency of use. *A review of problem reports prior to use in calculations and/or a minimum of once per year is recommended.*
	- 2. For ML-4 software, less-formal methods (e.g., bug lists, use of comment fields within the computer program, software-tailored tools such as [TeamForge](http://int.lanl.gov/computing/software_business_tools/software/tools/index.shtml) and [trac\)](https://cfl.lanl.gov/trac/cfl/about) or formal methods (see below) may be used throughout the software lifecycle.
	- 3. For ML-1 through ML-3 software, less-formal methods may be used through Approval for Use (SWAU). After (SWAU), formal methods must be used. Individually or in combination, [P330-6,](https://policy.lanl.gov/pods/policies.nsf/LookupDocNum/P330-6/$file/P330-6.pdf) *Nonconformance Reporting*, [P322-4,](https://policy.lanl.gov/pods/policies.nsf/LookupDocNum/)

*Issues Management*, or equivalent process as determined by the SRLM, must address the following:[27](#page-20-1)

- a. Describe the evaluation process for determining whether a reported problem is an error (see definitions) or other type of problem (e.g., user mistake).
- b. Define the responsibilities for disposition of problem reports, including notification to the originator of the results of the evaluation.
- c. When a problem is determined to be an error (see definitions), provide, as appropriate, for
	- 1) how the error relates to appropriate software engineering elements;
	- 2) how the error impacts past and present use of the computer program;
	- 3) how the corrective action impacts previous development activities; and
	- 4) how the users are notified of the identified error, its impact, and how to avoid the error, pending implementation of corrective actions.
- d. Problem reporting and corrective action must include methods for documenting, evaluating, and correcting software problems. *This should include an estimate of the level of effort and corrected software release date.*
- e. Conditions adverse to quality shall be identified promptly and corrected as soon as practicable.
- f. In the case of a significant condition adverse to quality, the cause of the condition shall be determined and corrective action taken to preclude recurrence.
- g. The identification, cause, and corrective action for significant conditions adverse to quality shall be documented and reported to appropriate levels of management.
- h. The verification of completed corrective actions.
- B. When. Perform throughout the software life cycle.
- C. Who. The SO performs software problem reporting and corrective action on behalf of the SRLM. The SRLM is responsible to ensure it is performed as required by the associated procedure (e.g., [P330-6](https://policy.lanl.gov/pods/policies.nsf/LookupDocNum/P330-6/$file/P330-6.pdf) on NCRs).

#### <span id="page-20-0"></span> $6.0$ **PERFORM SOFTWARE (PROJECT) RISK MANAGEMENT**

- A. How.
	- *1. Software risk management as required by O414.1D focuses on the risks to successfully complete the software project; it does not focus on the risks of potential failure of the software.[28](#page-20-2)* Software risk management applies to all phases of the software project life cycle*.* Achieve overall software risk management through implementation of the NQA-1 based, systematic processes of this chapter and the supporting quality assurance program. *That is, successful implementation of this chapter should result in successful completion of a software project. The*

<span id="page-20-1"></span> $\overline{a}$ <sup>27</sup> The SWDS may be used to describe an equivalent as long as the PR&CA requirements are satisfied.<br><sup>28</sup> Based on <u>DOE G 414.1-4</u>, *Safety Software Guide for Use with 10 CFR 830 Subpart A, Quality Assurance* 

<span id="page-20-2"></span>*Requirements, and DOE O 414.1C, Quality Assurance.*

*SRLM should determine if additional software project-level software Risk Management is needed for ML-4 software (e.g., large and important projects*).

- 2. For ML-1 through ML-3 software, address software-specific risks (risks specific or unique to the software implementation). Manage software-specific risks by (a) assessing and (b) controlling the risks.
	- a. With a graded approach approved by the SRLM and Chapter POC, implement risk management based on industry accepted methods such as those described in DOE [SQAS21.01.00-1999](http://int.lanl.gov/org/padops/admaser/quality-performance-assurance/institutional-quality-assurance/software-quality/index.shtml)*, Software Risk Management– A Practical Guide;* [DOE G413.3-7,](https://www.directives.doe.gov/directives-browse#c8-operator=or&c10=&c12=&b_start=0) *Risk Management Guide; and/or*  DOE G [414.1-4,](https://www.directives.doe.gov/directives-browse#c8-operator=or&c10=&c12=&b_start=0) *Safety Software Guide for Use with 10 CFR 830 Subpart A, Quality Assurance Requirements, and DOE O 414.1C, Quality Assurance*.
- *3. Risk assessment includes risk identification, analysis, and prioritization to ensure that the necessary resources are available to mitigate them. Risk control includes risk resolution and tracking.*
- 4. Resolve risks using risk avoidance, mitigation, and/or transference.
- 5. Document and maintain software-specific risks on a risk register (also referred to as risk list) in the SWDS of if desired, in a separate document. Use Template [3046,](http://int.lanl.gov/tools/forms/numerical.shtml) Software Risk Register from the LANL Forms Center or equivalent. Attach the risk register to the SWDS is the best practice; create a unique SWRR number only if not attaching.
- B. When. Develop a SWRR at the earliest practical time, before design/acquisition as applicable, and perform risk management throughout the software life cycle.
- C. Who. The SO performs software risk management on behalf of the SRLM. The SRLM is responsible to ensure it is performed, and reviews and approves the risk register as part of the SWDS.

#### <span id="page-21-0"></span> $7.0$ **APPENDICES, ATTACHMENTS AND FORMS**

#### Appendices:

APPENDIX A: Chapter 21 Definitions, Responsibilities, and Acronyms APPENDIX B: Chapter 21 SO and SRLM Decision Diagram (Guidance) APPENDIX C: Chapter 21 Reference Listing

Attachments:

ATTACHMENT 1: Chapter 21 Summary Table

Forms:

SOFT-GEN-FM01: Software Datasheet Form (SWDS) SOFT-GEN-FM02: Software Baseline Form (SWBL) SOFT-GEN-FM03: Non-SSC Software Change Package Form (SWNCP)

### <span id="page-22-0"></span>**APPENDIX A: CHAPTER 21 DEFINITIONS, RESPONSIBILTIES, AND ACRONYMS**

Only key definitions are listed. See [PD340,](https://int.lanl.gov/policy/management-systems.shtml) *Conduct of Engineering for Facility Work*; [SD330,](https://int.lanl.gov/policy/management-systems.shtml) *Los Alamos National Laboratory Quality Assurance Program*; and documents referenced therein for additional definitions.

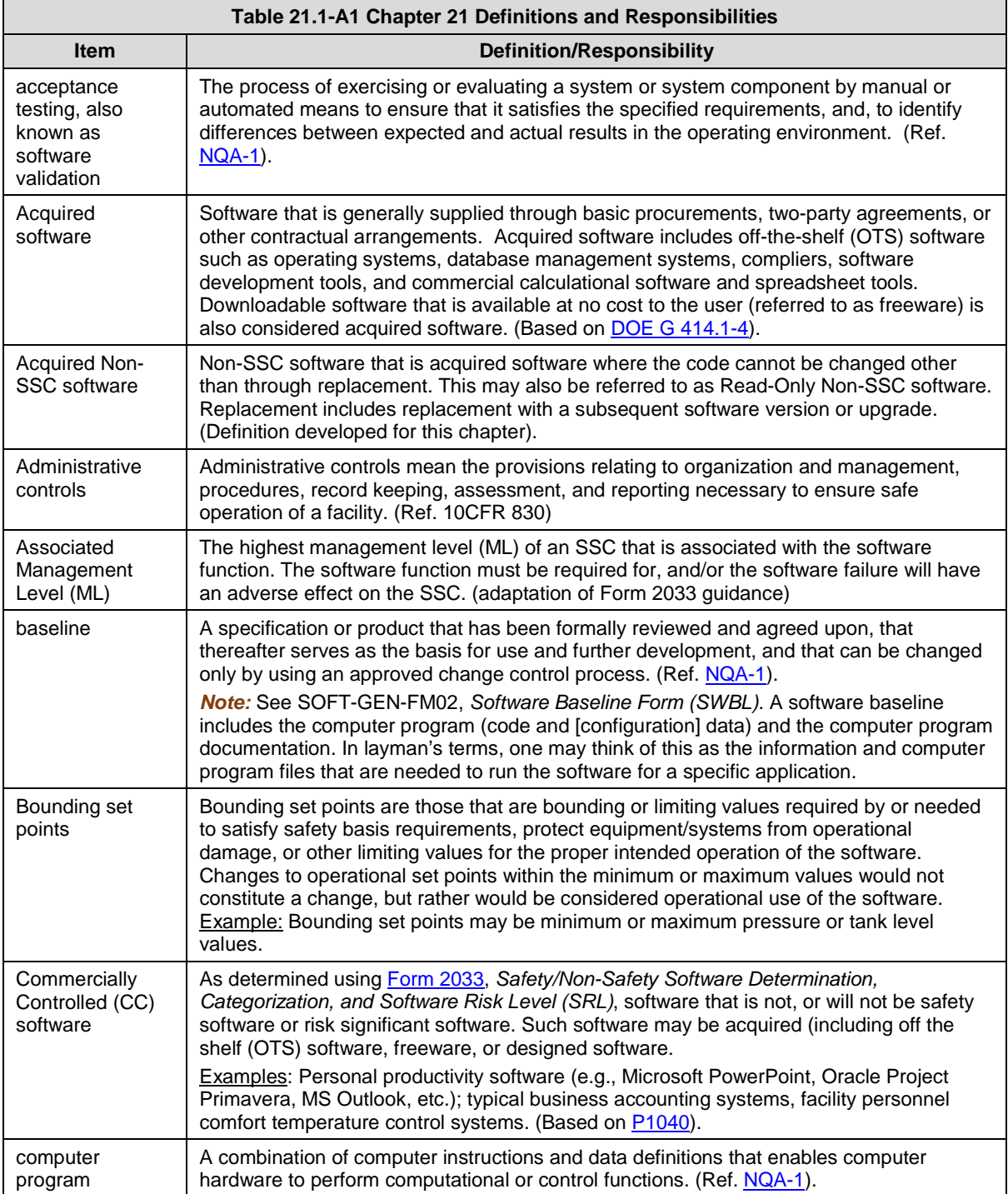

Ē

÷.

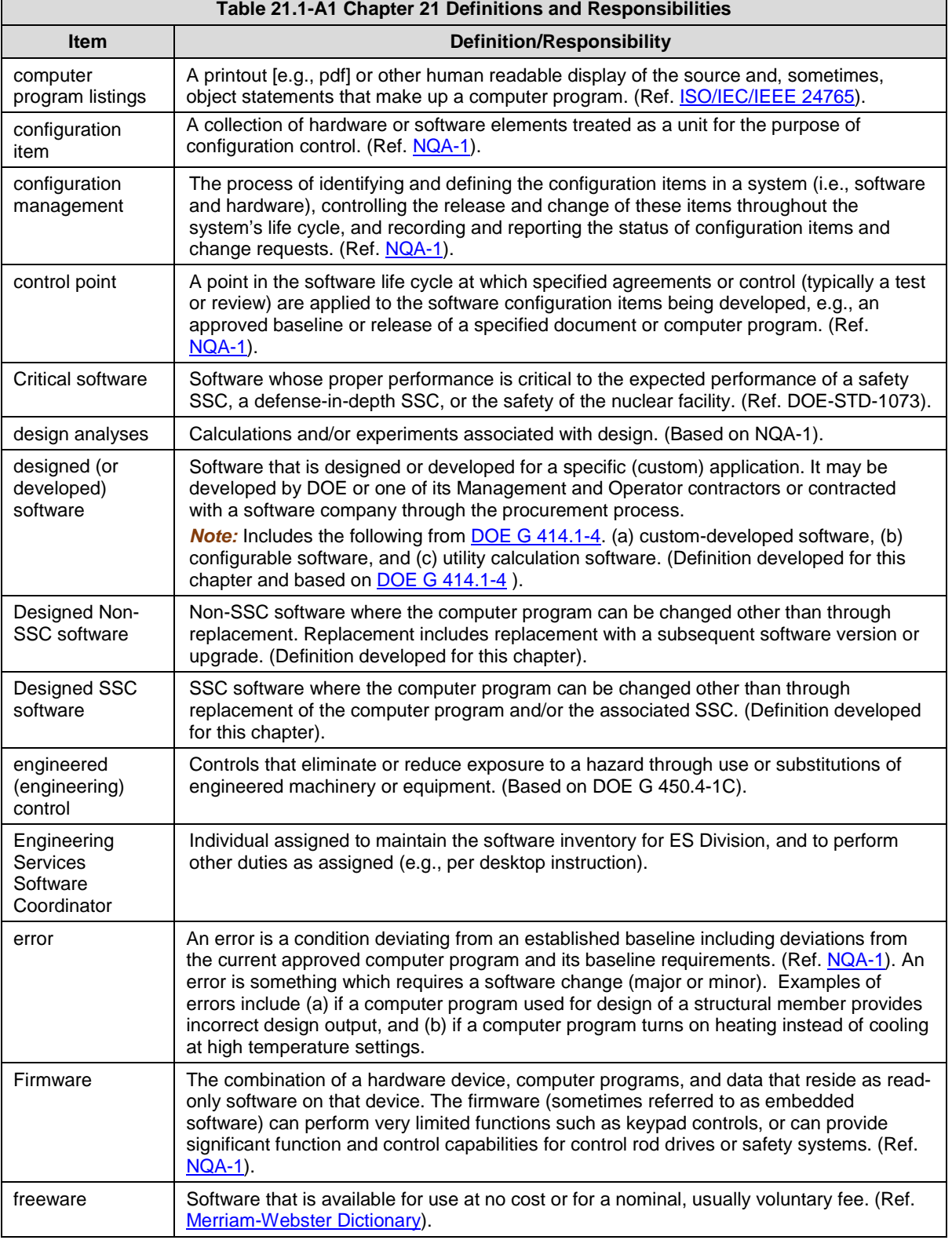

 $\overline{\phantom{0}}$ 

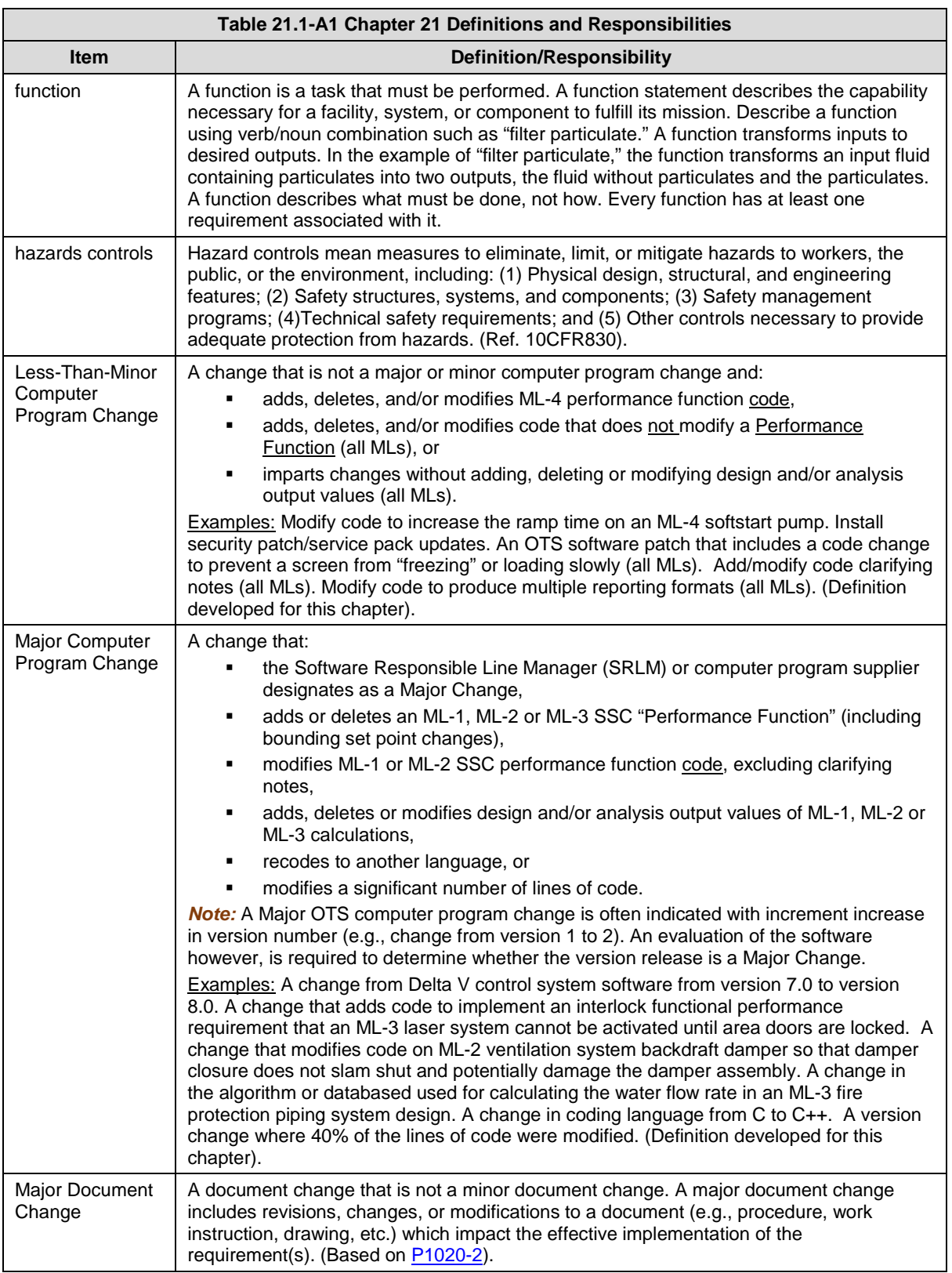

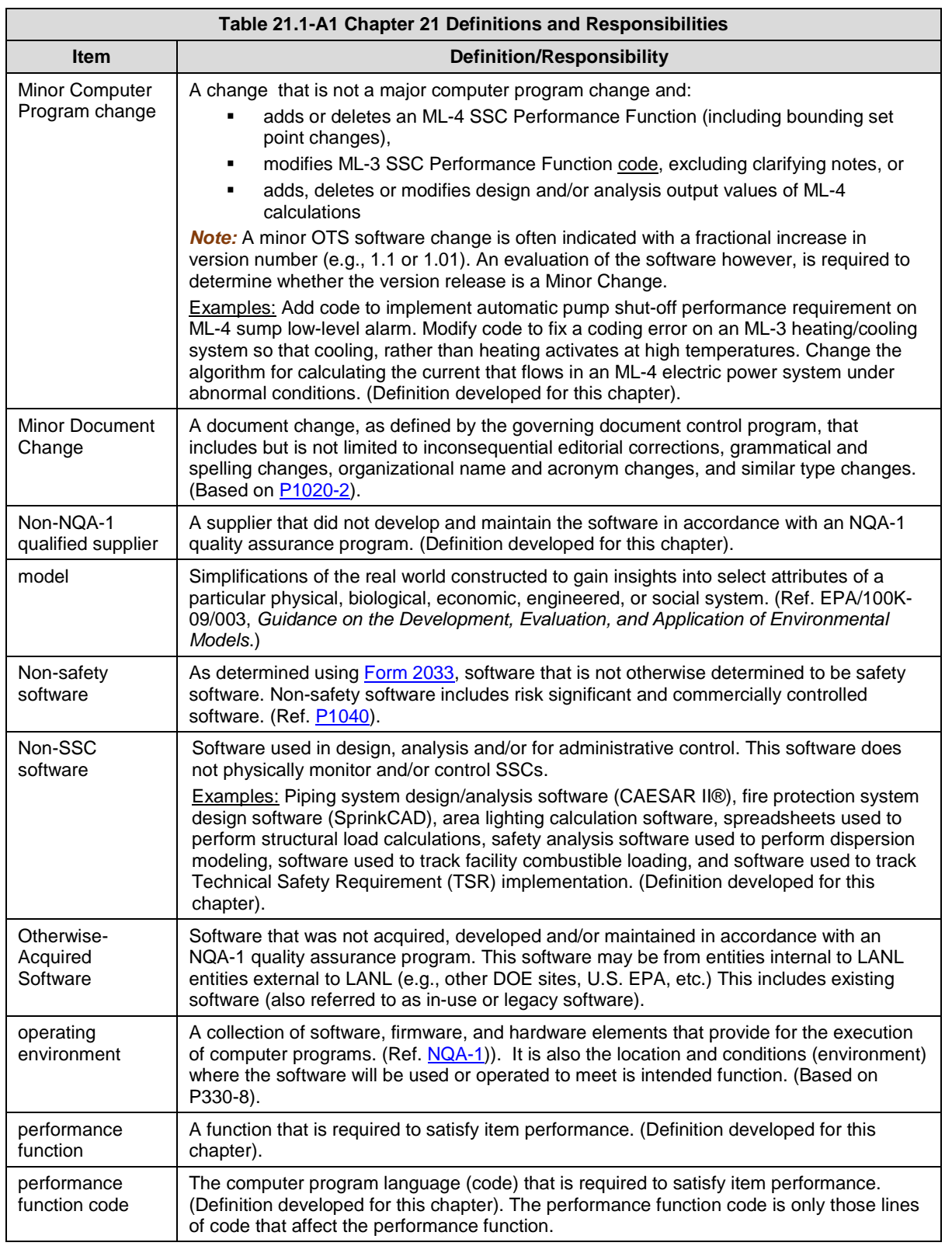

 $\overline{\phantom{0}}$ 

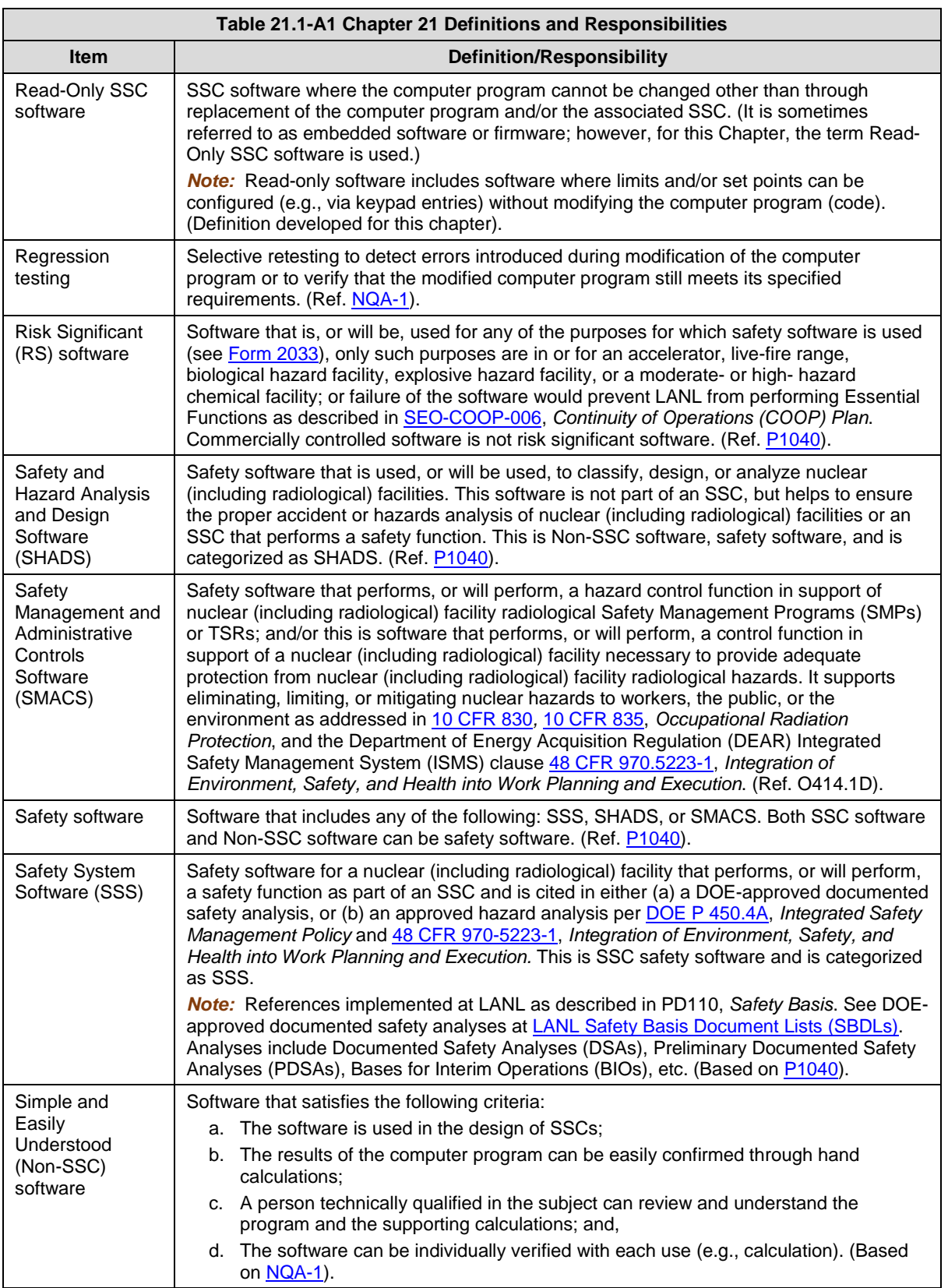

Ē

÷.

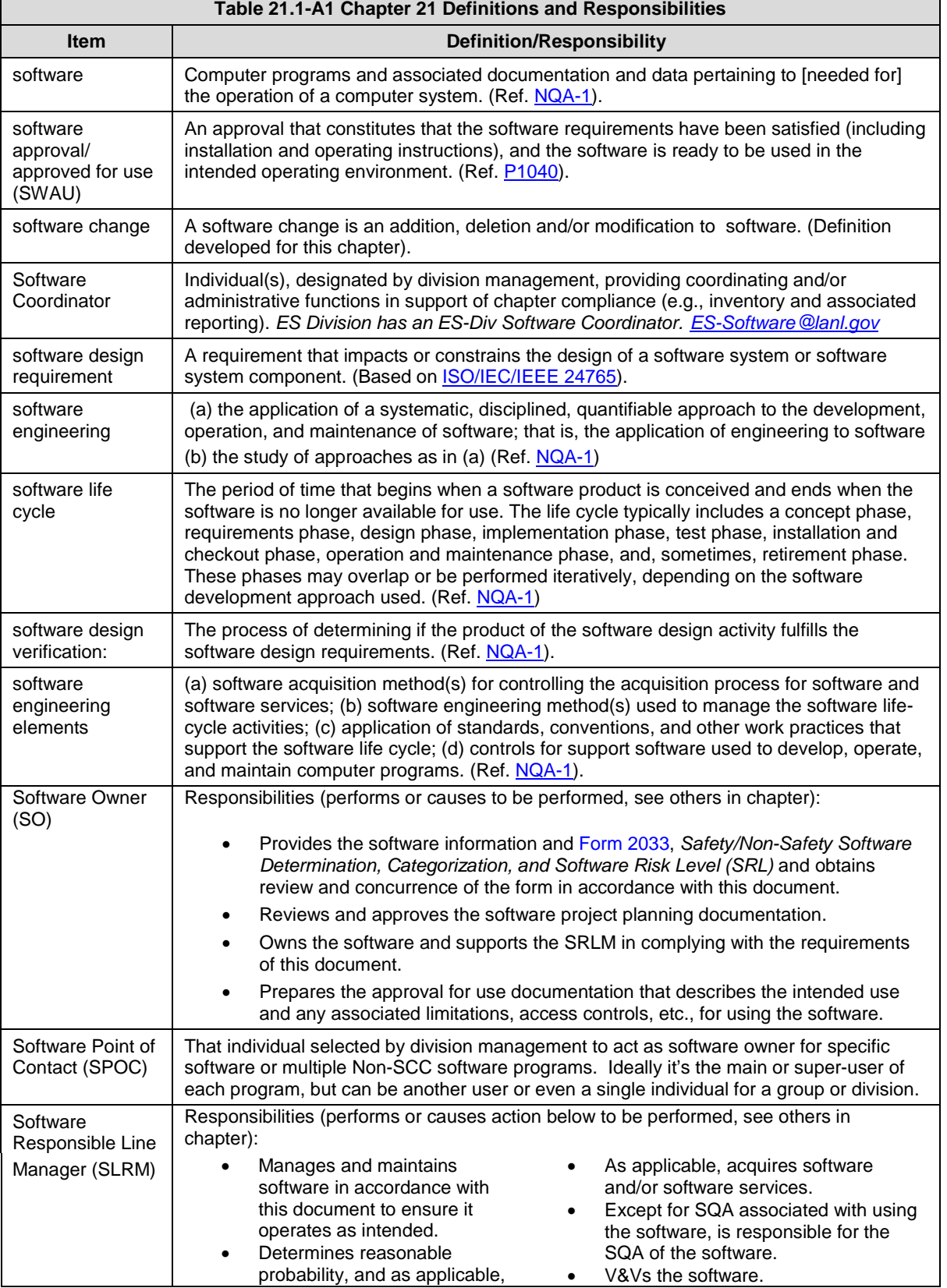

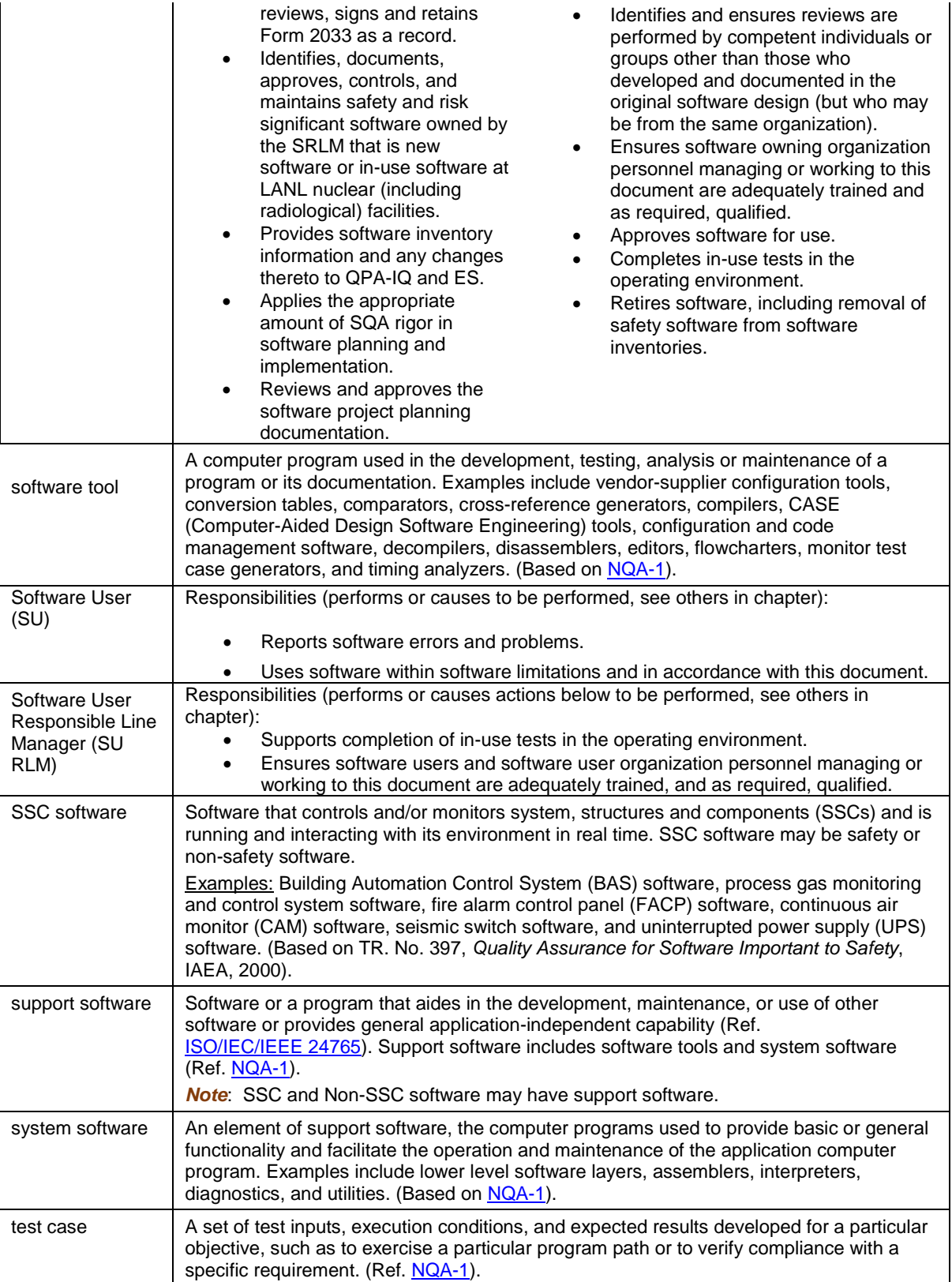

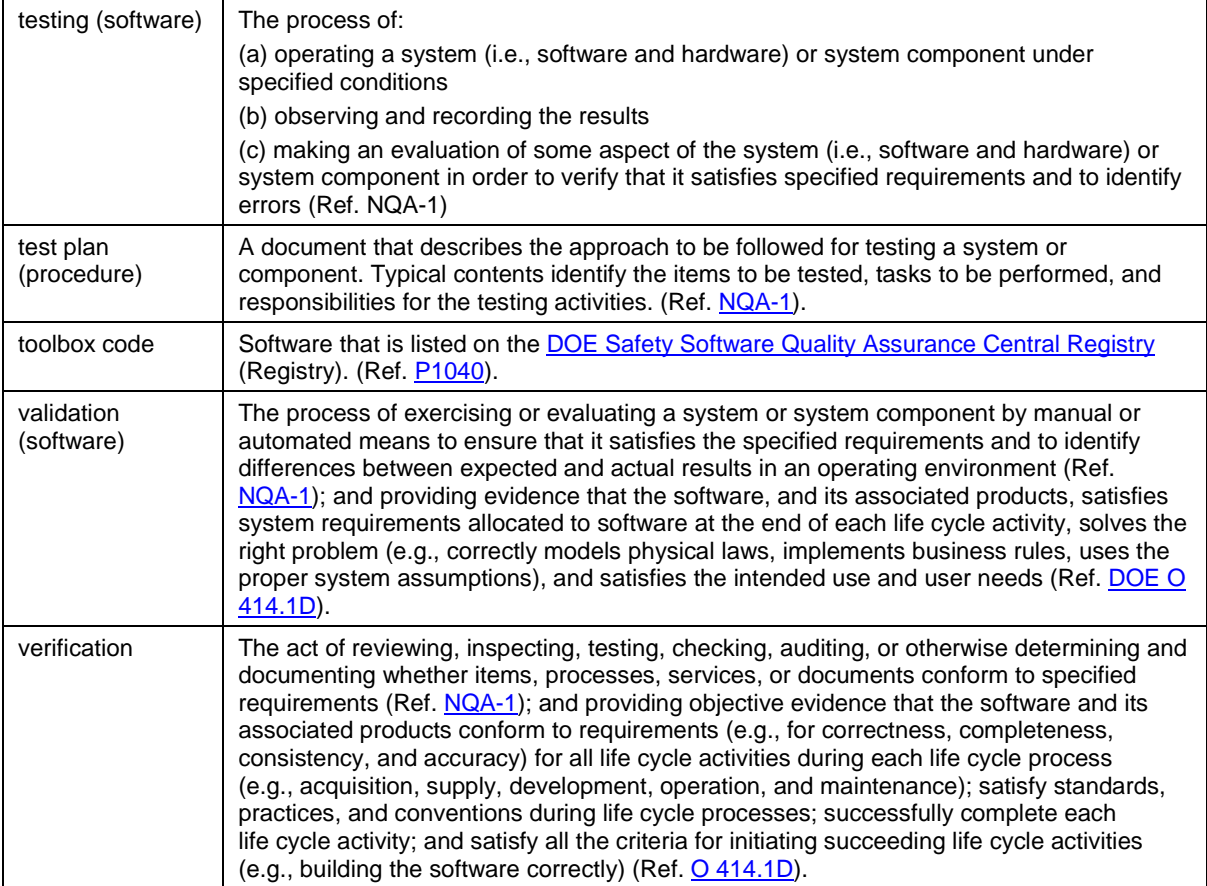

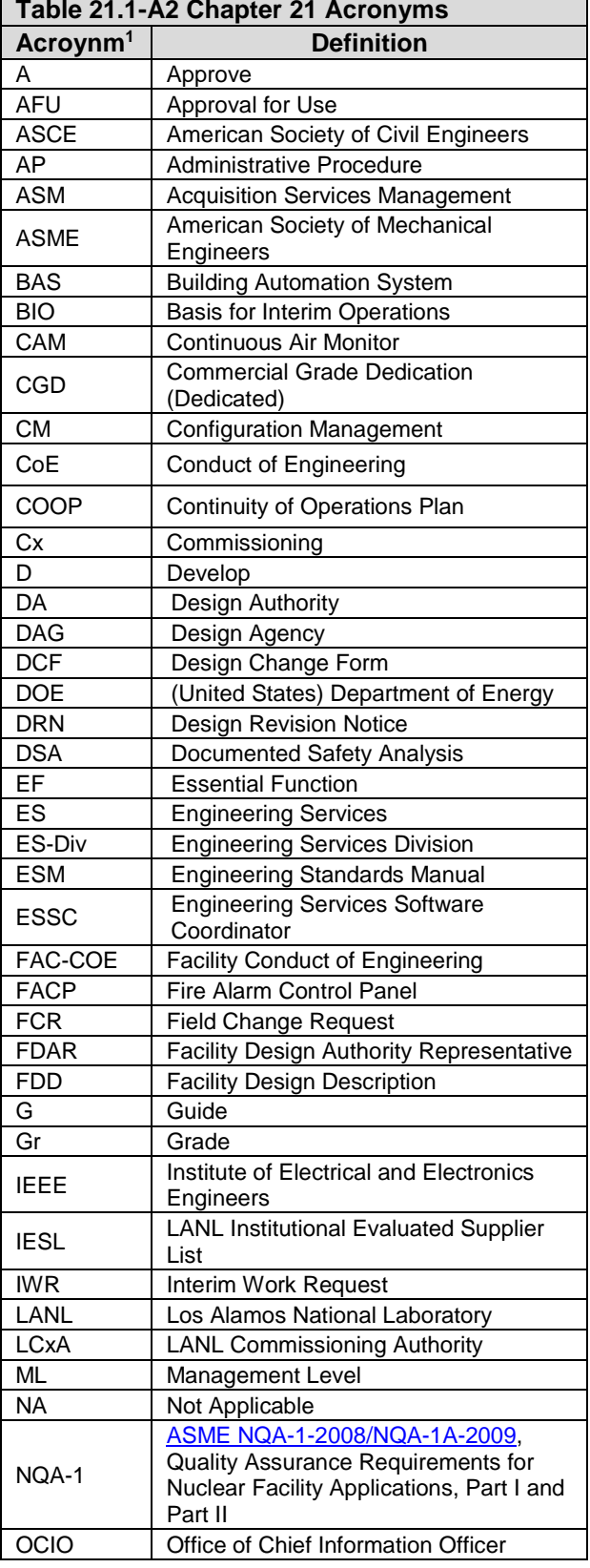

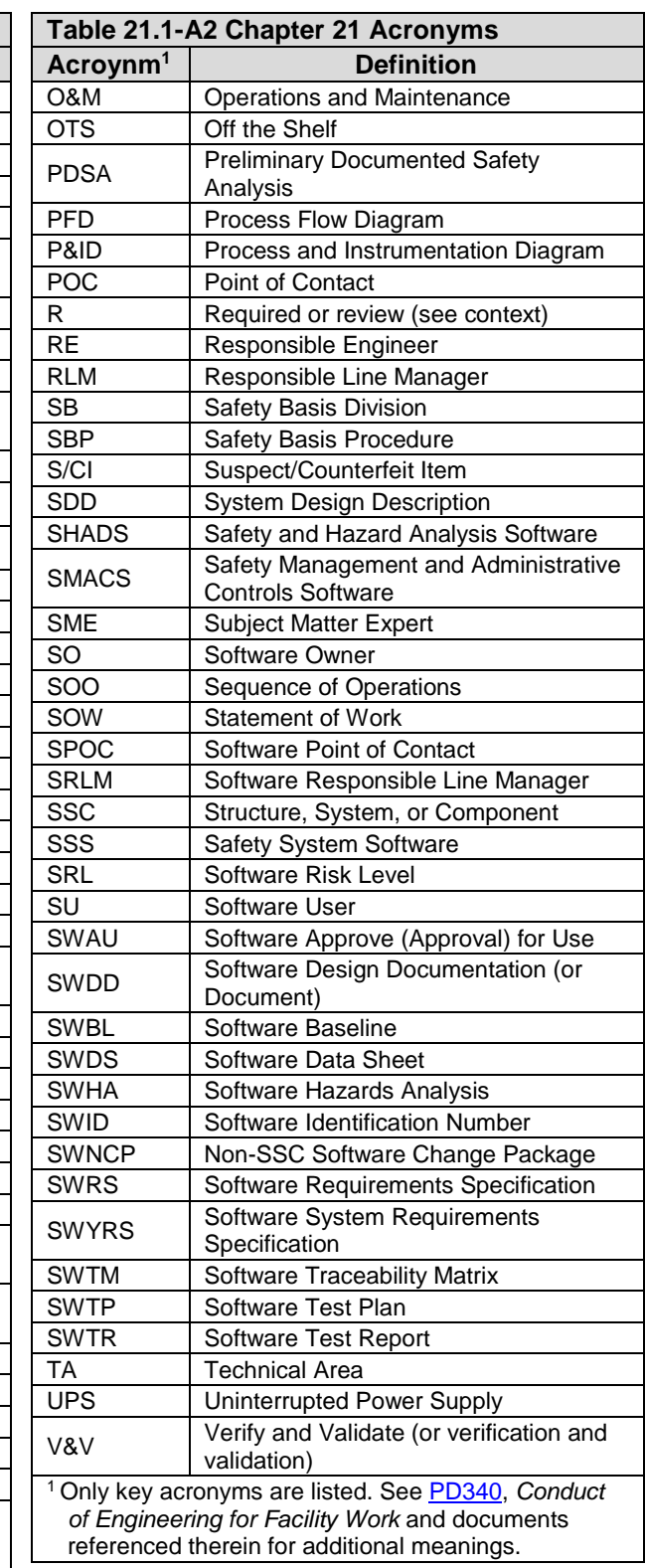

### <span id="page-31-0"></span>**APPENDIX B: CHAPTER 21 SO AND SRLM DECISION DIAGRAM (GUIDANCE)**

Use Figure 21.1-B1 to identify the SO and SRLM. For clarification, contact the Facility Design Authority Representative (FDAR).

- For software used within a single facility/application and/or under a single FDAR, the associated FDAR has the ultimate authority to determine the appropriate SO and SRLM.
- For software used among multiple facilities/applications where there may be multiple FDARs, the LANL Facility Design Authority (DA) has the ultimate authority to make the determination.
- *For fire alarm control panel (FACP) software, the system engineer is the SO. Fire Protection Division Office (FP-DO) provides support to the SO to promote chapter compliance.*

### **1 Section SOFT-GEN: General Software Requirements** And the state of the state of the Rev. 1, 05/25/17

#### **Figure 21.1-B1 Chapter 21 SO and SRLM Decision Diagram (Guidance)**

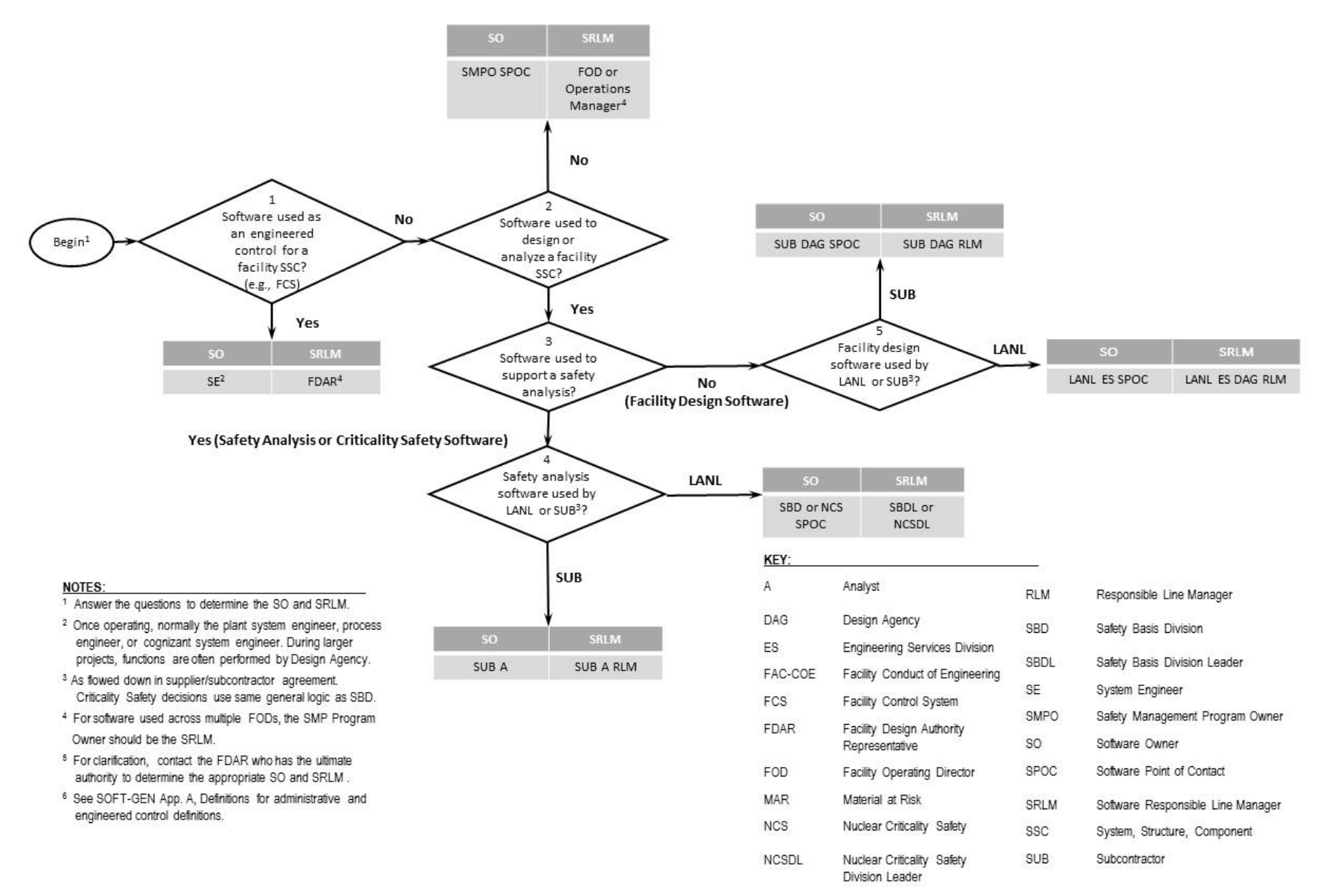

# <span id="page-33-0"></span>**APPENDIX C: CHAPTER 21 REFERENCE LISTING**

Most recent document revision (including revised document numbering and/or titles) applies unless otherwise stated. *Most national standards are available to LANL personnel via links; others must purchase.*

- 10 [CFR](http://www.lanl.gov/library/find/standards/index.php) 830, *Nuclear Safety Management* 10 [CFR](http://www.lanl.gov/library/find/standards/index.php) 835, *Occupational Radiation Protection* 48 CFR [970-5223-1,](http://www.lanl.gov/library/find/standards/index.php) *Integration of Environment, Safety, and Health into Work Planning and Execution*
- [ANSI/ANS-10.7](http://www.lanl.gov/library/find/standards/index.php)*, Non-Real-Time, High-Integrity Software for the Nuclear Industry – Development Requirements*
- ASME [NQA-1-2008/NQA-1A-2009,](http://www.lanl.gov/library/find/standards/index.php) *Quality Assurance Requirements for Nuclear Facility Applications*, Part I and Part II

[ASME NQA-1-2015 Part III, Subpart 3.2-2.14,](http://www.lanl.gov/library/find/standards/index.php)

*Quality Assurance Requirements for Commercial Grade Items and Services, Commercial Grade Computer Programs, and Software Services*

ASQ *[Certified Software Quality Engineer](http://asq.org/quality-press/index.html)  [Handbook](http://asq.org/quality-press/index.html)*, L. Westfall, Am. Soc of Quality Pres.

[DOE G 413.3-21,](https://www.directives.doe.gov/directives-browse#c8-operator=or&c10=&c12=&b_start=0) *Cost Estimating Guide*

DOE O [414.1D,](https://www.directives.doe.gov/directives-browse#c8-operator=or&c10=&c12=&b_start=0) *Quality Assurance*

[DOE Safety Software Quality Assurance Central](http://energy.gov/hss/information-center/department-energy-technical-standards-program/safety-software-quality)  **[Registry](http://energy.gov/hss/information-center/department-energy-technical-standards-program/safety-software-quality)** 

DOE G [414.1-4,](https://www.directives.doe.gov/directives-browse#c8-operator=or&c10=&c12=&b_start=0) *Safety Software Guide for Use with 10 CFR 830 Subpart A, Quality Assurance Requirements, and DOE O 414.1C, Quality Assurance* (Revision A pending)

[DOE G 450.4-1C,](https://www.directives.doe.gov/directives-documents/400-series/0450.4-EGuide-1c) *Integrated Safety Management System Guide*

DOE P [450.4A,](https://www.directives.doe.gov/directives) *Integrated Safety Management Policy*

DOE [SQAS21.01.00-1999](http://int.lanl.gov/org/padops/admaser/quality-performance-assurance/institutional-quality-assurance/software-quality/index.shtml)*, Software Risk Management–A Practical Guide*

[DOE-STD-1073,](http://energy.gov/ehss/services/nuclear-safety/department-energy-technical-standards-program) *Configuration Management*

[DOE-STD-1195](http://energy.gov/ehss/services/nuclear-safety/department-energy-technical-standards-program)*, Design of Safety Significant Safety Instrumented Systems Used at DOE Nonreactor Nuclear Facilities*

EPA/100/K-09/003, *Guidance on the Development, Evaluation, and Application of Environmental Models, www.epa.gov/crem*

IAEA TR. No. 397, *Quality Assurance for Software Important to Safety*, IAEA, 2000

IEEE

ANSI/IEEE Std [7-4.3.2-2010](http://www.lanl.gov/library/find/standards/index.php)*, IEEE Standard Criteria for Digital Computers in Safety Systems of Nuclear Power Generating Stations*

[ANSI/IEEE](http://www.lanl.gov/library/find/standards/index.php) Std 828, *IEEE Standard for Configuration Management in Systems and Software Engineering* 

[ANSI/IEEE](http://www.lanl.gov/library/find/standards/index.php) Std 26514, *Systems and Software Engineering—Requirements for Designers and Developers of User Documentation* 

[ANSI/IEEE](http://www.lanl.gov/library/find/standards/index.php) Std 29148, *Systems and Software Engineering – Life Cycle Processes – Requirements Engineering*

[IEEE Std 344,](http://www.lanl.gov/library/find/standards/index.php) *Standard for Seismic Qualification of Equipment for Nuclear Power Generating Stations*

[IEEE Std 830,](http://www.lanl.gov/library/find/standards/index.php) *IEEE Recommended Practice for Software Specifications*

[IEEE Std 1012](http://www.lanl.gov/library/find/standards/index.php)*, IEEE Standard for System and Software Verification*

[IEEE Std 1016,](http://www.lanl.gov/library/find/standards/index.php) *IEEE Standard for Information Technology – System Design – Software Design Descriptions*

[IEEE Std 1016.1,](http://www.lanl.gov/library/find/standards/index.php) *IEEE Guide to Software Design Descriptions*

[IEEE Std](http://www.lanl.gov/library/find/standards/index.php) 1028, *IEEE Standard for Software Reviews and Audits*

[IEEE Std 1666,](http://www.lanl.gov/library/find/standards/index.php) IEEE *Standard for Standard System C Language Reference Manual*

[IEEE Std 12207,](http://www.lanl.gov/library/find/standards/index.php) *Systems and Software Engineering – Software Life Cycle Processes*

[ISO/IEC/IEEE](http://www.lanl.gov/library/find/standards/index.php) 24765, *Systems and Software Engineering – Vocabulary*

[ISO/IEC/IEEE 29119,](http://www.lanl.gov/library/find/standards/index.php) *Software and systems engineering—Software testing*

[ISO/IEC/IEEE 29148,](http://www.lanl.gov/library/find/standards/index.php) *Systems and Software Engineering-Life Cycle Processes-Requirements Engineering*

ANSI/ISA [S84.00.01,](http://www.lanl.gov/library/find/standards/index.php) *Functional Safety: Safety Instrumented Systems for the Process Industry Sector*

LANL (internal-only unless noted)

[AP-341-402,](https://coe.lanl.gov/APs/default.aspx) *Engineering Document Management in Operating Facilities*

[AP-341-405,](https://coe.lanl.gov/APs/default.aspx) *Identification and Control of Technical Baseline, Variances, Alternate Methods, and Clarifications in Operating Facilities*

[AP-341-502,](https://coe.lanl.gov/APs/default.aspx) *Management Level Determination and Identification of Quality Assurance and Maintenance Requirements* [AP-341-504,](https://coe.lanl.gov/APs/default.aspx) *Temporary Modification Control* [AP-341-507,](https://coe.lanl.gov/APs/default.aspx) *SSC Control Software Change Package* [AP-341-510](https://coe.lanl.gov/APs/default.aspx)*, Field Walk-down, Data Gathering, and Inspections* [AP-341-51](https://coe.lanl.gov/APs/default.aspx)*9, Design Revision Control* [AP-341-605](https://coe.lanl.gov/APs/default.aspx)*, Calculations* [AP-341-601,](https://coe.lanl.gov/APs/default.aspx) *Functions and Requirements Document*  [AP-341-602,](https://coe.lanl.gov/APs/default.aspx) *Requirements and Criteria Document (RCD)* [AP-341-611,](https://coe.lanl.gov/APs/default.aspx) *System Design Descriptions* [AP-341-613](https://coe.lanl.gov/APs/default.aspx)*, Instrumentation Set Point Control* [AP-341-616,](https://coe.lanl.gov/APs/default.aspx) *Technical Baseline Change During Design* [AP-341-620,](https://coe.lanl.gov/APs/default.aspx) *Review of LANL Produced Design Documents* [AP-341-621,](https://coe.lanl.gov/APs/default.aspx) *Design Authority Technical Review* [AP-341-622,](https://coe.lanl.gov/APs/default.aspx) *LANL Review of Designs Produced by External Agencies* [AP-341-703,](https://coe.lanl.gov/APs/AllAPs/Forms/APbyNumber.aspx) *Commercial Grade Dedication* [AP-341-801,](https://coe.lanl.gov/APs/default.aspx) *Post Modification/Post Maintenance Testing* [AP-341-802,](https://coe.lanl.gov/APs/default.aspx) *System Health Reporting* [AP-341-901,](https://coe.lanl.gov/APs/default.aspx) *Performing Vital Safety System Assessments* [AP-350-406,](https://edms.lanl.gov/) *Startup and Commissioning* [ASM 3400.00.0410,](http://int.lanl.gov/services/procurement/designated-procurement-representative/non-catalog.shtml) *Goods or Services Requiring Special Review/Approval* **[ASM Website](http://int.lanl.gov/services/procurement/index.shtml)** *[Conduct of Operations Resources](http://int.lanl.gov/org/padops/adnhho/operations-support/rts/conduct-of-operations-resources.shtml)* [CIO-P100,](http://int.lanl.gov/org/dir/cio/it-requirements/local-policy.shtml) *Cyber Security Risk Management* [SEO-COOP-006,](https://adss.lanl.gov/coop/plans/Forms/AllItems.aspx) *Continuity of Operations (COOP) Plan* [ES Division Office \(ES-Div\) Website](http://int.lanl.gov/org/padops/adnhho/engineering-services/index.shtml) [ESD Training Program Plan,](http://int.lanl.gov/org/padops/adnhho/engineering-services/conduct-engineering/training-qualification/_assets/trn-material/ESD-TPP1.pdf) ESD-PLAN-001 [ESDO-AP-002,](https://coe.lanl.gov/APs/default.aspx) *Engineering Services (ES) Software Inventory Instructions* Form [2033,](http://int.lanl.gov/tools/forms/numerical.shtml) *Safety/Non-Safety Software Determination, Categorization, and Software Risk Level (SRL)* [Information System Security Officer \(ISSO\)](http://int.lanl.gov/computing/computer-security/support/isso/index.shtml) *[LANL Institutional Supplier List \(IESL\)](http://int.lanl.gov/org/padops/admaser/quality-performance-assurance/institutional-quality-assurance/index.shtml) [LANL Nuclear Facility List](http://int.lanl.gov/org/padops/adnhho/safety-basis/_subpages/nuc-facility-list.shtml)* [LANL Safety Basis Document List](http://int.lanl.gov/org/padops/adnhho/safety-basis/_subpages/safety-basis-document-list.shtml)

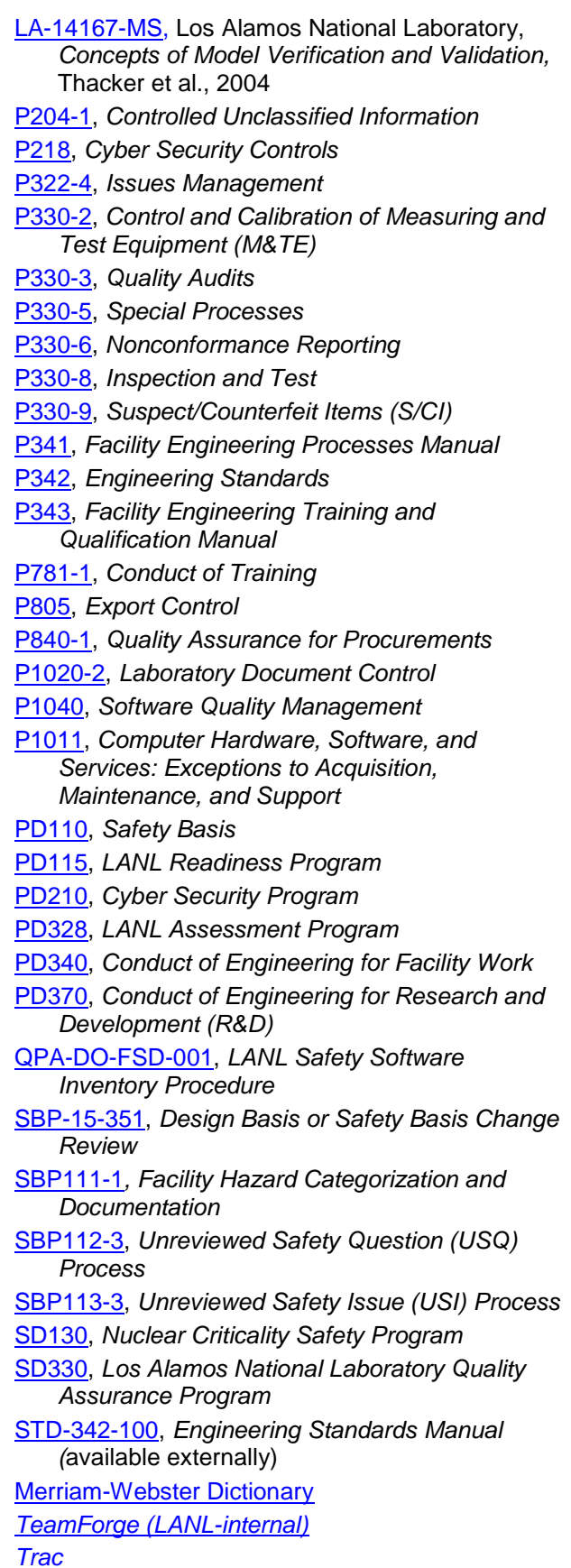

## **ATTACHMENT 1: CHAPTER 21 SUMMARY TABLE**

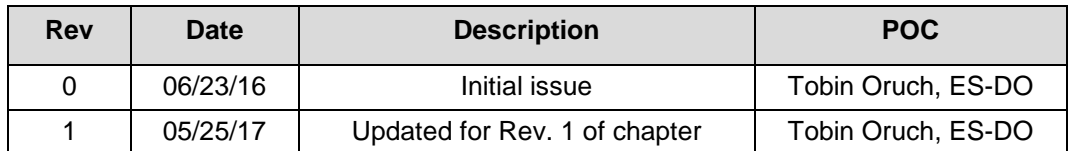

This table is summary of the entire chapter, addressing both SSC software and Non-SSC software. Every attempt is made to keep it in sync with the requirements in each Section; however:

- Section requirements are also more detailed, and
- In the case of a conflict, contact the Chapter POC (Section requirements will generally supersede those in this summary).
## **1 Section SOFT-GEN: General Software Requirements 1 Section SOFT-GEN: General Software Requirements** Rev. 1, 05/25/17

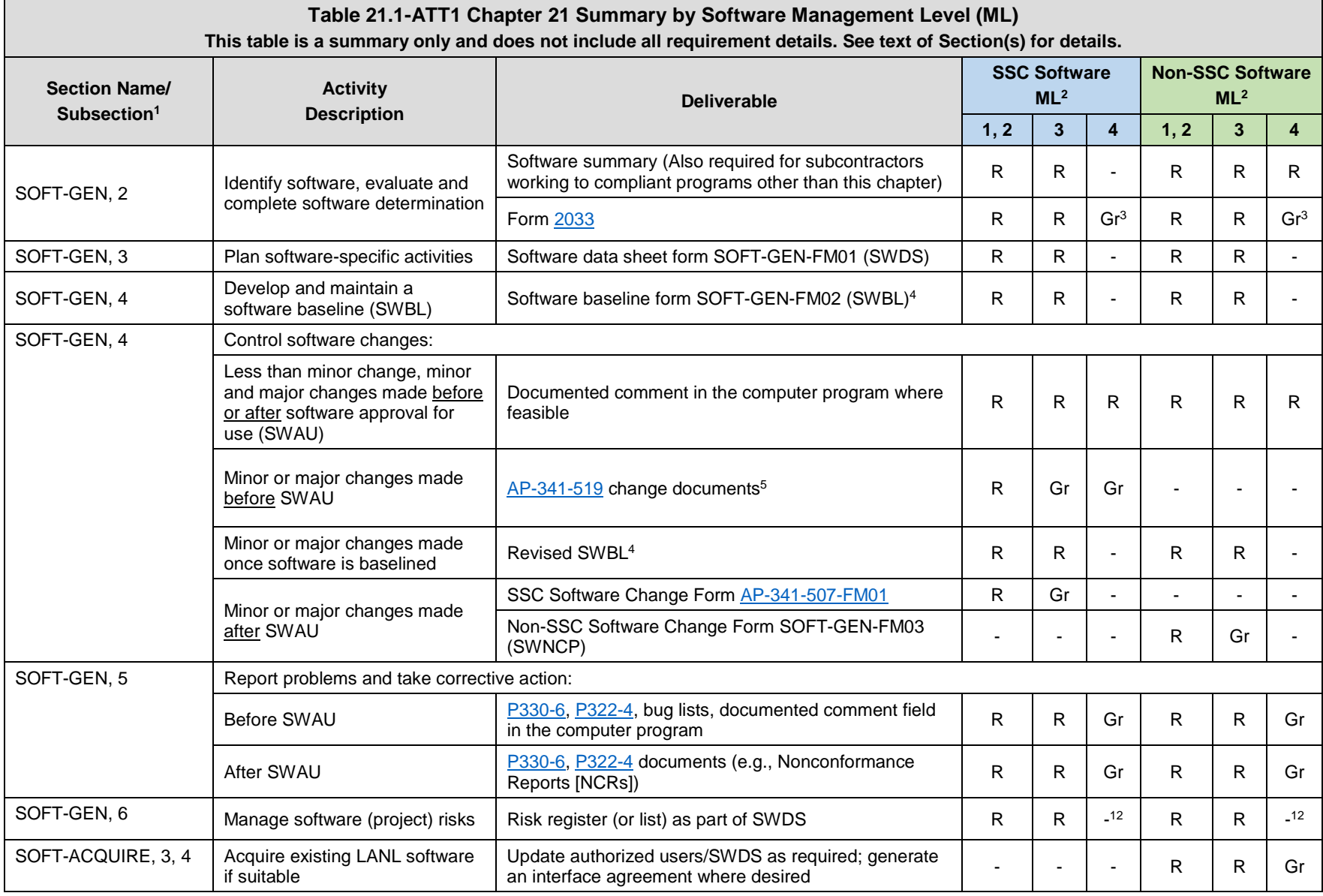

## **1 Section SOFT-GEN: General Software Requirements 1 Section SOFT-GEN: General Software Requirements** Rev. 1, 05/25/17

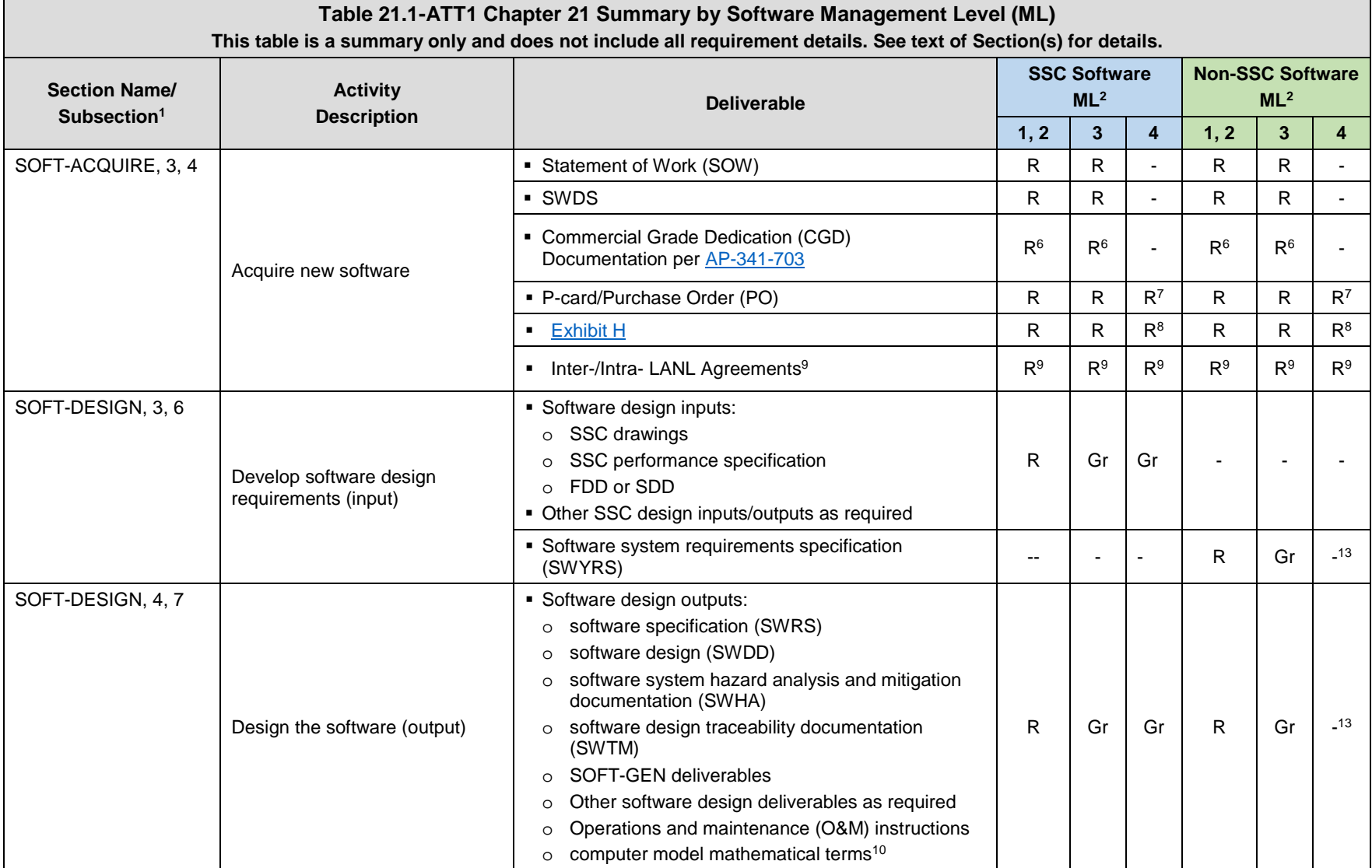

## **1 Section SOFT-GEN: General Software Requirements 1 Section SOFT-GEN: General Software Requirements** Rev. 1, 05/25/17

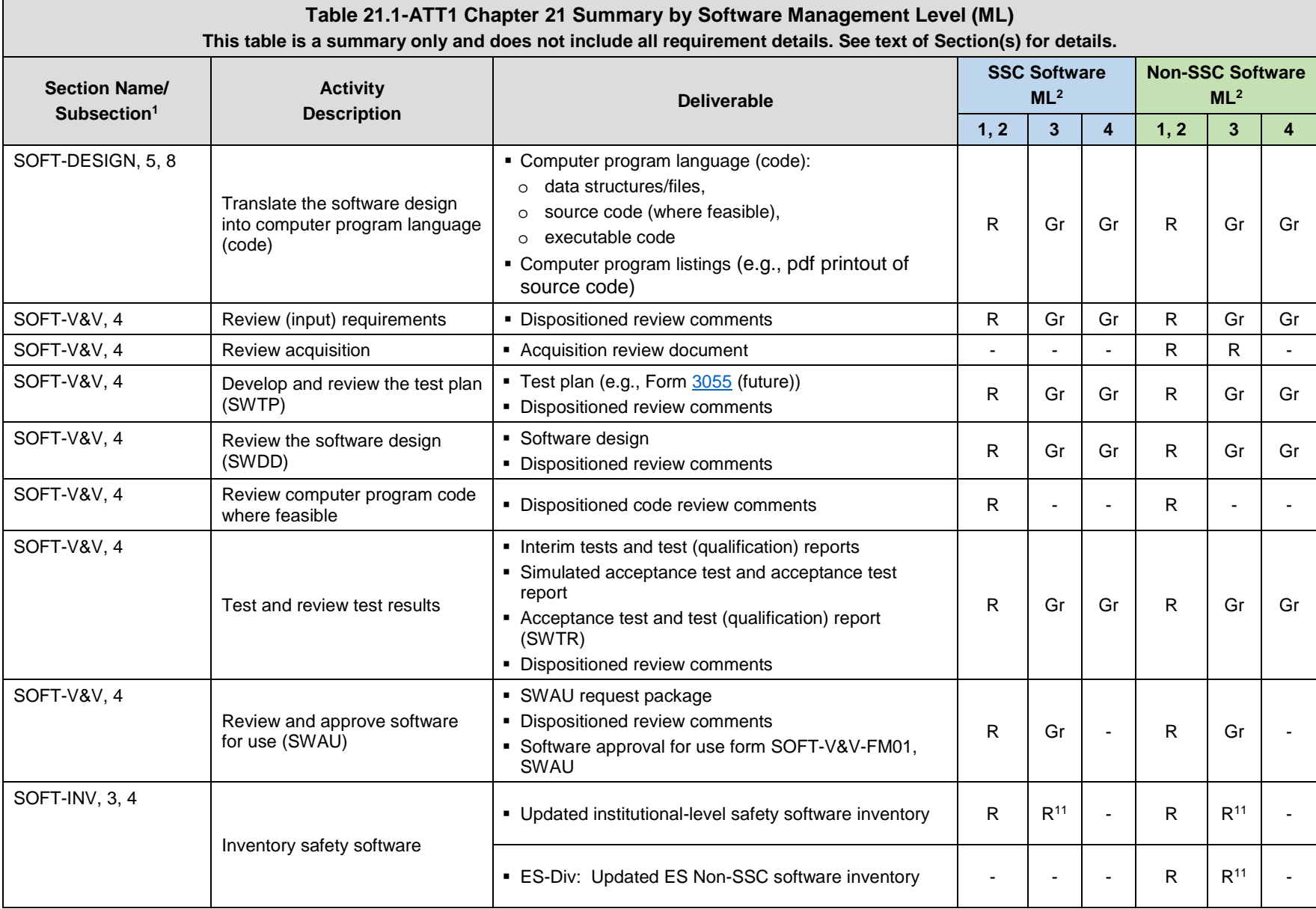

#### **1 Section SOFT-GEN: General Software Requirements** Rev. 1, 05/25/17 Rev. 1, 05/25/17

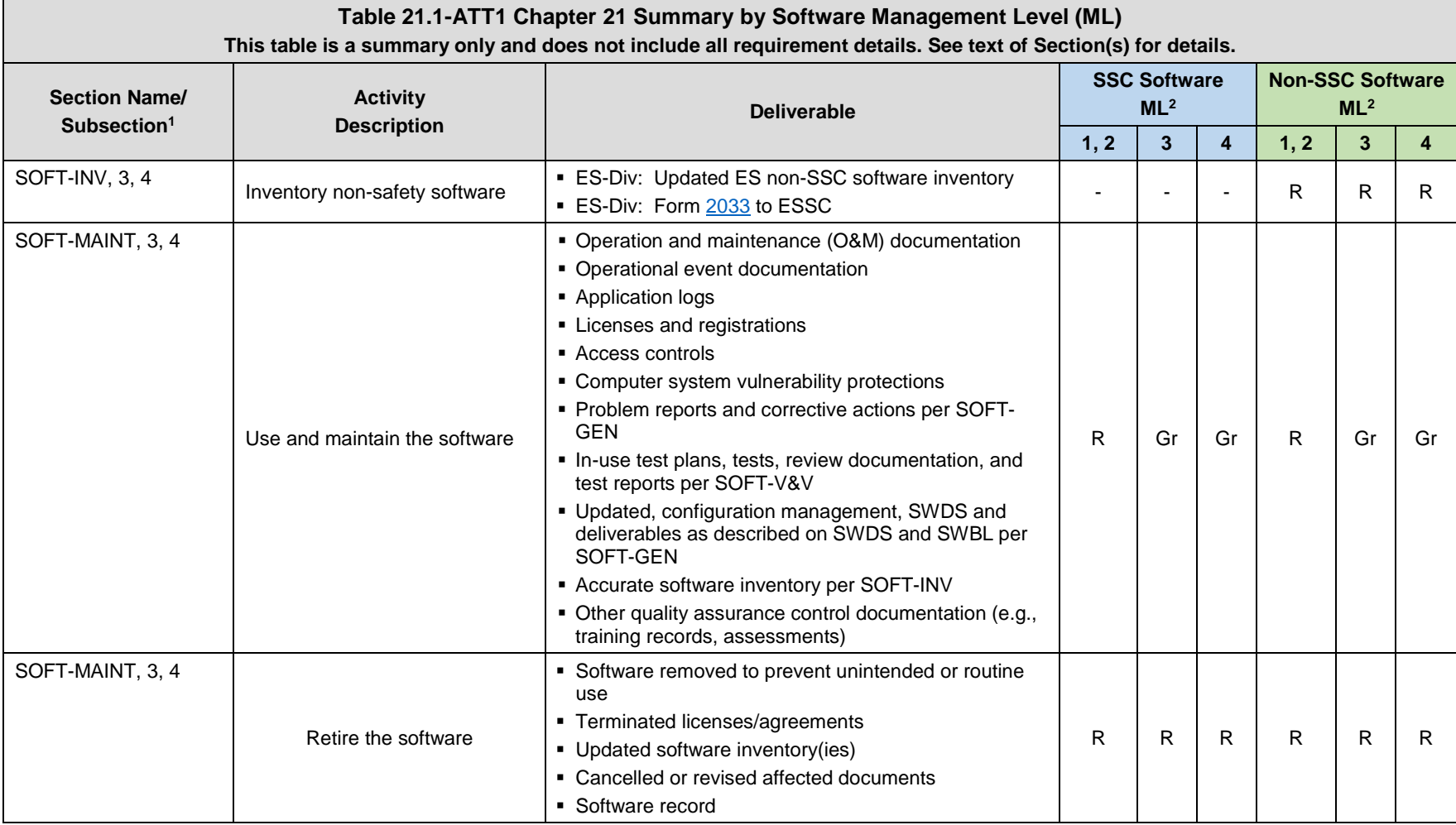

#### **Notes:**

1 ESM Chapter 21 section name and subsection number.

<sup>2</sup> See Form 2033 for a crosswalk between MLs and software type, category and SRL.  $R$  = Required. Gr = Required but graded. "-" = Not required.

<sup>3</sup> Complete Form 2033 for ML-4 software only if there is a reasonable probability that it could be ML-1, ML-2, or ML-3 software, or, the highest function of the SSC is greater than ML-4.

#### **1 Section SOFT-GEN: General Software Requirements Rev. 1, 05/25/17 Rev. 1, 05/25/17**

4 See SOFT-GEN-FM02, *Software Baseline Form (SWBL)*; the SWBL may be included as part of a system design description (SDD) or other controlled document. The SWBL must include documents and computer program files.

5 Includes Field Change Notices (FCNs), Field Change Requests (FCRs), Interim Work Requests (IWRs), Design Revision Notices (DRNs), Design Change Forms (DCFs) as described in AP-341-519 unless specifically superseded by another administrative procedure.

<sup>6</sup> Required only for ML-1 or ML-2 safety software that is not procured from an NQA-1 qualified supplier.

<sup>7</sup> A PO or a Purchase Card (P-card) can be used for ML-4 software; a P-card cannot be used for ML-1 through ML-3 software.

<sup>8</sup> Required if the supplier comes onsite (at LANL) to install and/or maintain software.

9 Required, or should be required, if software is acquired from LANL organizations, DOE sites or government agencies. See [P840-1](https://int.lanl.gov/policy/documents/P840-1.pdf) for details.

<sup>10</sup> Required for computer program models only.

<sup>11</sup> Required if safety software.

<sup>12</sup> Following Chapter 21 provides adequate risk management.

<sup>13</sup> May be addressed in associated software calculation.

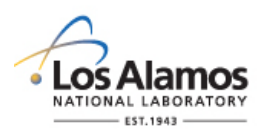

## *Conduct of Engineering* **Software Data Sheet Form (SWDS)**

Page 1 of 3

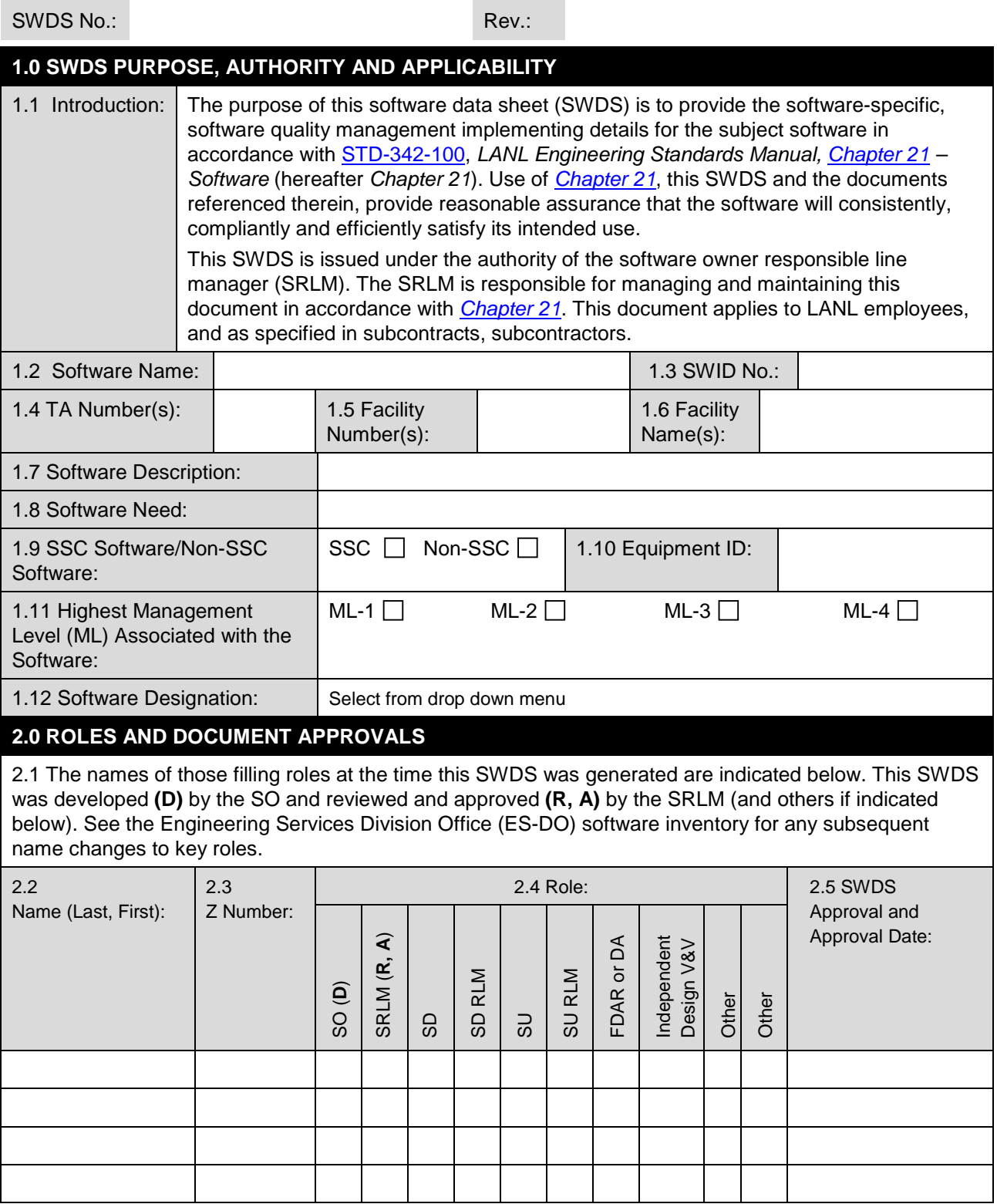

## **LANL**

STD-342-100, Chapter 21, Software, Section SOFT-GEN: General Software Requirements, SOFT-GEN-FM01, Software Data Sheet Form (SWDS), Rev. 1 (05/25/17)

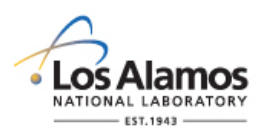

# *Conduct of Engineering* **Software Data Sheet Form (SWDS)**

Page 2 of 3

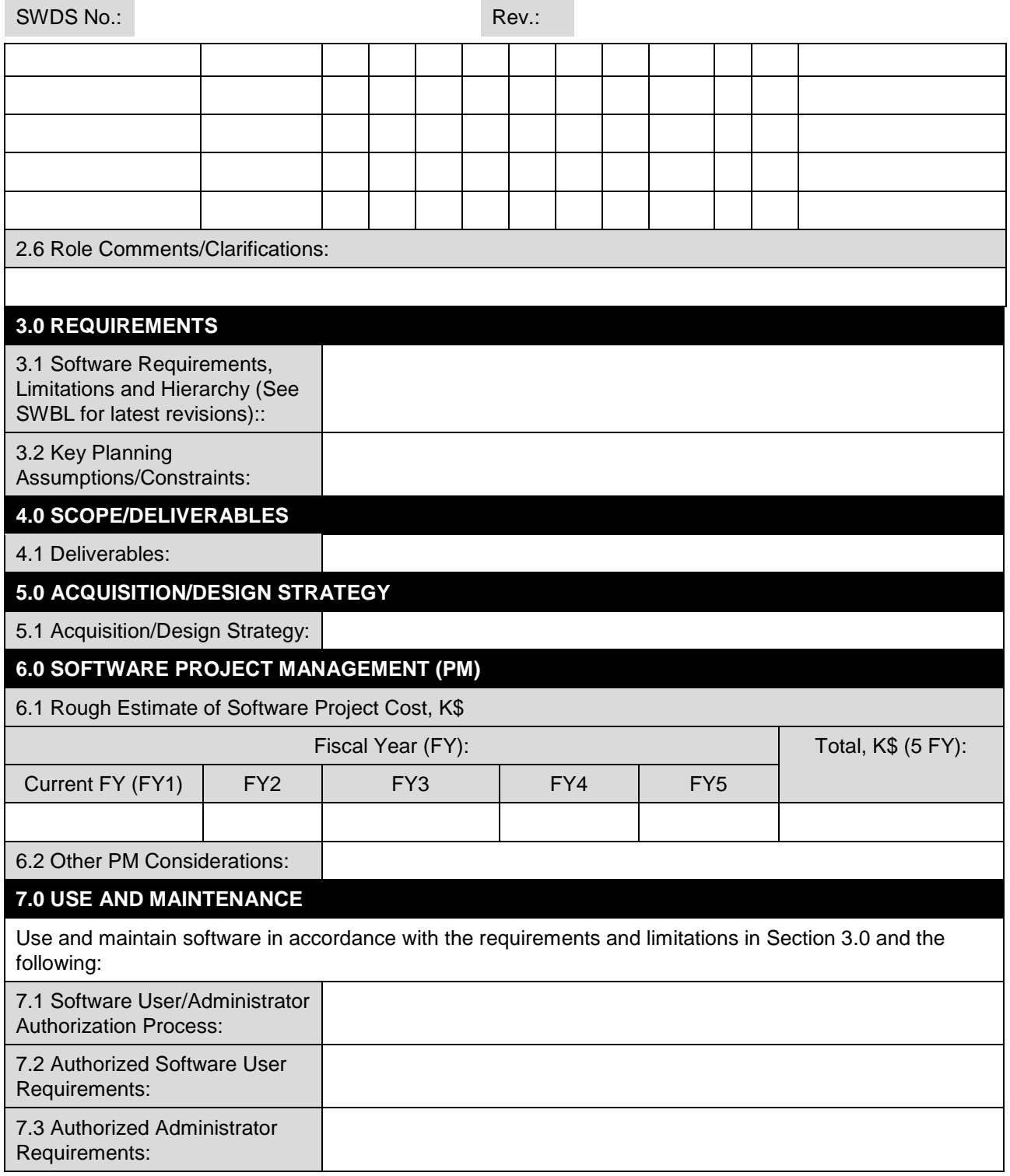

 $\sim$ 

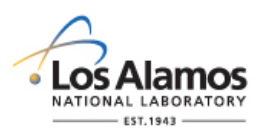

# *Conduct of Engineering* **Software Data Sheet Form (SWDS)**

Page 3 of 3

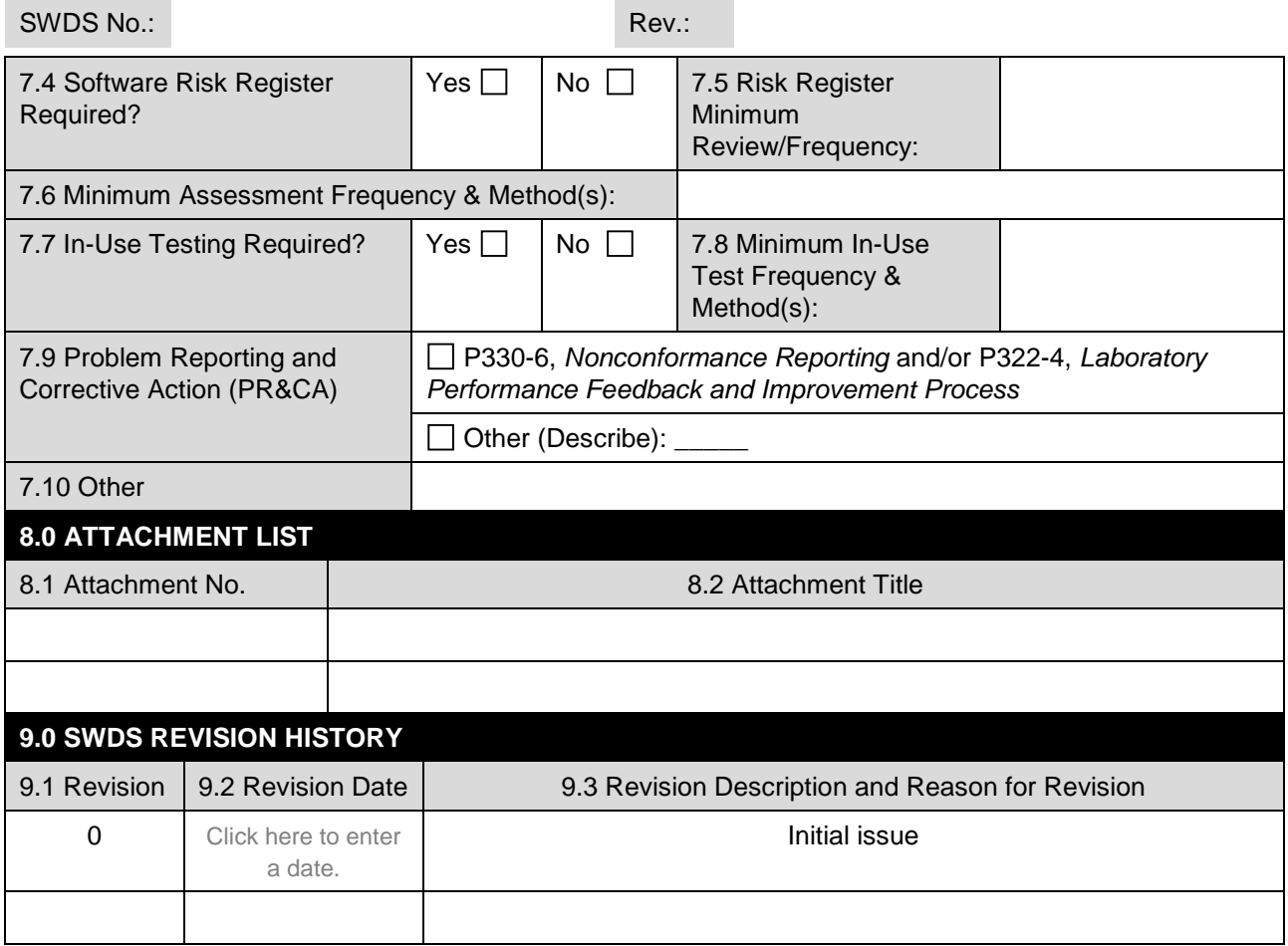

 $\sim$ 

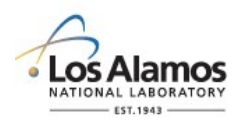

Page 1 of 6

#### **GENERAL**

This software data sheet, and the documents referenced herein, provide the *software-specific* information necessary to implement the requirements of [STD-342-100,](http://engstandards.lanl.gov/) *LANL Engineering Standards Manual, [Chapter 21](http://engstandards.lanl.gov/ESM_Chapters.shtml#esm21) – Software* (hereafter *Chapter 21*). This form promotes the successful and consistent implementation of the software data sheet (SWDS) requirements of *[Chapter 21](http://engstandards.lanl.gov/ESM_Chapters.shtml#esm21)*. For definitions, general requirements, and processes, see *[Chapter 21](http://engstandards.lanl.gov/ESM_Chapters.shtml#esm21)*, SOFT-GEN.

This form is developed (D) by the Software Owner (SO); and at a minimum, reviewed and approved (R, A) by the Software Responsible Line Manager (SRLM).

If entering sensitive information (e.g., Unclassified Controlled Nuclear Information -UCNI), ensure proper Derivative Classifier/Reviewing Official reviews are performed and appropriate markings applied.

Establishing use and maintenance requirements (Field 7) using SOFT-MAINT: The Initial SWDS revision may have TBD for some use and maintenance parameters that are not known in the early planning stage and will be determined at a future date.

LANL personnel: Endeavor to use Chapter forms as-is and report issues and improvement ideas to the Chapter 21 Point of Contract. The POC may authorize in writing other methods equivalent to chapter forms.

LANL subcontractors must use Chapter forms to satisfy Chapter requirements for SSC software. For Non-SSC software, subcontractors may either use their own forms or integrate, adapt, and reformat the forms; either approach is acceptable so long as key functions, data, and approvals are retained.

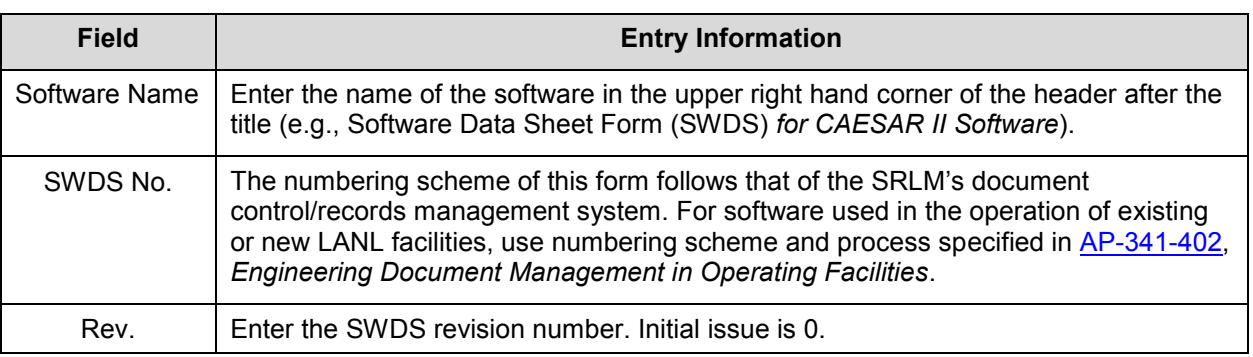

#### **HEADER**

#### **1.0 SWDS PURPOSE, AUTHORITY AND APPLICABILITY**

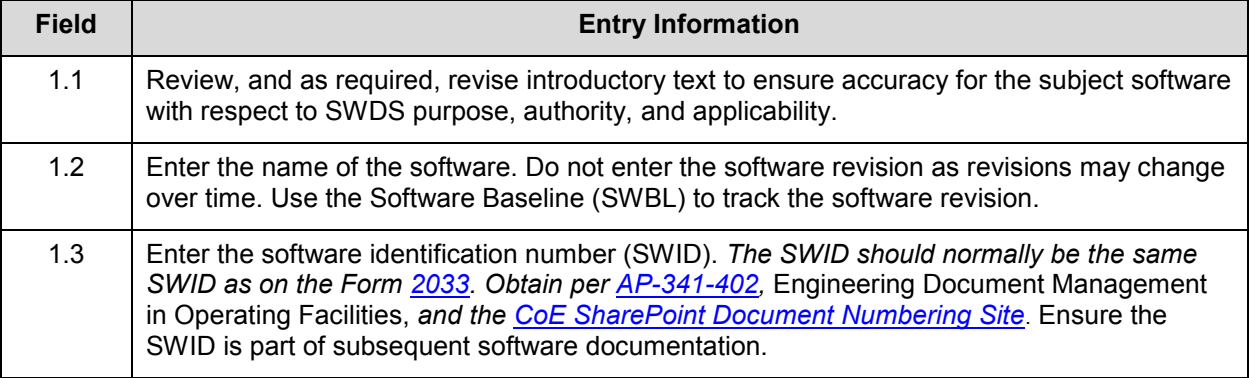

## **LANL**

STD-342-100, Chapter 21, Software, Section SOFT-GEN: General Software Requirements, SOFT-GEN-FM01, Software Data Sheet Form (SWDS) Instructions with Example, Revision 1.1 (09/01/17)

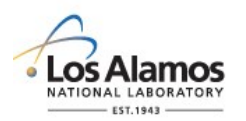

Page 2 of 6

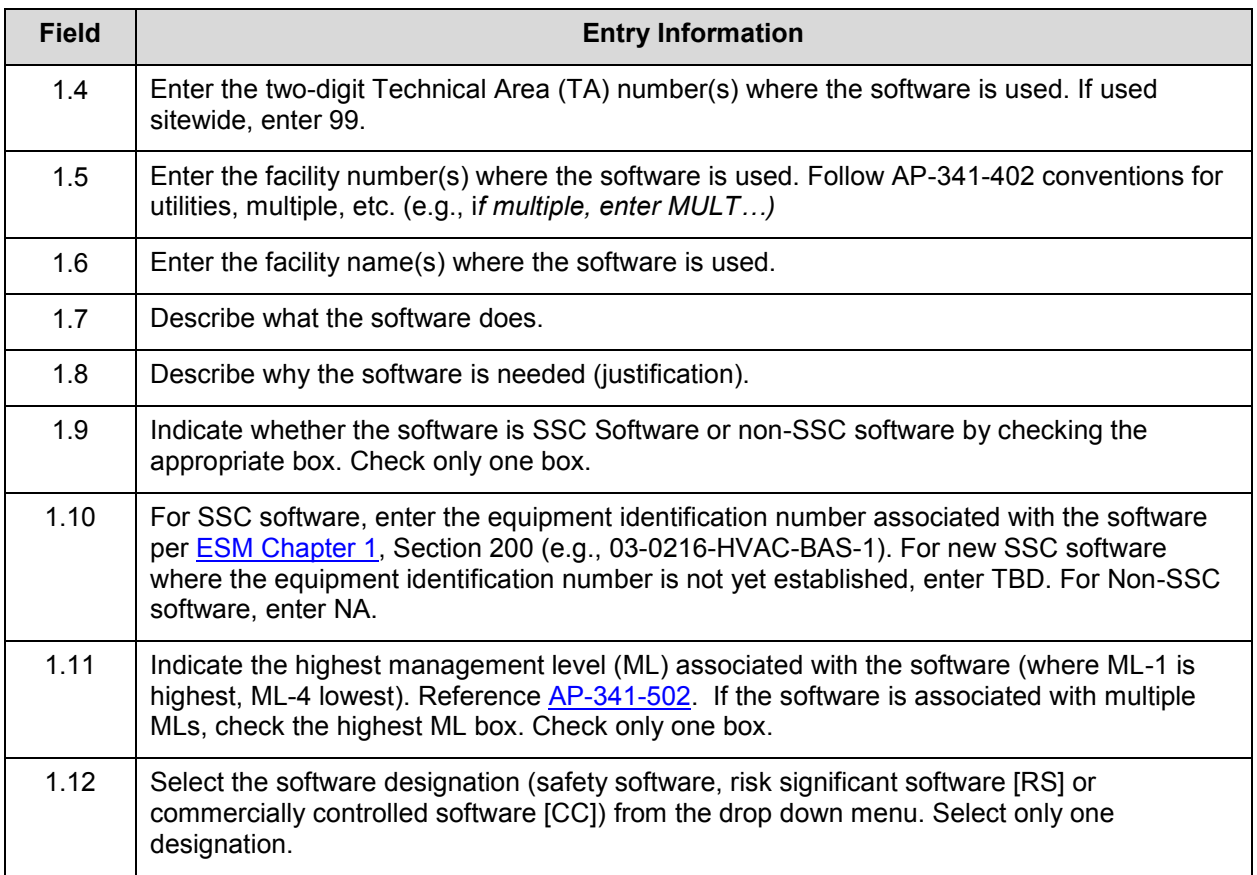

#### **2.0 ROLES AND DOCUMENT APPROVALS**

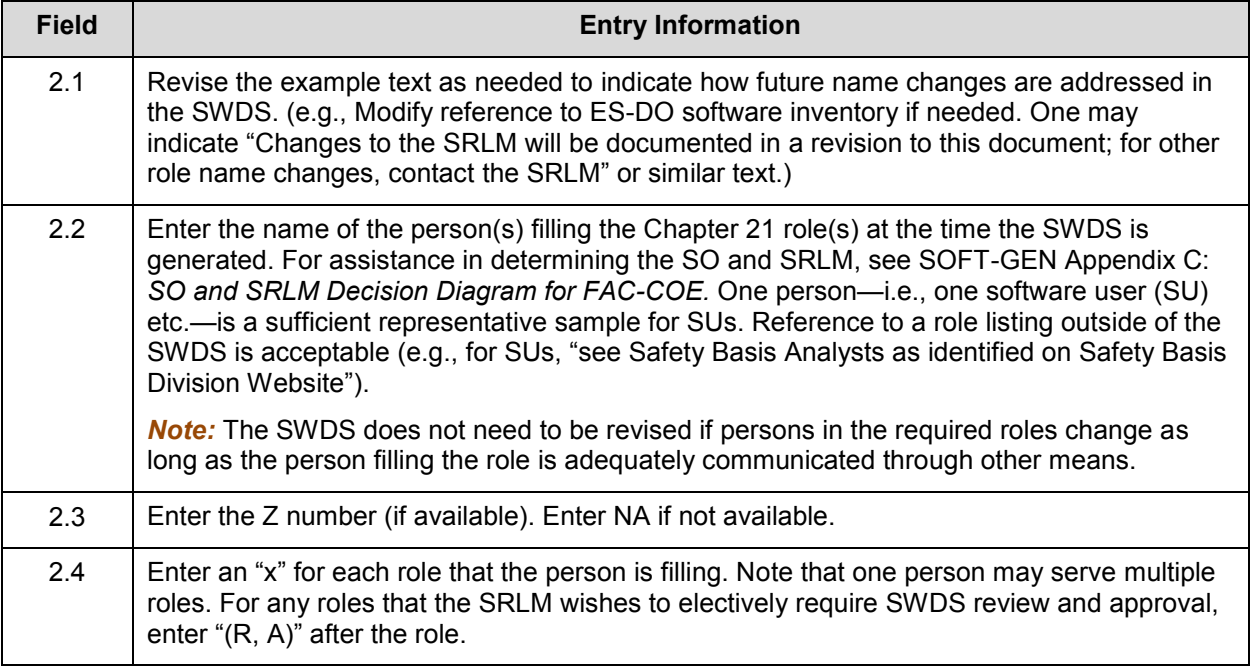

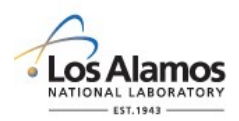

Page 3 of 6

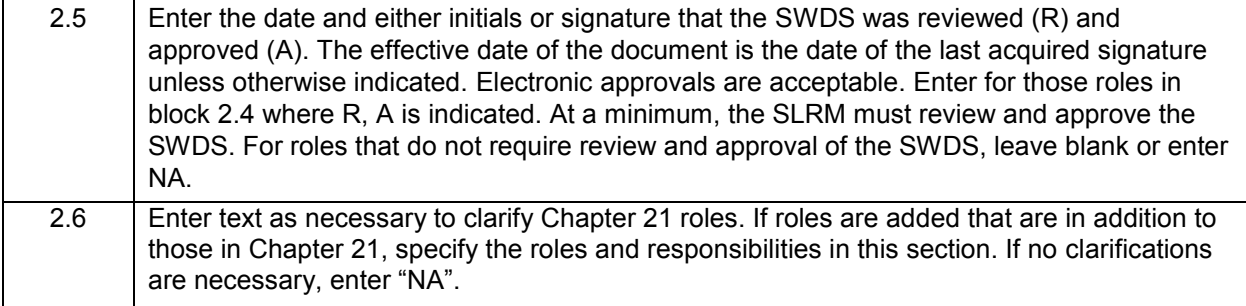

#### **3.0 REQUIREMENTS**

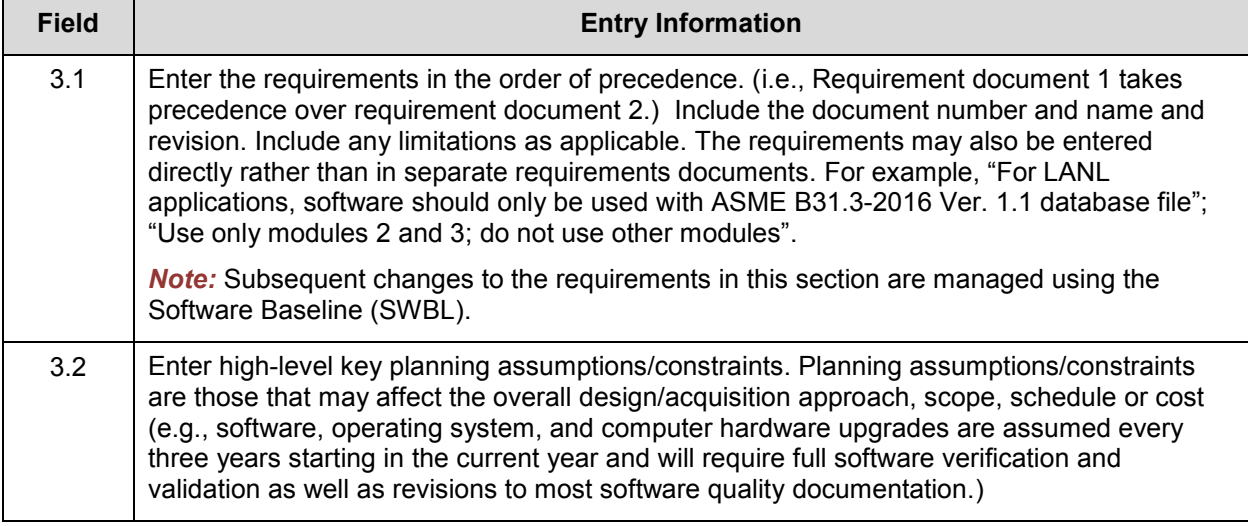

#### **4.0 SCOPE/DELIVERABLES**

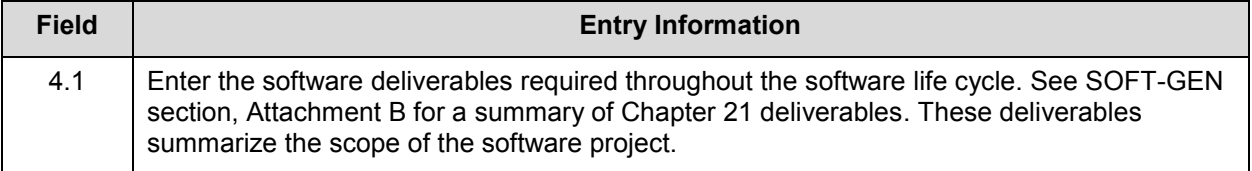

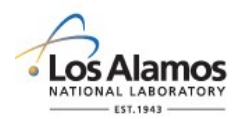

Page 4 of 6

#### **5.0 ACQUISITION/DESIGN STRATEGY**

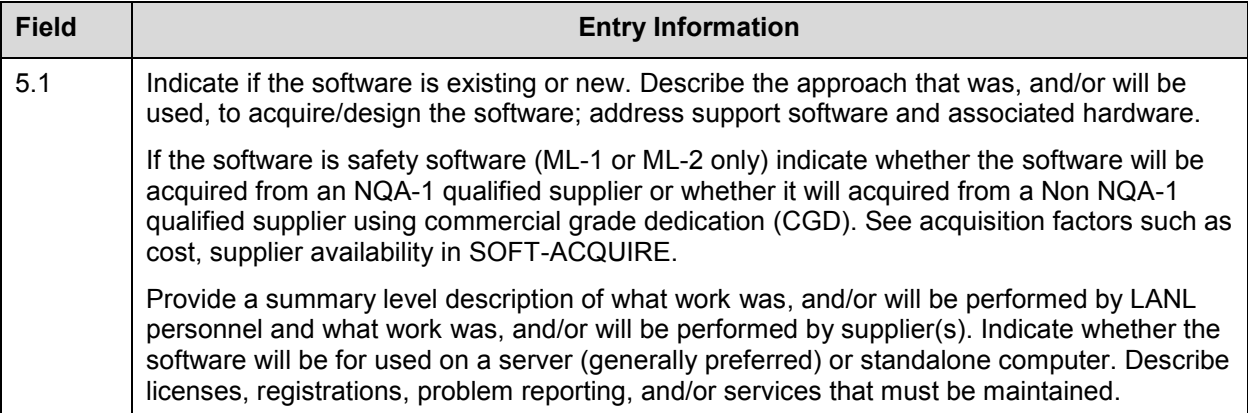

#### **6.0 SOFTWARE PROJECT MANAGEMENT (PM)**

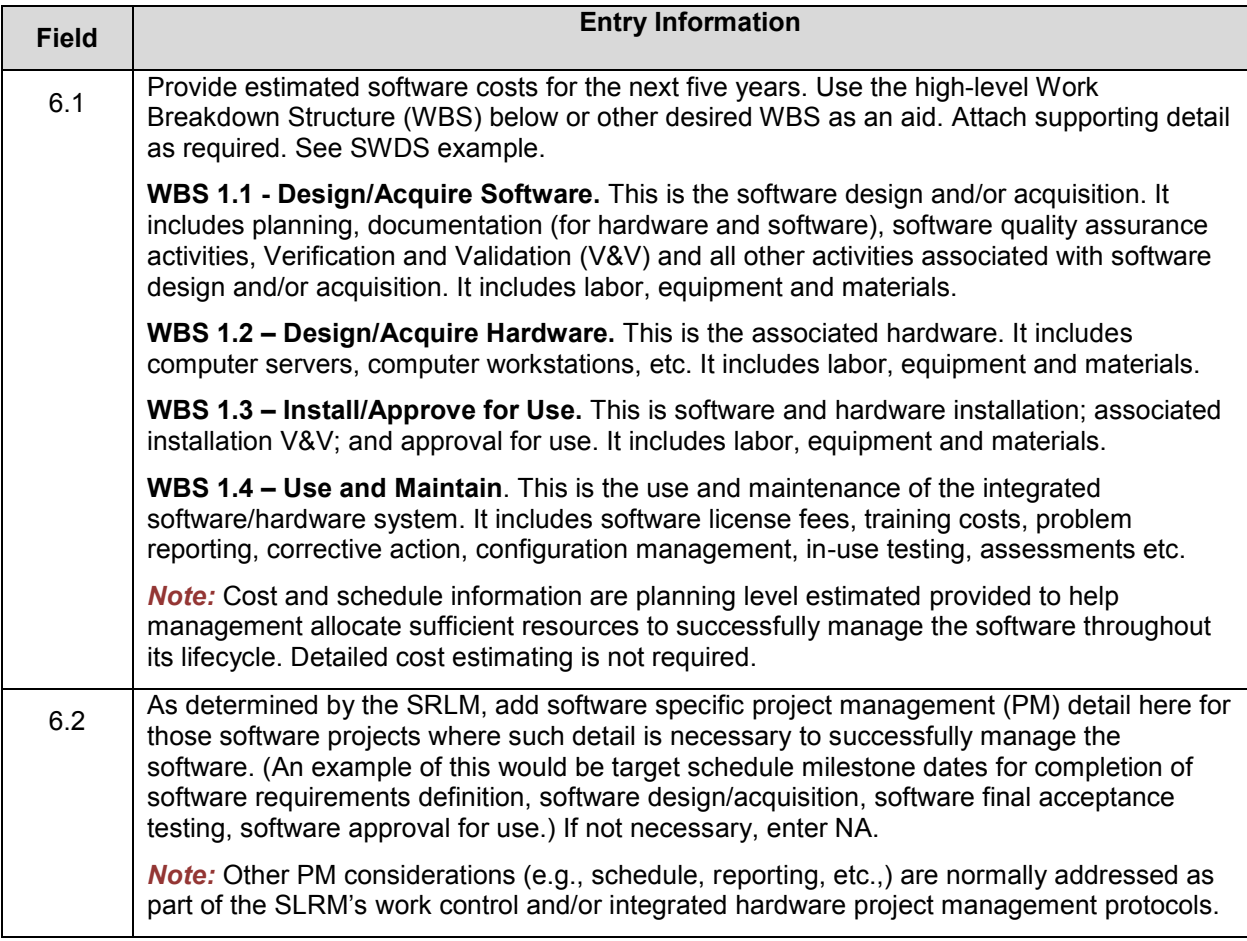

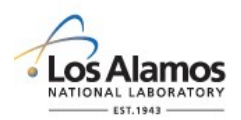

Page 5 of 6

#### **7.0 USE AND MAINTENANCE**

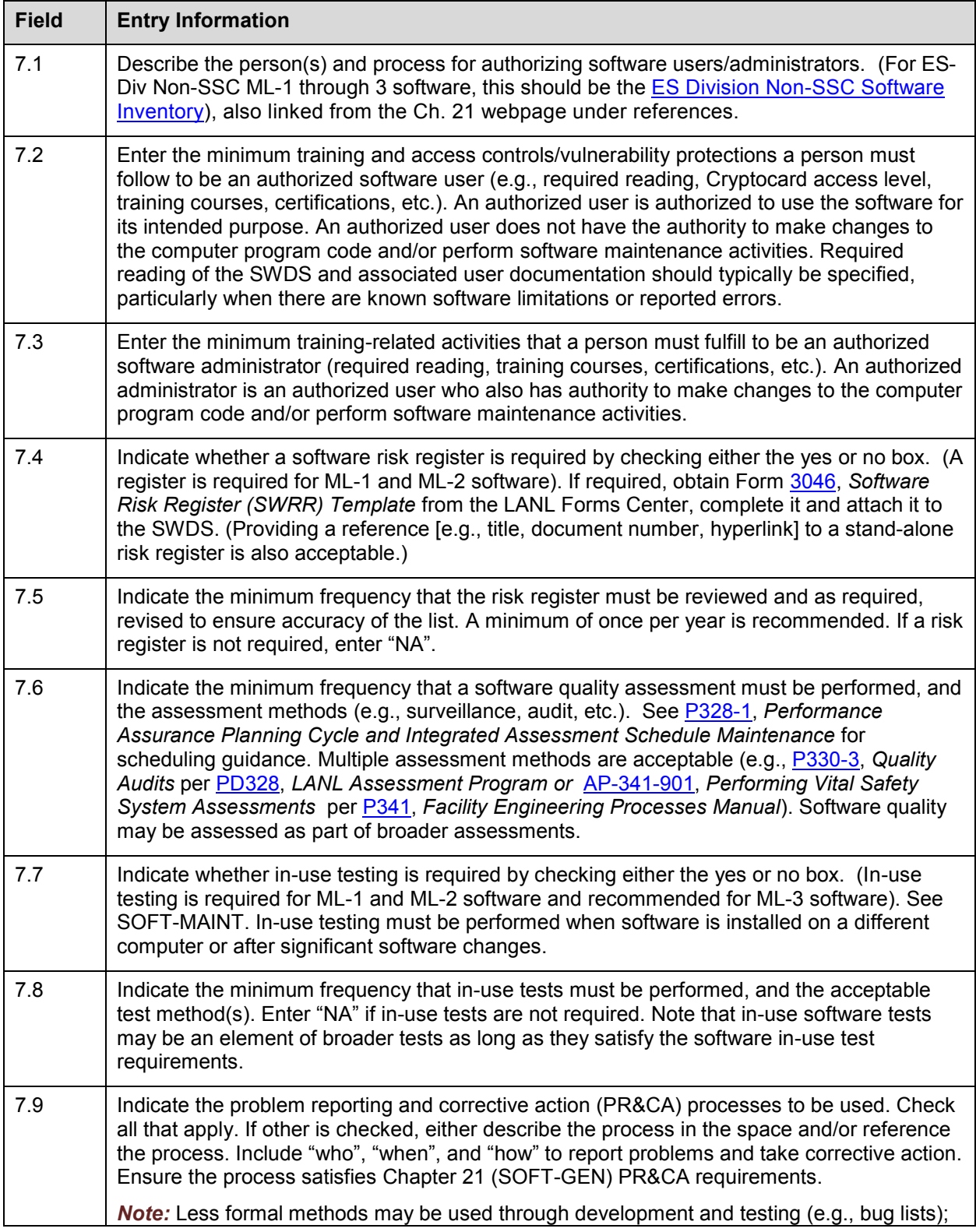

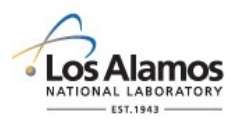

Page 6 of 6

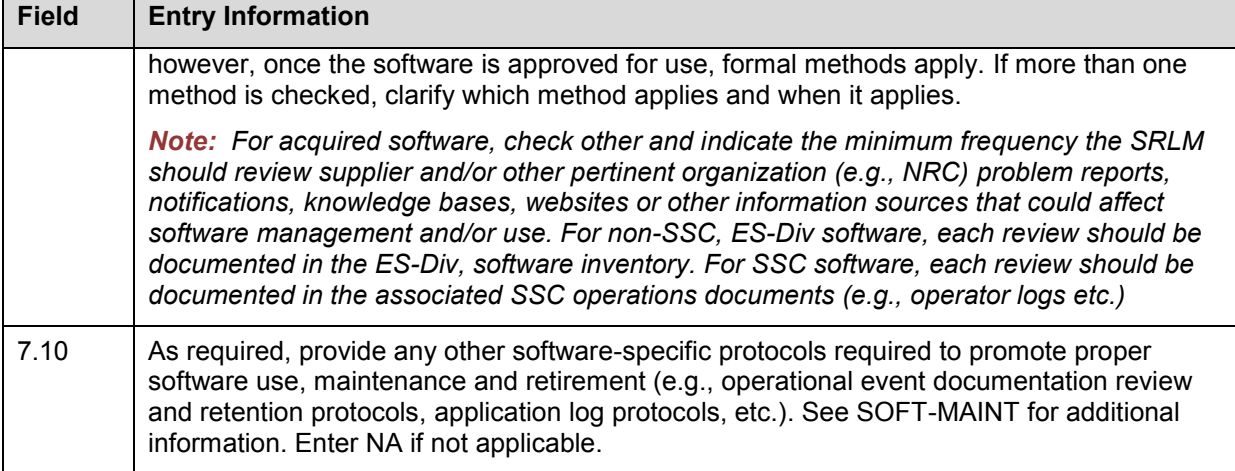

#### **8.0 ATTACHMENT LIST**

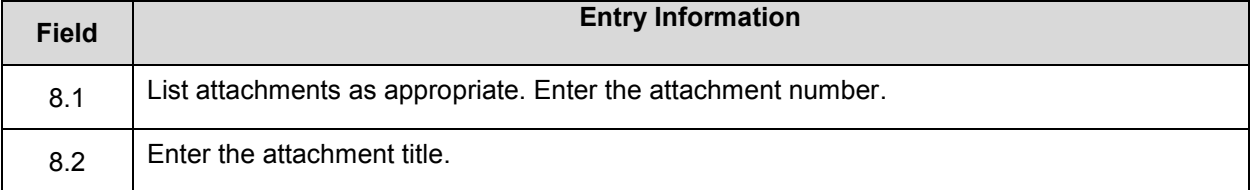

#### **9.0 SWDS REVISION HISTORY**

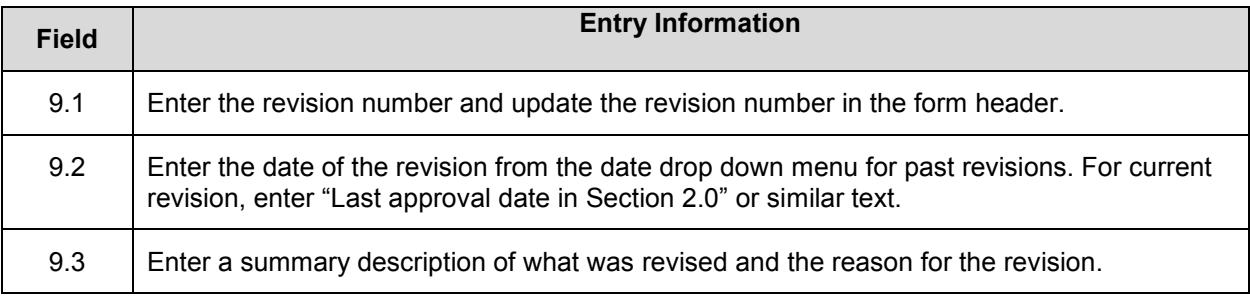

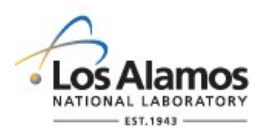

a a

## *Conduct of Engineering* **Software Data Sheet (SWDS) Example for CBT Software**

Page 1 of 5

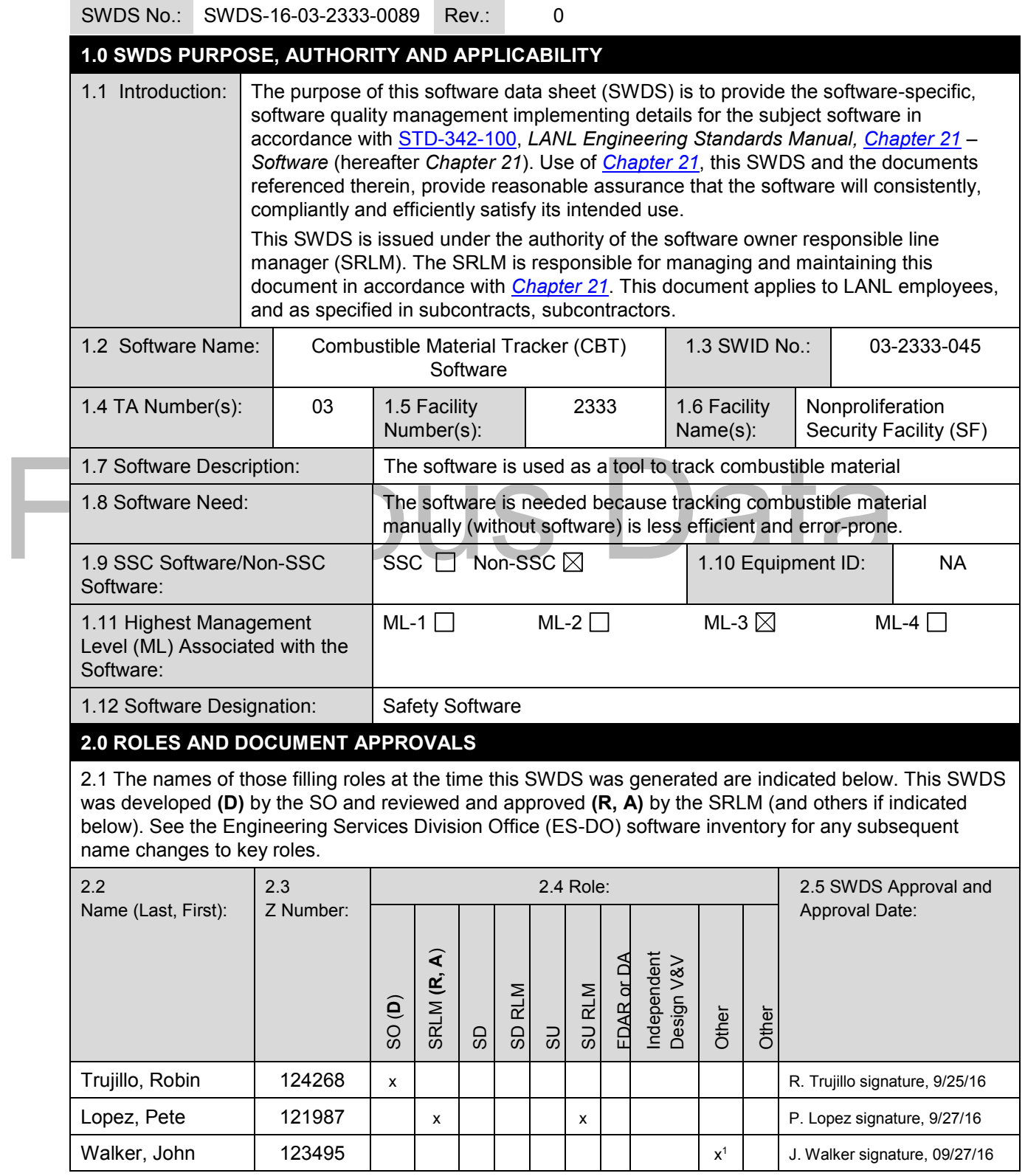

**Contract Contract** 

 $\sim$ 

## **LANL**

STD-342-100, Chapter 21, Software, Section SOFT-GEN: General Software Requirements, SOFT-GEN-FM01, Software Data Sheet Form (SWDS) Instructions with Example, Revision 1.1 (09/01/17)

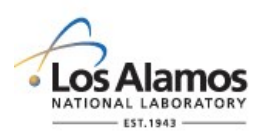

## *Conduct of Engineering* **Software Data Sheet (SWDS) Example for CBT Software**

Page 2 of 5

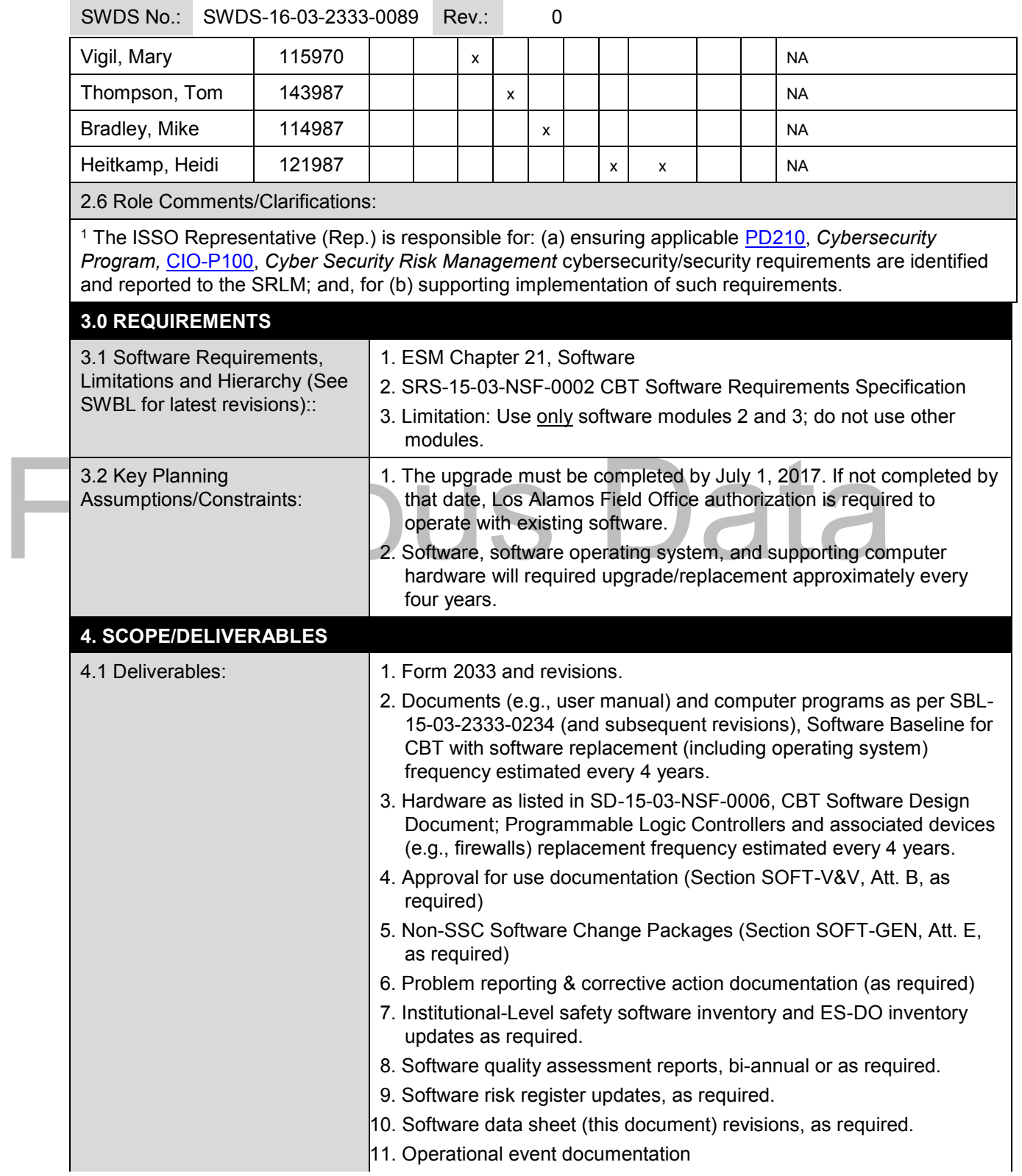

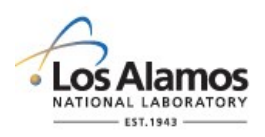

## *Conduct of Engineering* **Software Data Sheet (SWDS) Example for CBT Software**

Page 3 of 5

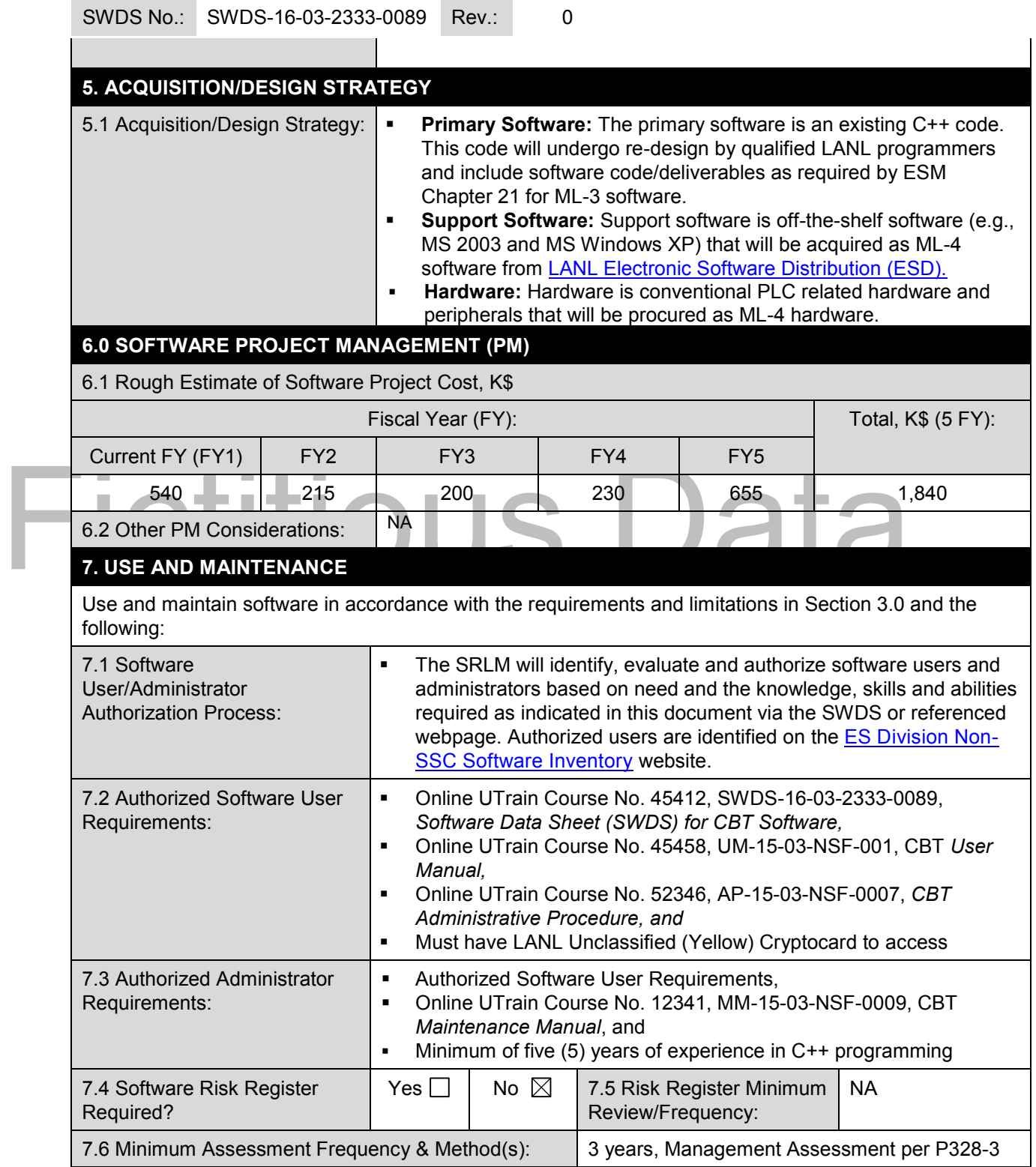

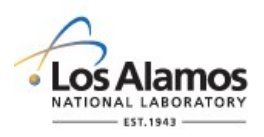

the control of the control of

п

## *Conduct of Engineering* **Software Data Sheet (SWDS) Example for CBT Software**

Page 4 of 5

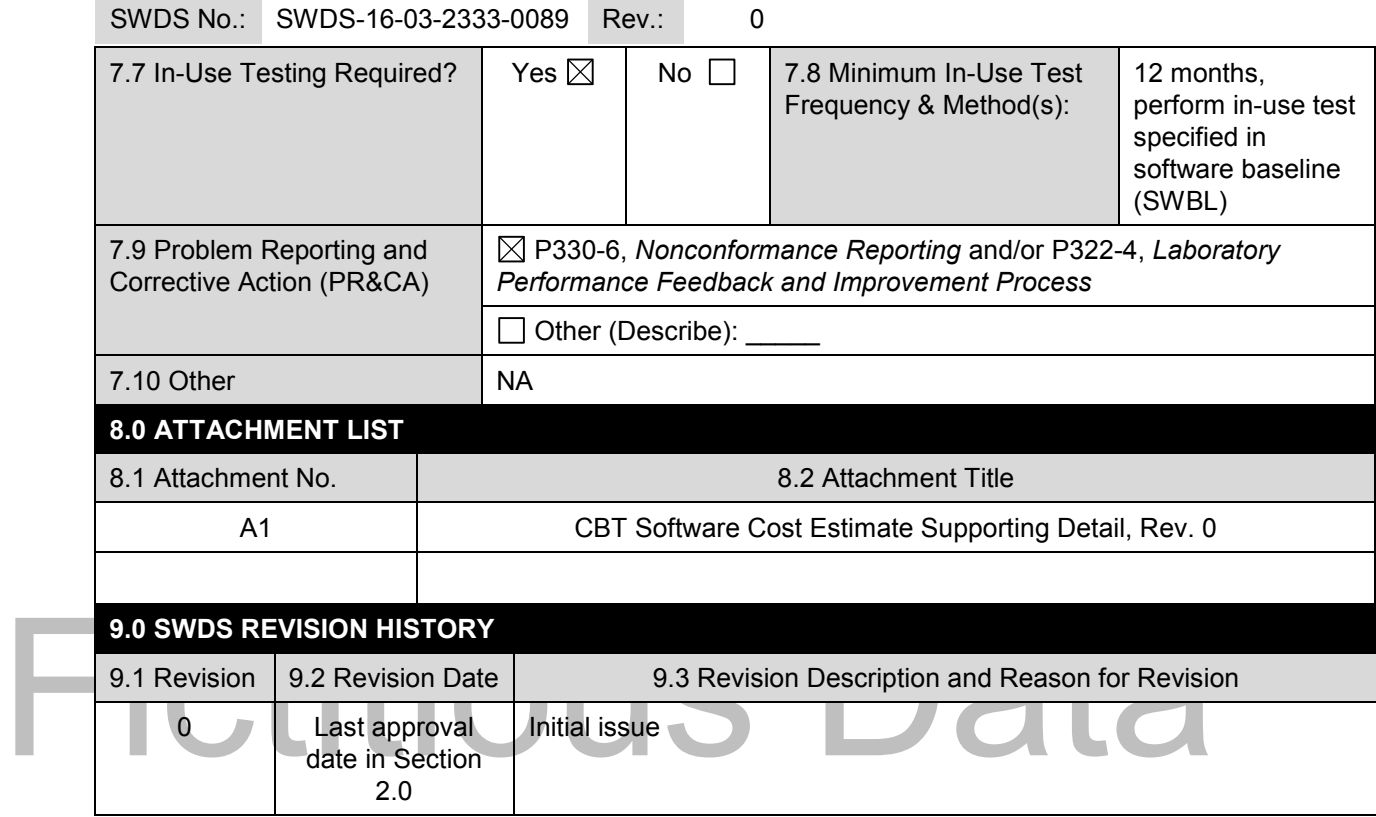

**Contract Contract** 

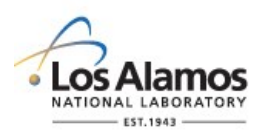

## *Conduct of Engineering* **Software Data Sheet (SWDS) Example for CBT Software**

Page 5 of 5

SWDS No.: SWDS-16-03-2333-0089 Rev.: 0

### **ATTACHMENT**

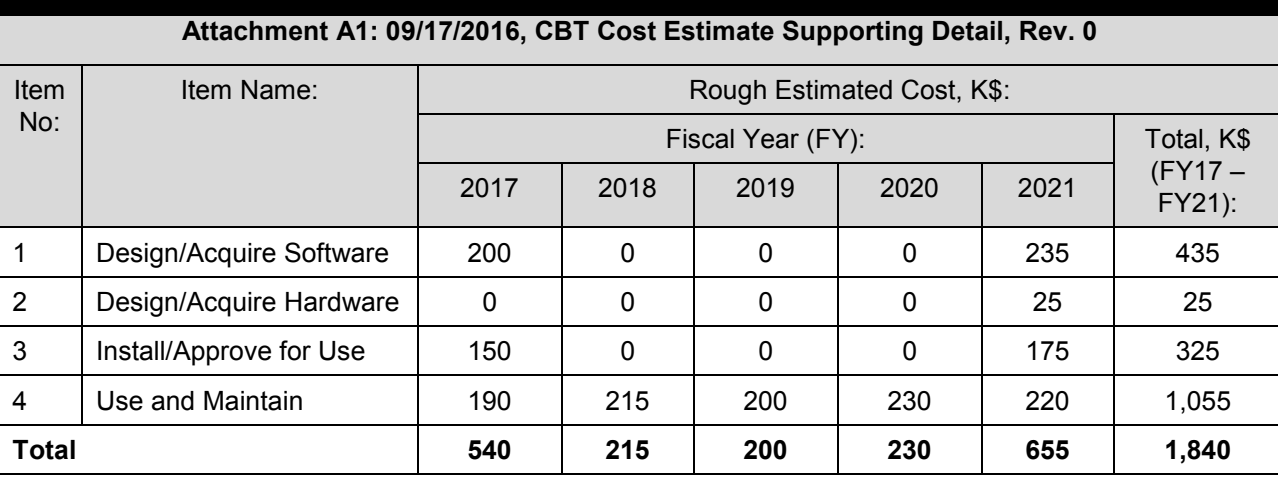

Key Cost & Schedule Clarifications:

- 1. Costs are fully burdened at 25% of direct costs and escalated at 4% per year.
- 2. Design/Acquire Software costs include documentation update costs.
- Key Cost & Schedule Clarifications:<br>
1. Costs are fully burdened at 25% of direct costs and escalated at 4% per year.<br>
2. Design/Acquire Software costs include documentation update costs.<br>
3. Software upgrade costs include 3. Software upgrade costs includes cost to upgrade existing version of Combustible CBT server and workstation support software (e.g., Windows Server 2016 and MS Office Outlook) to newer versions.
	- 4. Maintenance cost includes 0.5 FTE SO Level of Effort (LOE) at \$180 /hour (burdened); and a biannual software quality assessment at an average \$20k per assessment. Maintenance costs do not include annual supplier service contract maintenance, notifications knowledge base updates.
	- 5. Hardware costs include costs for servers, workstations, field scanners, firewall, and router see hardware listing in SWDD-15-03-NSF-0006.
	- 6. All work is planned to begin in 1st quarter of shown FY and end in third-quarter of same FY to allow for a three month schedule contingency within each FY.
	- 7. The SO will report issues of concern/deviations in scope, schedule or cost that adversely affect the software plan to the SRLM as part of the reporting processes associated with use of the software (e.g., issues with software scope, schedule or cost for software used in the facility design/analysis of facilities is reported as part of the project/modification that requires the design/analysis.
	- 8. FY17 hardware costs covered by ES Division Office as part of ES Server 0294 software FY17 upgrade.

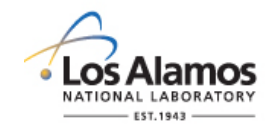

## *Conduct of Engineering* **Software Baseline Form (SWBL)**

SWBL No.: Rev.: Page 1 of 2

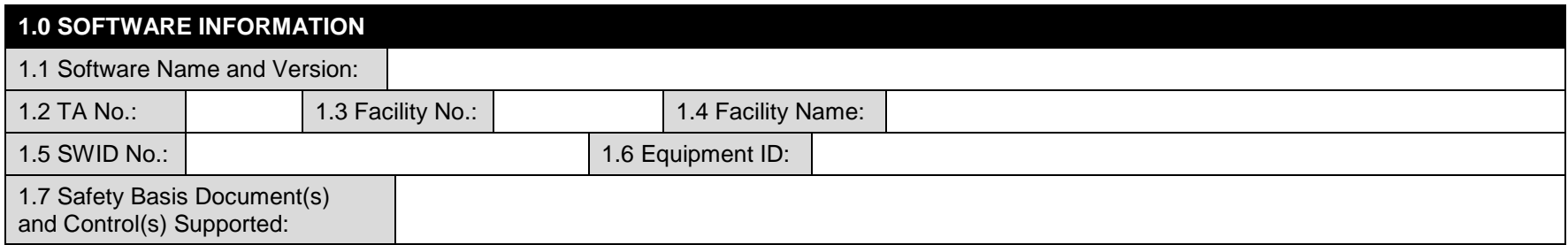

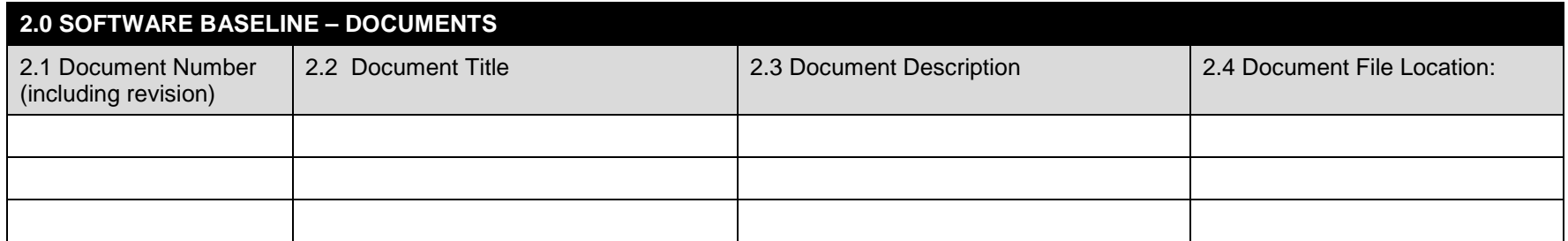

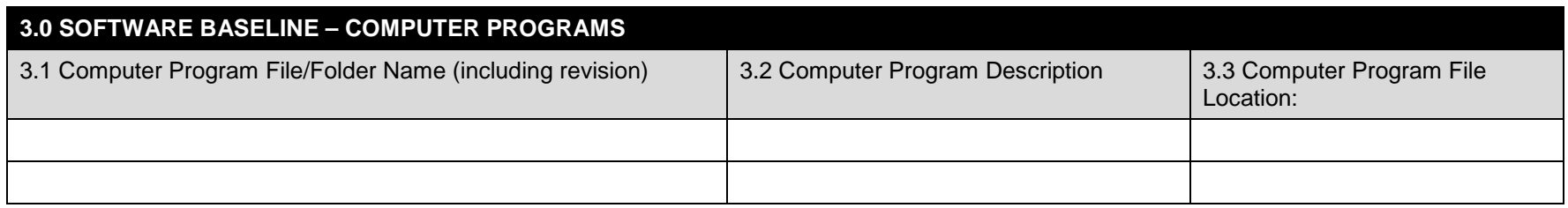

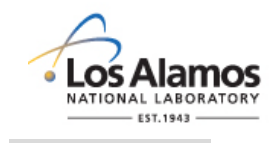

## *Conduct of Engineering* **Software Baseline Form (SWBL)**

SWBL No.: Rev.: Page 2 of 2

## **4.0 PREPARED BY/REVIEWED BY/APPROVED BY**

4.1 Prepared By – Software Owner (SO), *(Name, Z number, Organization, Signature and Date):*

4.2 Reviewed and Approved By – Software Responsible Line Manager (SRLM), *(Name, Z number, Organization, Signature and Date):*

4.3 Reviewed and Approved By – Others as required by SRLM, *(Name, Z number, Organization, Signature and Date):*

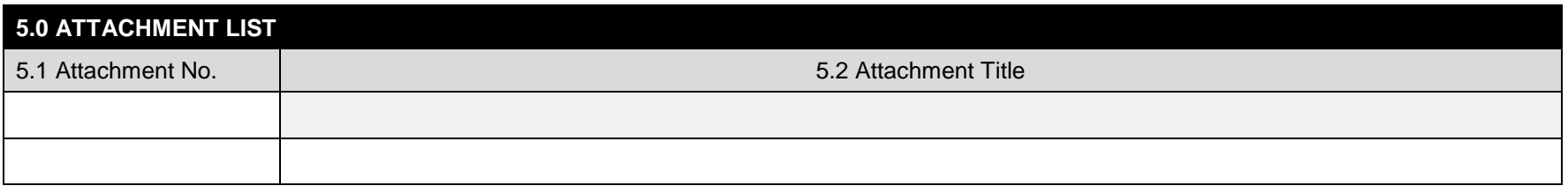

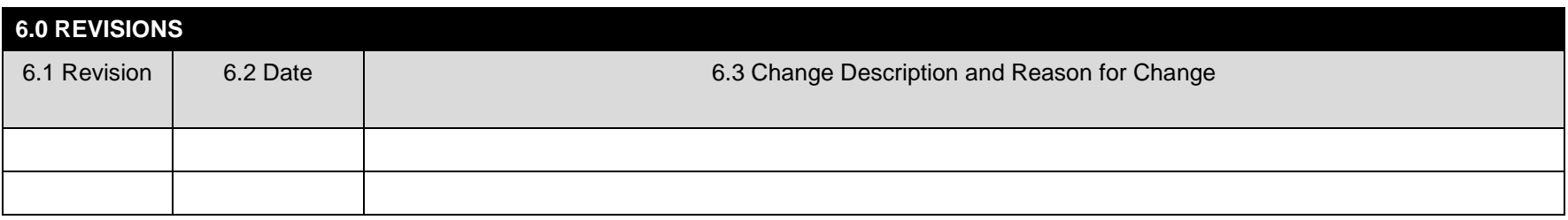

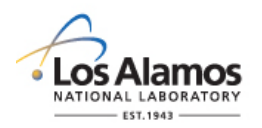

# *Conduct of Engineering* **Software Baseline Form (SWBL) Instructions with Example**

Page 1 of 6

#### **GENERAL**

This form is provided to promote the successful and consistent implementation of the software baseline (SWBL) requirements of [STD-342-100,](http://engstandards.lanl.gov/ESM_Chapters.shtml#esm21) *LANL Engineering Standards Manual, Chapter 21, Software*.

A software baseline (SWBL) is a specification or product that has been formally reviewed and agreed upon, that thereafter serves as the basis for use and further development, and that can be changed only by using an approved change control process (Ref. NQA-1). A software baseline includes the computer program (code and [configuration] data) and the computer program documentation. The computer programs include the computer program code, and as applicable, configuration/data files and support software.

For software that has been approved for use, the SWBL may be considered the information and computer program files that are needed to run the software for a specific application (a complete backup). See attached SWBL example for items that may be listed as part of a SWBL.

If entering sensitive information (e.g., Unclassified Controlled Nuclear Information -UCNI), ensure proper Derivative Classifier/Reviewing Official reviews are performed and appropriate markings applied.

For additional detail on developing a software baseline (SWBL), see *Chapter 21, SOFT-GEN.*

LANL personnel: Endeavor to use Chapter forms as-is and report issues and improvement ideas to the Chapter 21 POC. POC may authorize other methods equivalent to chapter forms in writing.

LANL subcontractors must use Chapter forms to satisfy Chapter requirements for SSC software. For Non-SSC software, subcontractors may either use their own forms or integrate, adapt, and reformat the forms; either approach is acceptable so long as key functions, data, and approvals are retained.

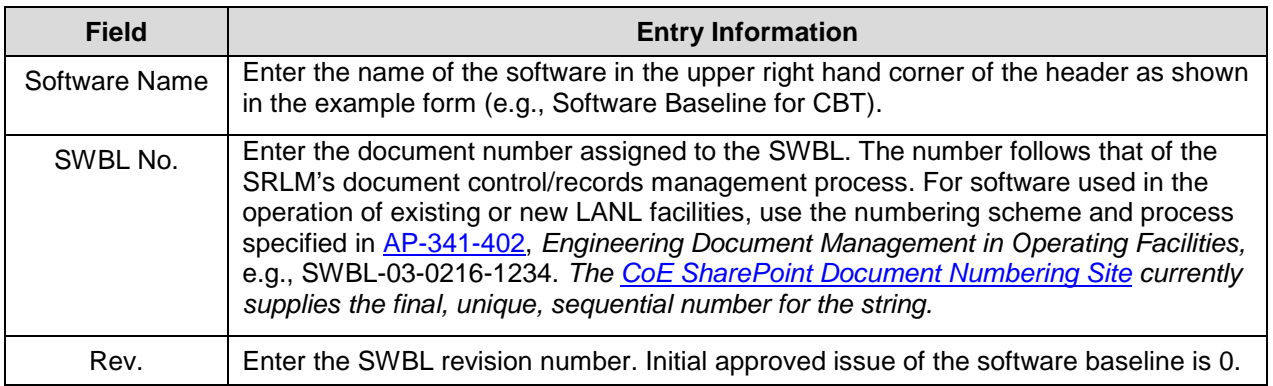

### **HEADER**

#### **1.0 SOFTWARE INFORMATION**

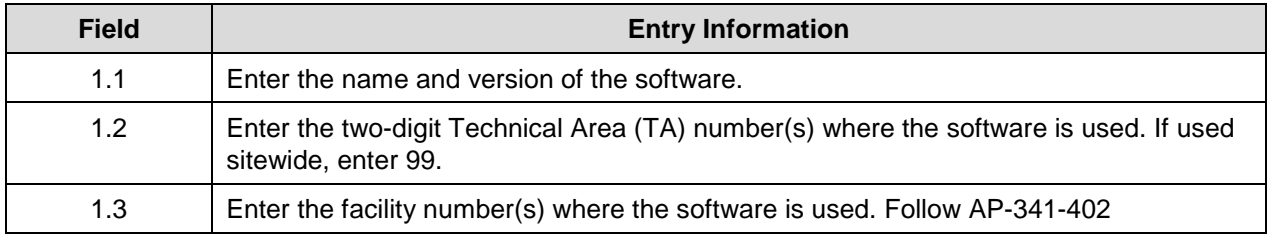

## **LANL**

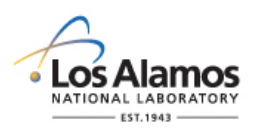

# *Conduct of Engineering* **Software Baseline Form (SWBL) Instructions with Example**

Page 2 of 6

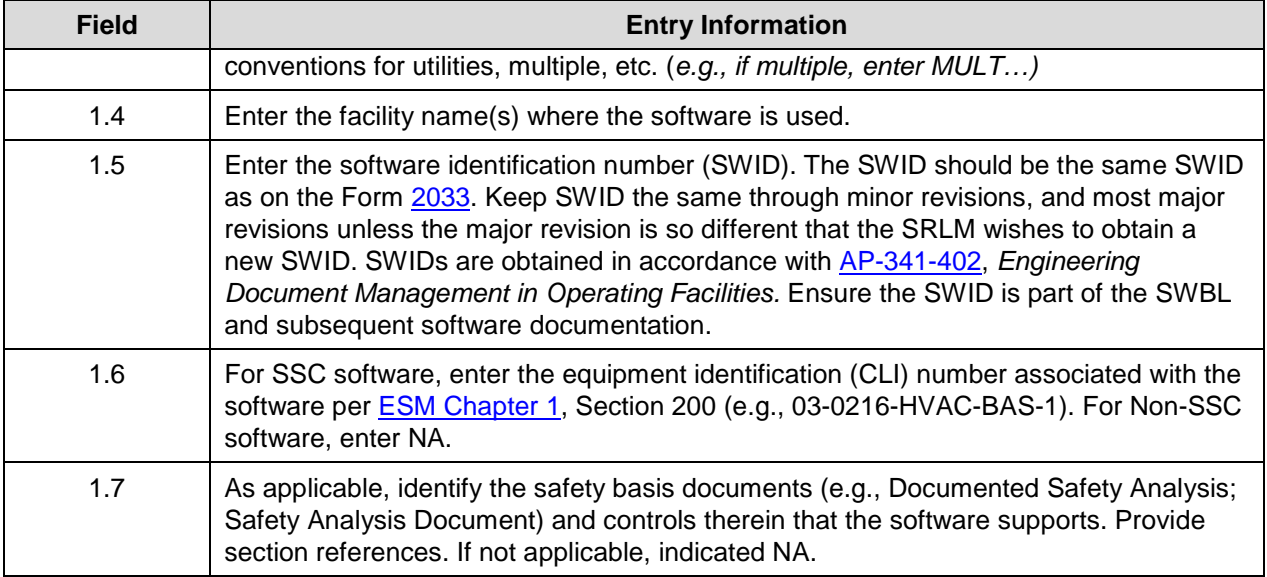

#### **2.0 SOFTWARE BASELINE - DOCUMENTS**

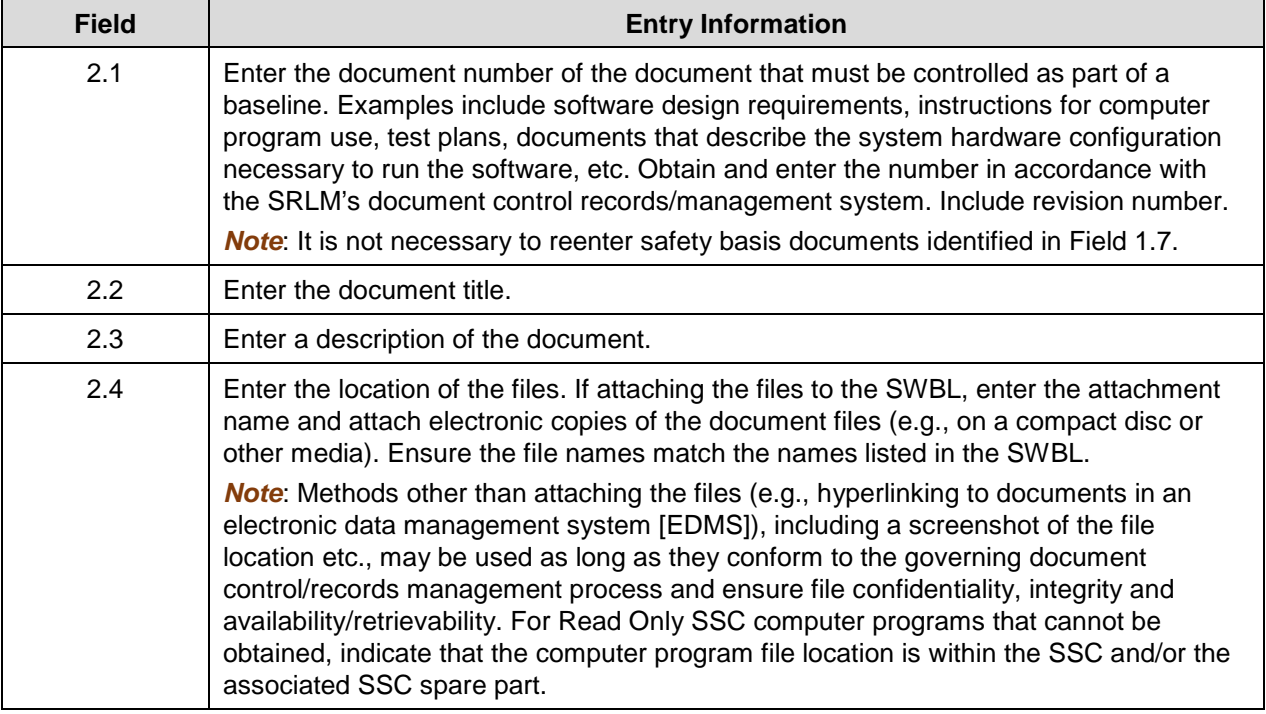

#### **3.0 SOFTWARE BASELINE – COMPUTER PROGRAMS**

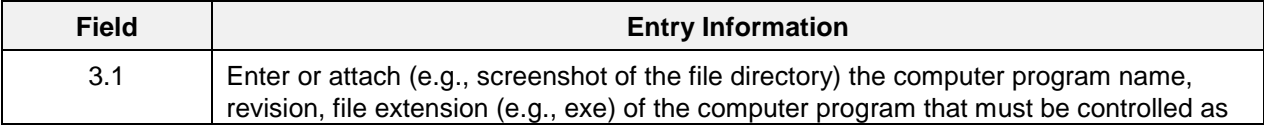

## **LANL**

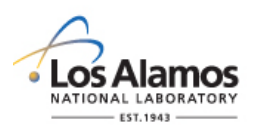

# *Conduct of Engineering* **Software Baseline Form (SWBL) Instructions with Example**

Page 3 of 6

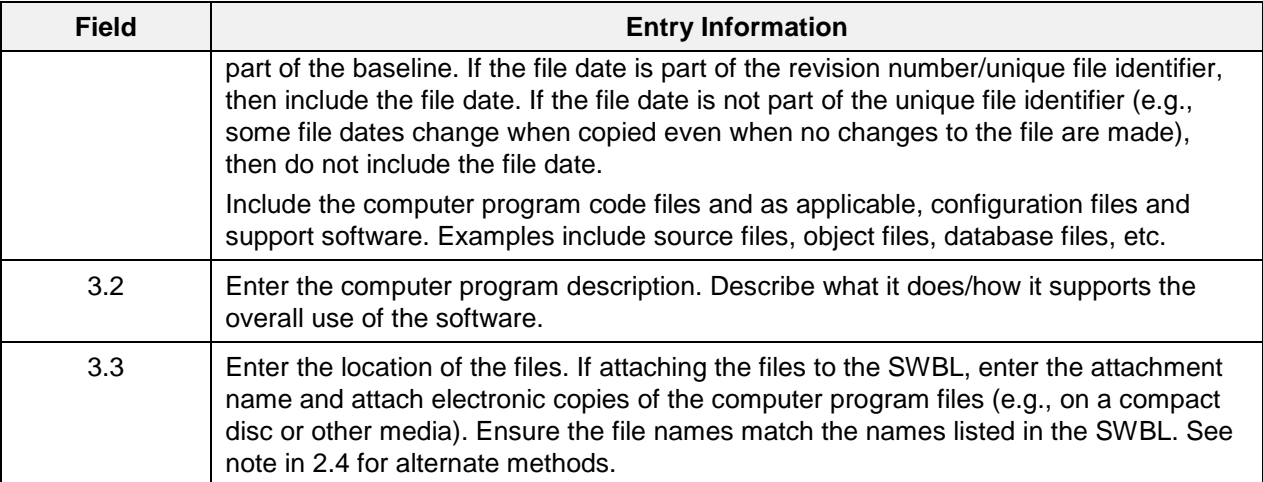

### **4.0 PREPARED BY/REVIEWED BY/APPROVED BY**

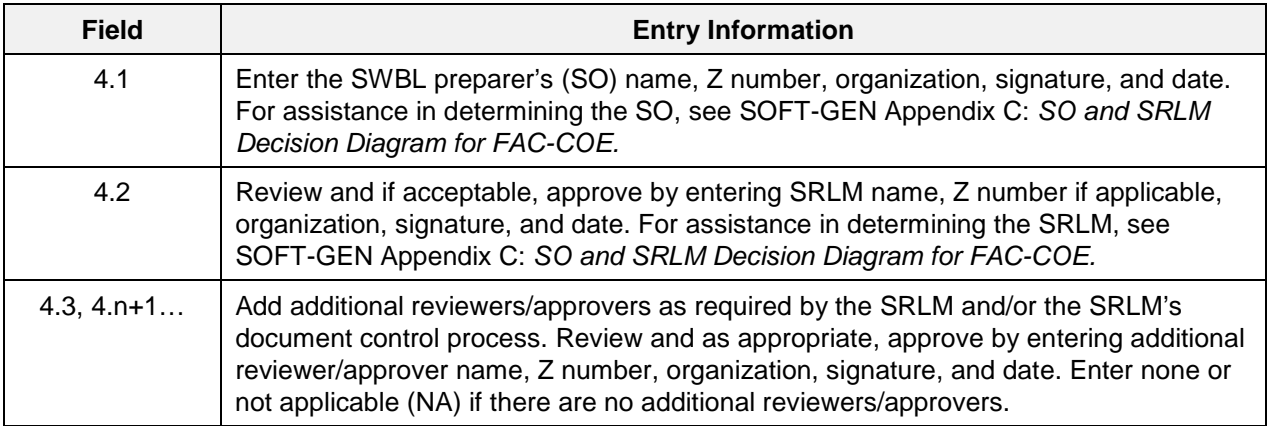

#### **5.0 ATTACHMENTS**

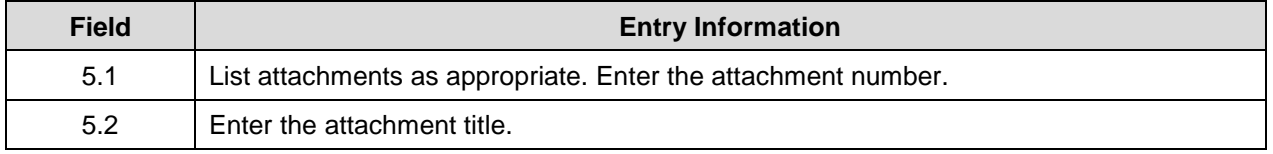

#### **6.0 REVISIONS**

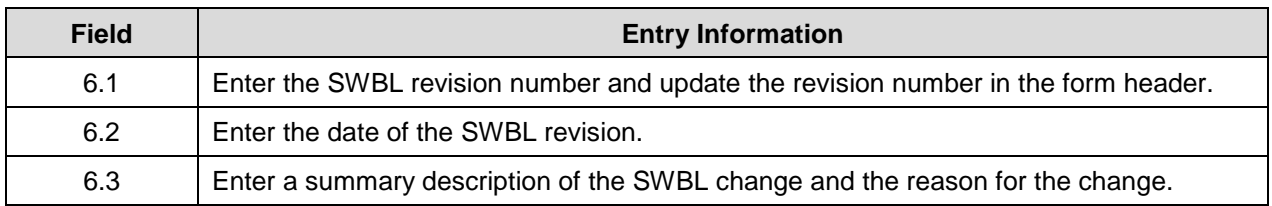

## **LANL**

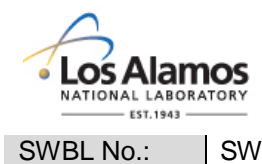

# *Conduct of Engineering* **Software Baseline Form (SWBL) Example For: CBT Software**

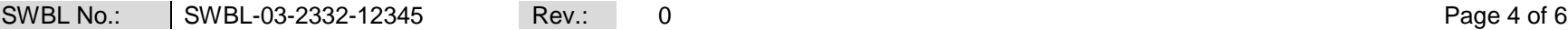

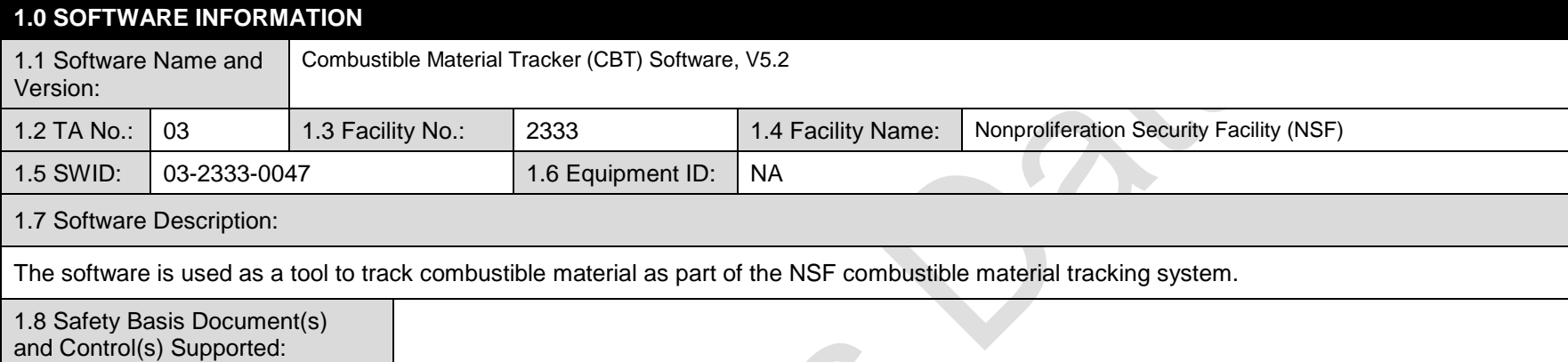

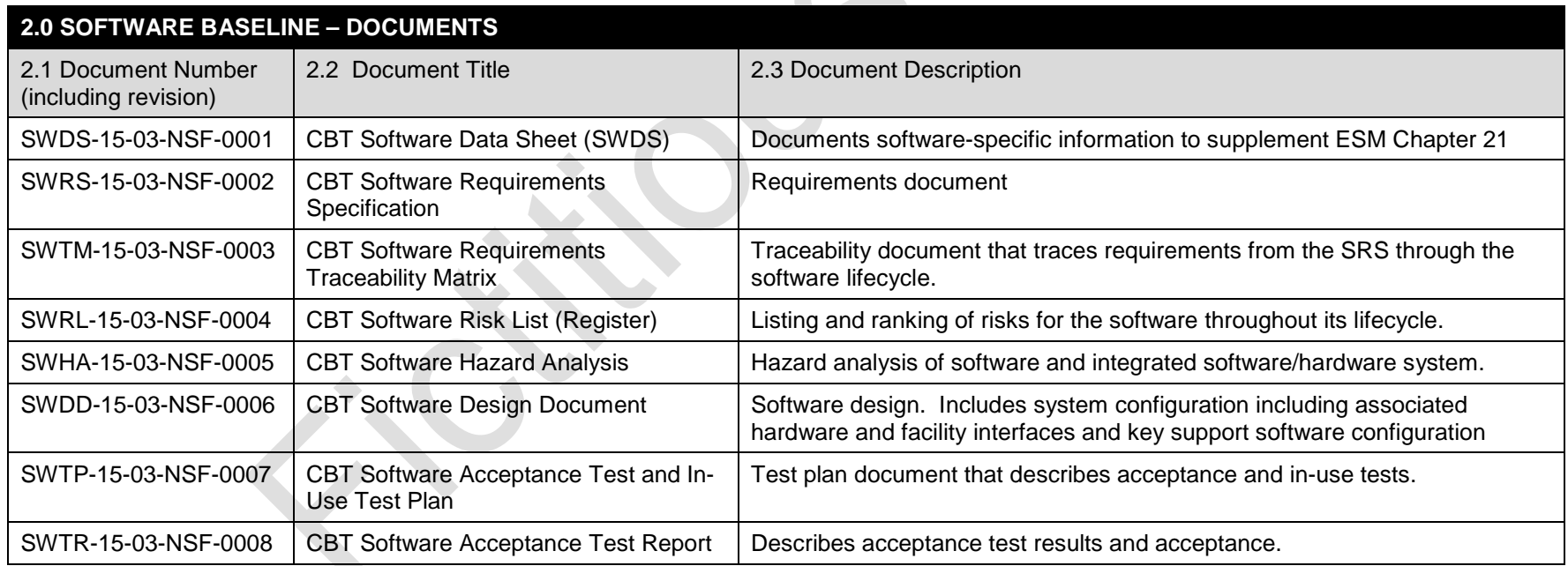

# **LANL**

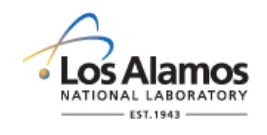

# *Conduct of Engineering* **Software Baseline Form (SWBL) Example For: CBT Software**

SWBL No.: | SWBL-03-2332-12345 Rev.: | 0 Page 5 of 6

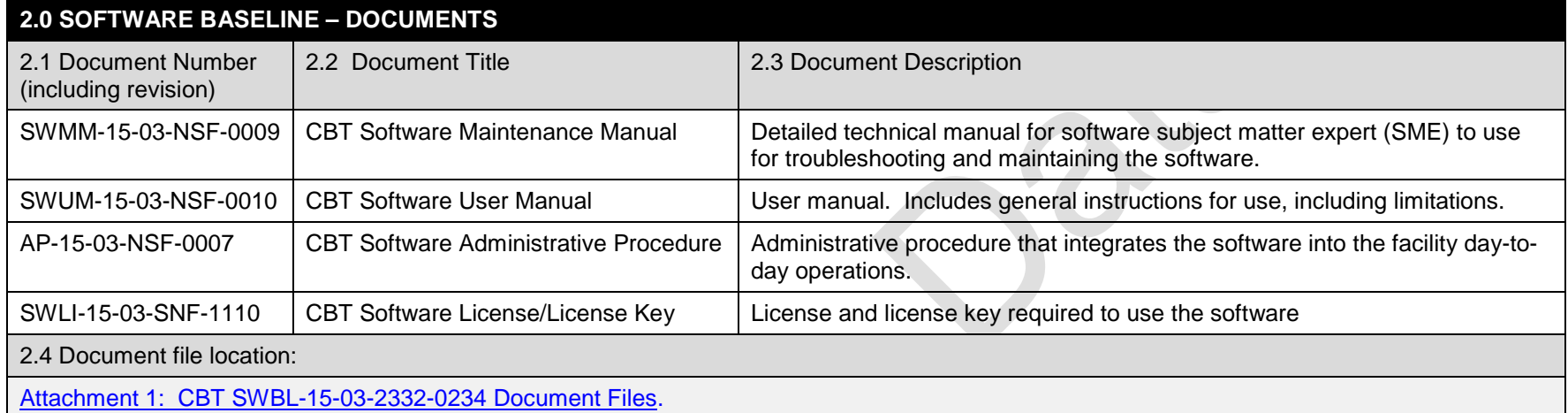

 $\overline{\phantom{a}}$ 

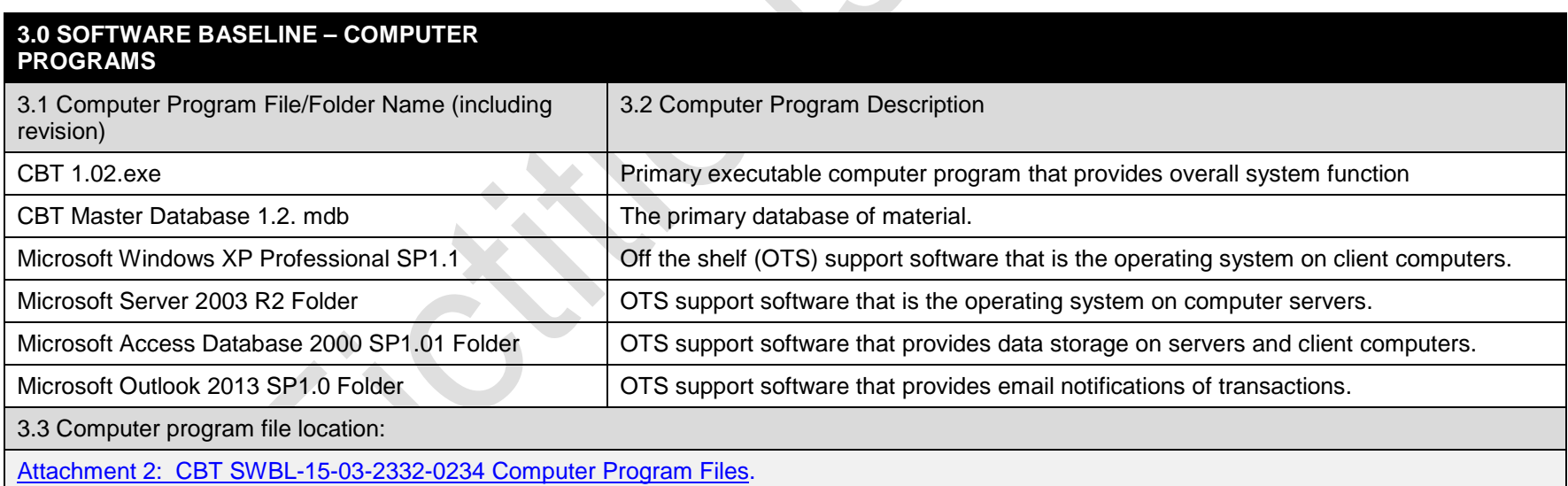

## **LANL**

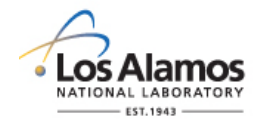

## *Conduct of Engineering* **Software Baseline Form (SWBL) Example For: CBT Software**

SWBL No.: SWBL-03-2332-12345 Rev.: 0 Page 6 of 6

## **4.0 PREPARED BY/REVIEWED BY/APPROVED BY**

4.1 Prepared By – Software Owner (SO), *(Name, Z number, Organization, Signature and Date):*

Tom Thompson, 143987, NEN-2, 10/1/2015

4.2 Reviewed and Approved By – Software Responsible Line Manager (SRLM), *(Name, Z number, Organization, Signature and Date):*

Michael Bradley, 114987, NEN-2, 10/2/2015

4.3 Reviewed and Approved By – Others as required by SRLM, *(Name, Z number, Organization, Signature and Date):*

None Required by SRLM (Not Applicable)

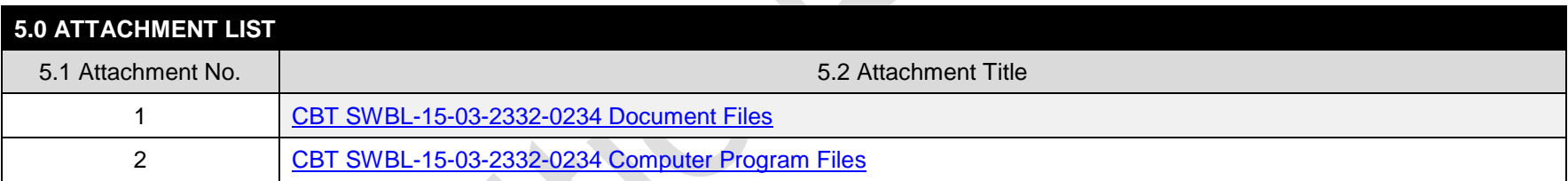

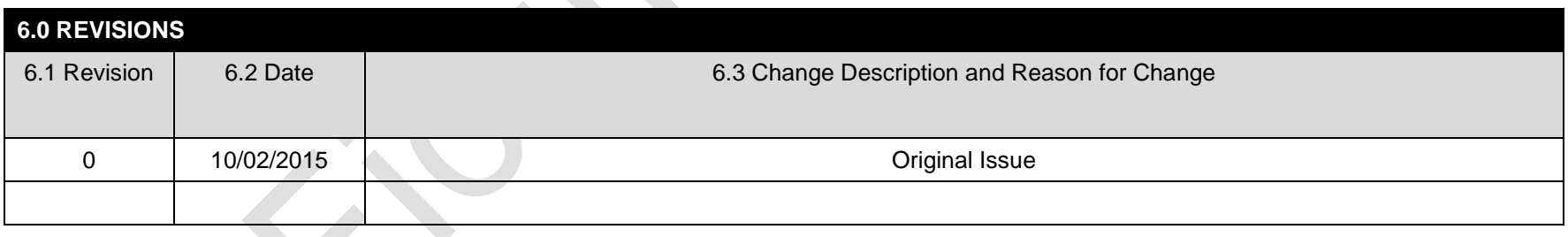

## **LANL**

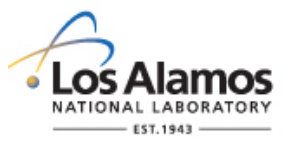

# *Conduct of Engineering* **Non-SSC Software Change Package Form (SWNCP)**

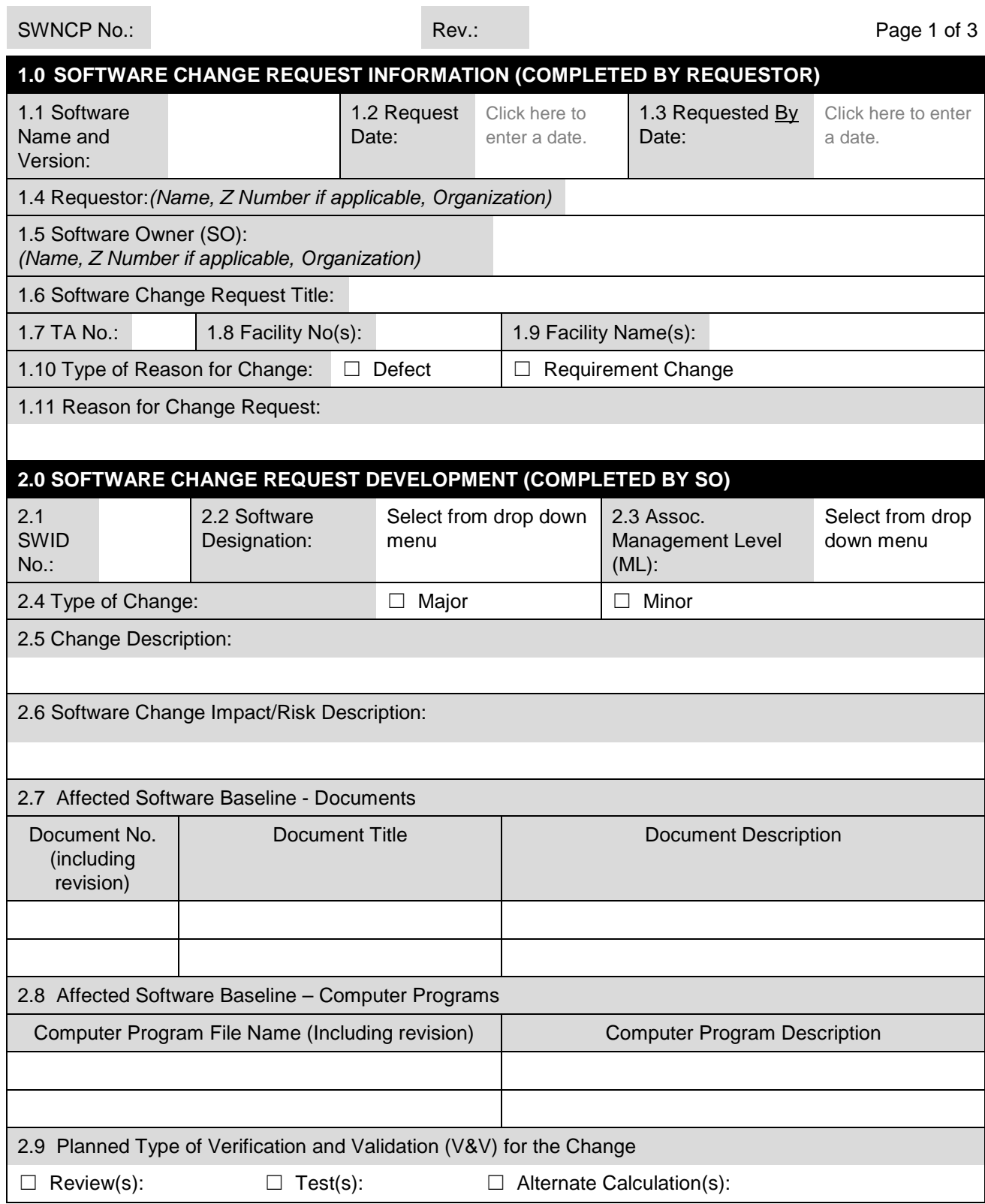

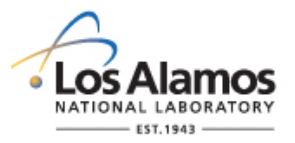

# *Conduct of Engineering* **Non-SSC Software Change Package Form (SWNCP)**

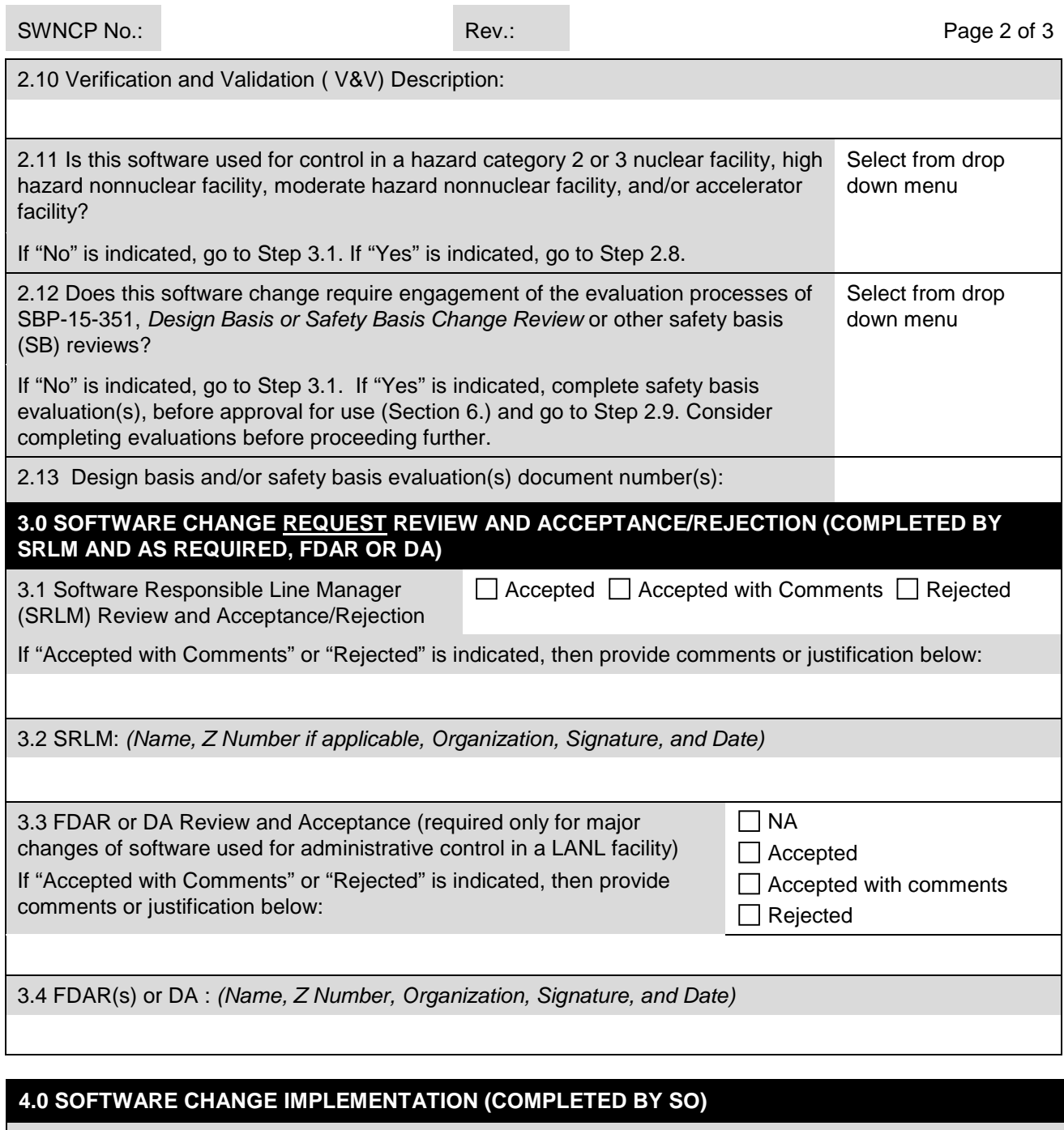

4.1 Change Implementer(s): *(Name, Z Number if applicable, Organization, and Date of Implementation)*

4.2 Design Organization Reviewing Software Design Change:

Select from drop down menu

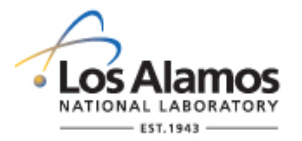

## *Conduct of Engineering* **Non-SSC Software Change Package Form (SWNCP)**

SWNCP No.: Rev.: Page 3 of 3

4.3 Implemented Change Description:

### **5.0 SOFTWARE CHANGE VERIFICATION AND VALIDATION (V&V) & REQUEST FOR APPROVAL FOR USE (COMPLETED BY SO)**

5.1 The software change has been V&V'd in accordance with the attached V&V planning documentation. The approval for use requirements of Chapter 21 associated with this change have been satisfied. The revised software baseline (without SRLM signature), V&V results, and as required, other supporting approval for use documentation associated with this change is attached. Approval for use is requested.

SO:*(Name, Z Number if applicable, Organization, Signature, and Date)*

### **6.0 CHANGE ACCEPTANCE AND APPROVAL FOR USE (COMPLETED BY SRLM AND AS REQUIRED, FDAR OR DA)**

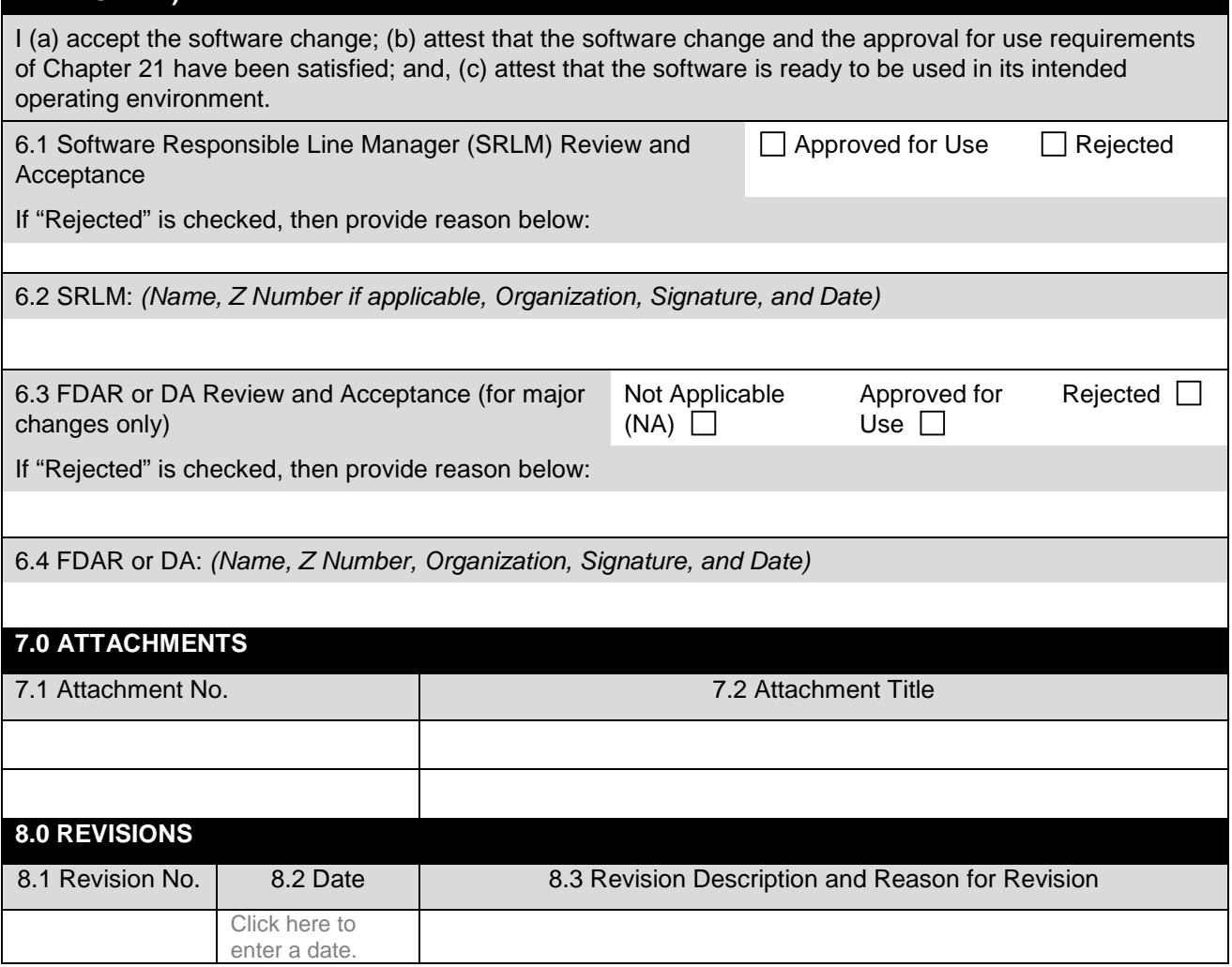

## **LANL**

STD-342-100, Chapter 21, Software, Section SOFT-GEN: General Software Requirements, SOFT-GEN-FM03, Non-SCC Software Change Package Form (SWNCP), Rev. 1 (05/25/17)

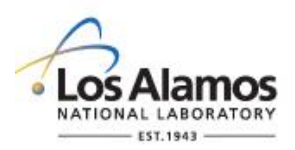

# *Conduct of Engineering* **Non-SSC Software Change Package Form (SWNCP) Example for TRIP v2.1**

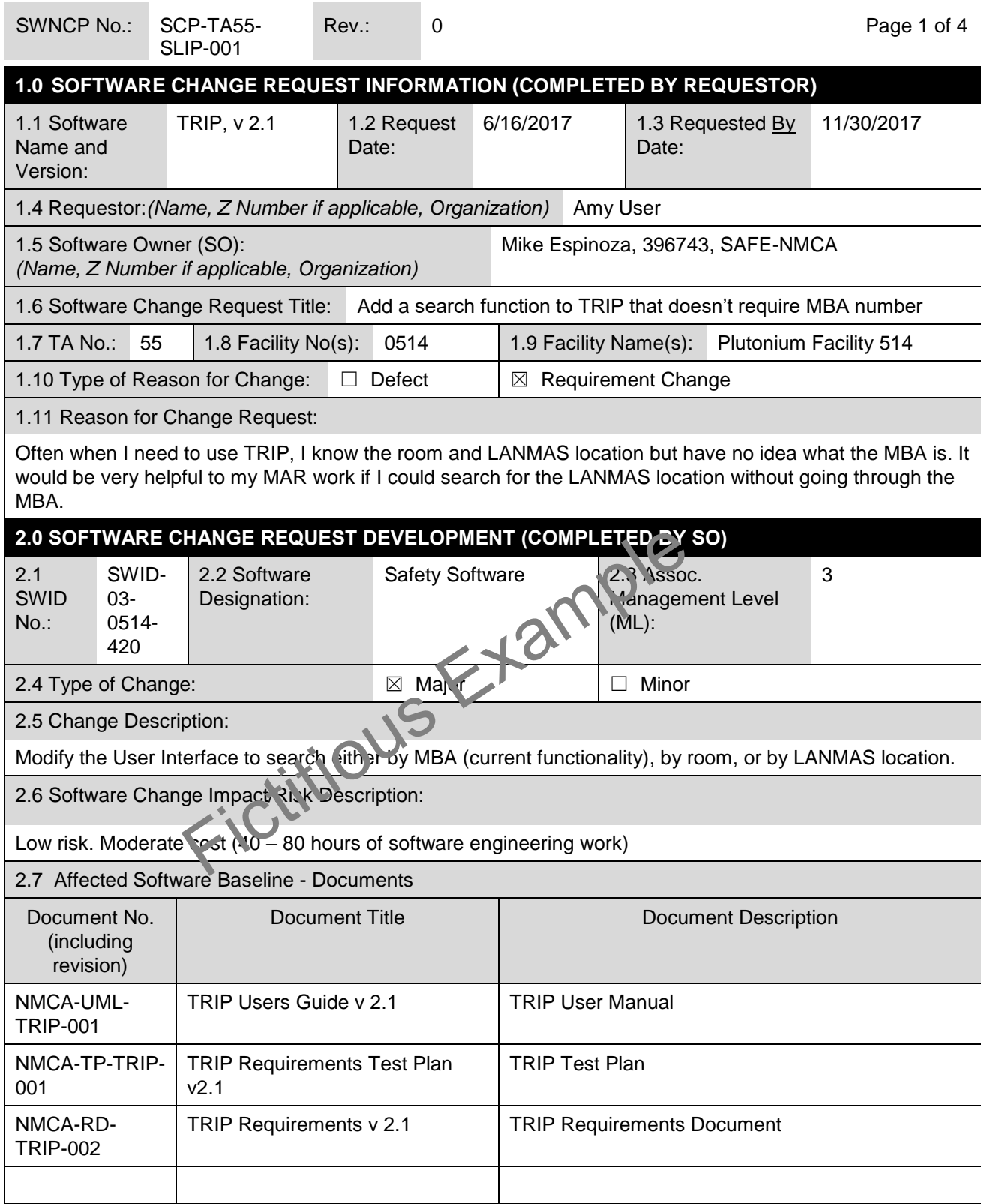

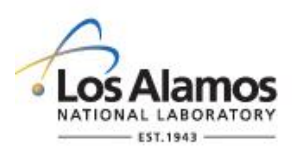

# *Conduct of Engineering* **Non-SSC Software Change Package Form (SWNCP) Example for TRIP v2.1**

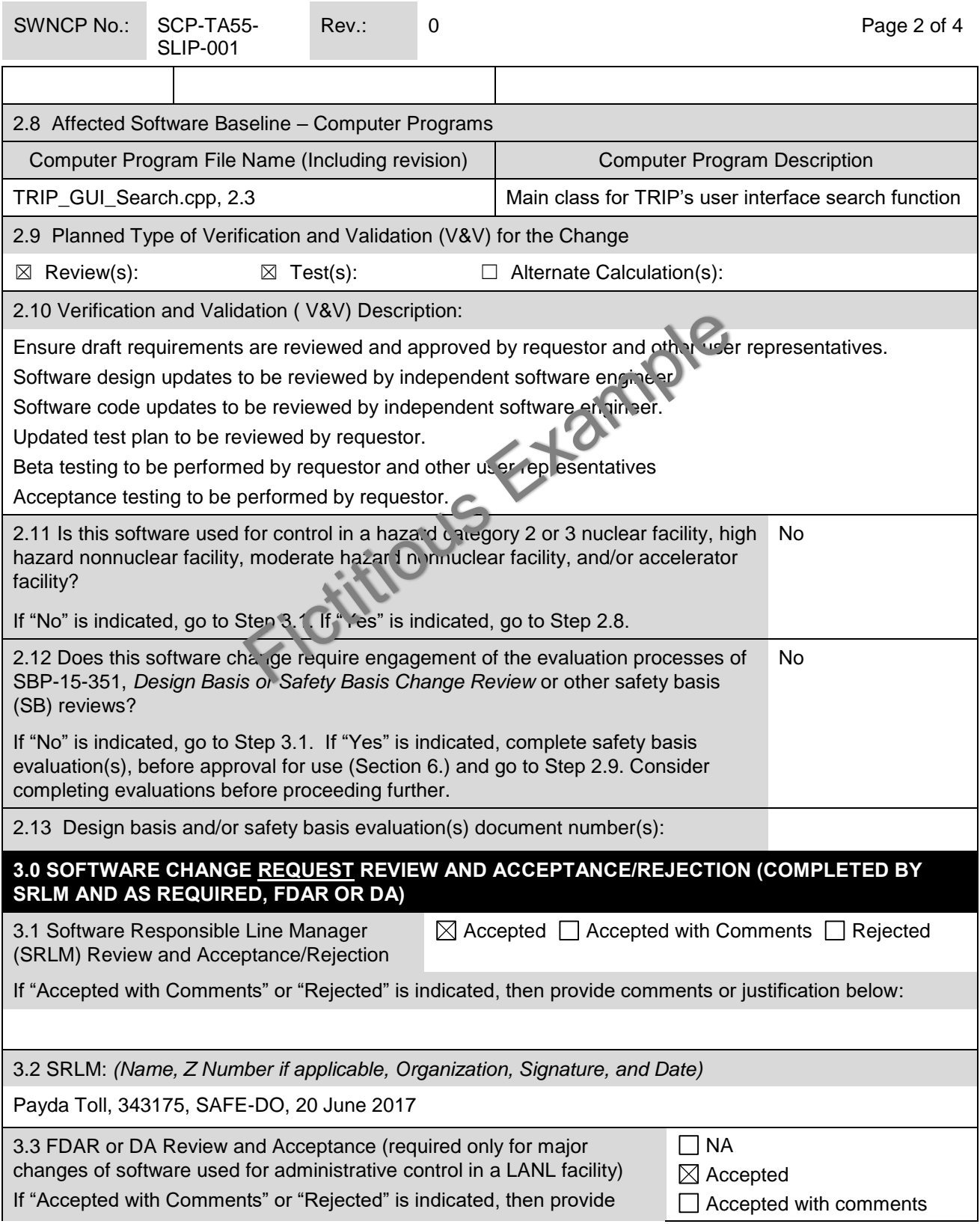

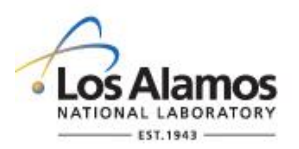

# *Conduct of Engineering* **Non-SSC Software Change Package Form (SWNCP) Example for TRIP v2.1**

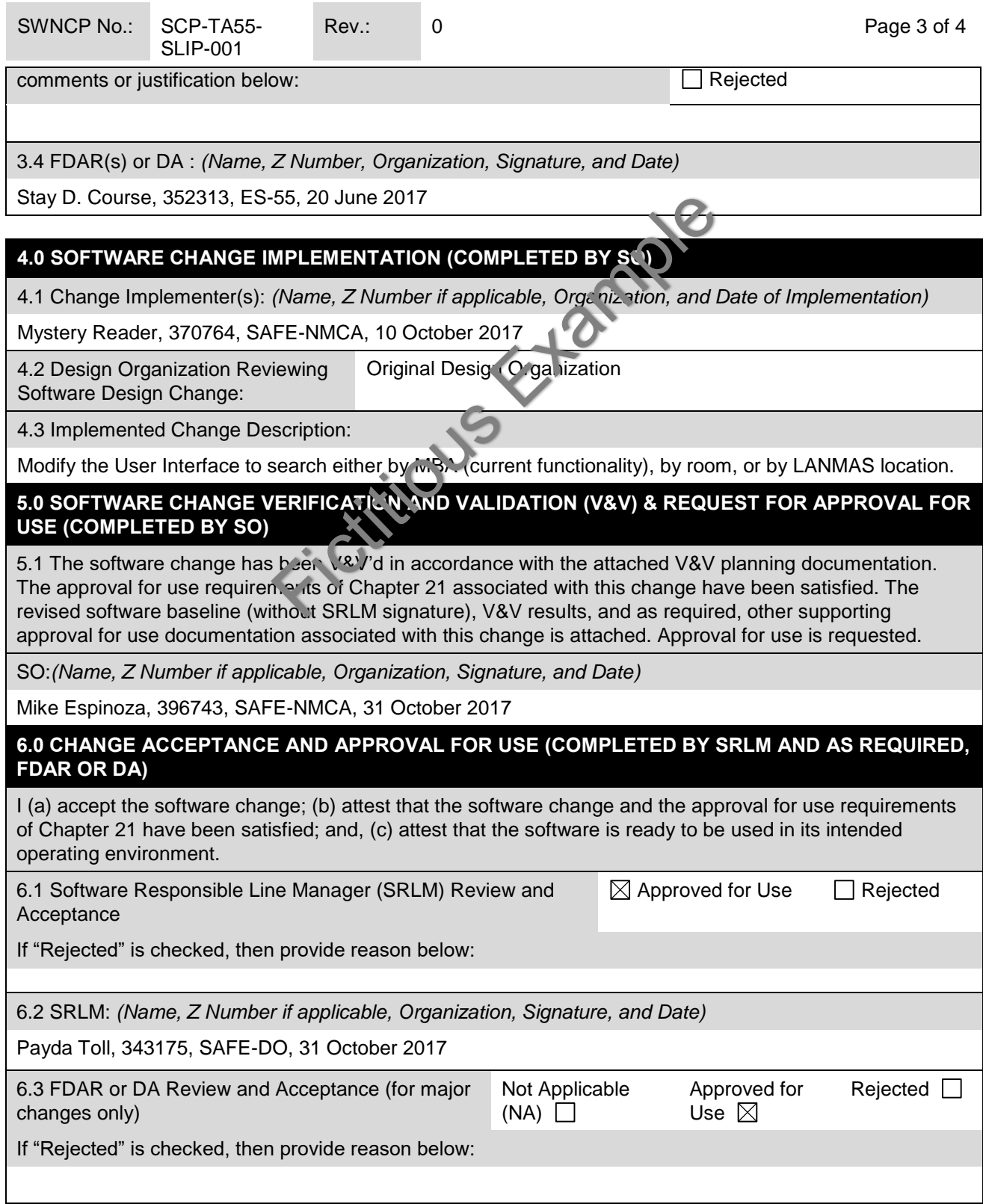

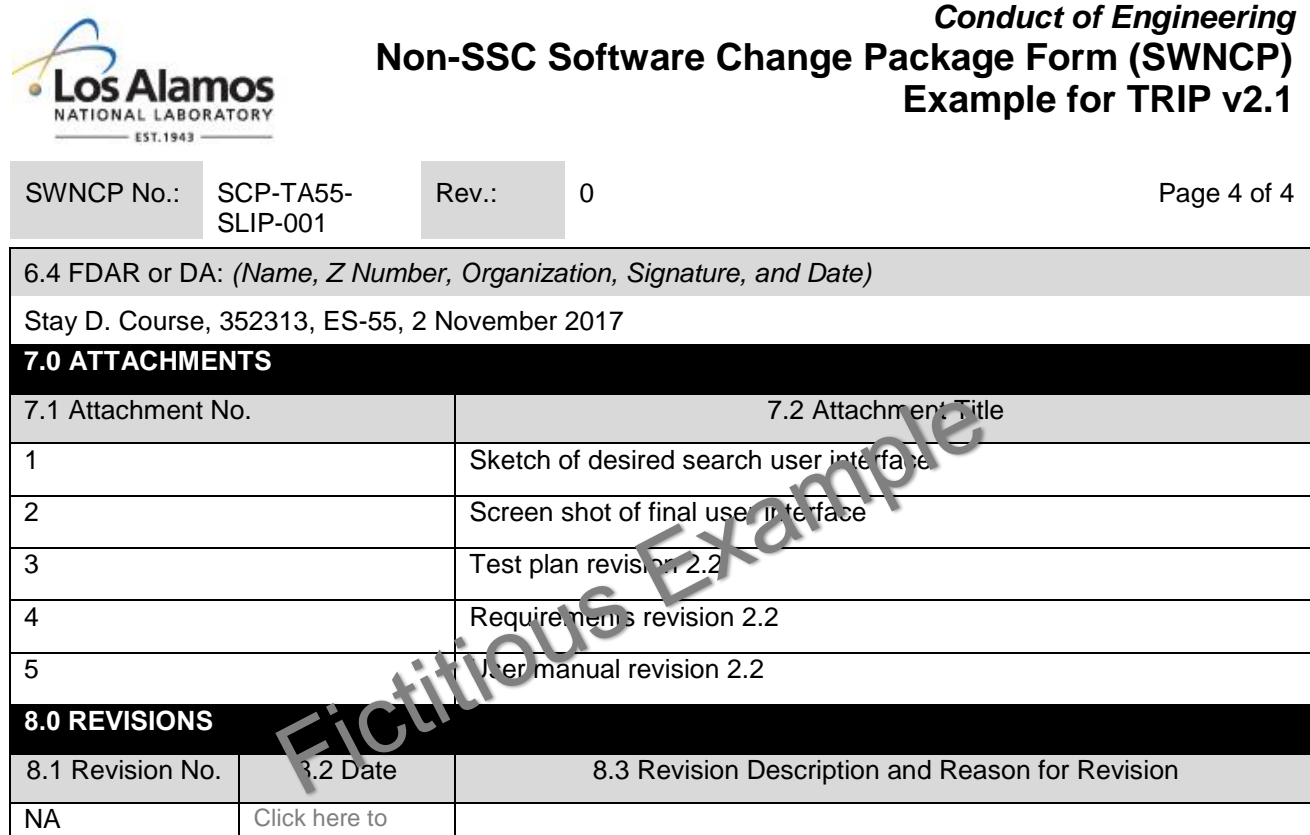

enter a date.

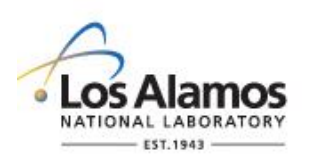

## *Conduct of Engineering* **Non-SSC Software Change Package Form (SWNCP) Instructions**

Page 1 of 8

#### **GENERAL**

This form is provided to promote the successful and consistent implementation of the computer program change requirements of Engineering Standards Manual (ESM) [STD-342-100,](http://engstandards.lanl.gov/index.shtml) *Chapter 21, Software (Chapter 21).*

These instructions are for completing the form and are not part of the completed form.

LANL personnel: Endeavor to use Chapter forms as-is and report issues and improvement ideas to the Chapter 21 POC. POC may authorize other methods equivalent to chapter forms in writing.

LANL subcontractors must use Chapter forms to satisfy Chapter requirements for SSC software. For Non-SSC software, subcontractors may either use their own forms or integrate, adapt, and reformat the forms; either approach is acceptable so long as key functions, data, and approvals are retained.

If entering sensitive information (e.g., Unclassified Controlled Nuclear Information -UCNI), ensure proper Derivative Classifier/Reviewing Official reviews are performed and appropriate markings applied.

This form does not apply to SSC Software. For SSC software, use AP-341-507, *SSC Software Control Software Change Package* or AP-341-519, *Design Revision Control (see Ch 21 SOFT-GEN for discussion).*

Any person may request changes (Requestor). The Requester completes Section 1.0 and provides the form to the Software Owner (SO) who then further develops the software change request and engages the SRLM and as required, FDAR or DA for review and approvals as indicated on the form.

This form does not apply to Less Than Minor computer program changes as defined in Chapter 21. At time of writing, Chapter 21 (SOFT-GEN) defines these as:

**Less Than Minor Computer Program Change**. A change that is not a major or minor computer program change and:

- adds, deletes and/or modifies ML-4 performance function code,
- adds, deletes and/or modifies code that does not modify performance function (all MLs), or
- imparts changes without adding, deleting or modifying design and/or analysis output values (all MLs).

Examples: Install security patch/service pack updates. An OTS software patch that includes a code change to prevent a screen from "freezing" or loading slowly (all MLs). Add/modify code clarifying notes (all MLs). Modify code to produce multiple reporting formats (all MLs).

For less than minor computer program changes, ensure they are made by a competent individual knowledgeable in the software. If feasible, add a brief description, name of who is making, justification that the change does not modify performance functions (all MLs), and the date that the less than minor change is made in the computer program code at the time the change is made. *If it is not feasible to document the less than minor change in the code, then document in associated operational logbooks, etc.*

Final Actions: Upon completion of changes, the SRLM is responsible for:

(a) Incorporating changes into the software baseline as soon as practical after changes are approved, and

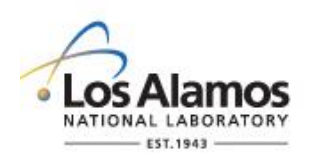

Page 2 of 8

(b) retaining Non-SSC Software Change packages as a record in accordance with P1020-1, *Laboratory Records Management* or the governing records management process.

#### **HEADER (COMPLETED BY REQUESTOR)**

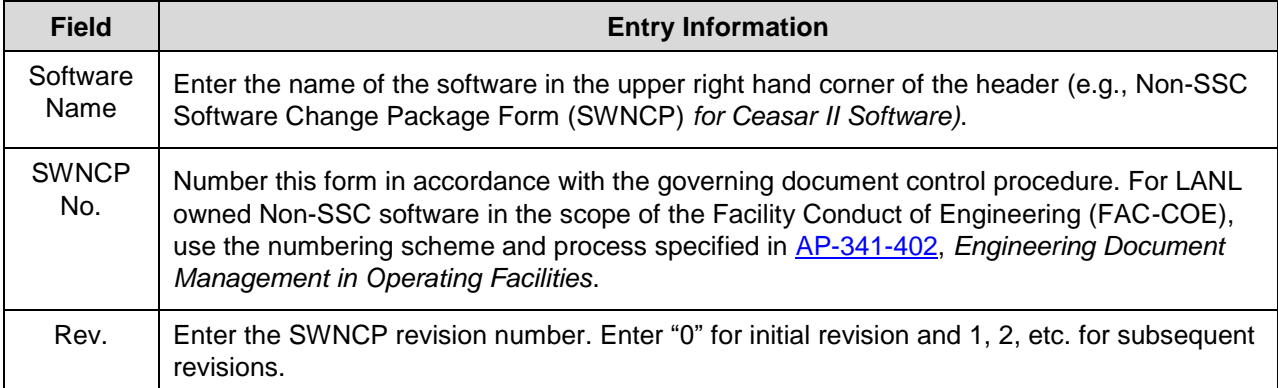

### **1. SOFTWARE CHANGE REQUEST INFORMATION (COMPLETED BY REQUESTOR)**

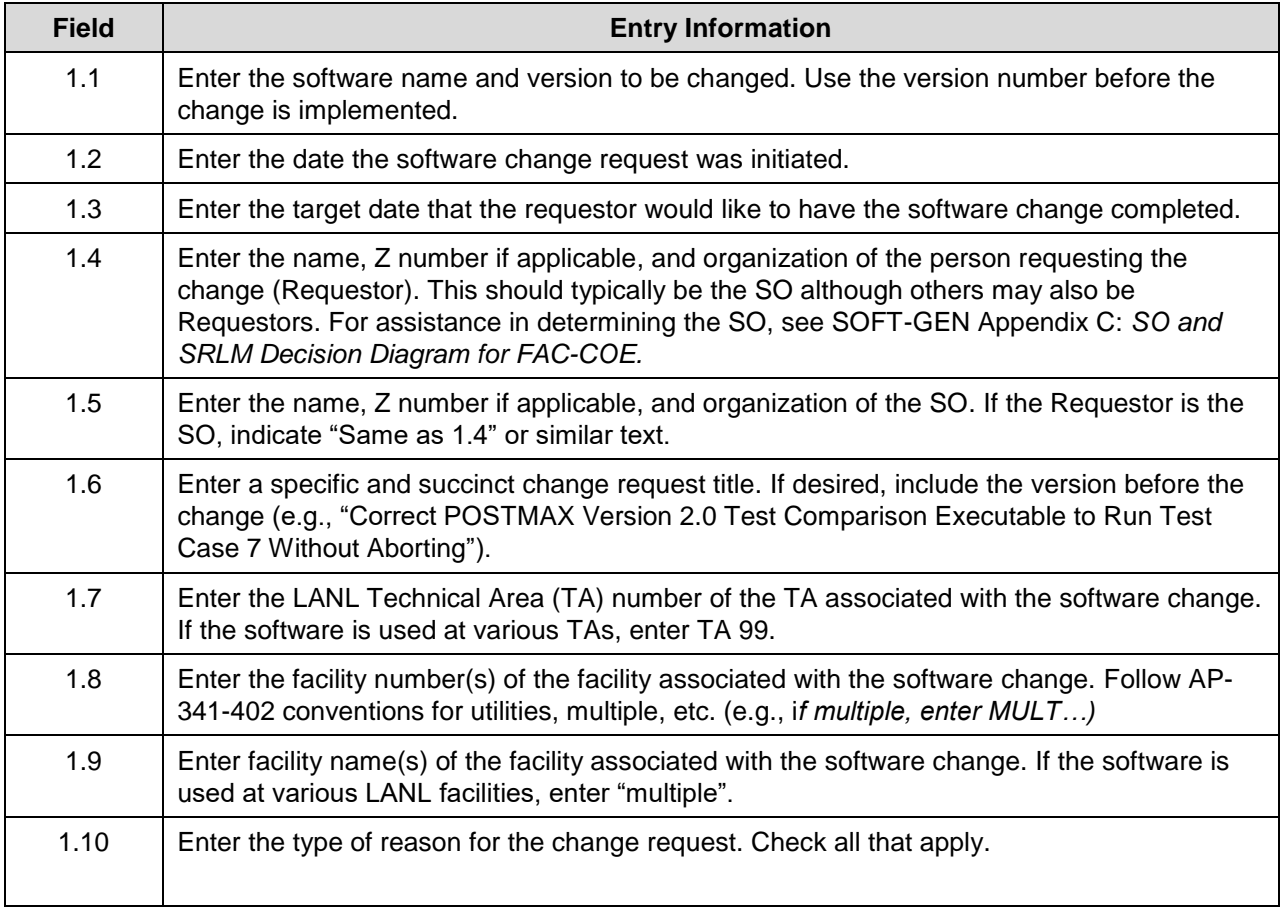

## **LANL**

STD-342-100, Chapter 21, Software, Section SOFT-GEN: General Software Requirements, SOFT-GEN-FM03, Non-SCC Software Change Package Form Instructions (SWNCP), Rev. 1.1 (03/27/18)
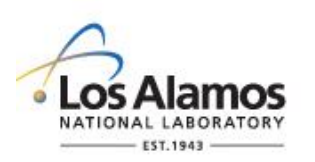

Page 3 of 8

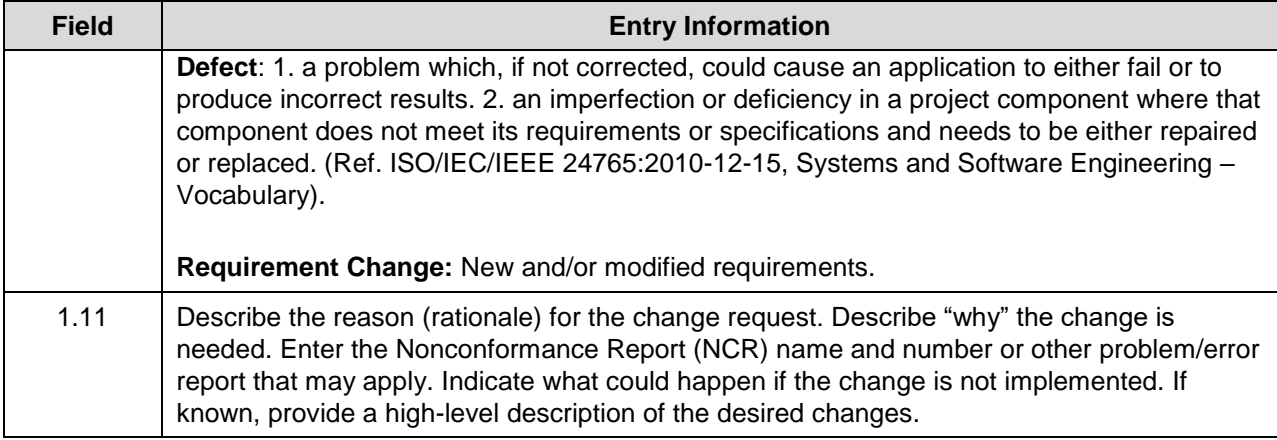

### **2. SOFTWARE CHANGE REQUEST DEVELOPMENT (COMPLETED BY SO)**

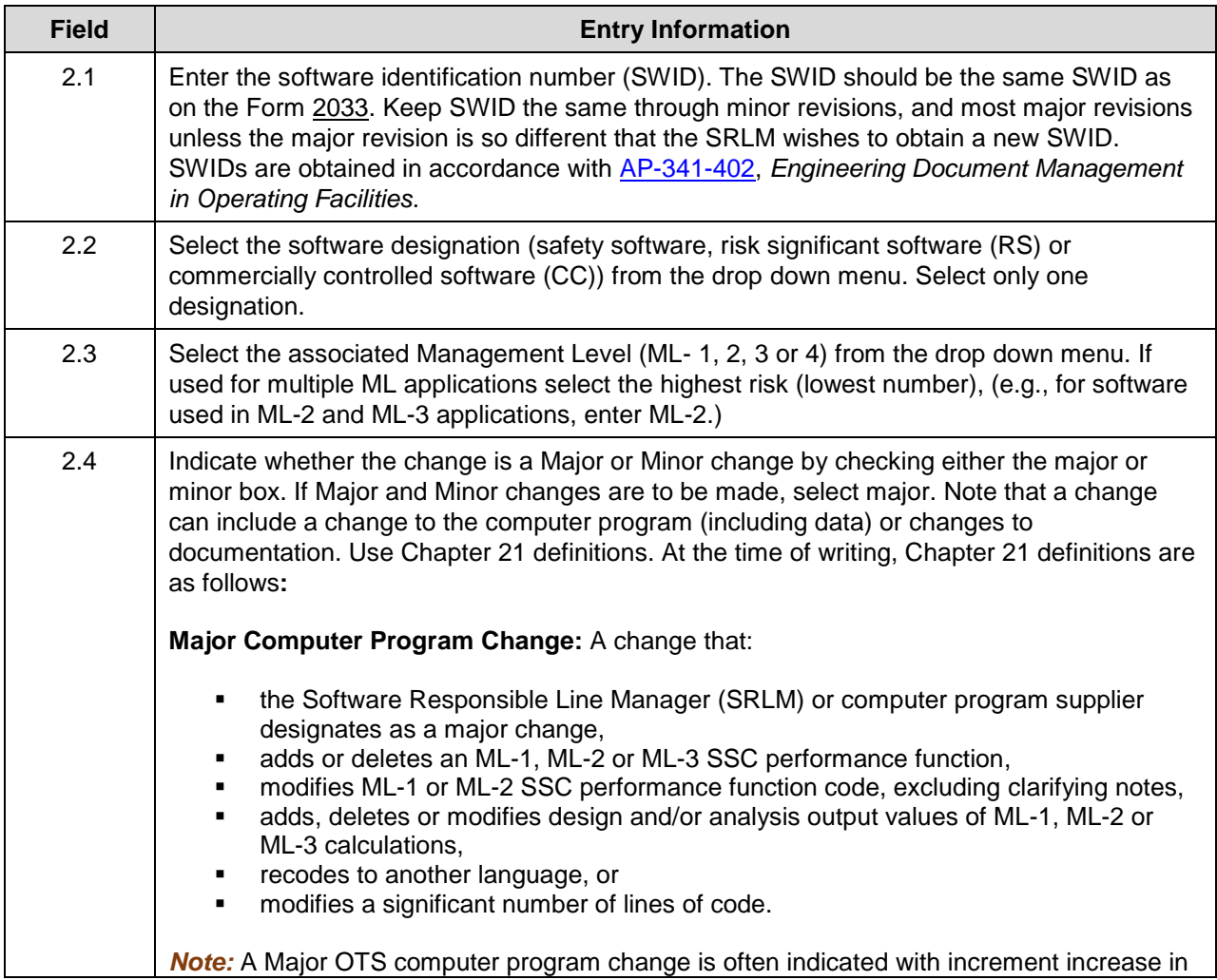

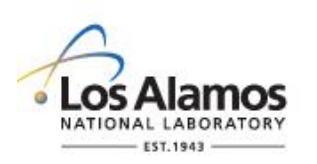

Page 4 of 8

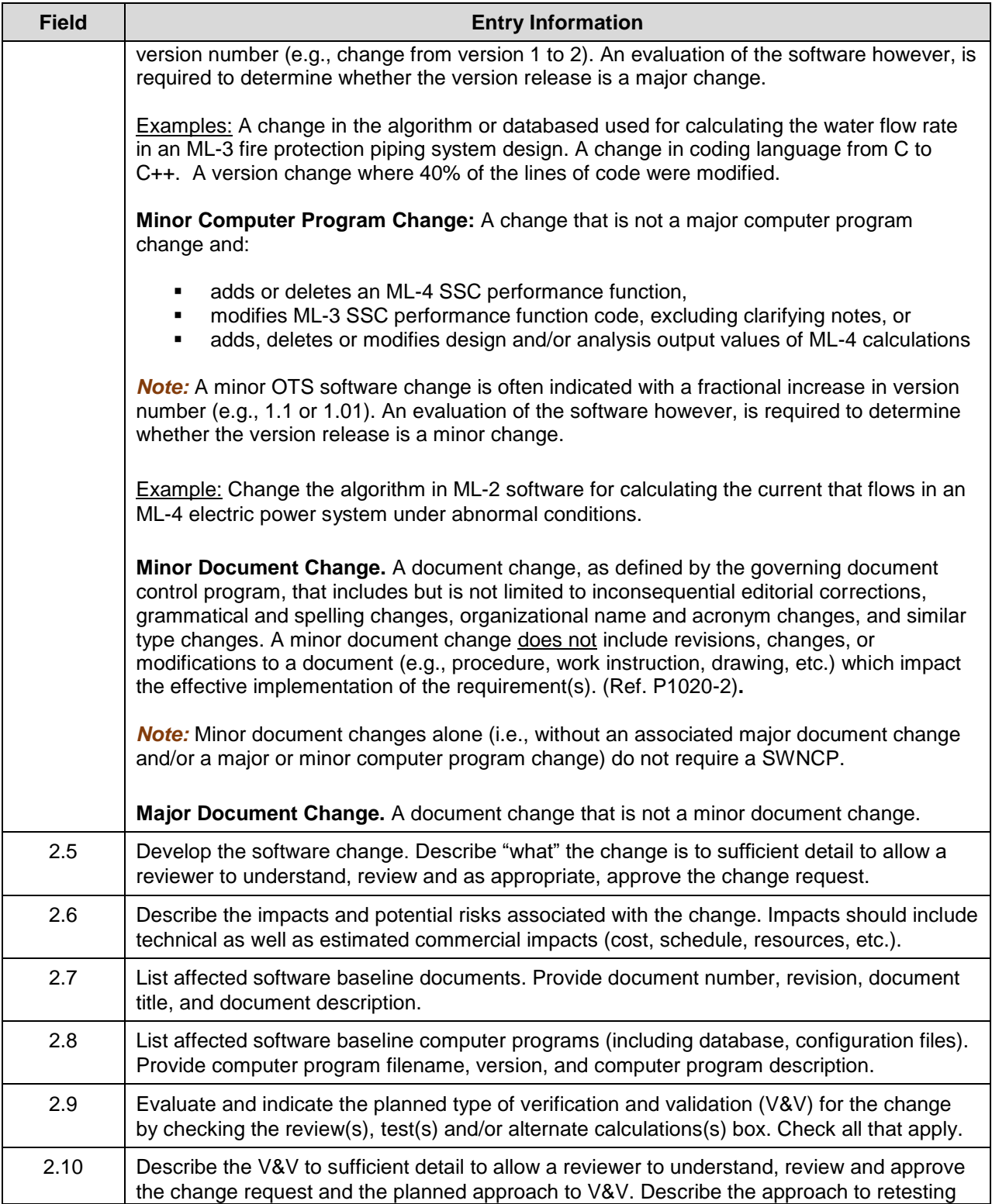

### **LANL**

STD-342-100, Chapter 21, Software, Section SOFT-GEN: General Software Requirements, SOFT-GEN-FM03, Non-SCC Software Change Package Form Instructions (SWNCP), Rev. 1.1 (03/27/18)

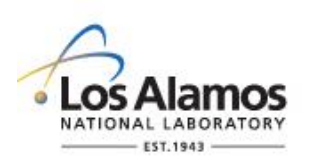

Page 5 of 8

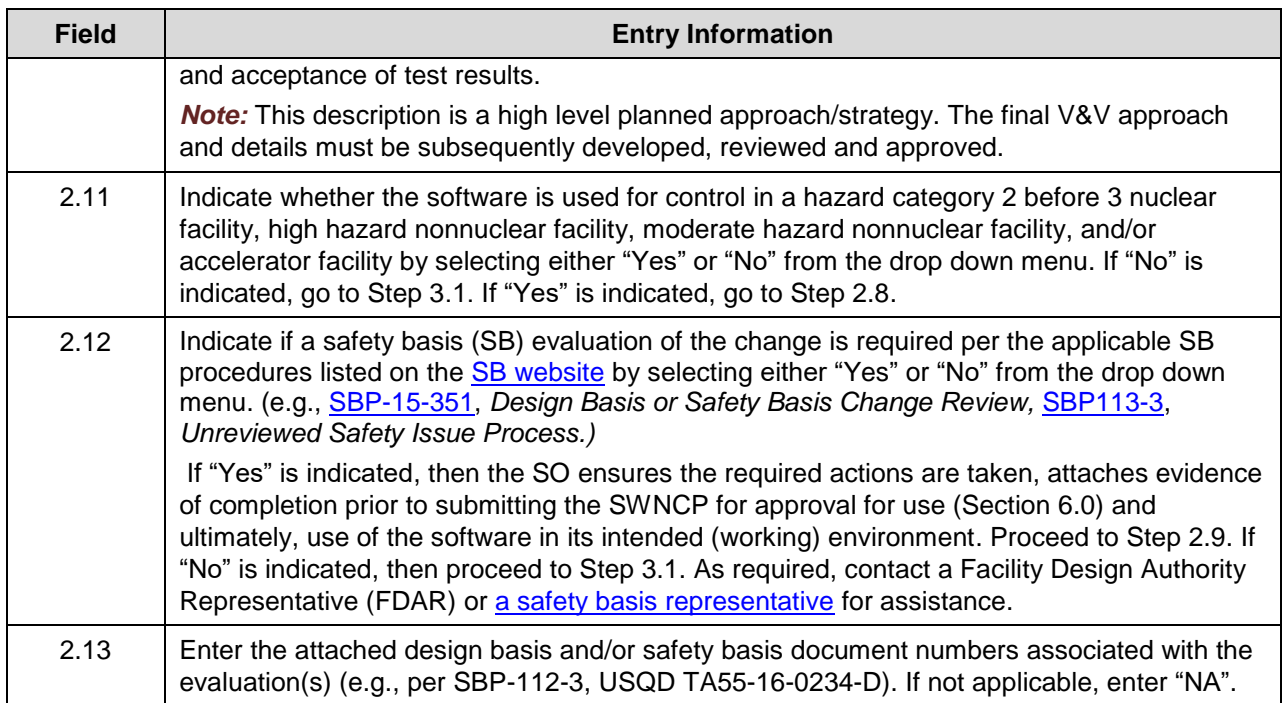

#### **3. CHANGE REQUEST REVIEW AND ACCEPTANCE (COMPLETED BY SRLM AND AS REQUIRED, FDAR OR DA)**

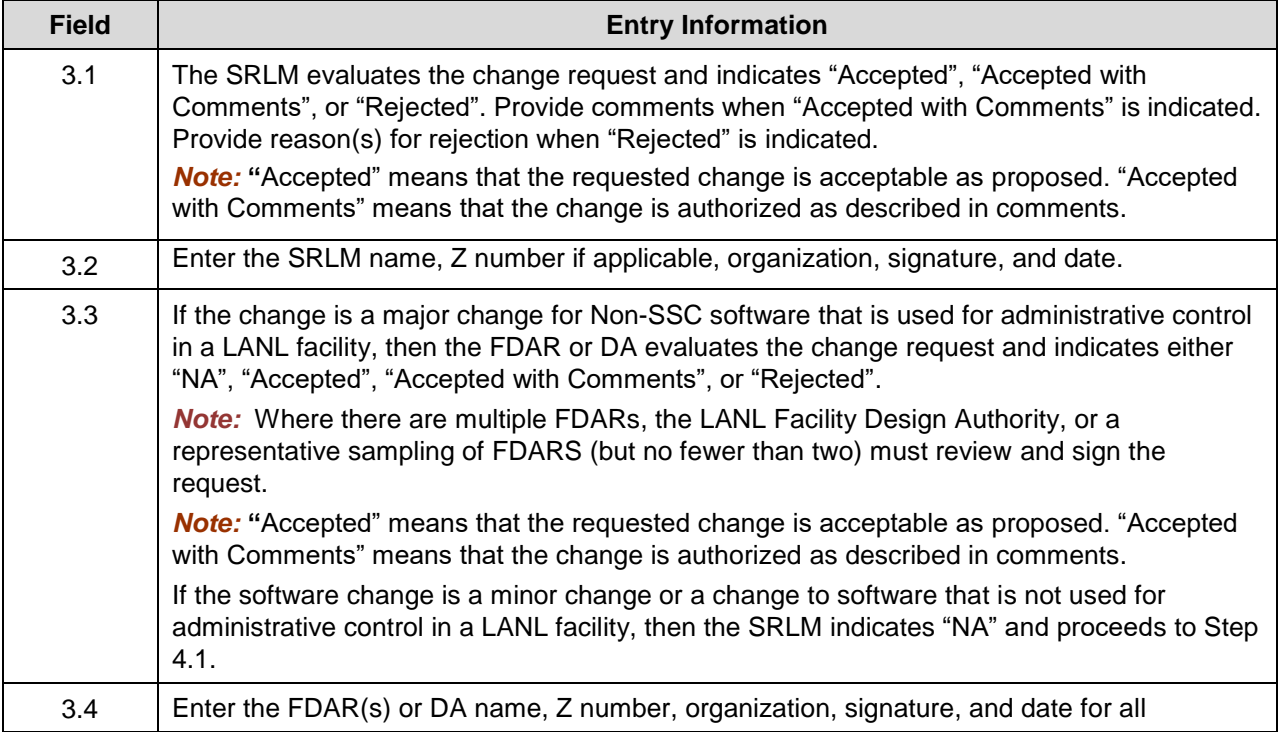

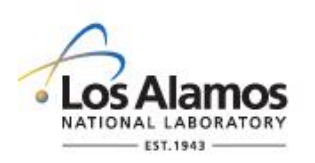

Page 6 of 8

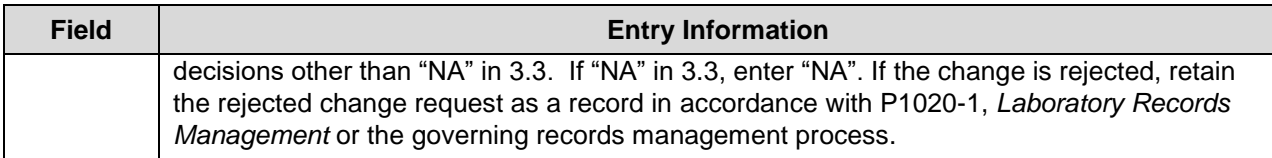

#### **4. CHANGE IMPLEMENTATION (COMPLETED BY SO)**

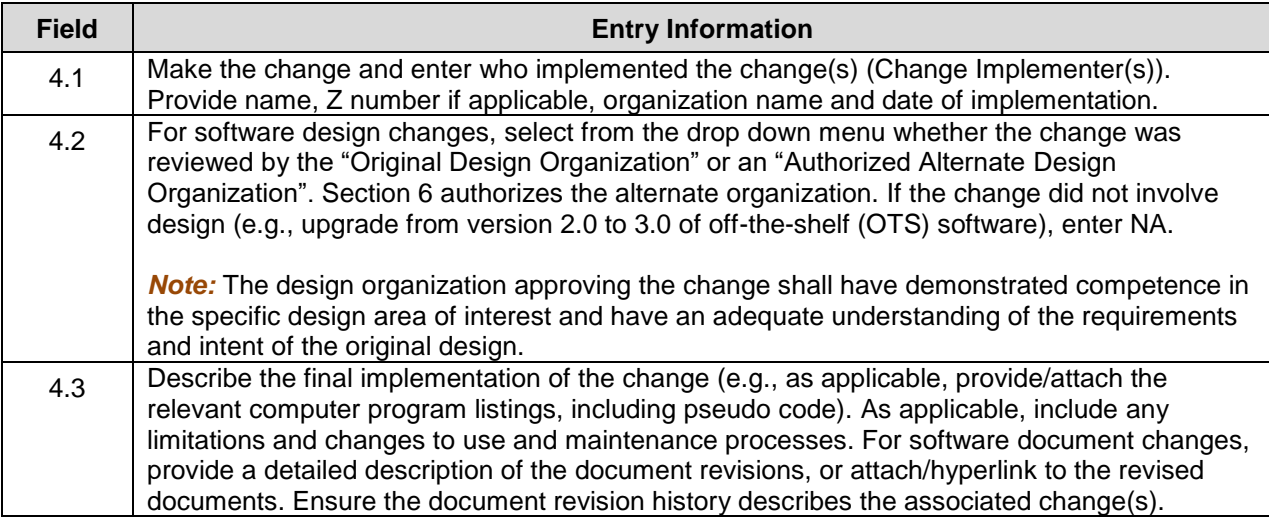

#### **5.0 VERIFICATION AND VALIDATION (V&V) AND READINESS (COMPLETED BY SO)**

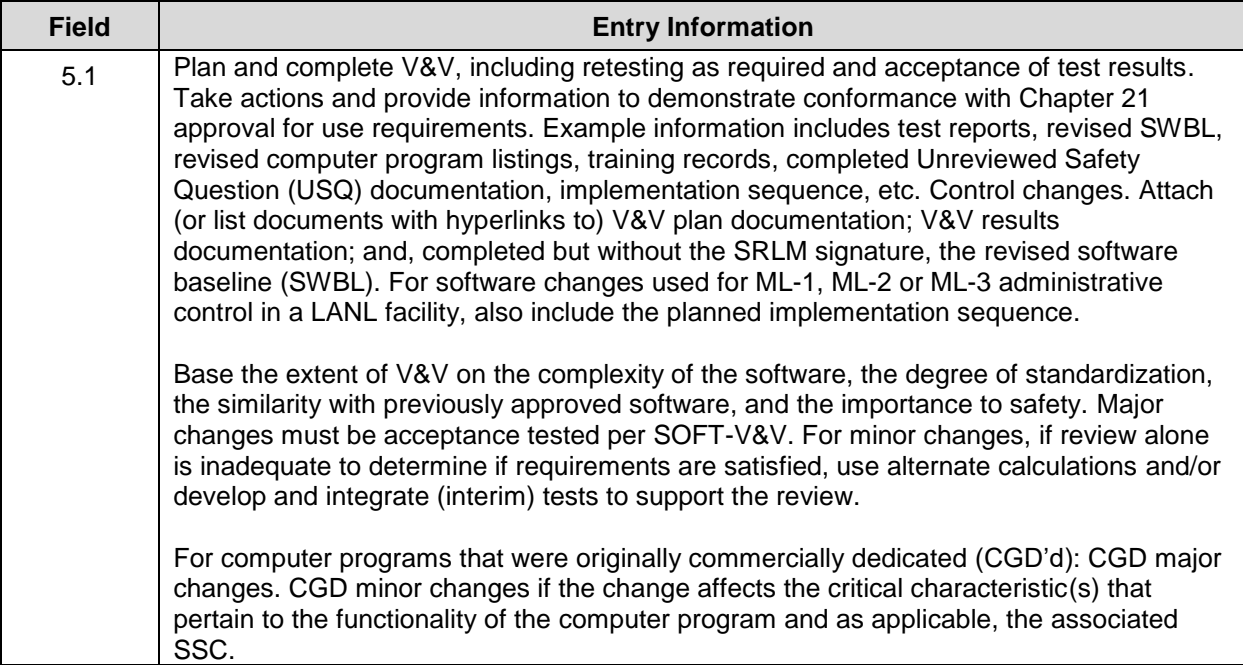

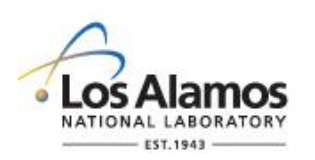

Page 7 of 8

#### **6.0 CHANGE ACCEPTANCE AND APPROVAL FOR USE (COMPLETED BY SRLM AND AS REQUIRED, FDAR OR DA)**

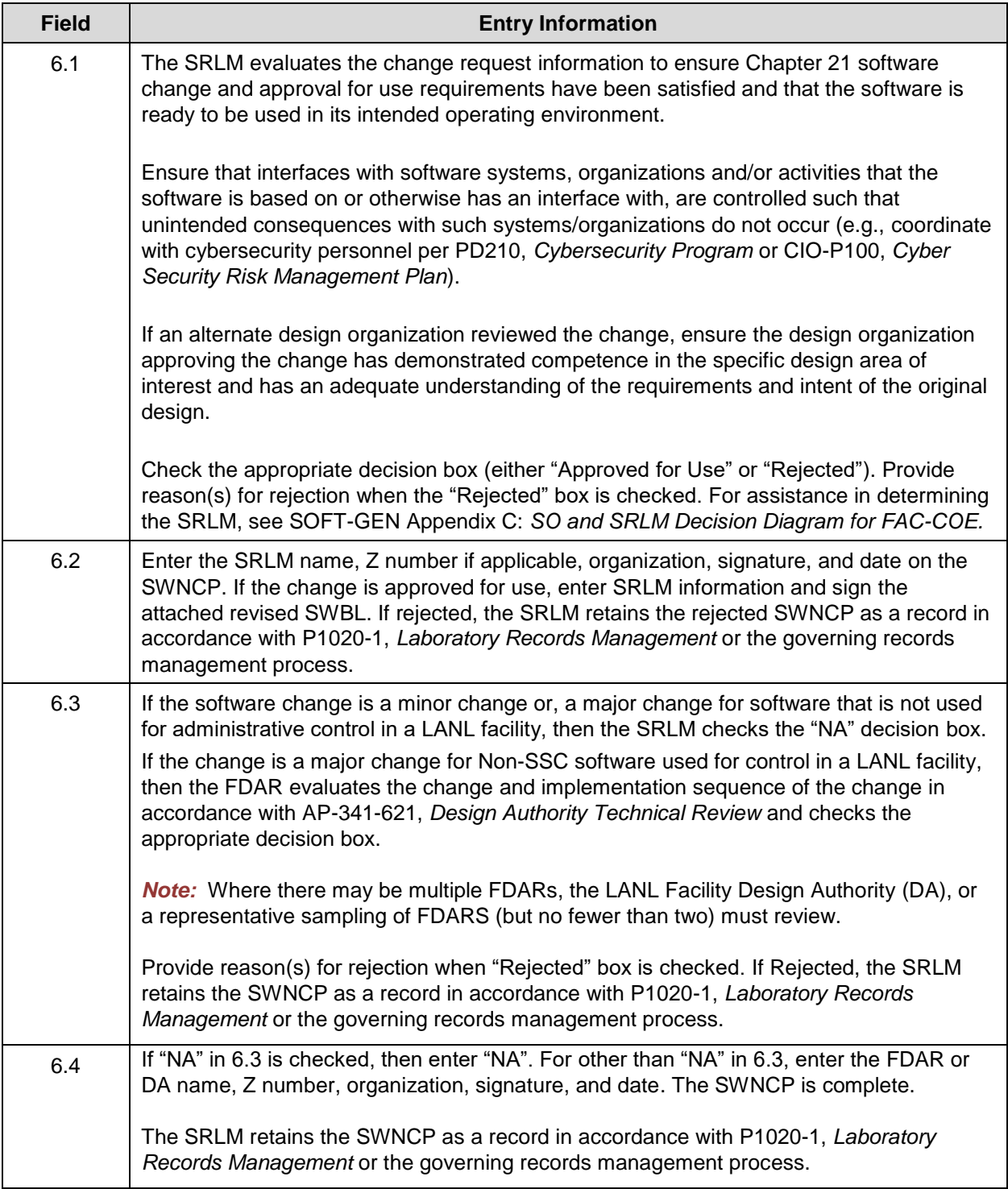

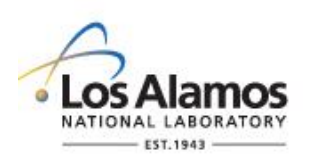

Page 8 of 8

#### **7.0 ATTACHMENTS**

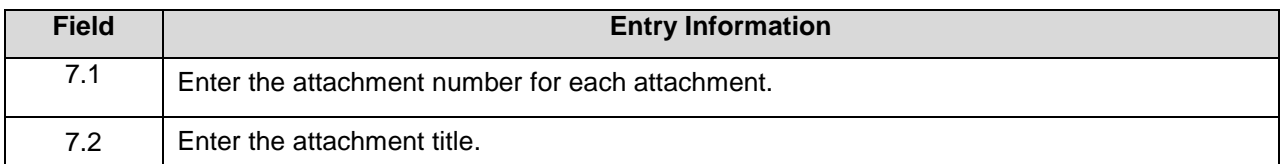

#### **8.0 REVISIONS**

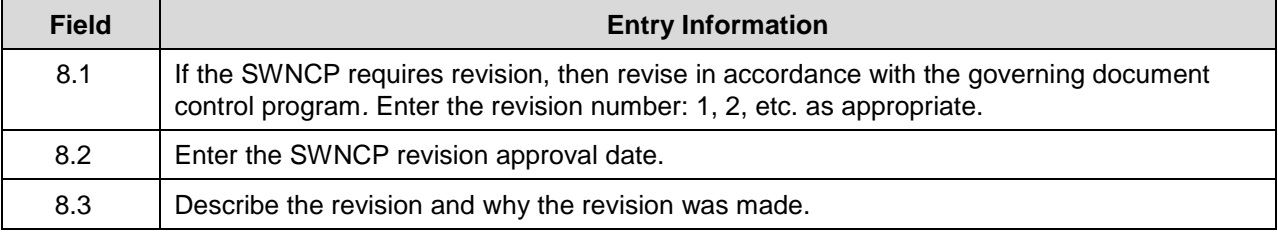

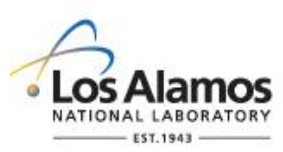

# *Conduct of Engineering* **SSC Software Change Package Form**

**(SWCP) [Enter Software Name Here]** 

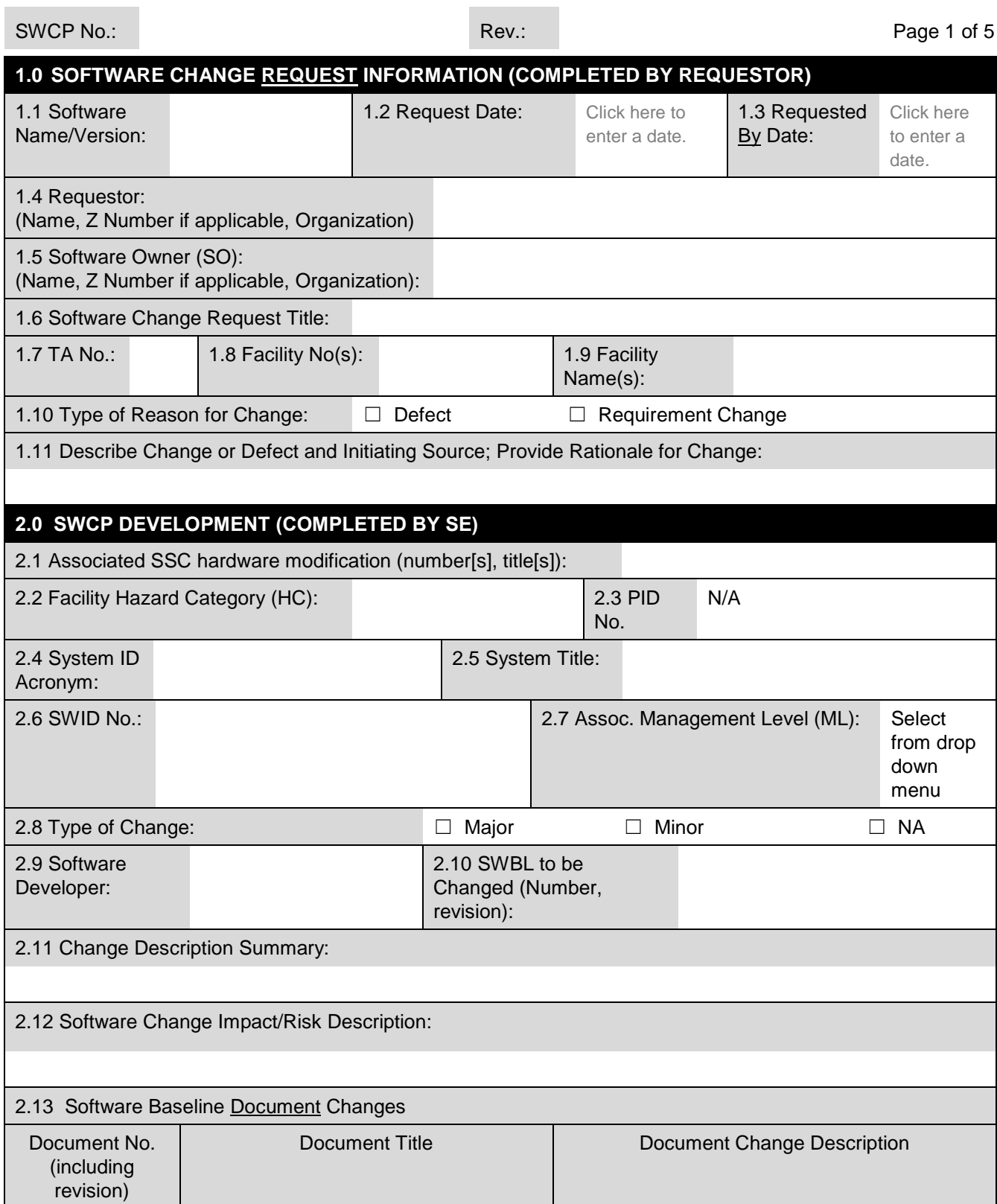

### **LANL**

STD-342-100, Chapter 21, Software, Section SOFT-GEN: General Software Requirements SOFT-GEN-FM04-R0, SSC Software Change Package Form (SWCP), (11/6/19)

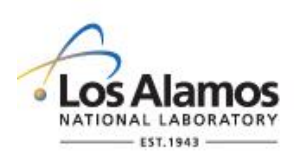

# *Conduct of Engineering* **SSC Software Change Package Form**

**(SWCP) [Enter Software Name Here]** 

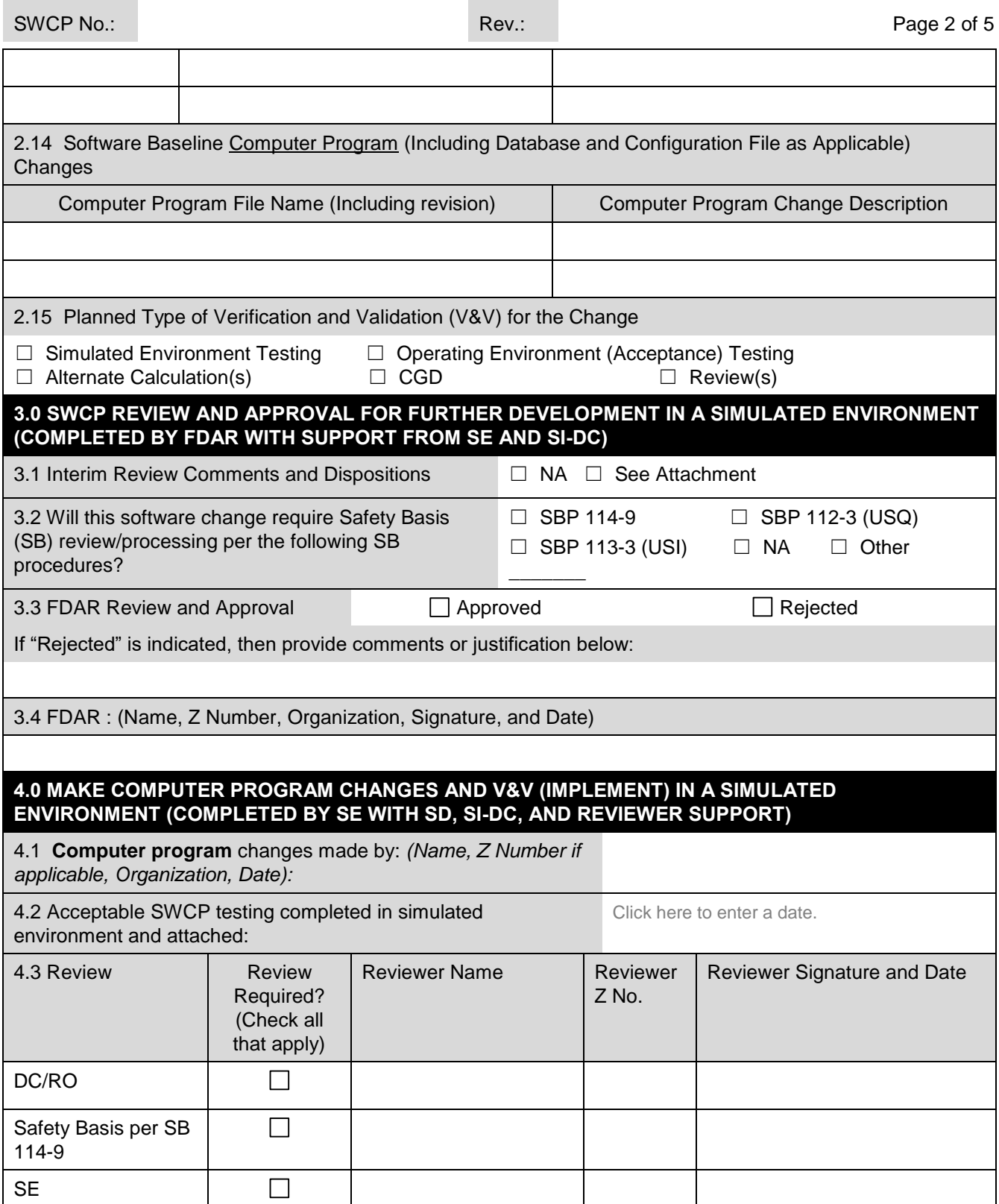

### **LANL**

STD-342-100, Chapter 21, Software, Section SOFT-GEN: General Software Requirements SOFT-GEN-FM04-R0, SSC Software Change Package Form (SWCP), (11/6/19)

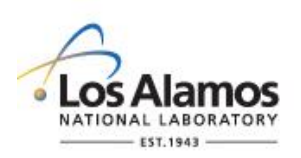

# *Conduct of Engineering* **SSC Software Change Package Form**

**(SWCP) [Enter Software Name Here]** 

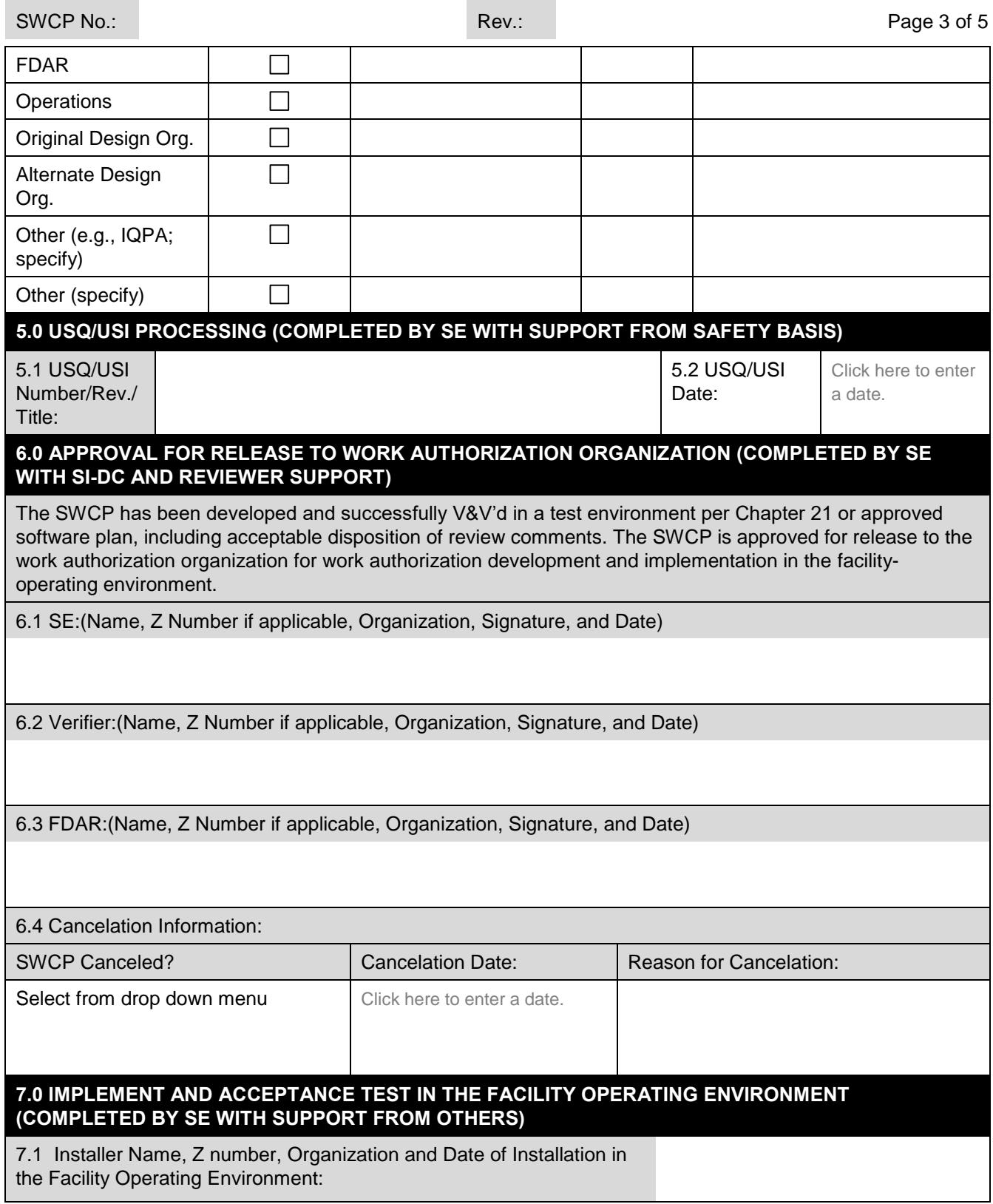

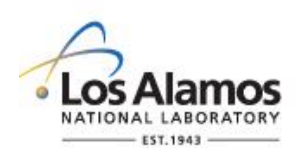

### *Conduct of Engineering* **SSC Software Change Package Form (SWCP) [Enter Software Name Here]**

SWCP No.: Rev.: Page 4 of 5

7.2 The SWCP has been successfully implemented and tested in the facility operating environment per Chapter 21 (or approved software plan) and work authorization documents. I (a) approve the SWCP and attest that the; (b) acceptance testing in the facility operating environment and approval for use requirements of Chapter 21 or approved software plan have been satisfied; and, (c) software is ready for use as intended in the facility operating environment.

SE: *(Name, Z Number if applicable, Organization, Signature, and Date)*

7.3 Approved for Use (Released) Computer Program Version:

7.4 Approved for Use SWBL No. and Revision:

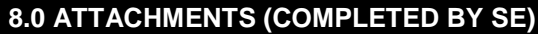

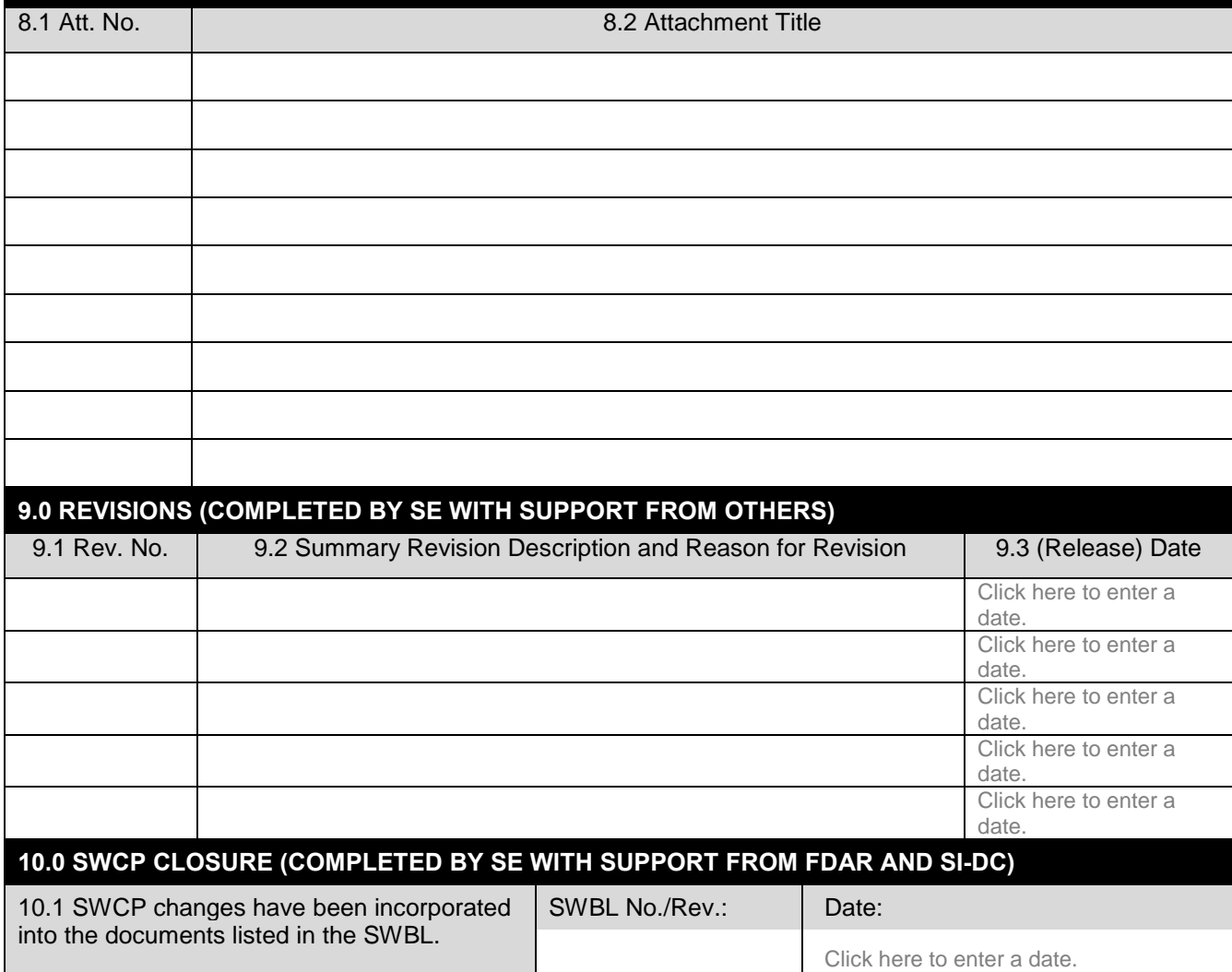

### **LANL**

STD-342-100, Chapter 21, Software, Section SOFT-GEN: General Software Requirements SOFT-GEN-FM04-R0, SSC Software Change Package Form (SWCP), (11/6/19)

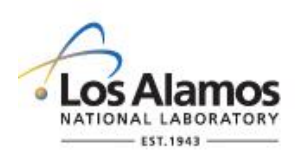

### *Conduct of Engineering* **SSC Software Change Package Form (SWCP) [Enter Software Name Here]**

SWCP No.: Page 5 of 5

10.2 Associated documents and/or actions have been processed to acceptable completion per the process shown:

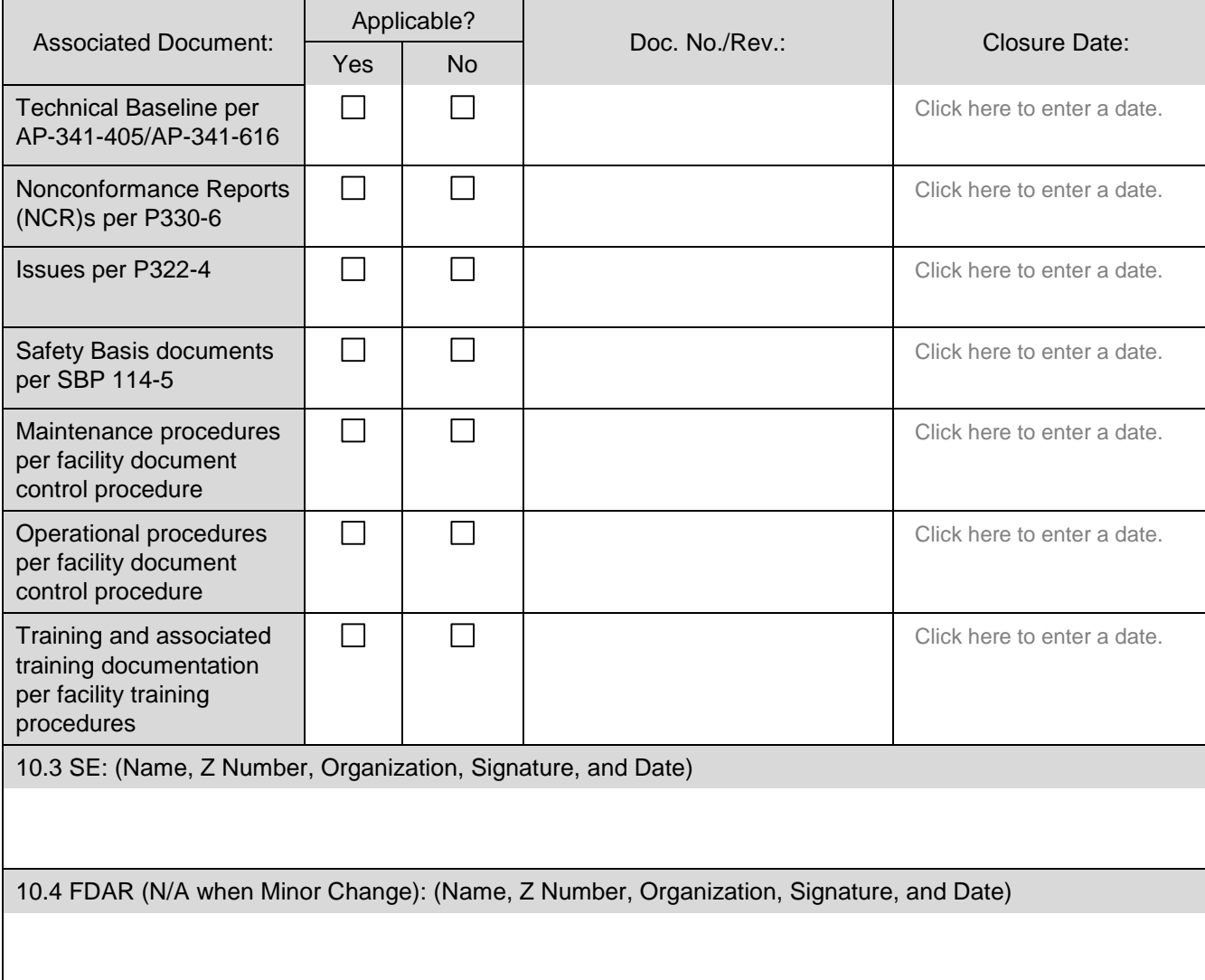

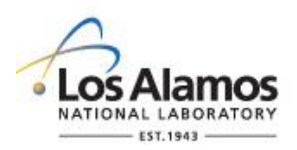

#### **GENERAL**

**Purpose:** The purpose of this SWCP is to make controlled changes to SSC software. It promotes the effective implementation of SSC software change requirements of Engineering Standards Manual (ESM) [STD-342-100,](http://engstandards.lanl.gov/index.shtml) Chapter 21, Software (Chapter 21). Where another approved software plan (where allowed by Chapter 21 grandfathering) exists, follow said plan where it differs from Chapter 21 or this form's instructions.

This form supersedes AP-341-507, SSC Control Software Change Package (and its SCP form), and works much the same way as a Design Change Form does for hardware—serving as a traveler that prompts for the necessary actions and an interim technical baseline change document.

**Applicability:** This form applies to:

- SSC software software that controls and/or monitors system, structures and components (SSCs) and is running and interacting with its environment in real time. SSC software is associated with programmable logic controllers (PLCs), controlling computers, and embedded software in equipment for SSC operation such as process control, alarm, and/or monitoring. This includes:
	- $\circ$  Minor and Major Changes to ML-1, ML-2, and ML-3 SSC software—and other software if required by the SRLM.
	- $\circ$  Set point changes outside the bounding set points in the software baseline (SWBL), ref. AP-341-613, Instrumentation Set Point Control.
	- $\circ$  Support software (including software tools) changes that affect software performance.
	- $\circ$  Changes to software that is in use or has been approved for use (ref. Chapter 21).

This form does not apply to:

- Non-SSC Software Software used in design, analysis and/or for administrative control. For non-SSC software changes, use SOFT-GEN-FM03, Non-SSC Software Change Package Form (SWNCP, ref. Chapter 21).
- **Less-Than-Minor computer program changes (ref. Chapter 21)**
- **ML-4** software
- Set point changes within the bounding limits in the SWBL.
- Changes in software not yet in use. If being developed, follow design control; during implementation follow AP-341-519 Design Revision Control (both per Ch. 21).

**Note**: The SRLM may apply this form at his/her discretion for Less-Than-Minor, ML-4, and set point changes within the bounding limits in the SWBL.

**Responsibility:** The Software Owner (SO) is responsible for processing SWCPs for the Software Owner Responsible Line Manager (SRLM). Per Chapter 21 SOFT-GEN Appendix B, the SO and SRLM are normally the System Engineer (SE) and Facility Design Authority Representative (FDAR) respectively unless otherwise directed by the FDAR. Accordingly, SE and FDAR are used throughout this form. The SE may employ the services of a software designer/developer (SD) or others; however, the SE retains responsibility.

If any one person holds more than one role and signatures of both roles are required (e.g., the SE is also the FDAR), then indicate "same as SE" or similar and skip to the next applicable section; or, sign in both role fields.

LANL personnel must use this form as-is and report issues and improvement ideas to the Chapter 21 POC. The POC may authorize, in writing, other equivalent methods.

LANL subcontractors should use this form to satisfy Chapter 21 requirements for SSC software per the associated Subcontract documentation. Contact the Subcontract Technical Representative (STR) or Chapter POC for access to administrative procedures referenced herein.

#### **LANL**

STD-342-100, Chapter 21, Software, Section SOFT-GEN: General Software Requirements SOFT-GEN-FM04-R0, SSC Software Change Package Form (SWCP) Instructions, (11/6/19)

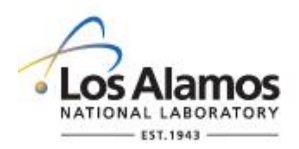

#### **Precautions and Limitations:**

- Since the SWCP implements changes to a SWBL, ensure an existing SWBL is in place prior to using this form.
- This SWCP does not authorize work within a facility. Coordinate with operations and follow facility work authorization procedures (e.g., Integrated Work Document [IWD], etc.).
- When applicable, complete Commercial Grade Dedication (CGD) per AP-341-703 or governing CGD procedure in addition to this form.
- Users are responsible for following classification/UCNI practices including arranging for reviews/marking and proper handling.

#### **General Instructions:**

- 1. These instructions are for completing the form and are not part of the completed form.
- 2. Use this form in accordance with Chapter 21 requirements.
- 3. If entering sensitive information, ensure Derivative Classifier/Reviewing Official (DC/RO) review and appropriate marking.
- 4. Process SWCPs per AP-341-402 or the governing document control/records management process and ensure retention of the following records: SWCP, SWBL, and documents referenced therein.
- 5. For Less-Than-Minor computer program changes electing to follow this SWCP, ensure they are made per Chapter 21.
- 6. If the SWCP is part of a hardware design change, work with the design change Responsible Engineer to ensure hardware and software changes are coordinated.
- 7. Enter NA if Z numbers or other requested information is not applicable.
- 8. Use the SWCP and associated work authorizing documents to maintain the status of configuration items and changes and to notify affected organizations (e.g., operations) until implemented.

#### **HEADER (COMPLETED BY SYSTEM ENGINEER (SE))**

The System Engineer (SE) enters the name of the software to be changed in the upper right hand corner of the header e.g. "(SWCP) for Software XYZ". The SE completes the rest of the header information as follows only if the change request is accepted for further processing in Section 3.0. Leave all header fields blank or enter "NA" if rejected in Section 3.0. (avoids issuance of SWCP nos. for changes that may be rejected).

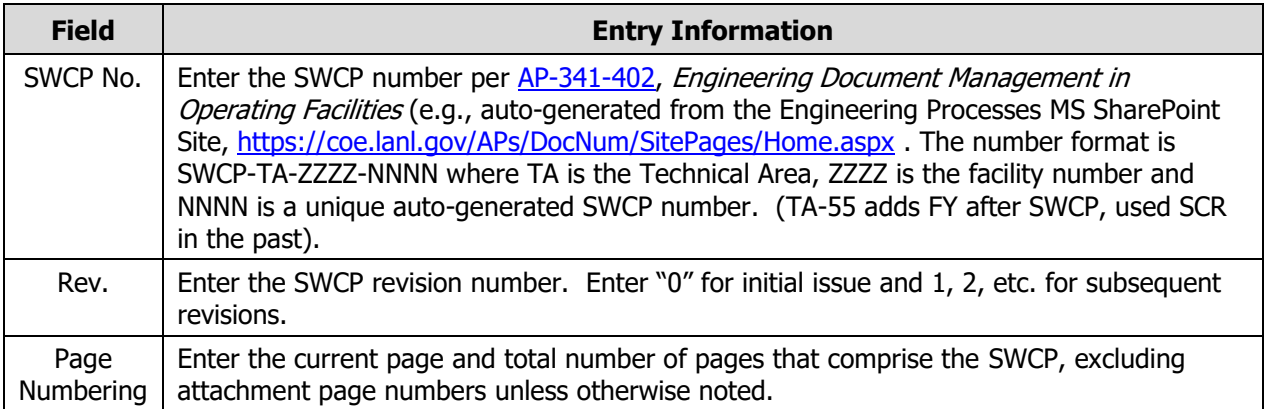

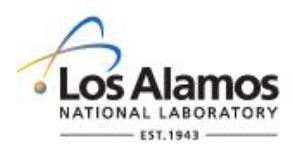

Page 3 of 12

#### **1. SOFTWARE CHANGE REQUEST INFORMATION (COMPLETED BY REQUESTOR)**

Section 1 is the **request** step of the SWCP process. Any person may be a Requestor and request a change. A Requestor requests a change by completing Section 1.0 and providing the form to the SE.

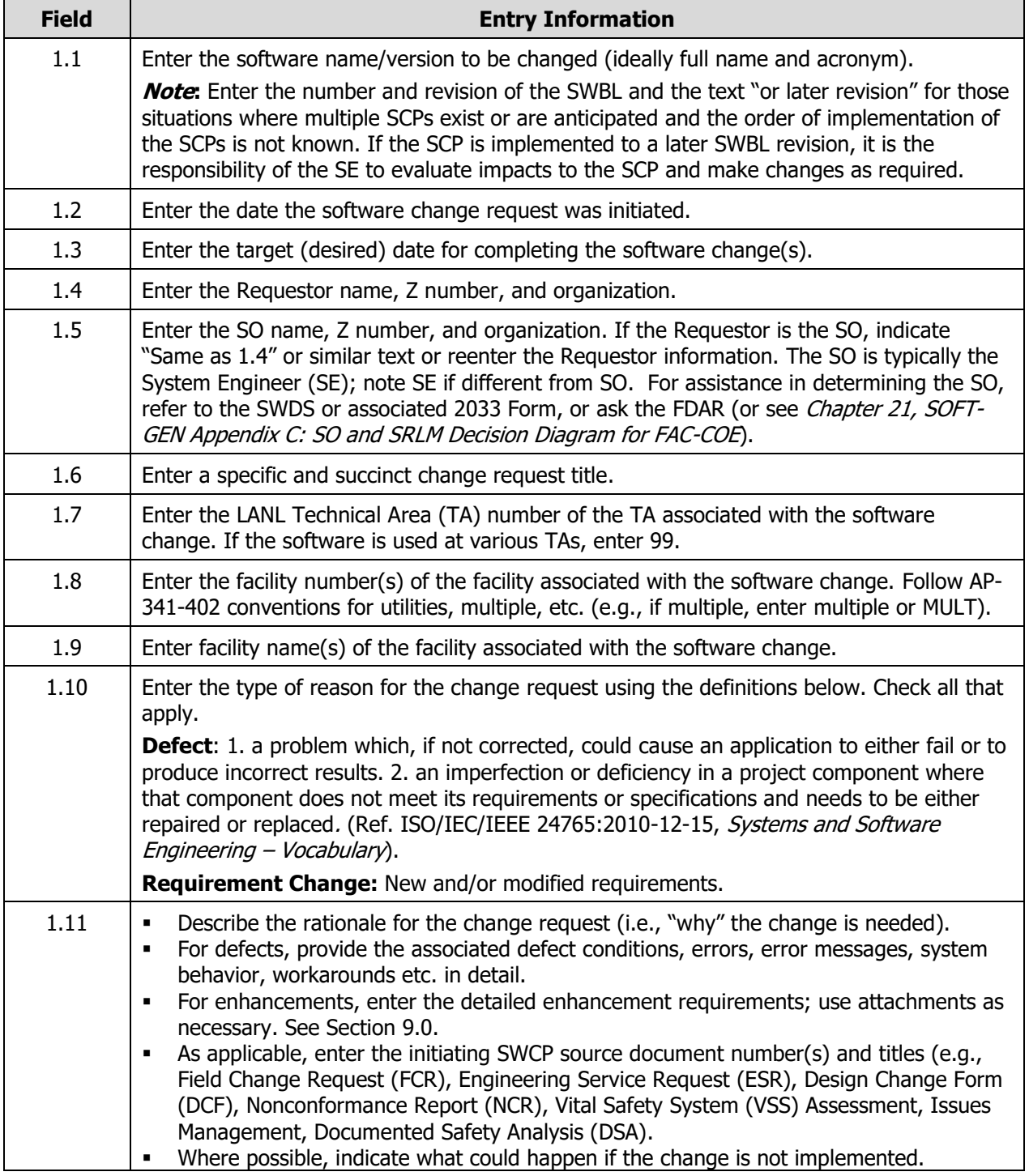

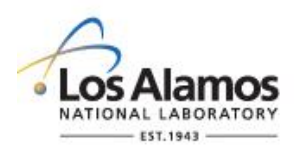

Page 4 of 12

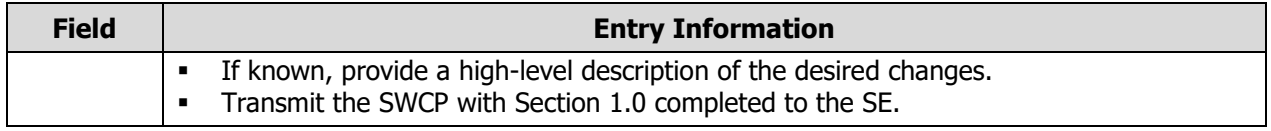

#### **2. SWCP DEVELOPMENT (COMPLETED BY SE)**

Section 2 is the **change development** step of the SWCP process where the SE determines what changes are needed and the impact of those changes.

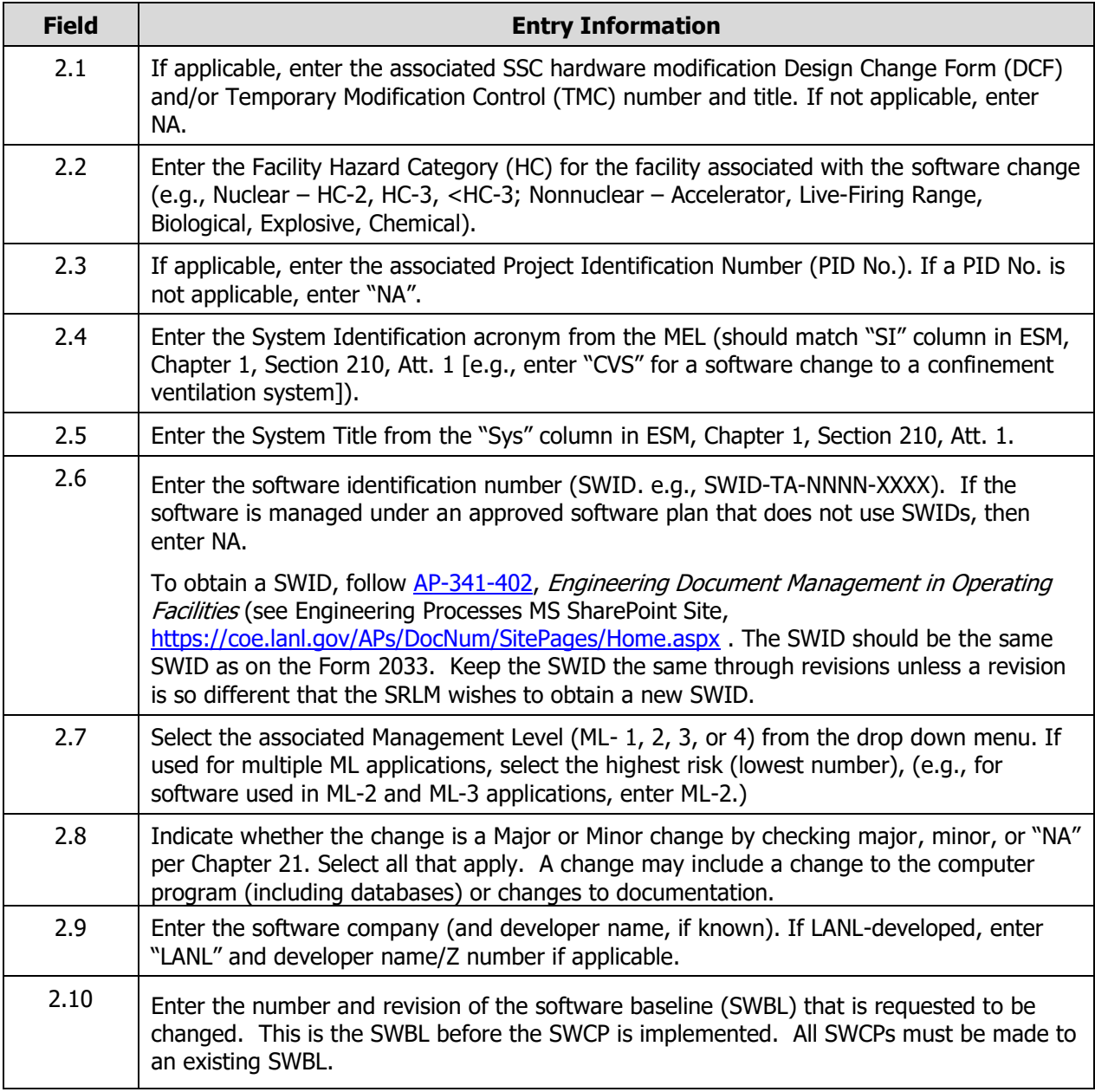

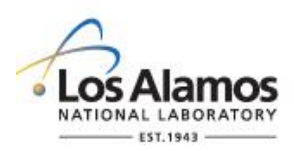

Page 5 of 12

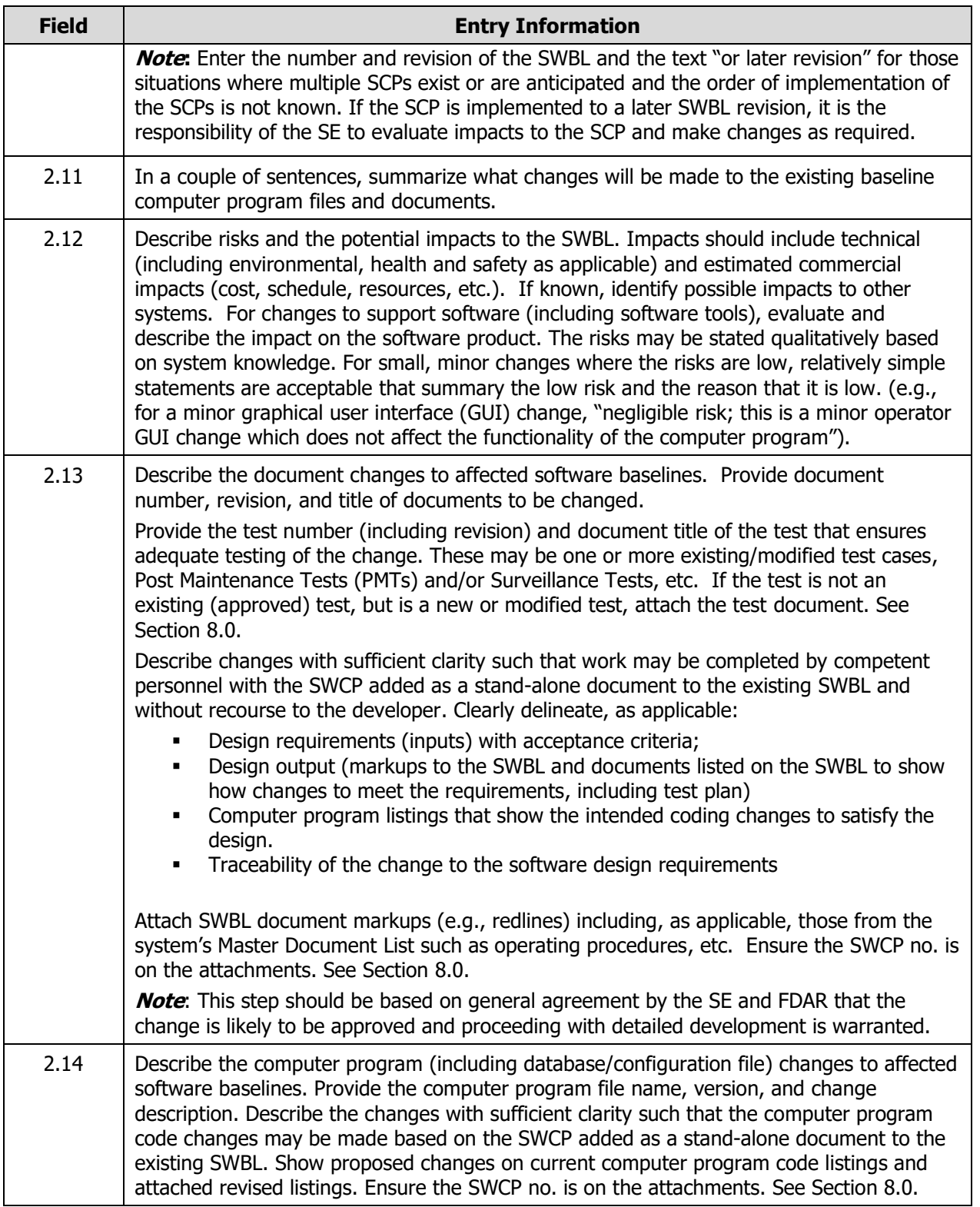

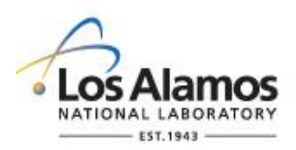

Page 6 of 12

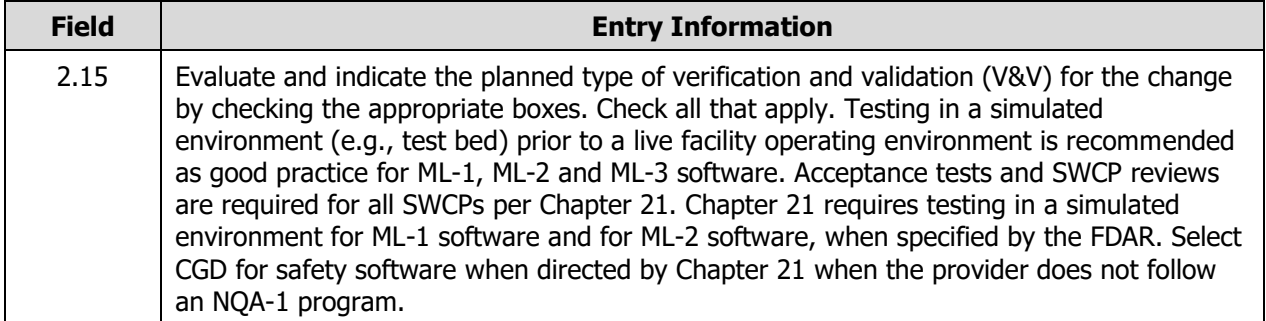

#### **3. SWCP REVIEW AND APPROVAL FOR FURTHER DEVELOPENT IN A SIMULATED ENVIRONMENT (COMPLETED BY FDAR WITH SUPPORT FROM SE AND SI-DC)**

Section 3 is the **request approval/rejection** step of the SWCP process where management approves or disapproves the SWCP for further development.

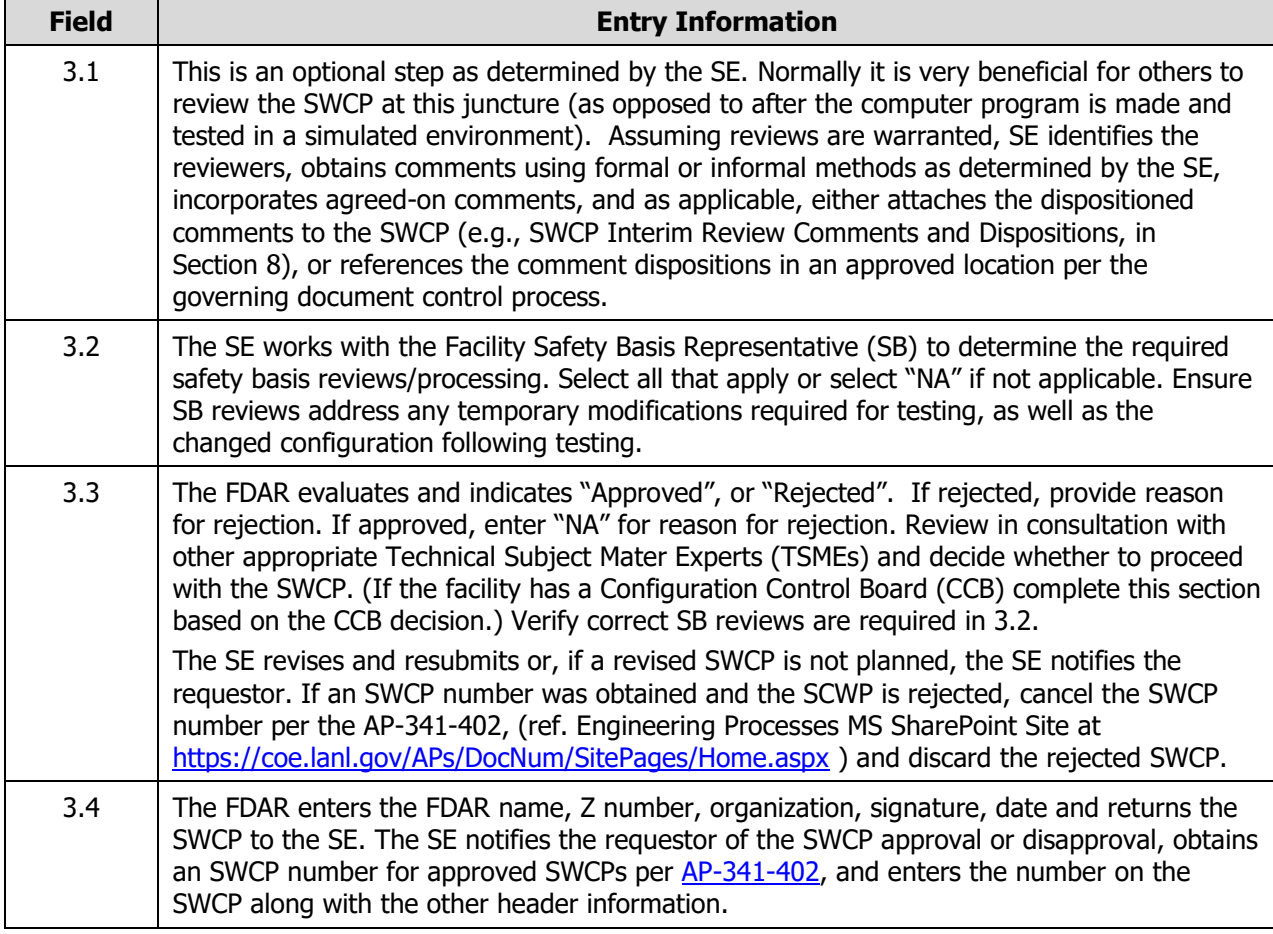

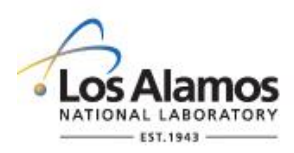

Page 7 of 12

#### **4. MAKE COMPUTER PROGRAM CHANGES AND V&V (IMPLEMENT) IN A SIMULATED ENVIRONMENT (COMPLETED BY SE WITH SD, SI-DC AND REVIEWER SUPPORT)**

Section 4 is the **coding, testing, and review** step in the SWCP process where the changes are made, tested and reviewed (verified and validate) **in a simulated environment.** This is often an iterative process involving multiple tests, meetings, reviews until requirements are satisfied. During this time, the SWCP is a working document where changes are coordinated; however, they do not require formal revision per Section 9.

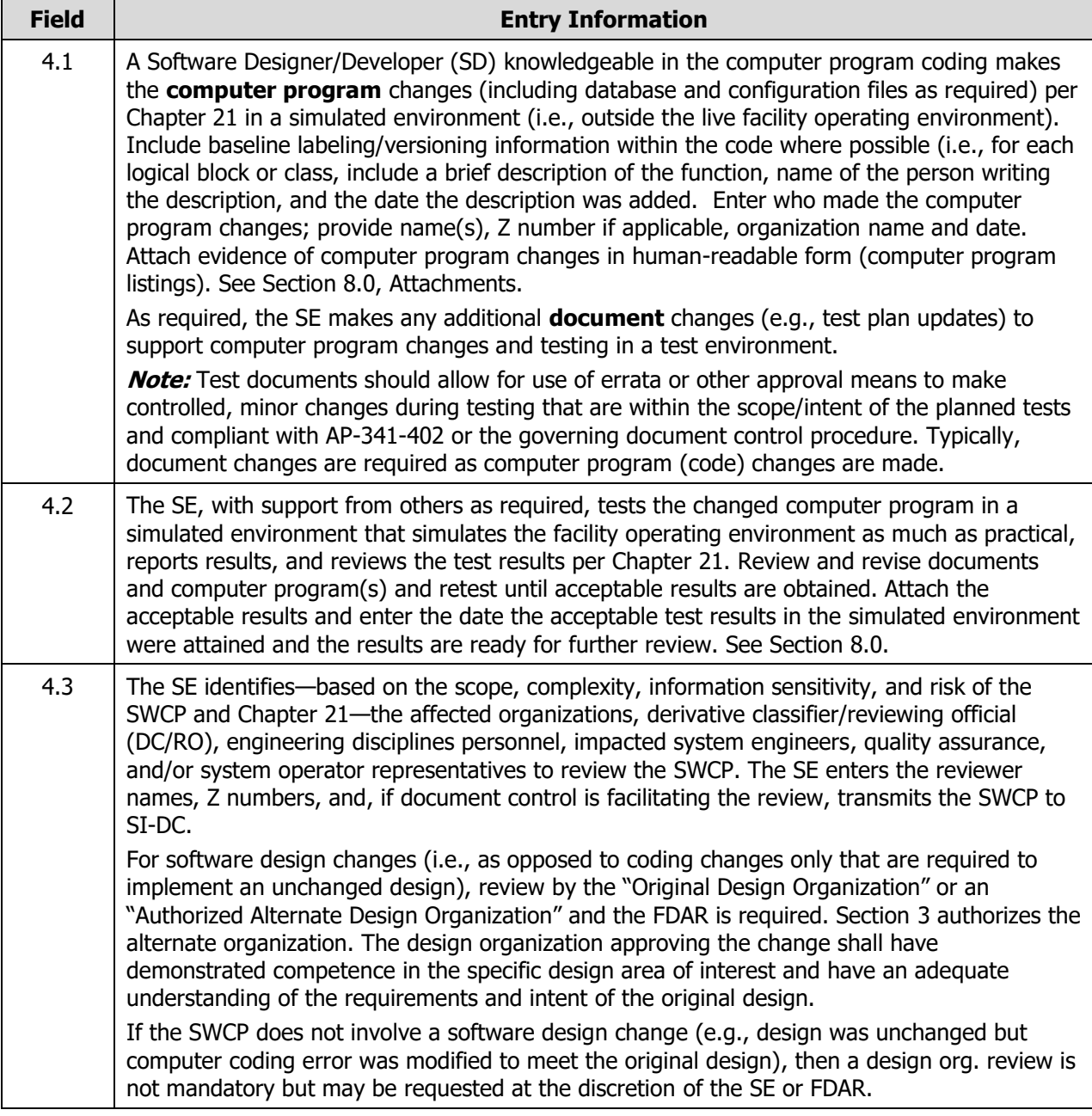

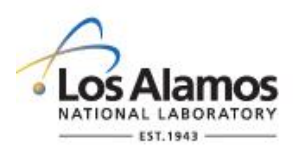

Page 8 of 12

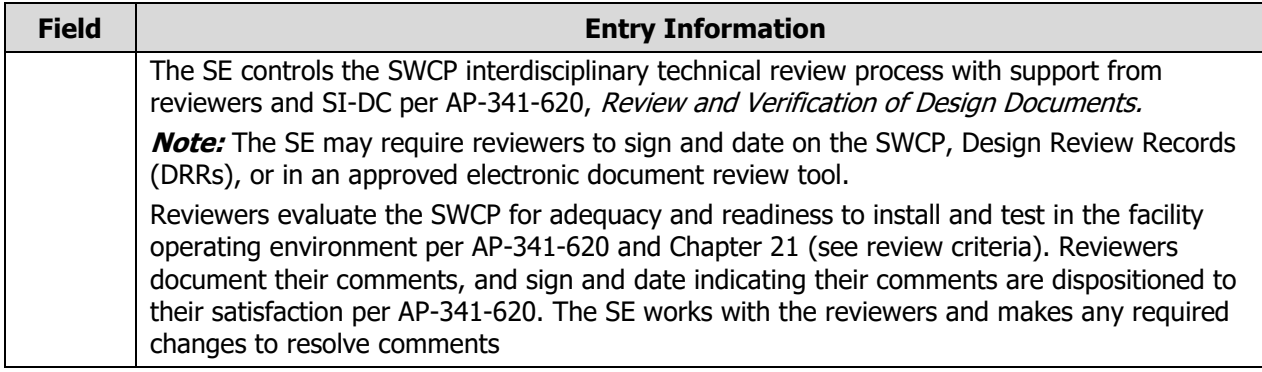

#### **5.0 USQ/USI PROCESSING (COMPLETED BY SE WITH SUPPORT FROM SAFETY BASIS (SB))**

Section 5 is the **USQ/USI** step in the SWCP process. The USQ/USI process applies to operating Hazard Category 2 or 3 nuclear facilities, accelerator facilities, and high hazard non-nuclear facilities. If required, (Ref. Section 3.2), it **must** be completed prior to implementation of the SWCP in the facility operating environment.

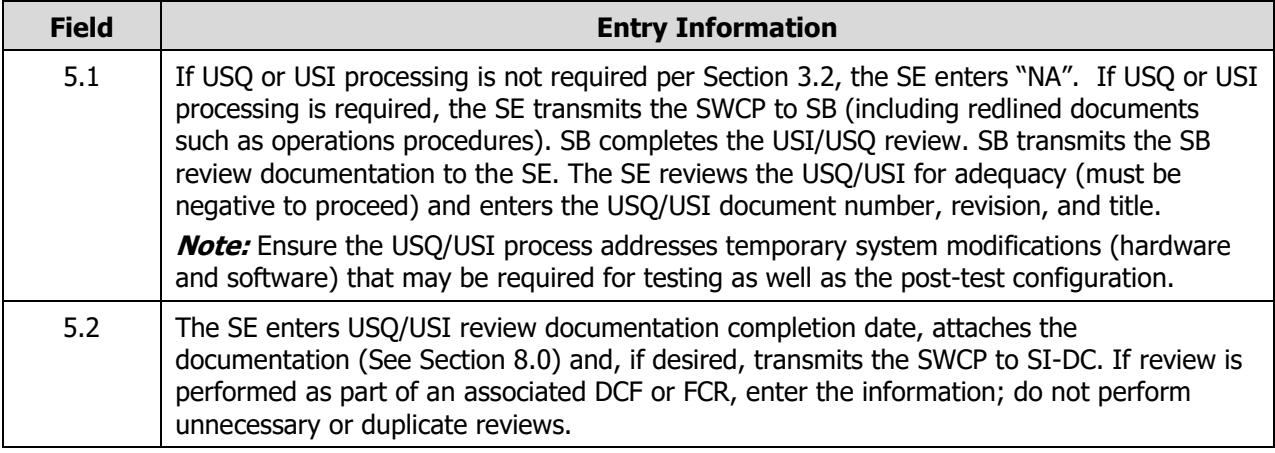

#### **6.0 APPROVAL FOR RELEASE TO WORK AUTHORIZATION ORGANIZATION (COMPLETED BY SE WITH SI-DC AND REVIEWER SUPPORT)**

Section 6 is the SWCP **approval for release to the work authorization organization** step in the SWCP process. Section 6 approves the SWCP for further planning (e.g., Integrated Work Documents (IWDs), scheduling, etc.) and implementation in the facility operating environment. This approval does not approve the software for use. Rather, this approval indicates that the SWCP is ready to issue to the work authorization organization for work planning to begin. **SWCP changes made after approval in this section (i.e., during Section 7) must follow the SWCP revision process in Section 9.0.**

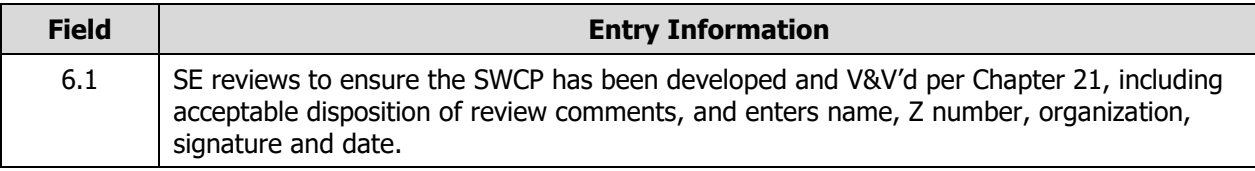

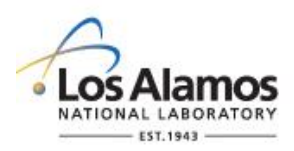

Page 9 of 12

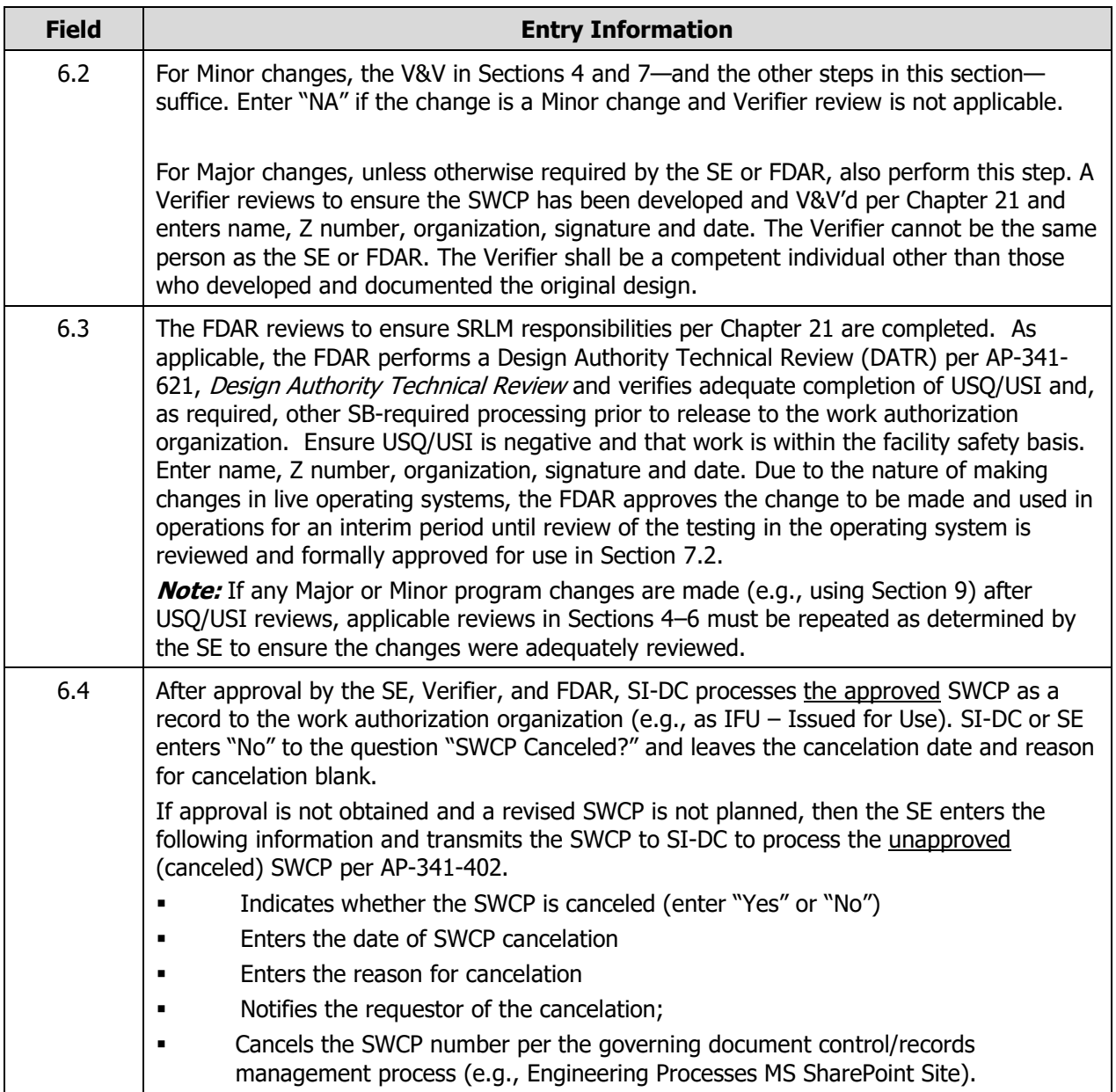

#### **7.0 IMPLEMENT AND ACCEPTANCE TEST IN THE FACILITY OPERATING ENVIRONMENT (COMPLETED BY SE WITH SUPPORT FROM OTHERS)**

Section 7 is the **implementation and acceptance testing in the facility operating environment** step in the SWCP process.

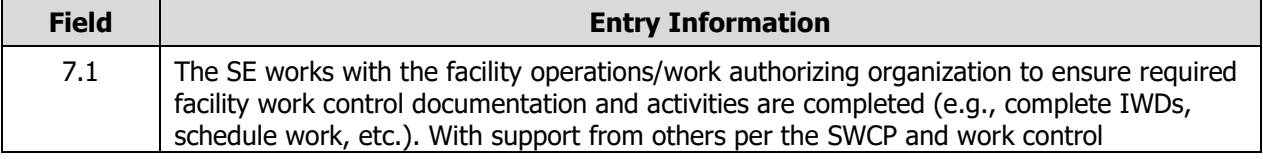

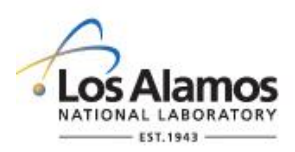

Page 10 of 12

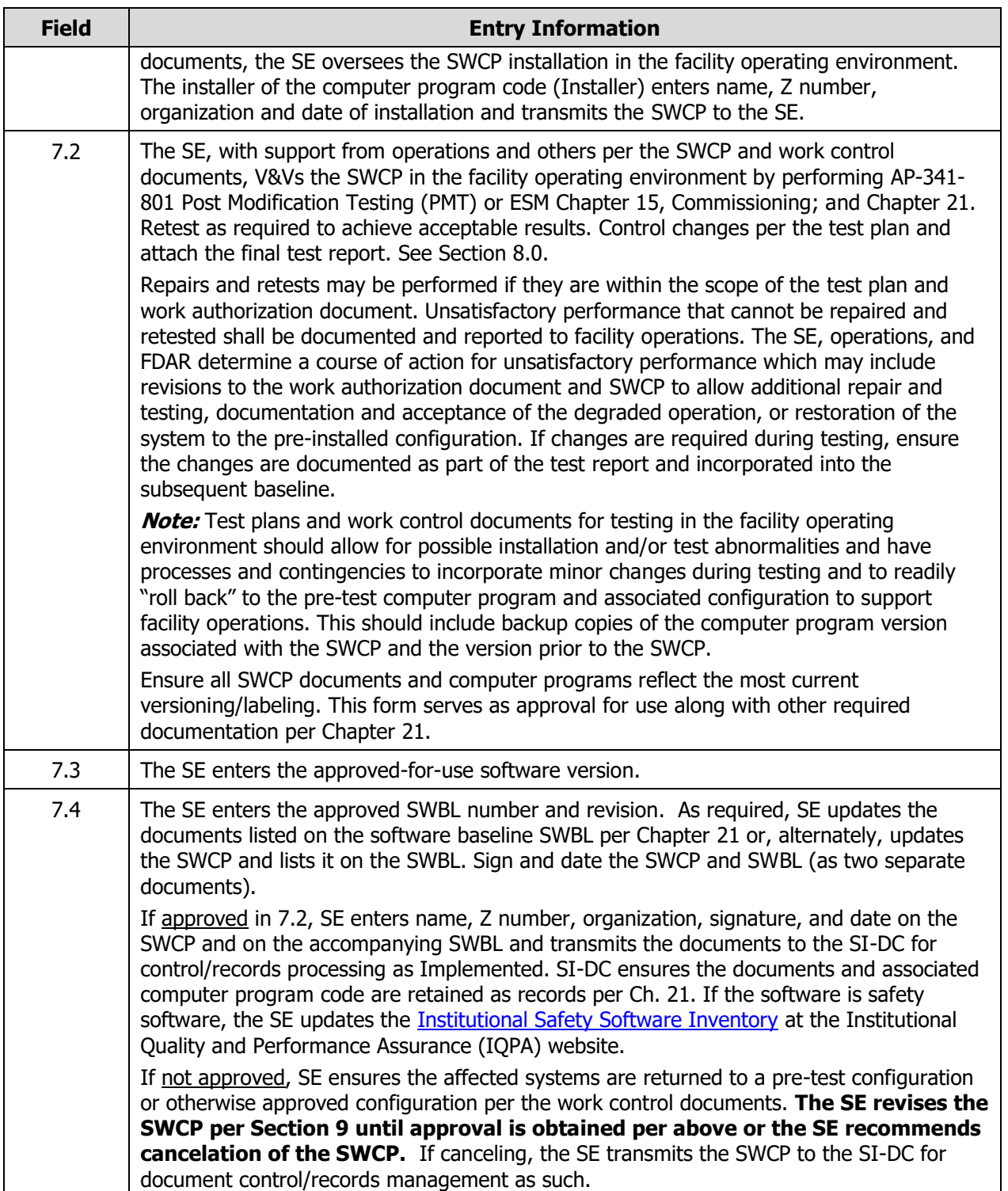

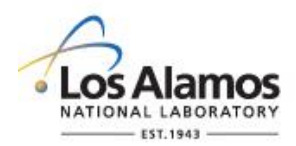

#### Page 11 of 12

#### **8.0 ATTACHMENTS (COMPLETED BY SE)**

Section 8 describes how to **correctly attach** information to the SWCP as part of the SWCP process.

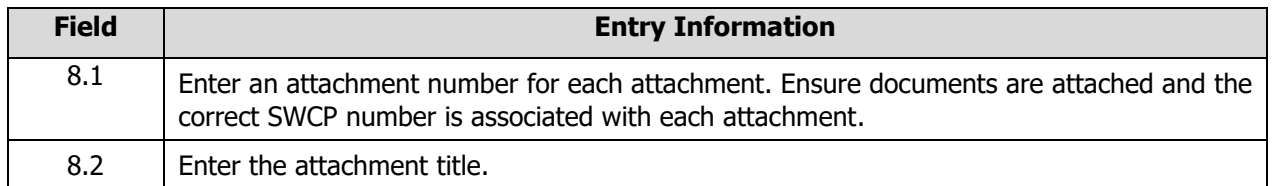

Possible attachments include:

- Rationale for change (if required)
- New or modified tests
- Affected, redlined, SWBL documents (may include SWDS, requirements spec and traceability matrix, risk register, hazard analysis, design document, test plans, test report, user and maintenance manuals, admin procedures, licenses)
- Changes to computer code listings
- Test results from simulated environment
- Test report from operating environment

#### **9.0 REVISIONS (COMPLETED BY SE WITH SUPPORT FROM OTHERS)**

This section describes how to **revise** the SWCP. Revise the SWCP and associated computer program per this section for changes made after the SWCP has been approved for release to the work authorization organization in Section 6 (i.e., during Section 7). Controlled changes made prior to approval in Section 6 may be made by the SE with less formal coordination among affected parties.

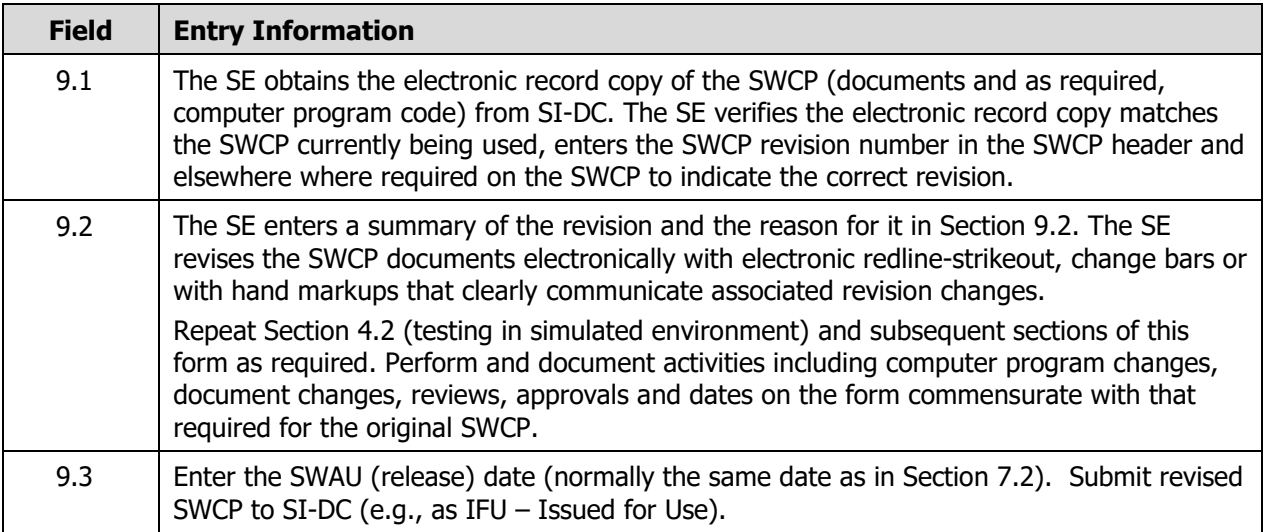

#### **10.0 SWCP CLOSURE (COMPLETED BY SE WITH SUPPORT FROM FDAR AND SI-DC)**

This section is the **SWCP closure** step in the SWCP process. SWCP closure is when the SWCP is successfully tested and installed and: (1) SWCP changes are formally made to the documents listed in the SWBL; (2) associated SWCP documents and/or pending actions are closed; (3) SWCP is removed from

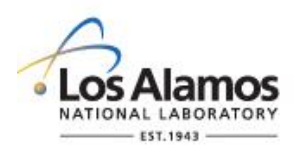

Page 12 of 12

the SWBL and a revised SWBL is issued; and (4) SWCP status is changed to Closed and retained as a record.

Note that (1) and (3) above are required only if the SWCP did not directly incorporate the changes into the SWBL documents as part of the change. The SE closes SWCPs as soon as practical and/or whenever the collection of implemented but open SWCPs becomes too difficult to ensure consistent, correct implementation.

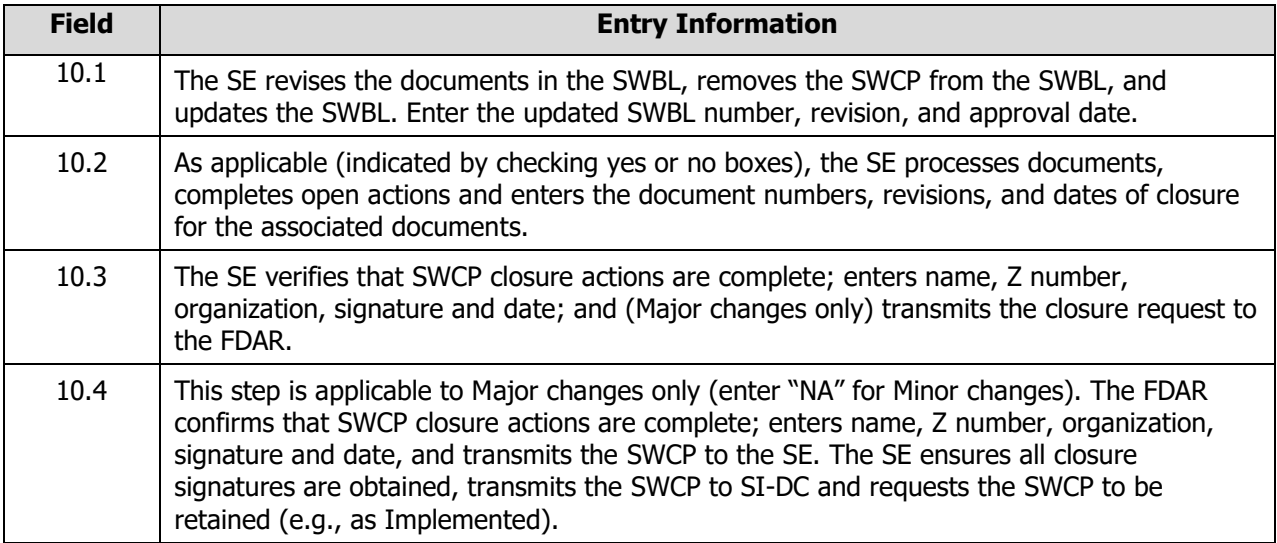

### **TABLE OF CONTENTS**

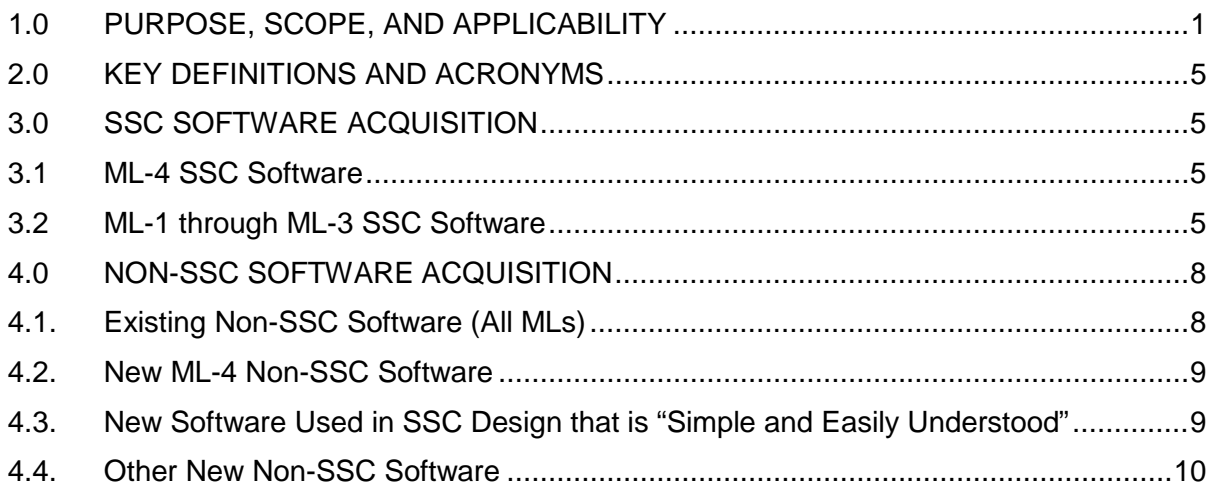

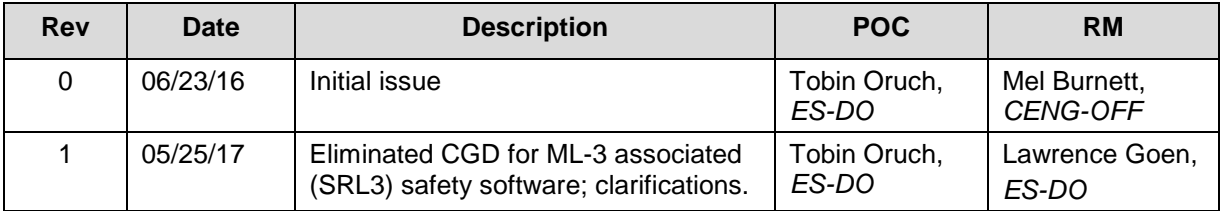

#### <span id="page-95-0"></span>**1.0 PURPOSE, SCOPE, AND APPLICABILITY**

This section, SOFT-ACQUIRE, describes the "how, when, and who" for acquiring software and software services. See Table 21.2-1 for a summary.

See Chapter 21 applicability in SOFT-GEN. In addition:

 $\overline{a}$ 

- 1. This section applies to workers that are acquiring software. See SOFT-GEN for definition of acquired software.[1](#page-95-1)
- 2. To apply this section, the software must first be identified and a draft or final software determination (Form 2033) completed. See SOFT-GEN.
- 3. Freeware: Freeware cannot be acquired without the approval of the Chapter POC or designate(s).[2](#page-95-2) Exceptions: Uncomplicated software tools (described in Chapter 21 applicability in SOFT-GEN), toolbox codes, "Simple and Easily Understood" software used in the design of SSCs, software from other organizations within the DOE complex, and/or software acquired from other government agencies (e.g., US EPA, Army Corps of Engineers). Note: P1011, *Computer Hardware, Software, and Services: Exceptions to Acquisition, Maintenance, and Support* has additional requirements for freeware.

<span id="page-95-1"></span>Software developed by a LANL owner (self-developed) would not follow this section, but would follow all others.

<span id="page-95-2"></span> $2<sup>2</sup>$  Should be necessary for LANL mission accomplishment and where no feasible alternative solutions are available.

- 4. See SOFT-V&V for verification and validation, including commercial grade dedication; see SOFT-MAINT for maintenance of acquired software.
- 5. Software acquisition includes associated software services throughout this section.

Note on software acquired from an internal-to-LANL supplier (i.e., designed/developed in-house by another LANL organization):

Requirements herein related to contracts and procurements may not apply exactly as written, so user discretion is allowed. Follow applicable concepts and adapt the others as applicable.

### **2 Section SOFT-ACQUIRE: Software Acquisition** Rev. 1, 05/25/17 Rev. 1, 05/25/17

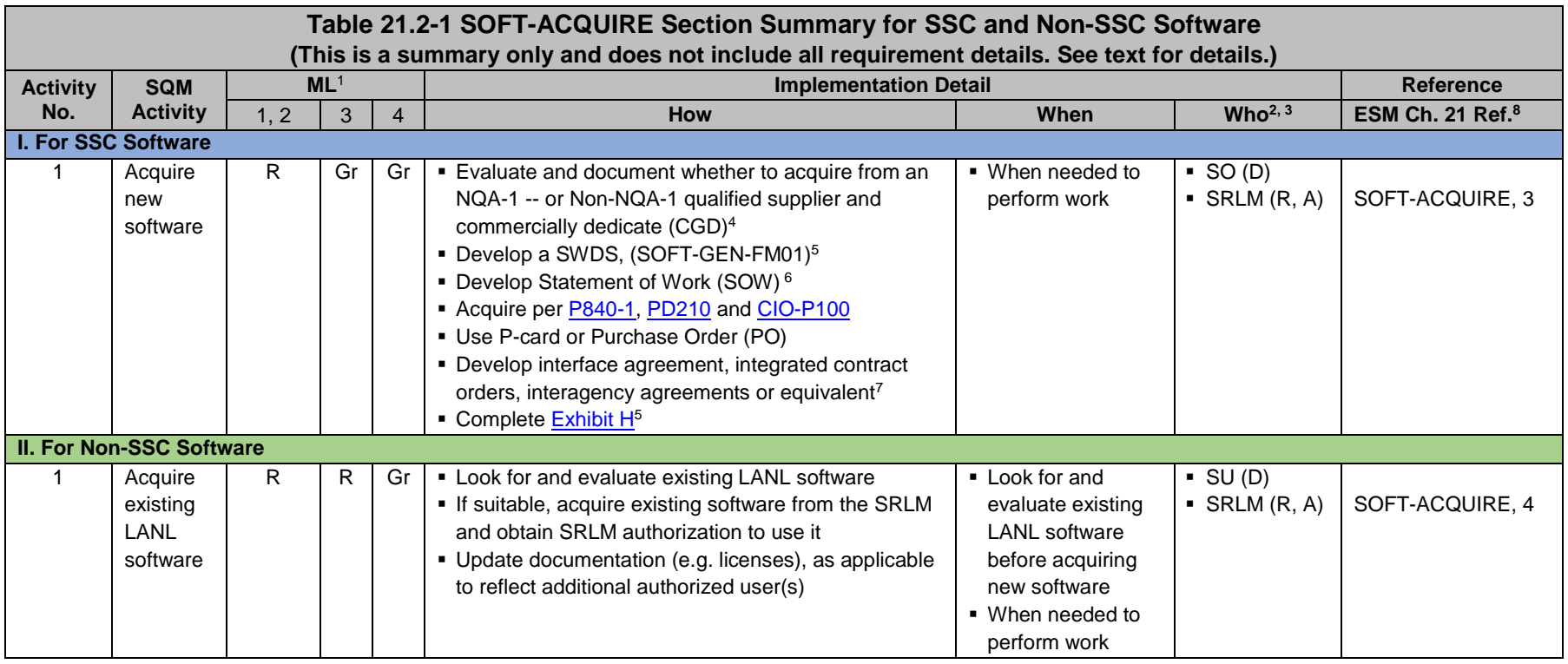

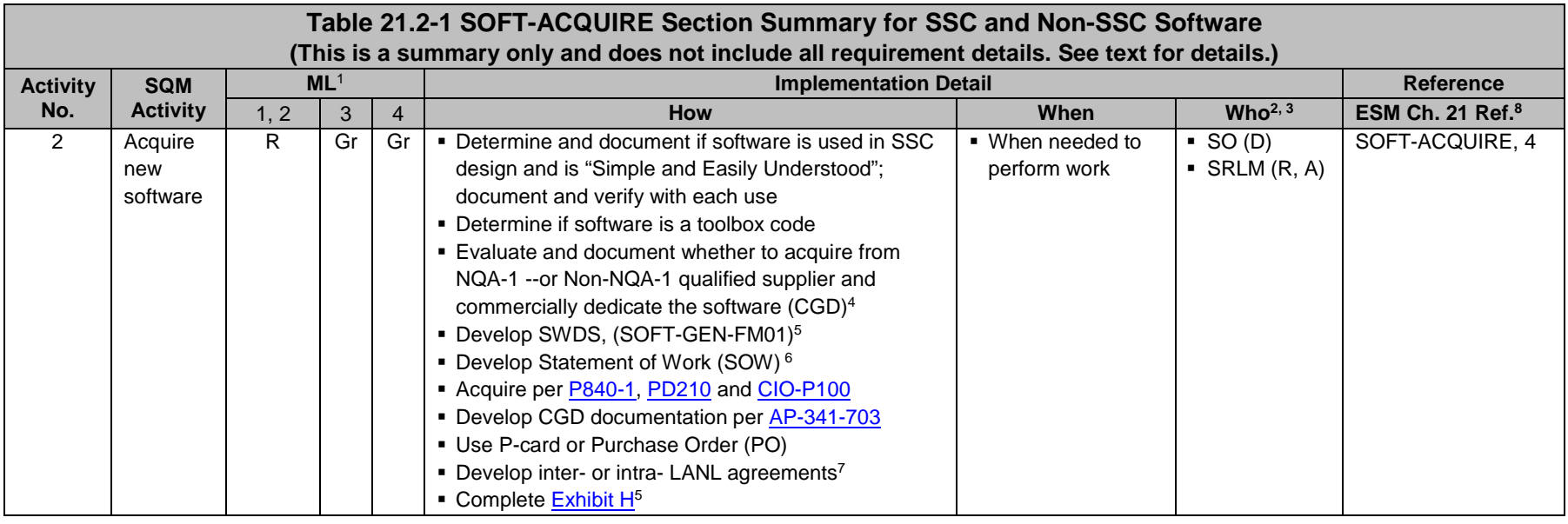

Table Notes:

<sup>1</sup> ML = Associated Management Level per Form  $\frac{2033}{2}$ . Complete Form  $\frac{2033}{2}$  prior to acquisition. R = Required. Gr = Required but graded.

 $2 D$  = Develop or implement; R = Review; A = Approve.

 $3$  SO = Software Owner. SRLM = Software Responsible Line Manager. SU = Software User

<sup>4</sup> CGD applies to ML-1 and ML-2 safety software only.

5 Required for ML-1 through ML-3 (safety and risk significant) software or for any ML if the supplier is required to come onsite to install/maintain the software.

<sup>6</sup> Applies to ML-1 through ML-3 software only.

<sup>7</sup> See [P840-1](https://int.lanl.gov/policy/assets-management.shtml) for details. Required for acquisitions from LANL organizations, DOE sites, and/or government agencies.

<sup>8</sup> Ref. = ESM Chapter 21 section name and subsection number (e.g., Section SOFT-GEN, Subsection 3, Software Identification and Determination).

#### <span id="page-99-0"></span>**2.0 KEY DEFINITIONS AND ACRONYMS**

<span id="page-99-1"></span>See SOFT-GEN for key definitions and acronyms.

#### **3.0 SSC SOFTWARE ACQUISITION**

#### <span id="page-99-2"></span>**3.1 ML-4 SSC Software**

- A. How.
	- 1. Acquire in accordance with [P840-1](https://int.lanl.gov/policy/assets-management.shtml) *Quality Assurance for Procurements*, [PD210](https://policy.lanl.gov/pods/policies.nsf/LookupDocNum/PD210/$file/PD210.pdf) *Cyber Security Program,* CIO-P100, *Cyber Security Risk Management Plan,* and the following:
		- a. Procure with a purchase card (P-card) or purchase order (PO) using LANL online systems. Specify software requirements and acceptance criteria.
		- b. Complete an [Exhibit H](http://int.lanl.gov/org/padops/admaser/quality-performance-assurance/institutional-quality-assurance/supply-chain-quality/procurement/index.shtml) if the supplier comes onsite to install and/or maintain the software (ref. [P840-1\)](https://int.lanl.gov/policy/assets-management.shtml), as required.
		- *c. Guidance: For software acquired from other organizations within LANL or within the DOE complex, use interface agreements, integrated contracts or equivalent where possible. See [P840-1](https://int.lanl.gov/policy/assets-management.shtml) for details and an example interface agreement.*
		- d. Protect against suspect/counterfeit items (S/CI) items by procuring from reputable authorized suppliers and ensuring valid software licenses. See [P330-9,](https://int.lanl.gov/policy/management-systems.shtml) *Suspect Counterfeit Items (S/CI)* for additional information.
		- e. Retain acquisition documentation in accordance with the SRLM's governing records management process.
	- *Note*: Ensure the correct SWID (obtained when completing Form 2033) is part of the acquisition documentation. See [AP-341-402,](https://coe.lanl.gov/APs/default.aspx) *Engineering Document Management in Operating Facilities* for details.
- B. When. When software is needed to perform work.
- C. Who. The SO develops and the SRLM reviews and approves the acquisition[3.](#page-99-4)

#### <span id="page-99-3"></span>**3.2 ML-1 through ML-3 SSC Software**

Acquire software for ML-1 through ML-3 applications in accordance with this Subsection.

<span id="page-99-4"></span> <sup>3</sup> Additional review and approval by the requestor's Division Leader and OICO may be required by Acquisition Services Management (ASM). Se[e ASM 3400.00.0410,](http://int.lanl.gov/services/procurement/designated-procurement-representative/non-catalog.shtml) *Goods or Services Requiring Special Review/Approval* and/or contact an ASM representative.

- A. How.
	- 1. ML-1 and ML-2 Safety Software: Acquire from an NQA-1 qualified supplier, or, acquire from a Non-NQA-1 qualified supplier and commercial-gradededicate (CGD) the software. See [AP-341-703,](https://coe.lanl.gov/APs/default.aspx) *Commercial Grade Dedication* for CGD.
		- a. Make the acquisition strategy decision above considering the following:
			- i. the availability of NQA-1 qualified suppliers (see the [LANL](http://int.lanl.gov/org/padops/admaser/quality-performance-assurance/_assets/docs/iesl.pdf)  [Institutional Evaluated Supplier List, \(IESL\)](http://int.lanl.gov/org/padops/admaser/quality-performance-assurance/_assets/docs/iesl.pdf));
			- ii. performance history;
			- iii. cost, schedule and other commercial factors applicable to the software lifecycle.
	- 2. Develop a software data sheet (SWDS). Use SOFT-GEN-FM01, *Software Data Sheet Form (SWDS)*. Document the NQA-1/Non-NQA-1 acquisition strategy on the SWDS. As required by the SRLM, document supporting rationale on the SWDS or elsewhere.
	- 3. ML-3 and Risk Significant software: May acquire from a Non-NQA-1 qualified supplier, and CGD is not required.[4](#page-100-0) *Guidance: Current P840-1 requires receipt inspection; however, use of Exhibit H part number verification (PNV) version is generally adequate because V&V at installation ensures quality.*
	- 4. Develop a Statement of Work (SOW). Use the applicable SOW forms (from ES-EPD, AP-341-702, or equivalent). *Guidance: [ASM website](https://asmdocs.lanl.gov/docs/Proformas/Forms/Exhibit%20D.aspx)*. Address the following requirements:

*Note:*Throughout SOFT-ACQUIRE**, treat bold text (not headings)** as ML-1 and ML-2 requirements but guidance for ML-3. In this subsection, plain text is a requirement for ML-1 through ML-3.

- a. Identify the software requirements, **including but not limited to specific functionality in specified environments, acceptance criteria, and supplier/LANS interfaces**; for designed software, see SOFT-DESIGN.
- b. Require documentation (and/or computer programs) describing methods used in developing and validating the software (e.g., test cases). See SOFT-DESIGN and SOFT-V&V.
- c. **From NQA-1 qualified suppliers, and when available from Non-NQA-1 qualified suppliers, require the supplier to report software errors to the purchaser, and as appropriate, the ability for the purchaser to report software errors to the supplier**.
- d. Specify software features, including requirements for safety, security functions and performance as applicable.
- e. Specify requirements for supplier notification of new releases or other issues (in addition to errors) that impact the software operation.

<span id="page-100-0"></span> $\overline{a}$ <sup>4</sup> Per Alternate Method QPA-VAR-2016-005.1.

- f. **As required, specify mechanisms for the users to obtain assistance in operating the software**.
- g. Specify quality assurance requirements (*e.g., conform to DOE Order 414.1D or ASME NQA-1-2008/NQA-1A-2009 or* [ASME NQA-1-](http://www.lanl.gov/library/find/standards/index.php) [2008/NQA-1A-2009,](http://www.lanl.gov/library/find/standards/index.php) *Quality Assurance Requirements for Nuclear Facility Applications, Part I and Part II*). Specify quality assurance requirements on an **Exhibit H** for ML-1 through ML-3 (safety and risk significant) software, and for any ML software if the supplier is required to be onsite to install/maintain the software.
- h. *Address the following guidance:*
	- *1) For ML-1/ML-2 safety software that will undergo CGD, specify required supplier support to CGD the software (e.g., access for supplier assessments, surveys, 3rd party dedicators). Also see SOFT-V&V (3.0.N) for additional requirements when performing CGD.*
	- *2) Specify training and/or technical support required to promote successful installation and use of the software.*
	- *3) Consider specifying minimum acceptable performance history for similar applications.*
	- *4) Specify desired method/media for computer program delivery (e.g., electronic download, compact disc).*
	- *5) Consider attaching marked-up vendor product information that identifies key software requirements (e.g., 64 bit, Windows 10 operating system, Delta V version 10.2).*
	- *6) As needed, contact the Office of Chief Information Officer (OCIO) for assistance implementing [PD210](https://int.lanl.gov/policy/safeguards-and-security.shtml) and/or CIO-P100*
- 5. As required, clarify LANL-supplier division of responsibility on the SWDS.

Example: LANL was planning to acquire software for an ML-2 application. The supplier provided notifications of defects, new releases or other issues that may impact the software operation on the supplier's website. The SWDS specified that prior to each use, the SRLM must review the supplier website and/or contact the supplier to ensure the notification requirement was fully satisfied.

- 6. Acquire in accordance with [P840-1,](https://int.lanl.gov/policy/assets-management.shtml) [PD210,](https://int.lanl.gov/policy/safeguards-and-security.shtml) and CIO-P100*.* Note the following:
	- a. For intra-laboratory acquisitions use interface agreements per [P840-1.](https://int.lanl.gov/policy/assets-management.shtml) See [P840-1](https://int.lanl.gov/policy/assets-management.shtml) for an example interface agreement. Address SOW requirements in the agreement.
	- b. For inter-laboratory acquisitions from other organizations within the DOE complex, use integrated contract orders (ICOs) per [P840-1.](https://int.lanl.gov/policy/assets-management.shtml) Address SOW requirements in the ICO.
	- c. Do not use P-cards for purchasing software associated with ML-1 through ML-3 applications (unless a formal exception is obtained per P840-1.

- d. Protect against suspect/counterfeit items (S/CI) items by procuring from reputable suppliers and ensuring valid software licenses. See [P330-9,](https://int.lanl.gov/policy/management-systems.shtml) *Suspect Counterfeit Items (S/CI)* for additional information.
- e. Retain acquisitions documentation in accordance with the SRLM's governing records management process.

Ensure the correct SWID (obtained when completing Form 2033) is part of the acquisition documentation. See [AP-341-402](https://coe.lanl.gov/APs/default.aspx) for details.

- f. See LANL Institutional Evaluated Supplier List [\(IESL\)](http://int.lanl.gov/org/padops/admaser/quality-performance-assurance/_assets/docs/iesl.pdf) for a listing of NQA-1 qualified suppliers.
- g. See [AP-341-703,](https://coe.lanl.gov/APs/default.aspx) *Commercial Grade Dedication* for CGD. (See SOFT-V&V [*e.g., 3.0.N*] for use of performance history for dedicating computer programs, etc.) Identify and control acquired software during the dedication process.
- B. When. Acquire when software is needed to perform work.
- C. Who. The SO performs acquisition activities. The SRLM must review and approve software acquisitions.<sup>[5](#page-102-2)</sup>

#### <span id="page-102-0"></span>**4.0 NON-SSC SOFTWARE ACQUISITION**

Before acquiring new Non-SSC software, look for and evaluate whether existing LANL software may be used; if existing LANL software is suitable, then acquire it from the SRLM Subsection 4.1. If existing software is not suitable, then identify the desired new software and acquire it per one of the following subsections:

- **Subsection 4.2: New ML-4 Non-SSC Software**
- Subsection 4.3: New Software used in SSC Design that is "Simple and Easily Understood"<br>
Subsection 4.4: Other New Non-SSC Software
- Subsection 4.4: Other New Non-SSC Software

#### <span id="page-102-1"></span>**4.1. Existing Non-SSC Software (All MLs)**

#### A. How.

- 1. Look for existing software at LANL that may be suitable. *Review the Engineering Services Division software inventory. Contact the ES-Div Software Coordinator, SRLM, or subject matter expert (SME) that may be using the desired software or similar software. The Coordinator should be listed on ES-Div and Chapter 21 webpages.*
- 2. Evaluate whether existing software is suitable for the intended application. Evaluate limitations (including licenses), boundary conditions, performance (including issues/risks), and bases. Incorporate the following in the evaluation:
	- *a.* Ensure the ML of the existing software is commensurate with the intended use. *For example, if CAESAR II software were acquired and managed as ML-3 software, it can only be used on ML-3 and ML-4 applications. It cannot be used on ML-1 or ML-2 applications unless: (a) it were determined to be "Simple and Easily Understood" software used in design, or (2) it were commercial grade dedicated.*

<span id="page-102-2"></span> $\overline{a}$ <sup>5</sup> See previous footnote regarding other approvals such as ASM.

- b. Ensure the industry code associated with the software is appropriate for the intended application. *For example, CAESAR II, version 7.0 is based on the 2012 edition of American Society of Mechanical Engineers (ASME) B31.3; the software should be used only for designs where this edition of the code is appropriate.*
- 3. If the existing software is determined to be suitable, contact the SRLM to acquire the software and obtain authorization to use it per the SRLM's instructions. (Note that use may be limited by license restrictions in some cases.)
- 4. The SRLM reviews and authorizes his/her software use in the intended application by the additional software users. As applicable, the SRLM updates documentation (e.g., license agreements, etc.) to reflect additional users.
- B. When. Before acquiring new software, look for, evaluate and acquire existing LANL software if suitable. Acquire when needed to perform work.
- C. Who. The software user (SU) completes required acquisition actions. The SRLM of the existing software reviews and authorizes new users/applications

#### <span id="page-103-0"></span>**4.2. New ML-4 Non-SSC Software**

See Subsection 3.1 and apply to Non-SSC ML-4 software.

#### <span id="page-103-1"></span>**4.3. New Software Used in SSC Design that is "Simple and Easily Understood"**

- A. How.
	- 1. Determine if the software is in the category of software that is used in SSC design that is "Simple and Easily Understood". The Responsible Engineer (RE) completes the determination using the following criteria. Each criterion must be satisfied.
		- a. The software is used in the design of SSCs;
		- b. The results of the computer program can be easily confirmed through hand calculations;
		- c. A person technically qualified, as determined by the SRLM, in the subject can review and understand the program and the supporting calculations; and,
		- d. The software can be individually verified with each use (e.g., calculation). See SOFT-V&V for individual verification requirements.

If the software is in this category, then acquire the software as ML-4 software in accordance with Subsection 4.2. Such software is excluded from commercial grade dedication (CGD) or the requirement to acquire from an NQA-1 supplier.

2. If the software is not in this category, then acquire in accordance with Subsection 4.4.

*Note:* If the software is safety software, frequent use of the software may justify CGD or acquisition from an NQA-1 supplier.

B. When. Acquire when software is needed to perform work.

C. Who. The SO develops and the SRLM reviews and approves the acquisition (see footnote for Paragraph 3.1.c regarding ASM).

#### <span id="page-104-0"></span>**4.4. Other New Non-SSC Software**

Software for ML-1, ML-2, and/or ML-3 applications that is not "Simple and Easily Understood" software used for SSC design must be acquired in accordance with this subsection. This includes toolbox codes.

- A. How.
	- 1. Using the requirements of this subsection determine whether to acquire software from:
		- **the [DOE Safety Software Quality Assurance Central Registry](http://energy.gov/ehss/safety-software-quality-assurance-central-registry) (hereafter** Registry);
		- an NQA-1 qualified supplier; or
		- a Non-NQA-1 qualified supplier.
	- *2.* Toolbox codes: Determine if the software is listed on the Registry. If listed, it is a toolbox code. [6](#page-104-1) Acquire in accordance with the following:
		- a. Only the version of the toolbox code listed on the Registry may be acquired without performing CGD or acquiring from an NQA-1 supplier.
		- b. *If the software is from other DOE site, acquire using an integrated contract order (ICO) in accordance with [P840-1](https://int.lanl.gov/policy/assets-management.shtml) and this subsection.*
		- c. *If the software is from another government agency, acquire using an inter-agency agreement (IAA) in accordance with [P840-1](https://int.lanl.gov/policy/assets-management.shtml) and this subsection.*
	- 3. Excluding toolbox codes, acquire ML-1 and ML-2 safety software from an NQA-1 qualified supplier, or acquire from a Non-NQA-1 qualified supplier and commercial grade dedicate (CGD) the software. See [AP-341-703,](https://coe.lanl.gov/APs/default.aspx) *Commercial Grade Dedication* for CGD.
		- a. Make the acquisition strategy decision above considering the following factors:
			- i. the availability of NQA-1 qualified suppliers (see the LANL [Institutional Evaluated Supplier List, \(IESL\)](http://int.lanl.gov/org/padops/admaser/quality-performance-assurance/_assets/docs/iesl.pdf)) and/or the feasibility of adding NQA-1 qualified suppliers to the IESL,
			- ii. performance history;
			- iii. cost, schedule and other commercial factors applicable to the software lifecycle.
	- 4. Develop a SWDS. Use SOFT-GEN-FM01, *Software Data Sheet Form (SWDS)*. Document the NQA-1/Non-NQA-1 acquisition strategy on the SWDS. As required by the SRLM, document supporting rationale on the SWDS or elsewhere.
	- 5. ML-3/Risk Significant Software: May acquire from a Non-NQA-1 qualified supplier; CGD does not apply. G*uidance: Current P840-1 requires receipt*

<span id="page-104-1"></span> $\overline{a}$ <sup>6</sup> P840-1, Revision 8 doesn't address the central registry.

*inspection; however, use of Exhibit H part number verification (PNV) version is generally adequate because V&V at installation ensures quality.*

6. Develop a Statement of Work (SOW). Use the applicable SOW forms (from ES-EPD, AP-341-702, or equivalent). *Guidance: [ASM website](https://asmdocs.lanl.gov/docs/Proformas/Forms/Exhibit%20D.aspx)*. Address the following requirements:

*Note:*Throughout SOFT-ACQUIRE**, treat bold text (not headings)** as ML-1 and ML-2 requirements but guidance for ML-3. In this subsection, plain text is a requirement for ML-1 through ML-3.

- a. Identify the software requirements. Include as specific functionality in specified environments (as applicable), acceptance criteria, **and supplier/LANL interfaces**.
- b. Require documentation (and/or computer programs) describing methods used in **developing and** validating the software (e.g., test cases).
- c. **From NQA-1 qualified suppliers, and when available from Non-NQA-1 qualified suppliers, require the supplier to report software errors to the purchaser, and as appropriate, the ability for the purchaser to report software errors to the supplier**.
- d. Specify software features, including requirements for safety, security functions and performance as applicable.
- e. Specify requirements for supplier notification of new releases or other issues (in addition to errors) that impact the software operation.
- f. *As required, specify mechanisms for the users to obtain assistance in operating the software.*
- g. Specify quality assurance requirements (*e.g., conform to DOE Order 414.1D or ASME NQA-1-2008/NQA-1A-2009, Quality Assurance Requirements for Nuclear Facility Applications, Part I and Part II*). Specify quality assurance requirements on an [Exhibit H](http://int.lanl.gov/services/procurement/exhibit-portal/index.shtml) for ML-1 through ML-3 (safety and risk significant) software and for any ML software if the supplier is required to be onsite to install/maintain the software.
- h. For software that includes models (see SOFT-GEN for definition and SOFT-DESIGN for additional information), ensure the appropriateness of the model for the application in addition to the appropriateness of the computer code used to provide the outcome of the model.
- i. *Address the following guidance:*
	- 1) *Specify minimum design codes for the software. As a fictitious example, SAP2000 must satisfy ASCE 10-97 for steel frame design and ACI 318-08 for concrete frame design.*
	- 2) *For safety software that will undergo CGD, specify supplier support that may be required to dedicate the software (e.g., access for supplier assessments, surveys, third-party*

*dedicators). Also see SOFT-V&V (3.0.N) for additional requirements when performing CGD.*

- 3) *Specify training and/or technical support required to promote successful installation and use of the software.*
- 4) *Specify whether single user, multiuser server-based, or cloud-based licenses are required (contact the ES-Div Software Coordinator for support).*
- 5) *Consider specify minimum acceptable performance history for similar applications.*
- 6) *Specify desired method/media of computer program delivery (e.g., electronic download, compact disc).*
- 7) *Consider attaching marked-up vendor product information that identifies the key software requirements (e.g., 64 bit, Windows 10, ASME B31.3 2012 Edition).*
- 8) *As needed, contact the Office of Chief Information Officer (OCIO) for assistance implementing [PD210](https://int.lanl.gov/policy/safeguards-and-security.shtml) and/or* CIO-P100*.*
- 7. As required, clarify LANL-supplier division of responsibility on the SWDS.

*Example: LANL was planning to acquire software in an ML-2 application. The supplier provided notifications of defects, new releases or other issues that may impact the software operation on the supplier's website, rather than a more direct notification such as email. The SWDS specified that the SRLM will review the supplier website and/or contact the supplier prior to each use for the information and thereby ensure the requirement was satisfied.*

- 8. Acquire in accordance with [P840-1,](https://int.lanl.gov/policy/assets-management.shtml) [PD210,](https://int.lanl.gov/policy/safeguards-and-security.shtml) and CIO-P100*.* Note the following:
	- a. See LANL Institutional Evaluated Supplier List [\(IESL\)](http://int.lanl.gov/org/padops/admaser/quality-performance-assurance/_assets/docs/iesl.pdf) for a listing of NQA-1 qualified suppliers
	- b. See [AP-341-703,](https://coe.lanl.gov/APs/default.aspx) *Commercial Grade Dedication* for CGD. (See SOFT-V&V (*e.g., 3.0.N*) for use of performance history for dedicating computer programs and other CGD requirements.)
	- c. *Guidance: Intra-laboratory acquisitions should use interface agreements per [P840-1.](https://int.lanl.gov/policy/assets-management.shtml) See [P840-1](https://int.lanl.gov/policy/assets-management.shtml) for an example interface agreement. Address SOW requirements in the agreement.*
	- d. For inter-laboratory acquisitions from other organizations within the DOE complex, use integrated contract orders (ICOs) per [P840-1.](https://int.lanl.gov/policy/assets-management.shtml) Address SOW requirements in the ICO.
	- e. Do not use P-cards for purchasing software associated with ML-1 through ML-3 applications (unless a formal exception is obtained per P840-1.
	- f. Protect against suspect/counterfeit items (S/CI) items by procuring from reputable authorized suppliers and ensuring valid software licenses. See [P330-9,](https://int.lanl.gov/policy/management-systems.shtml) *Suspect Counterfeit Items (S/CI)* for additional information.

g. Retain acquisitions documentation in accordance with the SRLM's governing records management process.

Ensure the correct SWID (obtained when completing Form 2033) is part of the acquisition documentation record number. See [AP-341-402](https://coe.lanl.gov/APs/default.aspx) for details.

- B. When. Acquire when software is needed to perform work. Complete acquisition prior to approval for use as described in SOFT-V&V.
- C. Who. The SO performs acquisition activities. The SRLM must review and approve software acquisitions (See previous footnote regarding other approvals such as ASM.).
# **TABLE OF CONTENTS**

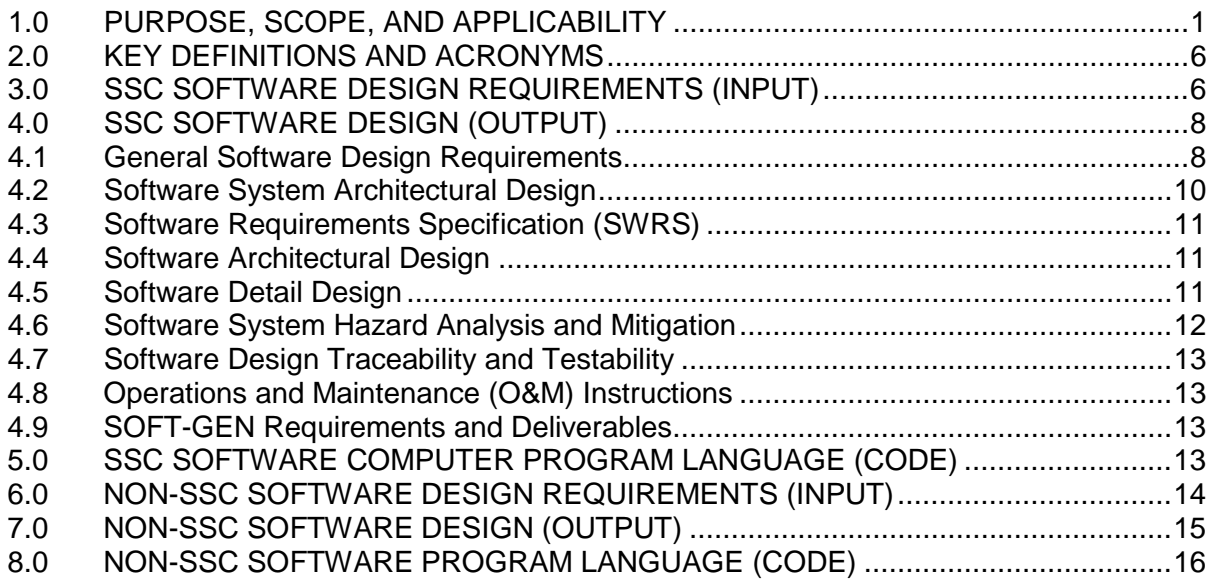

REFERENCE: SOFTWARE DESIGN DOCUMENTATION EXAMPLE

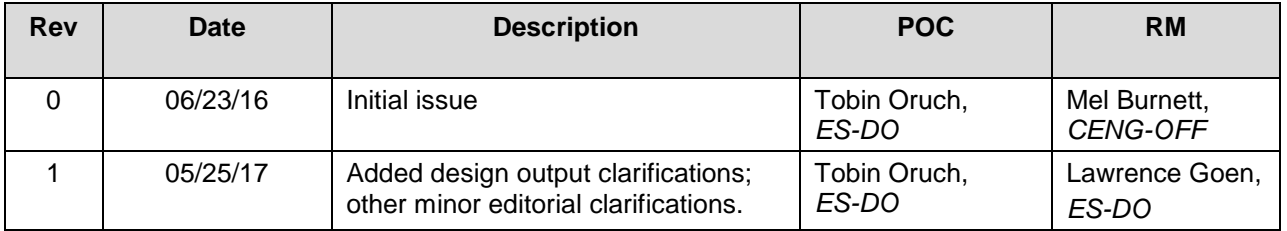

# <span id="page-108-0"></span>**1.0 PURPOSE, SCOPE, AND APPLICABILITY**

This section describes the "how, when, and who" for designing (developing) software. See Tables 21.3-1 and 21.3-2 for a summary of this section for SSC software and Non-SSC software respectively.

See Chapter 21 applicability in SOFT-GEN. In addition:

- **This section does not apply to "simple and easily understood" software used in the design of** SSCs if individually verified as described in SOFT-V&V.
- See SOFT-V&V for required verification and validation activities and deliverables for designed software.
- See SOFT-GEN for additional requirements that apply during design.

- Also see SOFT-ACQUIRE for acquisition requirements associated with software that is designed for LANL (this section and SOFT-ACQUIRE may apply.)
- Users must tailor SOFT-DESIGN or do not use for some SSC software (e.g., that's embedded) or when acquiring as-is (e.g., off-the-shelf)

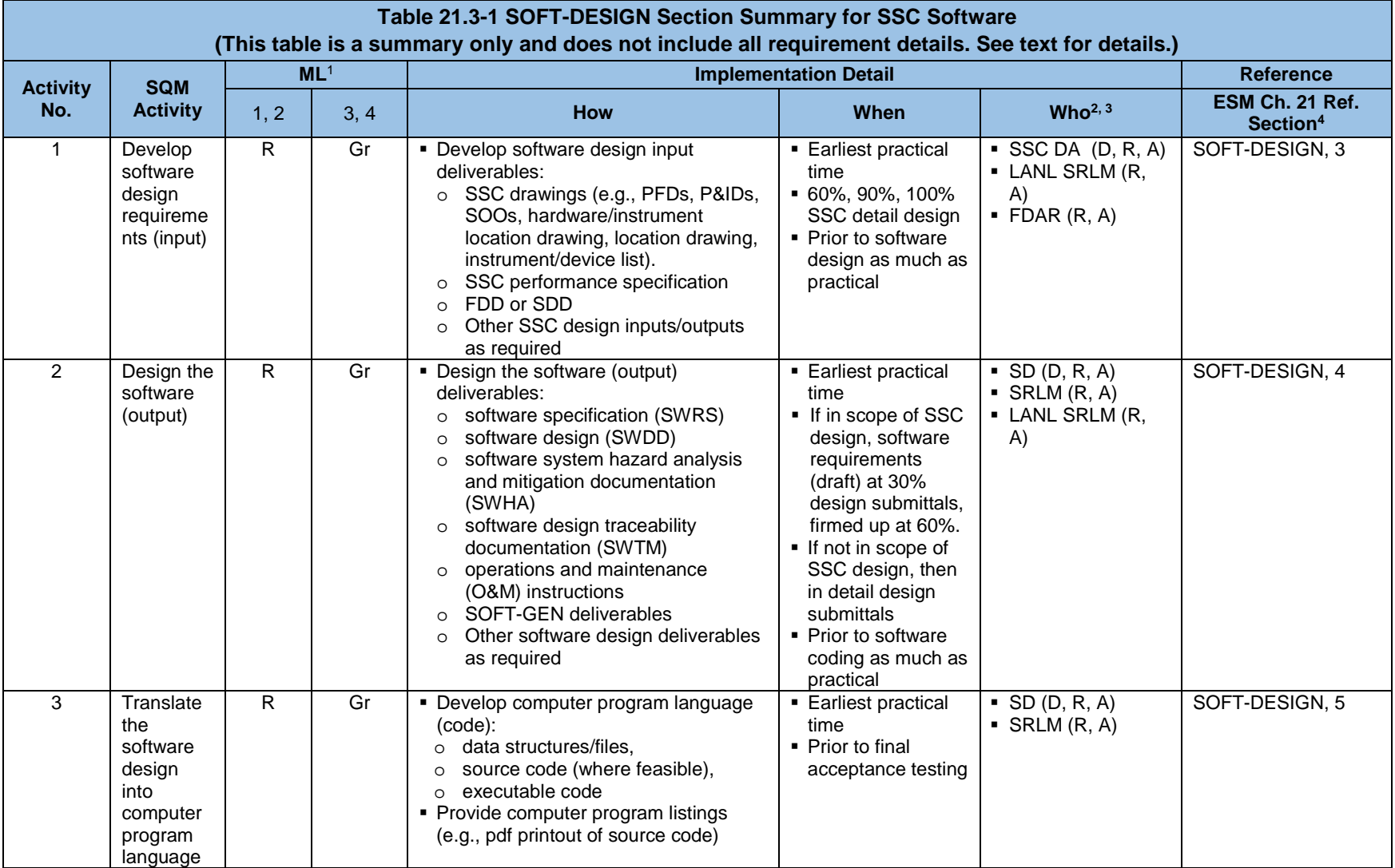

# **LANL Engineering Standards Manual STD-342-100 Chapter 21 – Software**

# **3 Section SOFT-DESIGN: Software Design Rev. 1, 05/25/17 Rev. 1, 05/25/17**

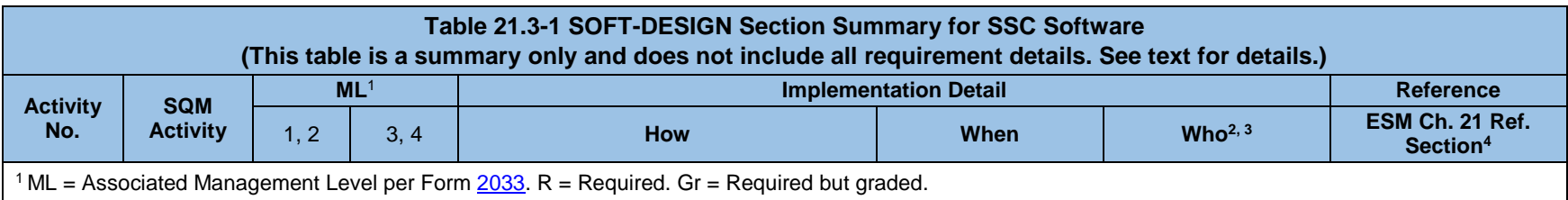

 $2 D$  = Develop or implement; R = Review; A = Approve.

<sup>3</sup> SSC DA = Design agency for SSC that is associated with the software); SRLM = Software Responsible Line Manager (prior to turnover to LANL). LANL SRLM = SRLM after turnover to LANL. FDAR = Facility Design Authority Representative.

<sup>4</sup> Ref. = **ESM** Chapter 21 section name and subsection number (e.g., section SOFT-GEN, subsection 3, Software Identification and Determination).

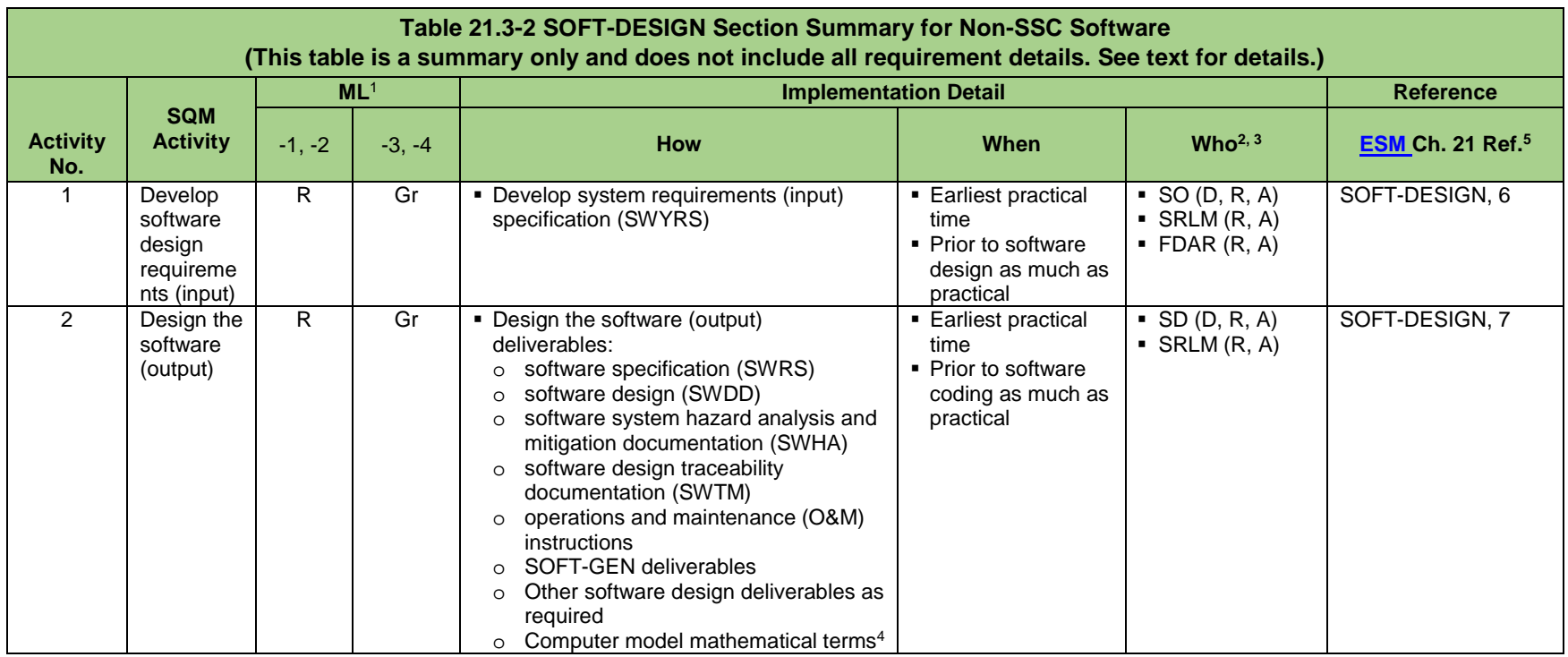

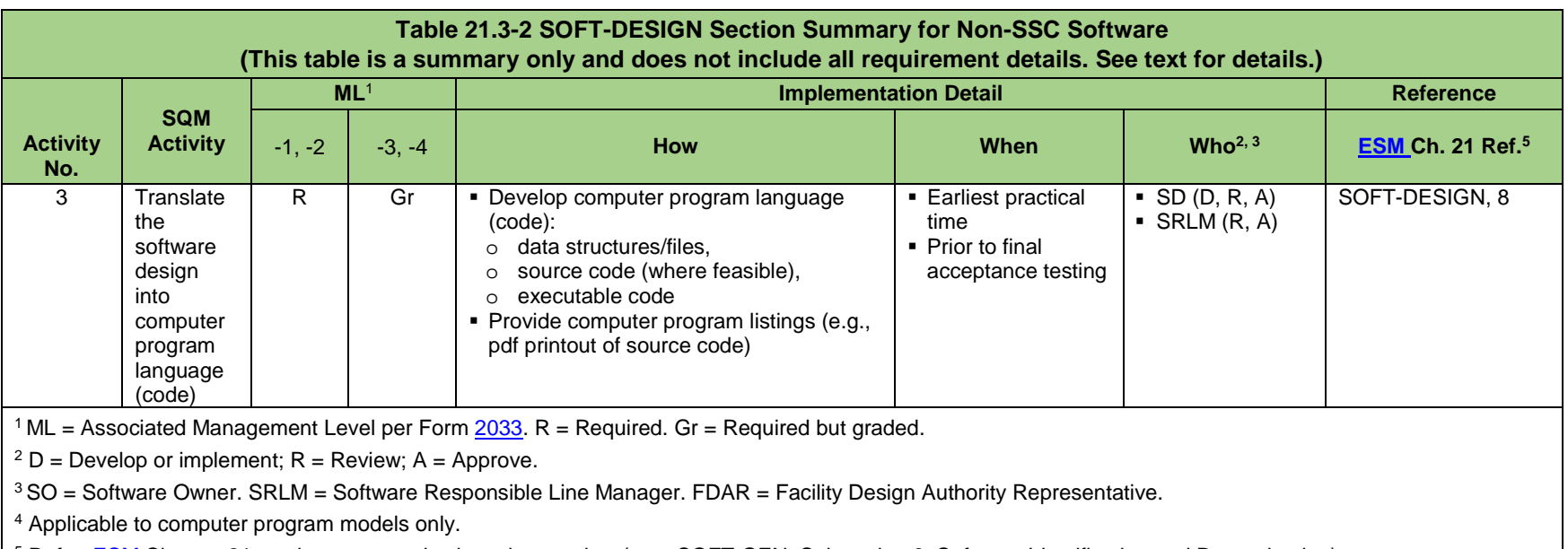

 $5$  Ref. =  $ESM$  Chapter 21 section name and subsection number (e.g., SOFT-GEN, Subsection 3, Software Identification and Determination).</u>

## <span id="page-113-0"></span>**2.0 KEY DEFINITIONS AND ACRONYMS**

See Chapter 21, SOFT-GEN for key definitions and acronyms.

## <span id="page-113-1"></span>**3.0 SSC SOFTWARE DESIGN REQUIREMENTS (INPUT)**

Define, control and verify the design. This section describes the minimum requirements, activities and deliverables for preparing SSC software design requirements (i.e., inputs). SSC software design requirements are the information provided to the SSC software designer to design the SSC software.

- A. How.
	- 1. SSC software design requirement (input) deliverables depend on the nature, complexity and associated ML of the software. Use Table 21.3-3, *SSC Software Design Requirement (Input) Deliverables* and direction from the LANL SRLM as a guide to define software design requirement deliverables.
	- 2. Process and retain input documentation in accordance with the SRLM's governing document control and records management process. Ensure the correct SWID (obtained when completing Form 2033) is part of the documentation record number. See [AP-341-402,](https://coe.lanl.gov/APs/default.aspx) *Engineering Document Management in Operating Facilities* for details.

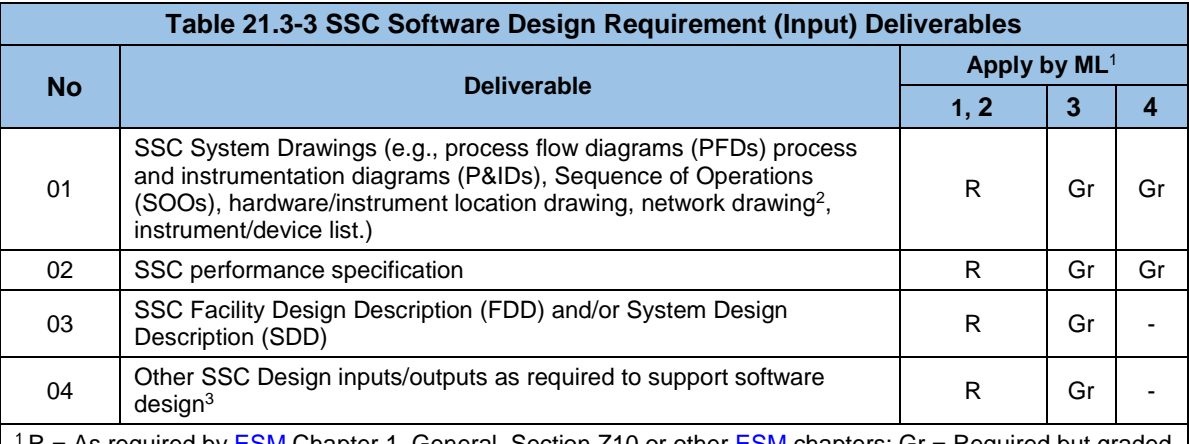

 $R$  = As required by  $ESM$  Chapter 1, General, Section Z10 or other  $ESM$  chapters; Gr = Required but graded</u></u> per Section Z10 or other **ESM** chapters. "-" = Not required.

<sup>2</sup> Level of detail as required by FDAR; e.g., a notional or "block" diagram of the network as a minimum, detailed technical drawing later.

<sup>3</sup> As determined by LANL SRLM; may include SSC hazard analyses, Requirements Criteria Document (RCD), identification of commercial grade dedication (CGD) critical characteristics etc.

- 3. SSC software design requirements (inputs) must:
	- a. Be identified and documented using a systems engineering process (Ref. [P341,](https://int.lanl.gov/policy/management-systems.shtml) *Facility Engineering Processes Manual* and [ESM](http://engstandards.lanl.gov/index.shtml) Chapter 20 (pending publication)).
	- b. Be documented as part of the SSC design documents (e.g., Process and Instrumentation drawings (P&IDs) with Sequence of Operations (SOOs), system specifications, system design descriptions (SDDs)).
	- c. Be based on upper tier performance and functional requirements.
	- d. Identify the operating system, function, interfaces, performance requirements, installation considerations, applicable SSC design

inputs, critical characteristics (as applicable), and design constraints of the computer program.

- e. Specify technical and software engineering requirements, including security features.
- f. Identify applicable reference drawings, specifications, codes, standards, regulations, procedures, or instructions that establish test, inspection, and acceptance criteria.
- g. Be commensurate with the risk of unauthorized use; address security requirements (e.g., vulnerability/cyber-security protections).
- h. For ML-1 through ML-3 software, be traceable throughout the software life cycle.
- i. For ML-1 through ML-3 software, be based on system/component hazard analyses that identify system/component risks and the means for controlling them.
- j. The software design shall consider the computer program's Operating Environment (see Definitions in SOFT-GEN).[1](#page-114-0)
- k. Identify and address the user human machine interface (HMI) requirements. Factor in existing user operational protocols, conventions and methods by users/operators. As appropriate, specify prototypes/HMI screenshots for review and comment as part of the design deliverables.
- l. Ensure software design requirements, as applicable, are consistent with SSC technical baseline documents. For information on SSC software technical baseline documents, see [STD-342-100,](http://engstandards.lanl.gov/index.shtml) *Engineering Standards Manual, Chapter 1, Section Z10, General*; [AP-341-616,](https://coe.lanl.gov/APs/default.aspx) *Technical Baseline Change During Design;* and [AP-](https://coe.lanl.gov/APs/default.aspx)[341-405,](https://coe.lanl.gov/APs/default.aspx) *Identification and Control of Technical Baseline, Variances, Alternate Methods, and Clarifications in Operating Facilities*.
- m. Ensure the design inputs and sources are identified and documented, specified on a timely basis, translated into design documents, and their selection review and approved.
- n. Include user-level input/review of screen shots, prototypes, etc.
- 4. For guidance, see:

 $\overline{a}$ 

- [IEEE Std 1233,](http://www.lanl.gov/library/find/standards/index.php) *IEEE Guide for Developing System Requirements Specifications*, and
- [ISO/IEC/IEEE 29148,](http://www.lanl.gov/library/find/standards/index.php) *Systems and Software Engineering*-*Life Cycle Processes*-*Requirements Engineering*.
- B. When. Develop software design requirements at the earliest practical time and as much as practical, prior to software design. As applicable, submit software requirements (draft) at 30% design submittals, firmed up at 60%.
- C. Who. For SSC software, the SSC Design Agent (or Design Agency [DA]) that develops the SSC detailed design also develops, reviews, and approves the SSC

<span id="page-114-0"></span><sup>1</sup> An integral part of software design is the design of a computer program that is part of an overall system. ASME NQA-1a-2009, Part II, Subpart 2.7-402

software design requirements. The LANL SRLM and FDAR review and approve the software requirements.

### <span id="page-115-0"></span>**4.0 SSC SOFTWARE DESIGN (OUTPUT)**

- A. How.
- B. When. Design software at the earliest practical time and as much as practical, prior to software coding. Unless the software design is deferred to subcontractors, submit software design deliverables with the 90% and 100% detail designs. If software design is deferred, then specify and submit software design deliverables as part of the required submittal process.
- C. Who. The SD develops, reviews and approves the deliverables of this section including the architectural design, software specification, detail design, hazard analysis and mitigation documentation, and design traceability documentation; the SD, SRLM (prior to turnover to LANL), and LANL SRLM review and approve.

### <span id="page-115-1"></span>**4.1 General Software Design Requirements**

- A. Software design is an expanding and complex area. Accordingly, this section is limited to providing only a high-level description of the software design output requirements. For additional detail, see:
	- [DOE-STD-1195,](http://energy.gov/ehss/downloads/doe-std-1195-2011) *Design of Safety Significant Safety Instrumented Systems Used at a DOE Nonreactor Nuclear Facilities*
	- [ANSI/ISA 84.00-01,](http://www.lanl.gov/library/find/standards/index.php) *Functional Safety: Safety Instrumented Systems for the Process Industry Sector*;
	- [ANSI/IEEE std.](http://www.lanl.gov/library/find/standards/index.php) 7-4.3.2, *IEEE Standard Criteria for Digital Computers in Safety Systems of Nuclear Power Generating Stations,*
	- [IEEE Std 1016,](http://www.lanl.gov/library/find/standards/index.php) *IEEE Standard for Information Technology – System Design – Software Design Descriptions[2](#page-115-2)*
	- [IEEE Std 1016.1,](http://www.lanl.gov/library/find/standards/index.php) *IEEE Guide to Software Design Descriptions*
	- [ESM](http://engstandards.lanl.gov/index.shtml) Chapter 8: *Instrumentation and Controls*
- B. Design software to meet the software requirements and deliverables of this section, SOFT-DESIGN, and other ESM chapters as applicable. Design deliverables may be combined as needed in one or more documents.
- C. Use an accepted design methodology (see [IEEE Std 1016.1\).](http://www.lanl.gov/library/find/standards/index.php)
- D. As specified by the LANL SRLM for ML-1 and ML-2 software, require and provide software designer and computer programmers (coders) qualifications commensurate with the risk associated with the software. *Refer to [P781-1,](http://int.lanl.gov/policy/human-resources.shtml) Conduct of Training for processes to determine qualifications.*
- E. Document the software design and the computational sequence necessary to meet the software requirements including as applicable: numerical methods, mathematical models, physical models, control flow, control logic, data flow, process flow, data structures, supporting calculations (Ref. [AP-341-605,](https://coe.lanl.gov/APs/default.aspx) *Calculations*), software baseline, process structures, and the applicable relationships between data structures and process structures. Combine with the documentation of the software

<span id="page-115-2"></span> $\overline{a}$ <sup>2</sup> Flow diagrams, charts and/or pseudo-code should be provided.

design requirements, or the computer program listings (e.g., pdf printout of source code, see definitions) resulting from implementation of the design.

- F. Ensure software design outputs, as applicable, are consistent with SSC technical baseline documents.
- G. Software design (output) deliverables depend on the nature, complexity and associated ML of the software. See SOFT-DESIGN References for examples. Deliverables consist of drawings and/or other descriptive documents. They may be combined in one or more documents or provided separately. Software design deliverables may be divided into the following categories: (a) software design documentation (system architecture, software architecture, software detail design collectively referred to as SWDD), (b) Software Requirements Specification (SWRS), (c) hazard analysis and mitigation documentation (SWHA), (d) software design traceability documentation (SWTM), (e) O&M documentation, (f) SOFT-GEN deliverables, and (g) other software deliverables.

*Note:* Verification and Validation (V&V) documentation, including test plans, interim test reports, and design review documentation, are typically produced concurrent with the design. See SOFT-V&V.

- H. Provide associated software deliverables as required by other ESM chapters (e.g., Chapter 8 for instrumentation and control systems).
- I. Provide design deliverables per Table 21.3-4, *Software Design (Output) Deliverables*.
- J. Ensure the design is defined, controlled and verified; the design interfaces are identified and controlled; design adequacy is verified by individuals other than those who designed the software. *Guidance: The eventual system engineer and/or users should work with the design/development team to ensure documentation etc. is done to an appropriate level commensurate with the ML of the software/SSC.*
- K. Ensure design documentation and records include not only final design documents, such as drawings and specifications, and revision to those documents, but also documentation that identifies the important steps in the design process, including sources of design inputs.
- L. As applicable, address use and maintenance requirements in the design (e.g., access controls and/or computer system vulnerability protections) per SOFT-MAINT.

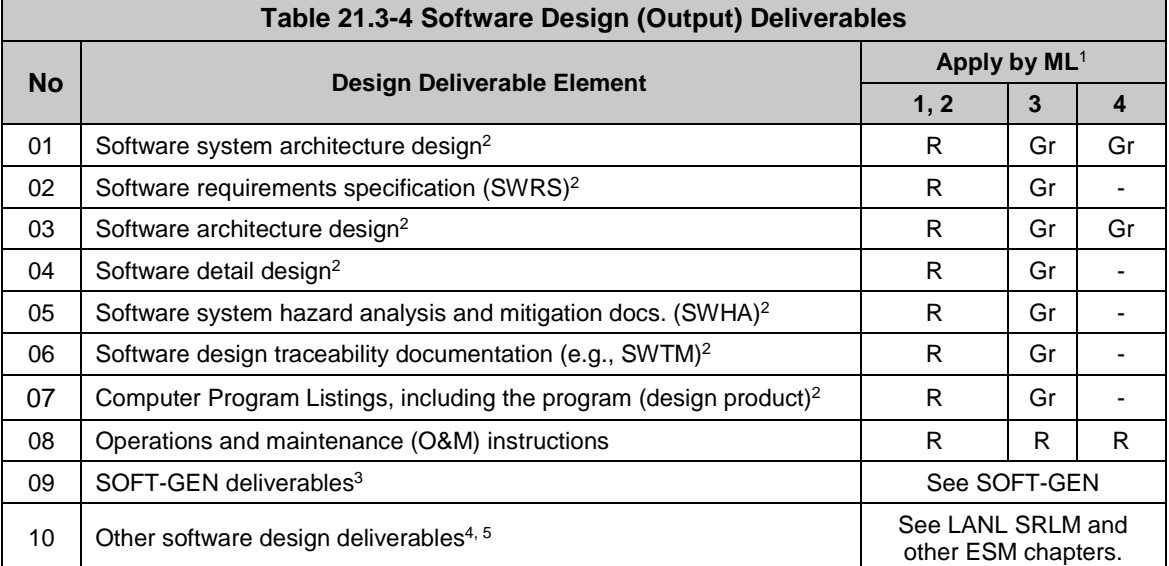

 $1 R$  = Required; Gr = Required but graded; "-" = Not required.

<sup>2</sup> May be combined in one or more documents or provided separately.

<sup>3</sup> Required and graded based on the nature, complexity and associated ML per direction from the LANL SRLM.

<sup>4</sup> Includes software list, Form [2033,](http://int.lanl.gov/tools/forms/numerical.shtml) software data sheet, software baseline.

<sup>5</sup>As determined by LANL SRLM and/or as required in othe[r ESM](http://engstandards.lanl.gov/index.shtml) chapters (e.g., Human Machine Interface (HMI) graphical layouts/slides). See SOFT-V&V for associated V&V deliverables.

<sup>6</sup> See **ESM** Chapter 8 for software related deliverables (e.g., logic diagrams, loop diagrams, point list tables, etc.) specific to instrument and control (I&C) system designs.

M. Retain documentation in accordance with the governing records management process. For ES-Div Non-SSC software and SSC software, ensure the correct SWID (obtained when completing Form 2033) is part of the documentation record number. See [AP-341-402](https://coe.lanl.gov/APs/AllAPs/Forms/APbyNumber.aspx) for details.

### <span id="page-117-0"></span>**4.2 Software System Architectural Design**

- A. Develop the software system architectural design. Allocate system-level requirements to hardware, software, and interfaces of the system.
- B. For ML-1, ML-2, and some ML-3 systems where software operational complexity and lifecycle maintenance can be disadvantageous, evaluate and as appropriate, employ designs that use no or minimal software.
- C. Sufficiently detail the system architectural design such that a person technically qualified in the subject can verify and validate (V&V) that the design satisfies requirements without recourse to the Software Designer (SD).
- D. Consider the following concepts, as applicable, in the software system architectural design.
	- 1. **Isolation**: Critical elements should be separated from each other to preclude undefined and/or unintended interactions. For ML-1 through ML-3 software, safety systems should be separated from non-safety systems where possible. Barriers (e.g., separation of safety from non-safety modules) should be used to prevent non-safety functions from interfering with safety functions.

Consider use of different platforms, power supplies, inputs/outputs to physically separate the safety from non-safety elements.

2. **Independence/Diversity**: For ML-1 and ML-2 software, independent, diverse systems should be employed. These are systems where the stimuli originate from and are handled by separate elements with different designs, independent hardware inputs and/or independent software modules.

> **Note:** Because different manufacturers may use the same processor or software, common mode failures may not be averted simply by acquiring from several manufacturers.

- 3. **Fail-Safe Design**: Design such that the system remains in a safe mode upon failure without compromising isolation features or other safety functions.
- 4. **Incompatibility/Longevity**: Design to ensure integrated hardware-software compatibility as much as possible throughout the life-cycle of the system.

## <span id="page-118-0"></span>**4.3 Software Requirements Specification (SWRS)**

A. For software system requirements that are allocated to software, further refine the requirements and develop software-level requirements. Document the software requirements. Software requirements are documented in a software requirements specification (SWRS). See [IEEE Std 830,](http://www.lanl.gov/library/find/standards/index.php) *IEEE Recommended Practice for Software Specifications* for guidance.

## <span id="page-118-1"></span>**4.4 Software Architectural Design**

- A. Transform the software requirements into the software architectural design. The software architecture design specifies the structures of the software and the various software components, interactions and interfaces between the software components.
- B. Include the high-level design for the external interfaces between the software components and other components within the system (hardware and human interface) and between the software and entities outside the system.
- C. Sufficiently detail the software architectural design such that a person technically qualified in the subject can V&V the design without recourse to the SD.
- D. Where appropriate and/or as required by the software requirements document, design software control functions that are performed incrementally rather than in a single step to reduce the potential that a single failure of a software element can cause an unsafe system state.
- E. Where appropriate and/or as required by the software requirements document, design built-in fault detection and self-diagnostics that detect and report software faults and failures in a timely manner and allow actions to be taken to avoid an impact on the system's safe operation.

### <span id="page-118-2"></span>**4.5 Software Detail Design**

- A. For ML-1 through ML-3 software, define the internals of each software component down to individual software modules that can be coded.
- B. Specify/document the software coding standards and/or conventions.
- C. As applicable, include data structures/databases and external interfaces.

D. Sufficiently detail the detailed software design to: (a) allow a person technically qualified in the subject to V&V the design without recourse to the SD; and (b) allow computer programmers to code the design without undue difficulty.

## <span id="page-119-0"></span>**4.6 Software System Hazard Analysis and Mitigation**

- A. For ML-1 through ML-3 software, conduct and document a **software** hazard analysis at the system and component level to identify software risks and develop mitigating approaches for controlling them. Potential failures should be identified and evaluated for their consequences of failure and probability of occurrence. Some potential problems may include (1) complex or faulty algorithm, (2) lack of proper handling of incorrect data or error conditions, (3) buffer overflow, and (4) incorrect sequence of operations due to either logic or timing faults.
- B. Ensure the software hazard analysis is consistent with the system safety documentation for the associated facility. See [SBP111-1,](http://int.lanl.gov/org/padops/adnhho/safety-basis/_subpages/policies-procedures-tech-bulletins.shtml) *Facility Hazard Categorization and Documentation* for associated facility safety documentation.
- C. For ML-1 and ML-2 software, perform and document the hazard analysis based on recognized consensus standards. See ESM [Chapter 8,](http://engstandards.lanl.gov/ESM_Chapters.shtml#esm8) *Instrument & Controls* for application of hazard analysis/mitigation with respect to the following standards for SSC software:
	- **ANSI/Instrumentation, Systems, and Automation Society [\(ISA\) S84.00.01,](http://www.lanl.gov/library/find/standards/index.php)** *Functional Safety: Safety Instrumented Systems for the Process industry Sector*; and,
	- [ANSI/IEEE Std 7-4.3.2,](http://www.lanl.gov/library/find/standards/index.php) IEEE Standard Criteria for Digital Computers in Safety Systems of Nuclear Power Generating Stations).
- D. *For ML-3 software, standard-based methods or less formal methods should be used using a graded approach (e.g., failure modes and effects analysis, fault-tree modeling, event-tree modeling, cause-consequence diagrams, hazard and operability analysis, and interface analysis).*
- E. For ML-4 software, a hazard analysis is not required but may be performed.
- F. *Multiple/common-cause failures should be evaluated in the hazard analysis.*

*Note:* Failure mode and effect analysis (FMEA) approaches, when used alone, do not address multiple failures/common-cause failures. [\(ANSI/ISA 84.00-01-2004-](http://www.lanl.gov/library/find/standards/index.php) Part 1 and [IEEE STD-7-4.3.2-2003](http://www.lanl.gov/library/find/standards/index.php) provide guidance.)

- G. The hazard analysis and design must include analysis and possible problems with the computer program's operating environment (including security environment) and external and internal abnormal conditions and events that can affect the computer program.
- H. In the software design documentation (SWDD), as part of the SWHA, or in a separate deliverable, provide documentation that shows how the consequences of hazards/problems are mitigated. *Mitigation strategies should be included for:*
	- *1. Software standard hazards (i.e., the basic hazards associated with the software or process);*
	- *2. Software system failures (i.e., the functionality written into the software itself to protect from failure); and*

*3. Software system overrides (i.e., the functionality written into the software to keep a user or other system from bypassing the safety features within the software item.)*

### <span id="page-120-0"></span>**4.7 Software Design Traceability and Testability**

- A. For ML-1 and ML-2 software, document traceability from the software design requirements to the software design deliverables. For ML-3 software, a software traceability matrix (SWTM) is recommended to document traceability. Other methods however, such as tracing the requirement within the design deliverable are also acceptable. Requirements tools and/or databases may be used.
- *B. For large, complex ML-1 and ML-2 software, consider bi-directional traceability (tracing from the requirements to the design as well as from the design to the requirements) to identify functionality that may have been inadvertently added without requirement drivers.*
- C. Design the software and the associated SSC such that the requirements can be readily tested.

## <span id="page-120-1"></span>**4.8 Operations and Maintenance (O&M) Instructions**

- A. Develop and provide operations and maintenance (O&M) instructions to use and maintain the computer program(s). See SOFT-MAINT for use and maintenance requirements and address in the O&M instructions and/or the SWDS.
- B. Sufficiently detail the O&M instructions to allow an individual trained in the use of such software to follow the instructions and use the program without undue difficulty and/or probability of misuse.
- C. *For ML-1 and ML-2 software, O&M instructions should be developed using standard conventions for instructions (e.g., [ANSI/IEEE Std 26514,](http://www.lanl.gov/library/find/standards/index.php) Systems and Software Engineering – Requirements for Designers and Developers of User Documentation).*

## <span id="page-120-2"></span>**4.9 SOFT-GEN Requirements and Deliverables**

Satisfy software requirements and provide deliverables as described in SOFT-GEN.

# <span id="page-120-3"></span>**5.0 SSC SOFTWARE COMPUTER PROGRAM LANGUAGE (CODE)**

- A. How.
	- 1. Translate the software design into computer program language (code).
	- 2. For ML-1 through ML-3 software, use standards and/or conventions as approved in the software design (e.g., [IEEE Std 1666,](http://www.lanl.gov/library/find/standards/index.php) *IEEE Standard for Standard System C Language Reference*).
	- 3. Develop source code suitable for compilation or translation.
	- 4. Provide both source code and/or executable code as deliverables. If source code cannot be provided (e.g., for proprietary reasons), then provide objective evidence that the source code was V&V'd as per [IEEE Std. 1012](http://www.lanl.gov/library/find/standards/index.php) and/or acceptable methods.
	- 5. For ML-1 and ML-2 software, provide computer program listings (see definitions).
	- 6. Code should be developed to sufficient detail and clarity to allow someone technically qualified in the computer programming language to review,

understand, and verify it meets the software design requirements without recourse to the SD and/or coder.

- 7. For ML-1 and ML-2 code, ensure most code lines have explanatory notes/comments (pseudo code) to support future troubleshooting, bug fixes, and/or system modifications.
- 8. Employ configuration management (including computer program code labeling) and problem reporting/corrective management in accordance with SOFT-GEN.
- B. When. Develop code at the earliest practical time and prior to final program acceptance testing.
- C. Who. The SD develops, reviews and approves the software code; the SRLM reviews and approves the code.

## <span id="page-121-0"></span>**6.0 NON-SSC SOFTWARE DESIGN REQUIREMENTS (INPUT)**

*Guidance: Unlike SSC software, Non-SSC software typically does not use upper level SSC design documents (e.g., P&IDs, SOOs, SDDs) for design input. Therefore, the design input is communicated through other documentation. A system requirements specification (SWYRS) is used to convey upper level design inputs analogous to the upper-level SSC design documents. A software requirements specification (SWRS) is developed for software system requirements that are allocated to software. The SWRS further refines the requirements and develops software-level requirements.* For designs where software is relatively low in complexity, where the software requirements constitute most of the system requirements, and when allowed by the LANL SRLM, the SWYRS and SWRS may be combined.

- A. How.
	- 1. Using a graded approach for ML1 through ML-4 associated software, develop a system requirements specification (SWYRS). The SWYRS is a document that communicates the requirements of the customer to the technical community who will further specify and build the software.

For ML-4 software, the calculation associated with the software may be used to convey the software requirements in lieu of the SWYRS and/or SWRS.

For ML-1 through ML-3 software, the requirements may be directly included in the SWDS.

See the following for SWYRS guidance:

- **[ISO/IEC/IEEE 29148,](http://www.lanl.gov/library/find/standards/index.php) Systems and Software Engineering-Life Cycle** *Processes*-*Requirements Engineering*.
- 2. The SWYRS must:
	- a. Be identified and documented using a systems engineering process (Ref. [P341,](https://int.lanl.gov/policy/documents/P341.pdf) *Facility Engineering Processes Manual* and [ESM](http://engstandards.lanl.gov/index.shtml) Chapter 20 [pending publication]).
	- b. Identify the operating system and other aspects of Operating Environment, function, interfaces, performance requirements,

installation considerations, applicable design inputs, and design constraints of the computer program.

- c. Specify technical and software engineering requirements, including security features.
- d. Identify applicable reference drawings, specifications, codes, standards, regulations, procedures, or instructions that establish test, inspection, and acceptance criteria.
- e. Be commensurate with the risk of unauthorized use; address security requirements (e.g., vulnerability/cyber-security protections).
- f. For ML-1 through ML-3 software, be traceable throughout the software life cycle.
- g. For ML-1 through ML-3 software, be based on system/component hazard analysis that identifies system/component risks and the means for controlling them.
- B. When. Develop the SWYRS at the earliest practical time and where practical, prior to software design.
- C. Who. The SO develops the SWYRS and the SO (e.g., with assistance of SD); SRLM and FDAR review and approve the SWYRS.

# <span id="page-122-0"></span>**7.0 NON-SSC SOFTWARE DESIGN (OUTPUT)**

- A. How.
	- 1. For ML-4 software, the calculation associated with the software may be used to convey the software design output deliverables.

For ML-1 through ML-3 software, the design output may be included in the SWDS.

- 2. See SSC Software design Subsection 4 and note that SSC-related text and/or references do not apply. For example, the following are not applicable:
	- a. Integration of design outputs with SSC technical baseline documents (*4.1.F)*
	- b. Provide associated software deliverables or use associated software standards as required for SSCs as stated by other ESM chapters (*4.1.B and 4.6.C*).
- 3. *Non-SSC software can include computer models. There are various definitions for models. From* EPA/100/K-09/003, *models are simplifications of the real world constructed to gain insights into select attributes of a particular*

*physical, biological, economic, engineered, or social system.[3](#page-123-1) From [LA-](http://www.ltas-vis.ulg.ac.be/cmsms/uploads/File/LosAlamos_VerificationValidation.pdf)[14167-MS,](http://www.ltas-vis.ulg.ac.be/cmsms/uploads/File/LosAlamos_VerificationValidation.pdf) The Mathematical Model comprises the conceptual model, mathematical equations, and modeling data needed to describe the Reality of Interest. The Mathematical Model will usually take the form of the partial differential equations (PDEs), constitutive equations, geometry, initial conditions, and boundary conditions needed to describe mathematically the relevant physics. The Reality of Interest represents the physical system for which data is being obtained.[4](#page-123-2)* For computer model design, also include the following:

- a. A description of the conceptual model for the problem to be solved. Include assumptions, algorithms, relationships and data.
- b. The mathematical terms that describe the conceptual model. Include mathematical equations, boundary values, initial conditions, and modeling data as required. Include numerical solution techniques such as finite element and finite difference when equations describing the mathematical model cannot be solved analytically.
- c. *Guidance: Use [ANSI/ANS-10.7,](http://www.lanl.gov/library/find/standards/index.php) Non-Real-Time, High-Integrity Software for the Nuclear Industry – Development Requirements as a guide*.
- B. When. Design software at the earliest practical time and as much as practical, prior to software coding.
- C. Who. The SD develops, reviews, and approves the software design; the SO and SRLM review and approve the design.

### <span id="page-123-0"></span>**8.0 NON-SSC SOFTWARE PROGRAM LANGUAGE (CODE)**

See Subsection 5.

## **REFERENCE: SOFTWARE DESIGN DOCUMENTATION EXAMPLES**

Examples provided are for informational purposes only and have not been reviewed for compliance to the requirements of this chapter. Better examples will be posted as they become available.

### *At time of writing, examples included:*

Software Requirements Specification (SRS) Example (Source Tracker) Design Document Example for Designed Software (Source Tracker) User Manual (O&M instructions) for Designed Software (Source Tracker)

 $\overline{a}$ <sup>3</sup> EPA/100/K-09/003, *Guidance on the Development, Evaluation, and Application of Environmental Models.*

<span id="page-123-2"></span><span id="page-123-1"></span><sup>4</sup> [LA-14167-MS,](http://www.ltas-vis.ulg.ac.be/cmsms/uploads/File/LosAlamos_VerificationValidation.pdf) Los Alamos National Laboratory, *Concepts of Model Verification and Validation*, Thacker et al., 2004.

# **TABLE OF CONTENTS**

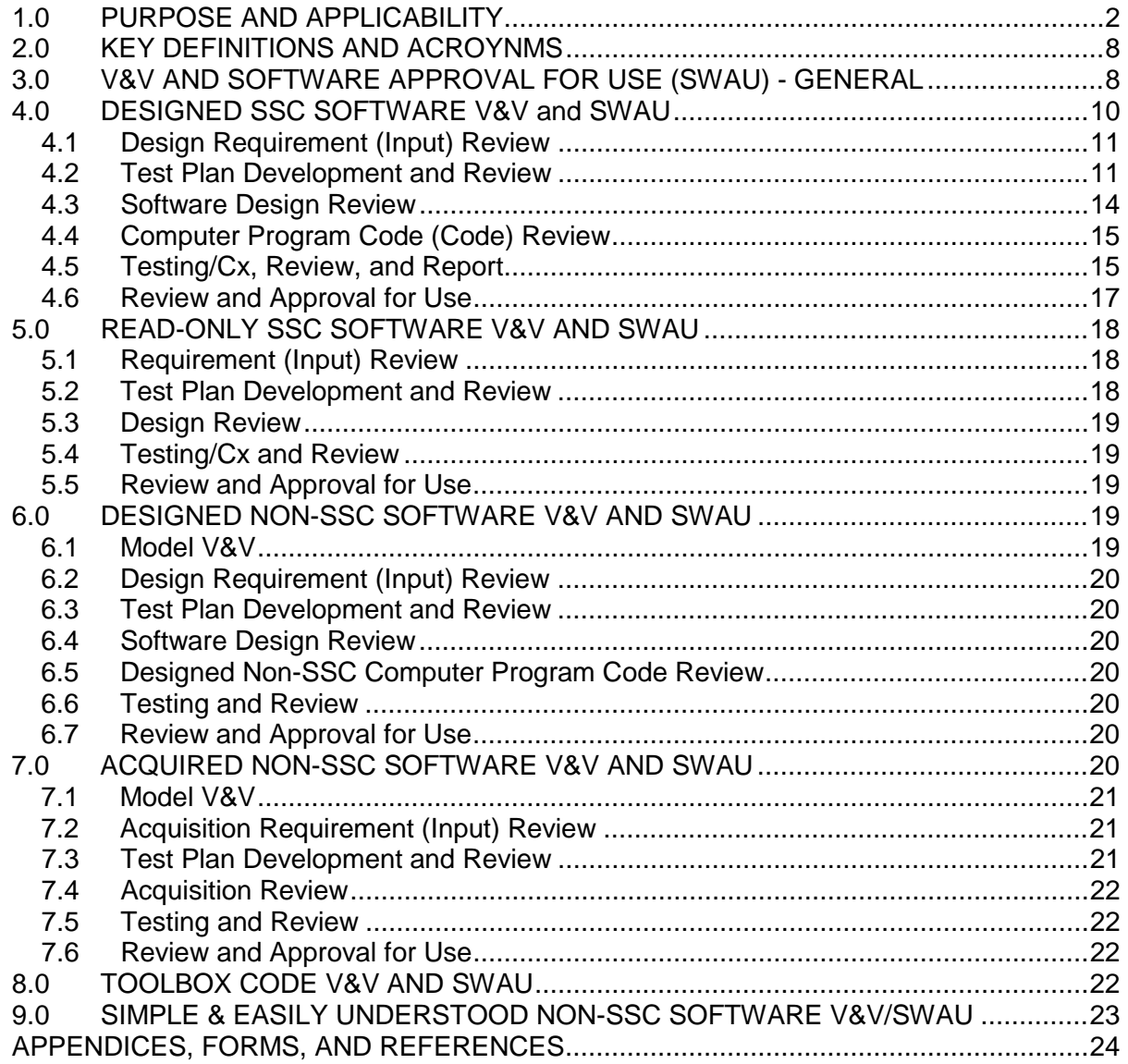

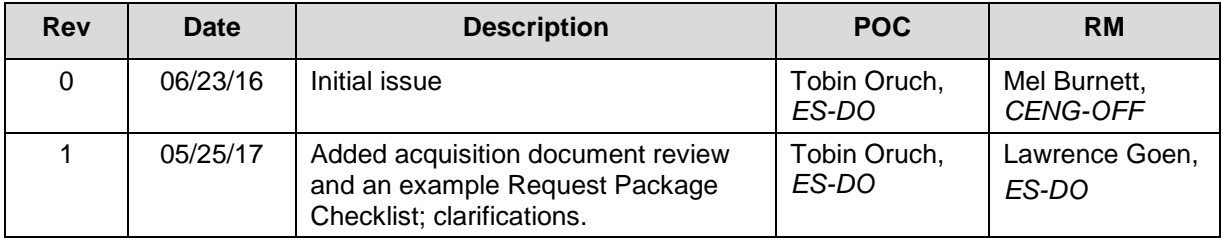

# <span id="page-125-0"></span>**1.0 PURPOSE AND APPLICABILITY**

Purpose: This section of describes the "how, when, and who" for:

- **•** verifying and validating (V&V) software, and
- **Example 2** approving software for use (SWAU)

See Tables 21.4-1 and 21.4-2 below for a summary of SOFT-V&V for SSC software and Non-SSC software respectively.

Applicability: See Chapter 21 applicability in SOFT-GEN. In addition:

- 1. Apply the V&V and SWAU subsections that are applicable to your software. For example, for acquired Non-SSC software, Subsections 1.0–3.0 and 7.0 apply.
- 2. For software changes during V&V, see SOFT-GEN.
- 3. Use this section for V&V and SWAU of software that is acquired and for software that is designed.
- 4. Read-Only: This section includes V&V for Read-Only SSC software. This is SSC software where the computer program cannot be modified other than through replacement of the computer program or the associated SSC. It is sometimes referred to as embedded software or firmware; however, for this section, the term Read-Only SSC software is used.
- 5. For SSC software, use this section in conjunction with **ESM** Chapter 15, *Commissioning* or [AP-341-801,](https://coe.lanl.gov/APs/default.aspx) *Post Modification/Post Maintenance Testing.*

**Note:** Throughout this chapter, the terms commission, commissioning, Cx documents, etc. refer to either of the above test documents, based on applicability.

- 6. For Non-SSC software, this section includes V&V and SWAU for: (a) toolbox codes and (b) software used in SSC design that is Simple and Easily Understood. See SOFT-GEN for definitions.
- 7. For computer programs that are commercially dedicated, the applicable V&V requirements of this section are required for critical characteristics specified in the CGD technical evaluation. SWAU requirements of this chapter also apply.

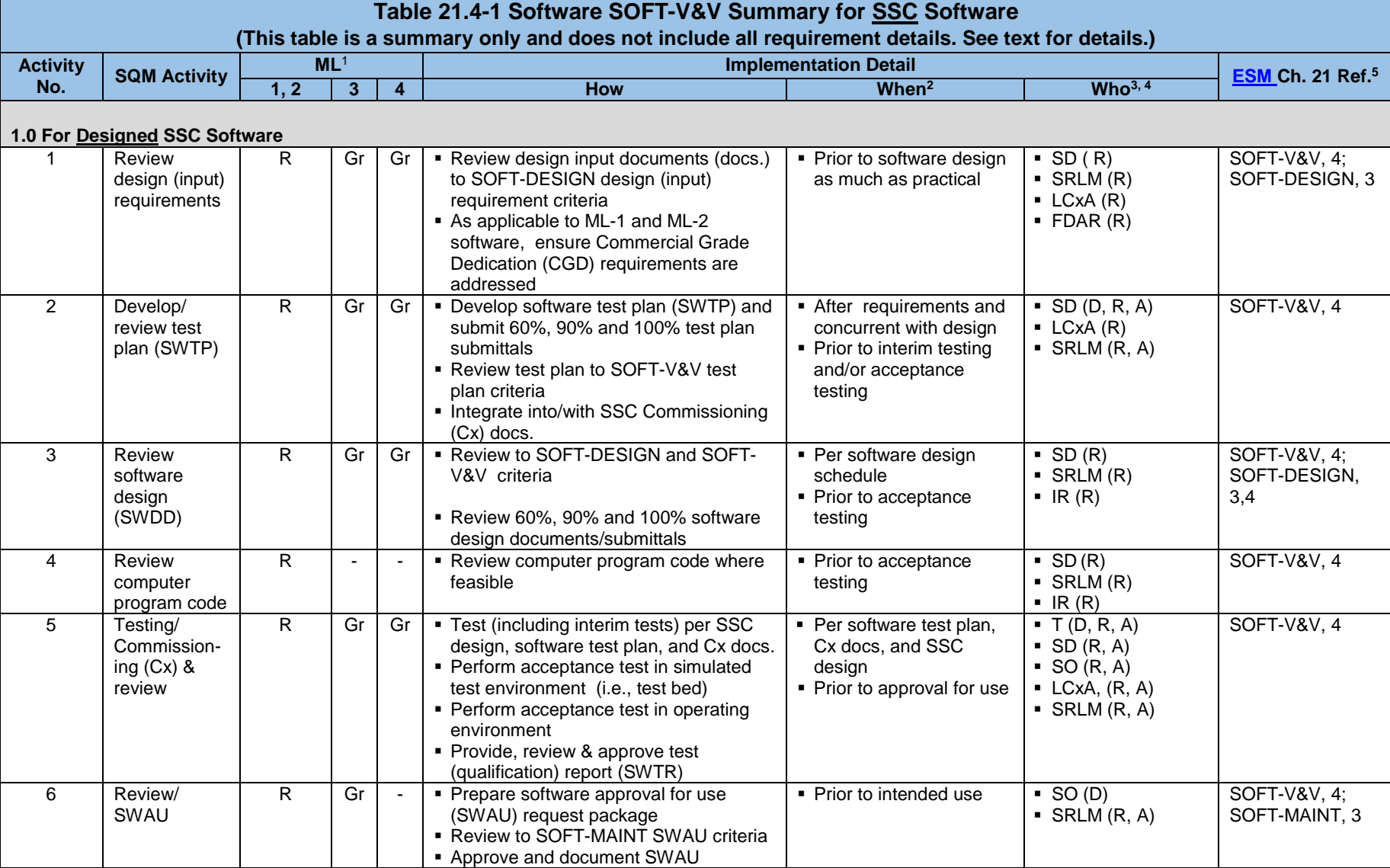

# **LANL Engineering Standards Manual STD-342-100 Chapter 21 – Software**

# **4 Section SOFT-V&V: Software Verification and Validation Rev. 1, 05/25/17 Rev. 1, 05/25/17**

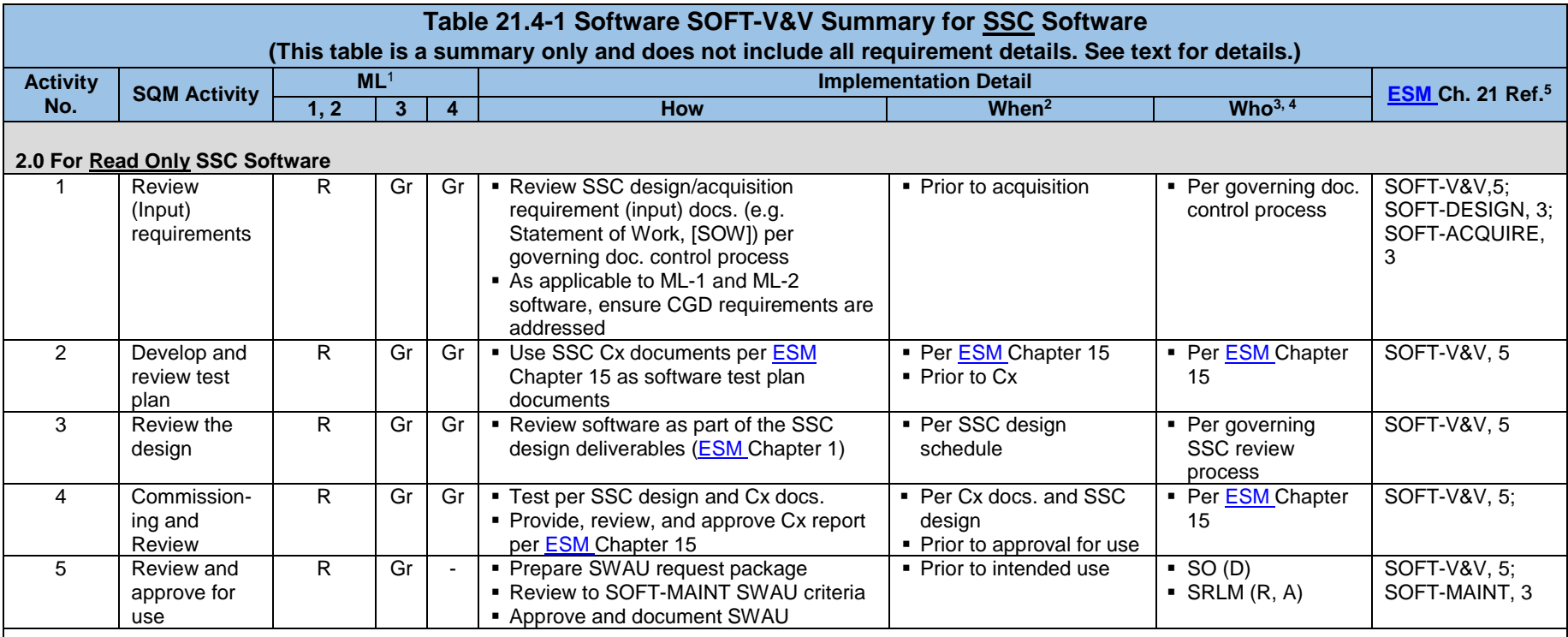

<sup>1</sup> ML = Management Level;  $R =$  Required;  $Gr =$  Required but graded. "-" = Not required

<sup>2</sup> "When" constitutes the V&V control points (points in the process where reviews are performed)

 $3 D$  = Develop or Execute; R = Review; A = Approve

<sup>4</sup> SD = Software Designer; SO = Software Owner. SRLM = Software Responsible Line Manager. FDAR = Facility Design Authority Representative; T = Testers; IR = Independent Reviewer. LCxA = LANL Commissioning Authority. See associated **ESM** Chapter 21, SOFT-GEN for more information

<sup>5</sup> Ref. = **ESM** Chapter 21 section name and subsection number (e.g., section SOFT-GEN, Subsection 3, Software Identification and Determination)

# **LANL Engineering Standards Manual STD-342-100 Chapter 21 – Software**

# **4 Section SOFT-V&V: Software Verification and Validation** Rev. 1, 05/25/17

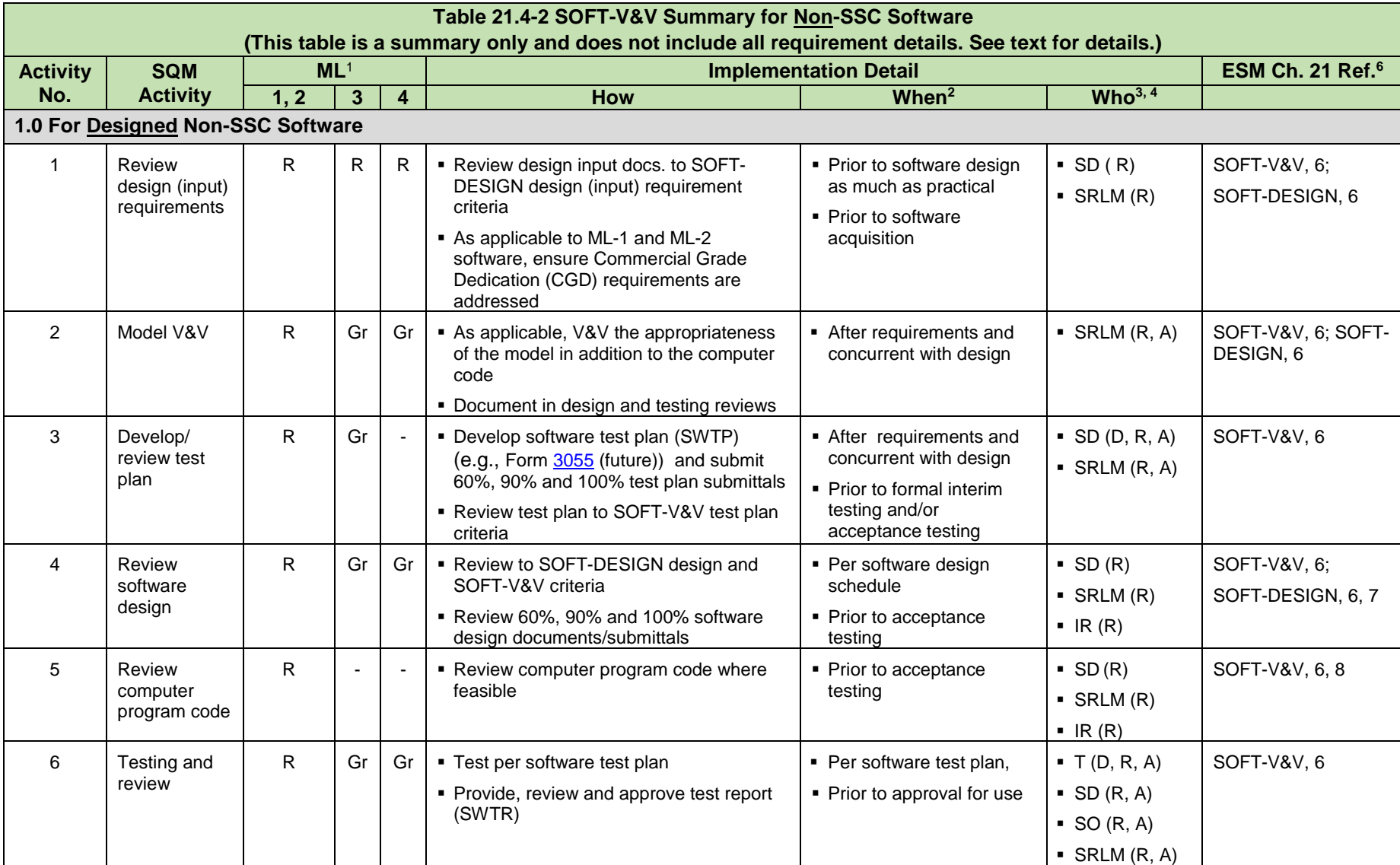

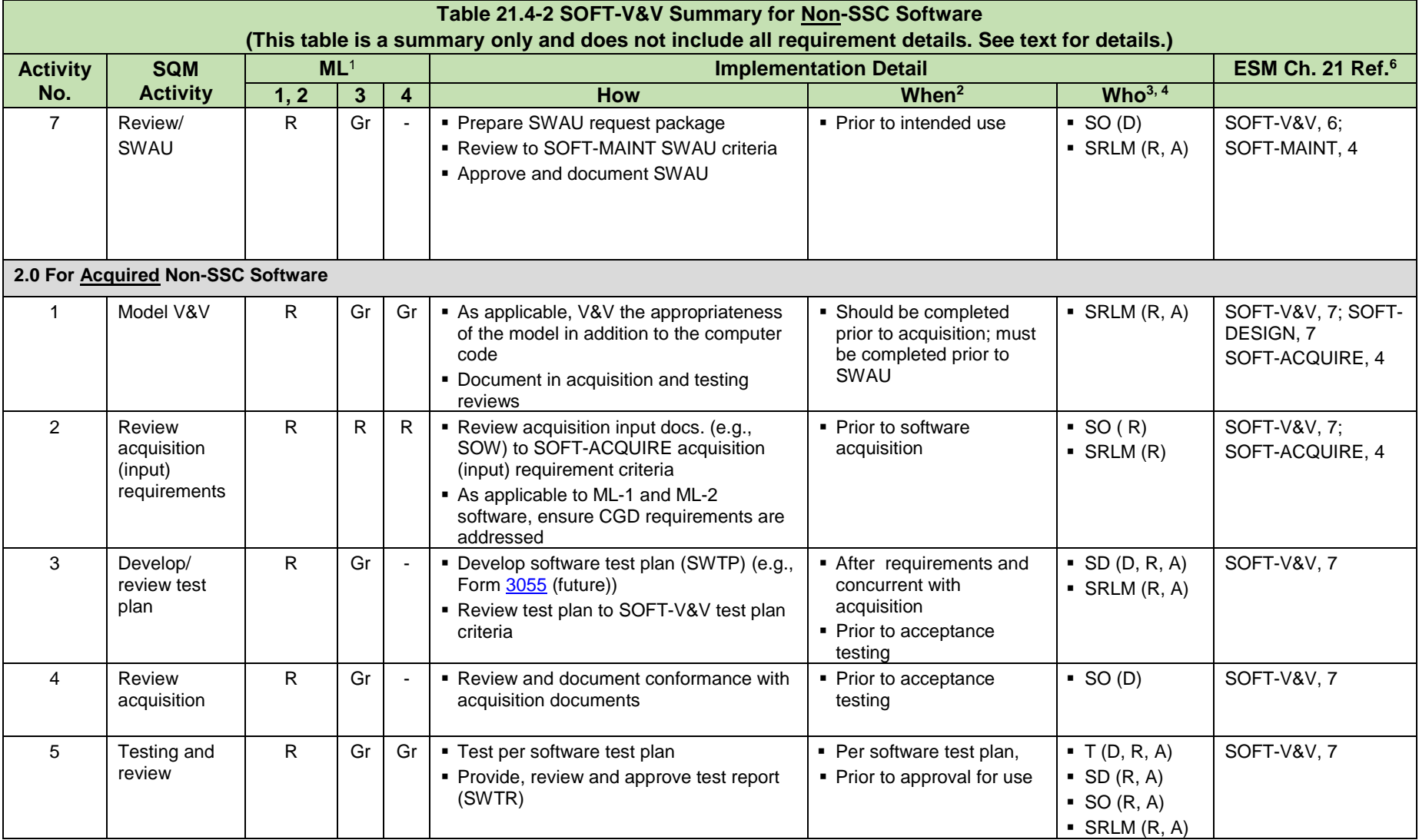

**Table 21.4-2 SOFT-V&V Summary for Non-SSC Software (This table is a summary only and does not include all requirement details. See text for details.) Activity No. SQM Activity ML**<sup>1</sup> **Implementation Detail ESM Ch. 21 Ref.6 1, 2 3 4 How When2 Who3, 4** 6 Review/ SWAU  $R \cup Gr \cup F$  Prepare SWAU request package **Review to SOFT-MAINT SWAU criteria**  Approve and document SWAU  $\blacksquare$  Prior to intended use  $\blacksquare$   $\blacksquare$  SO (D)  $\blacksquare$  SRLM  $(R, A)$ SOFT-V&V, 7; SOFT-MAINT, 4 **3.0 For Acquired Non-SSC (OTS) – Toolbox Codes** 1 V&V and SWAU  $R \mid R \mid R$  v&V per the Registry instructions for the toolbox code **Prepare SWAU request package Review to SOFT-MAINT SWAU criteria**  Approve and document SWAU • For each toolbox code installation **Prior to intended use**  $\bullet$  SO (D, R, A)  $\blacksquare$  SRLM  $(R, A)$ SOFT-V&V, 8; SOFT-MAINT, 4 **4.0 For Simple & Easily Understood Non-SSC Software Used in Design of SSCs** 1 V&V as part SSC design V&V  $R$  Gr Gr  $\sim$  V&V using the methods previously described for Non-SSC software, or, V&V the software each time it is used for SSC design in accordance with the SSC design process **Provide and review minimum software** information (e.g., computer-generated evidence of the programmed algorithms or equations) **Apply appropriate SSC design review rigor** to ensure the computer program produces satisfactory results. **Each time the** software is used for an SSC design and when required by the SSC design V&V process • Prior to intended use As per the applicable SSC design V&V process SOFT-V&V, 9; SOFT-MAINT, 4 <sup>1</sup> ML = Management Level;  $R =$  Required; Gr = Required but graded <sup>2</sup> "When" constitutes the V&V control points (points in the process where V&V activities are performed)  $3 D$  = Develop or Execute; R = Review or Inspect; A = Approve <sup>4</sup> SD = Software Designer; SO = Software Owner. SRLM = Software Responsible Line Manager. FDAR = Facility Design Authority Representative; T = Testers; IR = Independent Reviewer <sup>5</sup> A SD subject matter expert (SME) other than the SD that developed the code shall be used to perform the code review

<sup>6</sup> Ref. [= ESM C](http://engstandards.lanl.gov/ESM_Chapters.shtml)hapter 21 section name and subsection number (e.g., Section SOFT-GEN, Subsection 3, Software Identification and Determination)

# <span id="page-131-0"></span>**2.0 KEY DEFINITIONS AND ACROYNMS**

See SOFT-GEN for definitions and acronyms and note the following: Often the terms verification and validation are confused with each other. In simplified layman's terms: verification indicates whether *"you built the item correctly"* whereas validation indicates whether *"you built the right item."*

# <span id="page-131-1"></span>**3.0 V&V AND SOFTWARE APPROVAL FOR USE (SWAU) - GENERAL**

The following requirements apply to both SSC and Non-SSC software:

A. Base the extent of V&V on the complexity of the software, the degree of standardization, the similarity with previously approved software, and the importance to safety.

*Note*: For the following Paragraphs B–E, the documentation details are specified in subsequent subsections.

- B. For ML-1 and ML-2 software, trace, document, and V&V the software from requirements development through design, acquisition, testing and SWAU. Refer to [ESM C](http://engstandards.lanl.gov/ESM_Chapters.shtml)hapter 20, *Systems Engineering* (future). See SOFT-V&V *References: V&V Examples* for an example software requirements matrix (SWTM).
- C. For ML-1 through ML-3 software, document the V&V results, including the identification of the verifier/validator.
- D. For ML-1 and ML-2 reviews, document the reviewers, reviewer responsibilities, comments, and dispositions; retain reviewer comments and dispositions as records per the record retention schedule but at least until the software is approved for use.
- E. For ML-3 and ML-4 reviews, at a minimum, document the reviewers (names) and their comments, and retain the comments as records.
- F. Ensure the limits of use associated with the V&V are clearly defined. If the software is intended to be used outside the original limits of use, evaluate and, as appropriate, perform additional V&V to determine if the software can be used for outside the original limits.
- G. For other than acceptance testing reviews, if the review alone is inadequate to determine if requirements are satisfied, use alternate calculations and/or develop and integrate (interim) tests (may include demonstrations) to support the review.
- H. Suppliers that design SSC and Non-SSC software for LANL must V&V software based on Subsection 4 and Subsection 6, respectively. The V&V must be performed as part of the supplier's software product development. For ML-1 and ML-2 software, suppliers must provide V&V processes and objective evidence of the supplier's V&V for LANL review and retention.
- I. LANL workers must complete and document reviews and retain review comments and dispositions as per this section and the governing document control and records management process. For ES-Div Non-SSC software and SSC software, ensure the correct SWID (obtained when completing Form [2033\)](http://int.lanl.gov/tools/forms/numerical.shtml) is part of the documentation record number. See [AP-341-402,](https://coe.lanl.gov/APs/default.aspx) *Engineering Document Management in Operating Facilities* for details.
- J. Protect against suspect/counterfeit items (S/CI) items. As applicable, review and ensure valid software licenses. See [P330-9,](https://int.lanl.gov/policy/management-systems.shtml) Suspect Counterfeit Items (S/CI) for additional information on identifying and processing an S/CI item.

- K. Software design verification shall be performed by competent individual(s) or group(s) other than those who developed and documented the original design, but who may be from the same organization. Cursory supervisory reviews do not satisfy the intent of this chapter. Verification may be performed by the originator's supervisor, provided (a) the supervisor did not specify a singular design approach or rule out certain design considerations and did not establish the design inputs used in the design, or (b) the supervisor is the only individual in the organization competent to perform the verification.
- L. Verification must include any one or a combination of design reviews, alternate calculations, and tests performed during computer program development. Although multiple reviews are specified herein, the reviews may be performed and documented separately or combined, as appropriate.
- M. Software tools must be evaluated, reviewed, tested, accepted for use, and placed under configuration control; software tools that do not affect the performance of the software need not be placed under configuration control.
- N. When commercial grade dedication (CGD or dedication) is used to V&V software, satisfy NQA-1, Part II, Subpart 2.14, *Quality Assurance Requirements for Commercial Grade Items and Services* and the following:
	- 1. The dedication process shall be documented and include:
		- a. Identification of the capabilities and limitations for intended use as critical characteristics,
		- b. Utilization of test plans and test cases as the method of acceptance to demonstrate the capabilities within the limitations, and
		- c. Instructions for use (e.g., user manual) within the limits of the dedicated capabilities.
	- 2. The performance of the actions necessary to accept the software shall be reviewed and approved. The resulting documentation and associated computer program(s) shall establish the current baseline.
	- 3. For guidance in dedicating computer programs, see [ASME NQA-1-2015 Part](http://www.lanl.gov/library/find/standards/index.php)  [III, Subpart 3.2-214,](http://www.lanl.gov/library/find/standards/index.php) *Quality Assurance Requirements for Commercial Grade Items and Services, Commercial Grade Computer Programs, and Software Services* and the references therein.
	- 4. Subsequent revisions of ML-1 and ML-2 software from non-NQA-1 qualified suppliers that do not follow NQA-1 Subpart 2.7 to V&V the software for acceptance (as described in SOFT-V&V) shall be dedicated. See SOFT-GEN for details. Unless a more conservative approach is required by the LANL SRLM, use the following graded approach for dedicating Ml-1 and ML-2 software revisions (changes):
		- a. Dedicate major changes (see Definitions).
		- b. Dedicate minor changes (see Definitions) if the changes affect the critical characteristic(s) that pertain to the functionality of the computer program or the associated SSC.
	- 5. Incorporate the following guidance as applicable, when dedicating computer programs (Ref. NQA-1-2015, Part III, Subpart 3.2-2.14):
		- *a. Guidance: Acceptable data for historical performance should evaluate the industry-monitored performance of the commercial*

*grade computer program, industry product tests, certification to national codes and standards (nonnuclear-specific), and other industry records or databases. When a computer program has been demonstrated to be reliable based on its historical performance, it should be credited during dedication. Historical performance should be supported by the use of one of the other verification methods listed above.*

- *b. This acceptance method [Method 4: Acceptable Supplier Item or Service Performance Record] should have a greater application for the dedication of computer programs used in design or analysis. Computer programs that are commercially available and that have industrywide application may be used successfully hundreds or even hundreds of thousands of times daily. The results of these uses and engineering judgment associated with the acceptance of the computer program should be considered when dedicating the computer program.*
- *c. Errors reported by the users to the supplier and failures associated with structures, systems, and components may be evaluated as part of the failure analysis investigation. This method is most effective when the supplier provides error reports to the purchaser for applicability and significance evaluation and when the users contact the supplier when computer program errors are suspected. A technical support agreement in the procurement documents provides assurance that there is adequate communication between the supplier and users.*

# <span id="page-133-0"></span>**4.0 DESIGNED SSC SOFTWARE V&V AND SWAU**

*Note:* **To minimize text duplication, many of the Non-SSC software subsections that appear later (e.g., 5-7) refer back to this SSC-related subsection with instructions that the SSC-related requirements do not apply. Therefore, to facilitate comprehension, Subsection 4.0 SSC-only requirements are followed by a red "\*" at the end of the text and these should be modified or ignored in accordance with direction in those later Subsections. If additional clarification is needed, contact the Chapter POC.**

Table 21.4-3 summarizes the minimum V&V and SWAU activities for designed SSC software. The text that follows it provides additional detail.

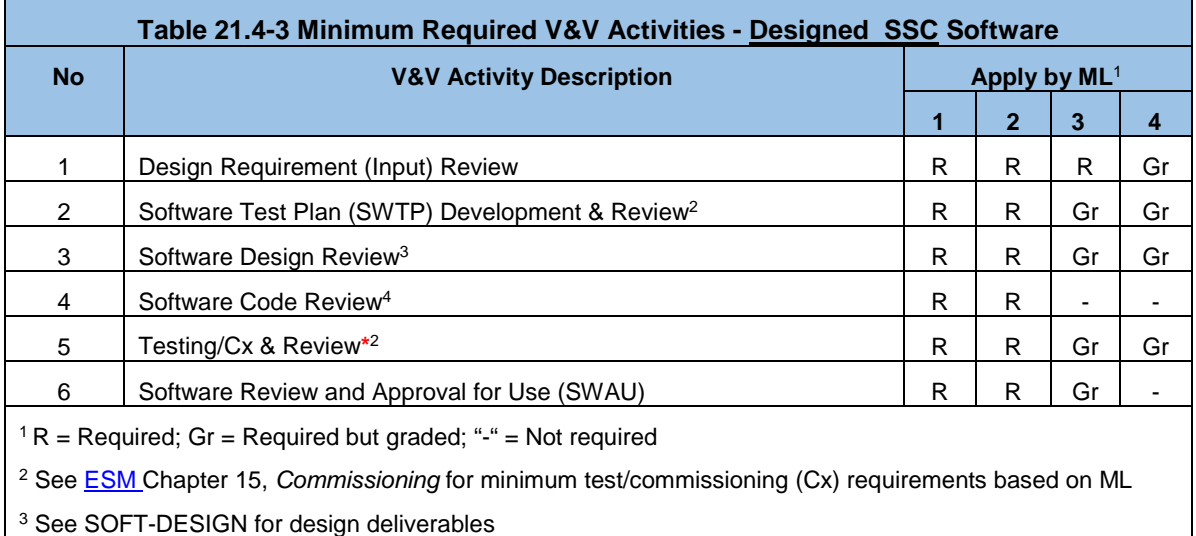

<sup>4</sup> Where feasible as determined by the LANL SRLM

# <span id="page-134-0"></span>**4.1 Design Requirement (Input) Review**

- A. How. In accordance with the governing document control process<sup>1</sup>, review and document the review of design (input) requirements to ensure they satisfy the design requirement criteria in SOFT-DESIGN. As guidance for ML-1 through ML-3 software, use the requirement review criteria from [IEEE Std 1012-2012,](http://www.lanl.gov/library/find/standards/index.php) *IEEE Standard for System and Software Verification and Validation*[2](#page-134-3)*.* For CGD of ML-1 and ML-2 software in accordance with [AP-341-703,](https://coe.lanl.gov/APs/default.aspx) Commercial Grade Dedication or equivalent, ensure that CGD requirements are addressed.
- B. When. As much as practical, review prior to software design.
- C. Who. The Software Designer (SD), SRLM, LANL Commissioning Authority (LCxA) and FDAR review ML-1 through ML-3 software. **\*** The FDAR review is not required for ML-4 software.

### <span id="page-134-1"></span>**4.2 Test Plan Development and Review**

 $\overline{a}$ 

Tests to verify conformance of a computer program to requirements must be planned and executed. The software test plan (SWTP) may include interim testing to support software design, acceptance testing to support commissioning (Cx) and/or in-use testing to support operations after the software is approved for use (SWAU). **\*** Therefore, because the test plan may be broader than acceptance testing, it is not used synonymously with Cx test planning documents. The acceptance testing portion of the test plan however, must be integrated into or with Cx documentation. **\***

For testing that requires changes to the approved configuration management SSCs of an operating facility, see [AP-341-504,](https://coe.lanl.gov/APs/default.aspx) *Temporary Modification Control*.**\***

<span id="page-134-2"></span><sup>1</sup> See [AP-341-620,](https://coe.lanl.gov/APs/default.aspx) *Review of LANL Produced Design Documents*[; AP-341-621,](https://coe.lanl.gov/APs/default.aspx) *Design Authority Technical Review*[, AP-341-622,](https://coe.lanl.gov/APs/default.aspx) *LANL Review of Designs Produced by External Agencies*, an[d AP-321-624,](https://coe.lanl.gov/APs/default.aspx) *Independent External Design Review*, or approved equivalent.

<span id="page-134-3"></span><sup>&</sup>lt;sup>2</sup> The V&V tasks/criteria in this standard uses system integrity levels (SILs) for grading instead of MLs; use the following approximate correlation: ML-1 = SIL 4; ML-2 = SIL 3; ML-3 = SIL 2; ML-4 = SIL 1.

A. How. Plan tests as required by the SSC design, **ESM Chapter 15, Commissioning** *(Cx)[3](#page-135-0)* and this Subsection. Document in a test plan. **\*** Review and disposition comments in accordance with the governing document control process.

Address the following in the test plan:

- 1. Perform at least one acceptance test in a simulated environment (i.e., test bed or bench testing) for ML-1 software. **\*** For ML-2 software, perform at least one acceptance testing in a simulated environment when specified by the FDAR. **\*** Perform simulated environment acceptance tests prior to acceptance testing in the actual operating environment. **\***
- 2. As determined by the FDAR for ML-1 and/or ML-2 software, where the simulated environment without hardware cannot adequately test the software, test in an environment with hardware. **\***
- 3. Perform a comprehensive, end-of-development acceptance test in the operating environment<sup>[4](#page-135-1)</sup> prior to use. Include support software tests as appropriate.
- 4. As a recommendation and/or as required by other [ESM](http://engstandards.lanl.gov/ESM_Chapters.shtml) chapters, plan for tests during various points in the software design (interim tests) in addition to the acceptance test. Interim tests may be informal tests or formal tests to support reviews. Test plan documentation for informal testing is recommended, but not required.
- 5. Test plan documentation for formal interim tests used to support reviews is required and must satisfy the same applicable criteria as the acceptance test<sup>[5](#page-135-2)</sup>. Include the tests and test results in the acceptance testing documentation.
- 6. Coordinate and integrate the software test plan and testing with Cx and the governing (SSC) work control requirements. **\***
- 7. For ML-1 through ML-3 software, include software testing required after approval for use (in-use tests) that confirms continued acceptable performance in the operating system. Include either directly in the test plan or through reference to other documents. Perform in-use tests after the computer program is installed on a different computer, or when there are significant changes in the operating system.

*Note:* The in-use test frequency for ML-3 software is typically less frequent than for ML-1 or ML-2 software. ML-3 in-use tests may be simplified tests that address only the key required software functions. Testing of all functional requirements is not required for ML-3 in-use testing.

- 8. Create a test record form or template that contains, at a minimum, the following:
	- a. SSC(s)/item tested, **\***
	- b. date of test,

 $\overline{a}$ 

<span id="page-135-0"></span><sup>3</sup> See [AP-350-406,](https://edms.lanl.gov/) *Start-up and Commissioning* or equivalent for details.

<span id="page-135-1"></span><sup>4</sup> As determined by the LANL SRLM, where testing in the operating environment introduces unacceptable risk or loss, an exception to performing testing in the operating environment may be pursued in accordance with [ESM,](http://engstandards.lanl.gov/) Chapter 1, General, Z10, *General Requirements for All Disciplines/Chapters*.

<span id="page-135-2"></span><sup>5</sup> From NQA-1. Note that "same criteria" allows one to employ a subset of the full suite of acceptance test criteria for unit testing (i.e., white box testing); program, subsystem, or system testing (i.e., gray-box testing).

- c. characteristics tested,
- d. tester (name) and/or data recorder,
- e. type of observation (i.e., type of test),
- f. results, applicability and acceptability (of the test),
- g. action taken in connection with any deviations,
- h. reference to the test methodology/test plan used with associated revision,
- i. person evaluating and accepting test results,
- j. a unique test record identifier to allow traceability to the specific item tested (if not subsequently assigned as part of the records management protocols),
- k. computer program tested including system software, as applicable $6$ ,
- l. computer hardware, as applicable
- m. test equipment and calibrations, as applicable, (Include equipment identification, calibration date, and calibration expiration date for M&TE, Ref. **P330-2**)
- n. simulation models used, as applicable, and
- o. test problems/cases.
- 9. Incorporate Appendix A, *Software Test Plan Requirements Table*.
- 10. See [ISO/IEC/IEEE 29119,](http://www.lanl.gov/library/find/standards/index.php) *Software and systems engineering—Software testing*, for guidance.
- 11. Provide 60%, 90% and 100% test plan submittals for review and approval. See References, *V&*V *Examples* for an example test plan.
- 12. When dedicating software in accordance with [AP-341-703,](https://coe.lanl.gov/APs/default.aspx) *Commercial Grade Dedication* or equivalent, the acceptance test plan may be a separate test plan or combined with the CGD Technical Evaluation and Acceptance (TEA) Plan. If combined, ensure CGD requirements such as critical characteristics are specified.
- 13. Identify and coordinate with associated SSC tests (e.g., qualification tests for seismic qualification of electrical equipment, Ref. [IEEE Std](http://www.lanl.gov/library/find/standards/index.php) 344, *Standard for Seismic Qualification of Equipment for Nuclear Power Generating Stations.*) **\***
- 14. Review, approve and control the test plan (including test record form) in accordance with the governing document control process (e.g., controlled and accessible in EDMS). Review for adequacy and conformance to this chapter.
- 15. Maintain test plan accuracy through approval for use.
- 16. As required, identify hold and/or witness points and associated responsibilities.
- 17. For ML-1 and ML-2 software, design tests to demonstrate performance requirements are satisfied and relevant unintended defects are detected. In

<span id="page-136-0"></span> $\overline{a}$  $6$  For read-only software, identify computer program name to the extent possible (See SOFT-GEN).

layman's terms, design tests to try to "break the software"[7](#page-137-1). Incorporate the following:

- a. Incorporate hazards analysis and industry accepted test strategies and techniques.<sup>[8](#page-137-2)</sup>
- b. Ensure the integrated software/SSC system can handle and recover from errors. **\*** *Ensure testing addresses latent run-time errors that may occur (e.g., an error that causes a program to continually use up Randam Access Memory (RAM) while the program is running that results in a system "crash" after the system is in operation for a time.)*
- c. Demonstrate that loss of operational control (i.e., the computer program crashes) does not occur in normal and abnormal conditions and/or that software errors do not damage or otherwise cause SSC failures or unsafe conditions. **\***
- 18. For final acceptance tests in the operating environment that are used to verify the quality of ML-1 and ML-2 SSCs in Hazard Category II or II nuclear facilities, include the requirement for testers to satisfy the tester certification requirements of [P330-8,](http://int.lanl.gov/policy/management-systems.shtml) *Inspection and Test*. See ESM Ch. 15, and/or [AP-](https://coe.lanl.gov/APs/default.aspx)[341-801,](https://coe.lanl.gov/APs/default.aspx) *Post Modification/Post Maintenance Testing* for certification details.
- B. When. Develop after software requirements have been established, and concurrent with the software design. Submit draft test plans with draft software design deliverables. Submit final test plan with the final software design and prior to acceptance testing.
- C. Who. A SD develops, reviews and approves the test plan (including test record form); the LCxA reviews; **\*** the SRLM reviews and approves. *Review by a quality assurance subject matter expert (QA SME) is recommended for ML-1 and ML-2.*

*Note*: Where possible, the SD should be a subject matter expert (SME) other than the SD that designed the software.

### <span id="page-137-0"></span>**4.3 Software Design Review**

- A. How. In accordance with the governing document control process<sup>9</sup>, review and document the review to ensure the software design satisfies the software design criteria specified in SOFT-DESIGN. Perform the following as part of the design review:
	- 1. Review for acceptability of the design requirements, the design and conformance to the design process.
	- 2. Evaluate the technical adequacy of the approach;
	- 3. Ensure internal completeness, consistency, clarity, and correctness of the software design.

<span id="page-137-1"></span> <sup>7</sup> If testing of the completed integrated software/hardware unit adequately tests the software, then software-only testing is not required.

<span id="page-137-2"></span><sup>8</sup> See *Certified Software Quality Engineer Handbook*, L. Westfall, American Society of Quality Press.

<span id="page-137-3"></span><sup>9</sup> See [AP-341-620,](https://coe.lanl.gov/APs/default.aspx) *Review of LANL Produced Design Documents*; [AP-341-621,](https://coe.lanl.gov/APs/default.aspx) *Design Authority Technical Review*[, AP-341-622,](https://coe.lanl.gov/APs/default.aspx) *LANL Review of Designs Produced by External Agencies*, an[d AP-321-624,](https://coe.lanl.gov/APs/default.aspx) *Independent External Design Review* or equivalent.

- 4. Verify that the software design is compliant with and traceable to the approved software design requirements.
- 5. Review test results.

As guidance for ML-1 through ML-3 software, use design review criteria from IEEE [Std 1012,](http://www.lanl.gov/library/find/standards/index.php) *IEEE Standard for System and Software Verification and Validation*[10](#page-138-2) and [IEEE STD 1028,](http://www.lanl.gov/library/find/standards/index.php) *IEEE Standard for Software Reviews and Audits.*

- B. When. Review in accordance with the software design deliverable submittal schedule and prior to acceptance testing.
- C. Who. The SD and SRLM review. In addition, for ML-1 and ML-2 software, one or more individuals other than those who designed the software must review (Independent Reviewers, or IRs). IRs may be from the same organization.

### <span id="page-138-0"></span>**4.4 Computer Program Code (Code) Review**

- A. How. In accordance with the governing document control process, review and document the review to ensure the code satisfies the criteria in SOFT-DESIGN. *Guidance: Use the code review criteria from [IEEE Std 1012](http://www.lanl.gov/library/find/standards/index.php)*, *IEEE Standard for System and Software Verification and Validation.[11](#page-138-3)*
- B. When. Review the code prior to acceptance testing.
- C. Who. The Software Designer (SD) and SRLM review. In addition, an independent reviewer (IR) SME other than the SD that developed the code shall review.

# <span id="page-138-1"></span>**4.5 Testing/Cx, Review, and Report**

 $\overline{a}$ 

- A. How. For SSC software (as well as Non-SSC software) test, review and provide test (also commonly referred to as qualification) reports in accordance with the design, software test plan, and as applicable, Cx documents. These reports are referred to as SWTRs. Ensure the following:
	- 1. Complete activities to prepare for testing in accordance with the governing (SSC) work control documents and: **\***
		- a. Ensure required software backups are accessible in the event that a need to "rollback" to original files arises.
		- b. Ensure that documentation required prior to testing has been received.
		- c. Review results and resolution of nonconformances identified by prior tests (e.g., Nonconformance reports (NCRs), bug/error reports, etc.). Ensure that issues have been sufficiently resolved to proceed with the test.
		- d. Ensure suitable environmental conditions exist throughout the testing process.
		- e. As required for integrated software/hardware testing, ensure M&TE such as calipers, thermometers, etc. are in calibration, ready for use, and that proper M&TE maintenance, storage and handling is in place

<span id="page-138-2"></span> $10$  To apply the V&V tasks/criteria in this standard that uses system integrity levels (SILs) for grading instead of MLs, use the following correlation:  $ML-1 = SL 4$ ;  $ML-2 = SL 3$ ;  $ML-3 = SL 2$ ;  $ML-4 = SL 1$ .

<span id="page-138-3"></span><sup>&</sup>lt;sup>11</sup> As determined by the LANL SRLM, when it is not feasible for LANL to obtain source code (e.g., for proprietary reasons), review the supplier's code review V&V process and objective evidence.

in accordance with [P330-2,](https://policy.lanl.gov/pods/policies.nsf/LookupDocNum/P330-2/$file/P330-2.pdf) *Control and Calibration of Measuring and Test Equipment (M&TE)*, or equivalent. **\***

- f. Ensure readiness of temporal test requirements (e.g., ensuring witnesses are present and ready when required etc.).
- g. Verify that those performing and/or supporting testing have the minimum training, qualification, authorization, and as appropriate, certifications. NQA-1 certified testers are required for ML-1 and ML-2 SSC testing in the operating environment in Hazard Category II or III nuclear facilities (Ref. [P330-8\)](http://int.lanl.gov/policy/management-systems.shtml).
- h. Ensure a clear understanding of the roles and responsibilities for those performing the test(s), as well as those that may be affected by the test(s).
- i. Perform other activities as may be required by the test plan.
- j. Conduct tests under controlled conditions using established acceptance and performance criteria.
- k. Ensure specified calibration, environmental conditions, and storage requirements are maintained throughout the test process. **\***
- l. Ensure configuration requirements are satisfied throughout the duration of the test.
- m. Indicate the status of the test (i.e. tested, not tested, testing in process). Indicate on the SSC or in documents traceable to the SSC to ensure that required tests are performed and to ensure SSCs that have not passed tests are not inadvertently used or operated. For ML-1 and ML-2 software, use physical location, tags, markings, shop travelers, stamps, inspection records, or other suitable means to indicate test status. For Non-SSC software, requiring software to be maintained in a test environment until acceptance testing is complete is an acceptable method to control the test status. Specify the authority for application and removal of tags, markings, or removal from the test environment etc.
- n. Retest, (e.g., regression test) as appropriate, modified and/or replaced software.
- o. Ensure the required post-test configuration is in place after completing the test. **\***
- p. Document the test results on a test record form to indicate the ability of the software to satisfactorily perform its intended function/performance criteria. Include the minimum test record information on the form or template (see Section 4.2).
- q. As applicable, ensure that CGD requirements are addressed.
- r. Review and evaluate the test results to requirements and ensure requirements have been satisfied. Assure that the software produces correct results. Determine and document the acceptability of the test in a test (qualification) report (SWTR). Review in accordance with the test plan. Address the following:
	- 1) Perform preliminary evaluations to determine the validity of the test results and the appropriateness of further testing.

Identify additional test requirements and required changes to the test plan. Retest as required.

- 2) Analyze and evaluate the data to verify completeness of results, conformance to design (input) requirements, achievement of test objectives, and conformance to the test plan. See References: *V&V Examples* for an example report.
- 2. Retain test documentation per the governing document control/records management processes. Ensure test records have a unique identifier and are traceable to the software.
- B. When. Conduct tests when specified in the SSC design, test plan, and/or Cx documents and prior to approval for use. **\***
- C. Who.
	- 1. For ML-1 ML-3 software, authorized testers (Ts), as identified in the software plan and/or Cx documents perform tests. **\*** For ML-4 software, Ts as identified in the SSC design and/or Cx documents perform tests. **\***
	- 2. For ML-1 ML-3 software, those responsible for review and approval are as indicated in the test plan however must include the following: Lead Tester (T), SD or other SD SME individual familiar with the design detail and intended use of the computer program, SO, LCxA and SRLM. **\***
	- 3. For ML4, authorized Ts shall be facility operations and/or Cx personnel authorized by facility management. The SO, LCxA and SRLM review and approve acceptance tests. **\***

# <span id="page-140-0"></span>**4.6 Review and Approval for Use**

 $\overline{a}$ 

- A. How. For suppliers, perform software product review and release in accordance with the supplier's quality assurance program. For LANL workers that are approving ML-1 through ML-3 software for use at LANL, review and approve for use (SWAU) in accordance with this Subsection. SWAU is not required for ML-4 software unless invoked by the LANL SLRM.
	- 1. Prepare a SWAU request package that demonstrates: (a) satisfactory completion of V&V, (b) the applicable operational and maintenance (O&M) controls in SOFT-MAINT are in place, and (c) the software is ready to be used in its intended environment.
	- 2. Perform a review of the SWAU request package using the criteria from SOFT-V&V and SOFT-MAINT and document the review and SWAU<sup>12</sup>. For ML-1 and ML-2 software, include (either directly or through reference) the intended use and any associated limitations, access controls, etc. for using the software. See SOFT-V&V-FM01, *Software Approval for Use Form (SWAU, Sample) With Example*.
	- 3. For changes to software in LANL facilities, [AP-341-507,](https://coe.lanl.gov/APs/default.aspx) *SSC Software Change Package* and [AP-341-801,](https://coe.lanl.gov/APs/default.aspx) *Post Modification/Post Maintenance Testing* may be used to document SWAU. **\***

<span id="page-140-1"></span> $12$  In cases where the acquisition predated mandatory use of Chapter 21, use the above and/or criteria from the approved QAP and implementing procedures used to deliver the item. Same logic applies to Read-only and Non-SSC software.

- 4. For startup and restart of ML-1 through ML-3 software in LANL nuclear facilities, the operational readiness processes may be used to document SWAU. See [PD115,](https://int.lanl.gov/policy/safety.shtml) *LANL Readiness Program.*
- B. When. Review and SWAU prior to intended use (operation).
- C. Who. The SO prepares the SWAU request package. The SRLM reviews and approves ML-1 through ML-3 software for use. If [AP-341-507,](https://coe.lanl.gov/APs/default.aspx) [PD115,](https://int.lanl.gov/policy/safety.shtml) or other processes are used for approval for use, the reviews and approvers are as specified in the respective process. **\***

# <span id="page-141-0"></span>**5.0 READ-ONLY SSC SOFTWARE V&V AND SWAU**

This Subsection applies to LANL workers that acquire Read-Only SSC software. Read-Only software is software where the computer program cannot be changed other than through replacement of the computer program and/or the associated SSC.<sup>[13](#page-141-3)</sup>

Table 21.4-4 presents the minimum V&V and SWAU activities that must be performed for Read-Only SSC software. The following text provides additional detail.

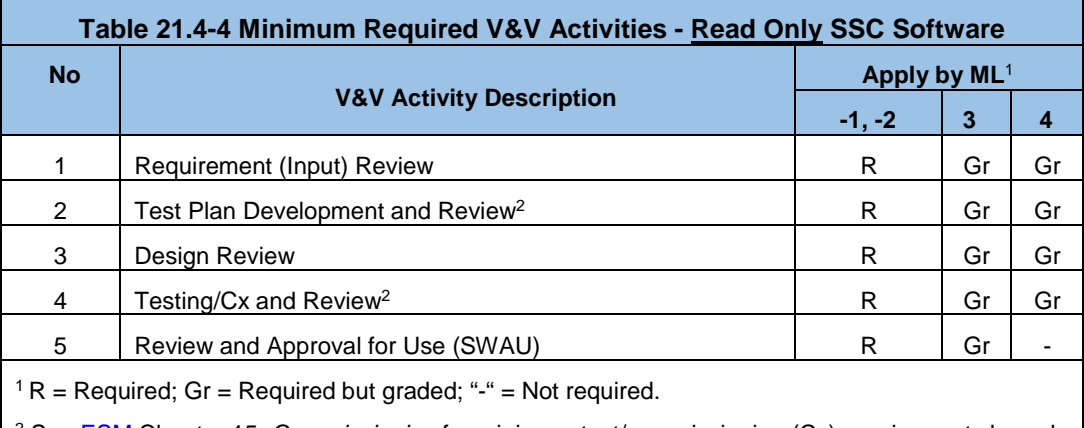

<sup>2</sup> See [ESM C](http://engstandards.lanl.gov/ESM_Chapters.shtml)hapter 15, *Commissioning* for minimum test/commissioning (Cx) requirements based on ML.

### <span id="page-141-1"></span>**5.1 Requirement (Input) Review**

Read Only SSC software input requirements are specified in the SSC design and/or acquisition requirement (input) documents. Examples include a Requirements Criteria Document (RCD) and Statement of Work (SOW). Prior to acquisition, review the SSC requirement to the requirement criteria of the respective document in accordance with the governing document control process. As applicable, ensure CGD requirements are addressed.

### <span id="page-141-2"></span>**5.2 Test Plan Development and Review**

Use the SSC Cx documents and SSC design as the software test plan documents. Apply the General Test Plan Requirements in Table 21.4-A1 to Cx as shown in the table. Use the remaining Subsection 4.2 requirements as Cx guidance. Review and approve the Cx documents per ESM [Chapter 15 p](http://engstandards.lanl.gov/ESM_Chapters.shtml#esm15)rior to testing.

<span id="page-141-3"></span> $\overline{a}$ <sup>13</sup> Facility/system control software is considered designed SSC software for the purposes of this chapter.

## <span id="page-142-0"></span>**5.3 Design Review**

Review the Read-Only software as part of the review of the associated SSC design in accordance with the SSC design deliverable schedule in ESM [Chapter 1,](http://engstandards.lanl.gov/ESM_Chapters.shtml#esm1) Z10. Perform the review in accordance with the governing SSC design review process.<sup>[14](#page-142-5)</sup>

For ML-1 and ML-2 software, review the supplier's V&V documentation of the software product (e.g., as specified in the Scope of Work such as Exhibit D or H). Review based on Subsection 4 criteria and as applicable, commercial grade dedication (CGD) requirements.

## <span id="page-142-1"></span>**5.4 Testing/Cx and Review**

Test per the SSC Cx and SSC design documents. Provide, review and approve Cx report per ESM [Chapter 15](http://engstandards.lanl.gov/ESM_Chapters.shtml#esm15) prior to approval for use.

### <span id="page-142-2"></span>**5.5 Review and Approval for Use**

See Subsection 4.6 and apply to Read-Only SSC software.

# <span id="page-142-3"></span>**6.0 DESIGNED NON-SSC SOFTWARE V&V AND SWAU**

Table 21.4-5 summarizes the minimum V&V and SWAU activities for designed Non-SSC software.

The following text provides additional detail.

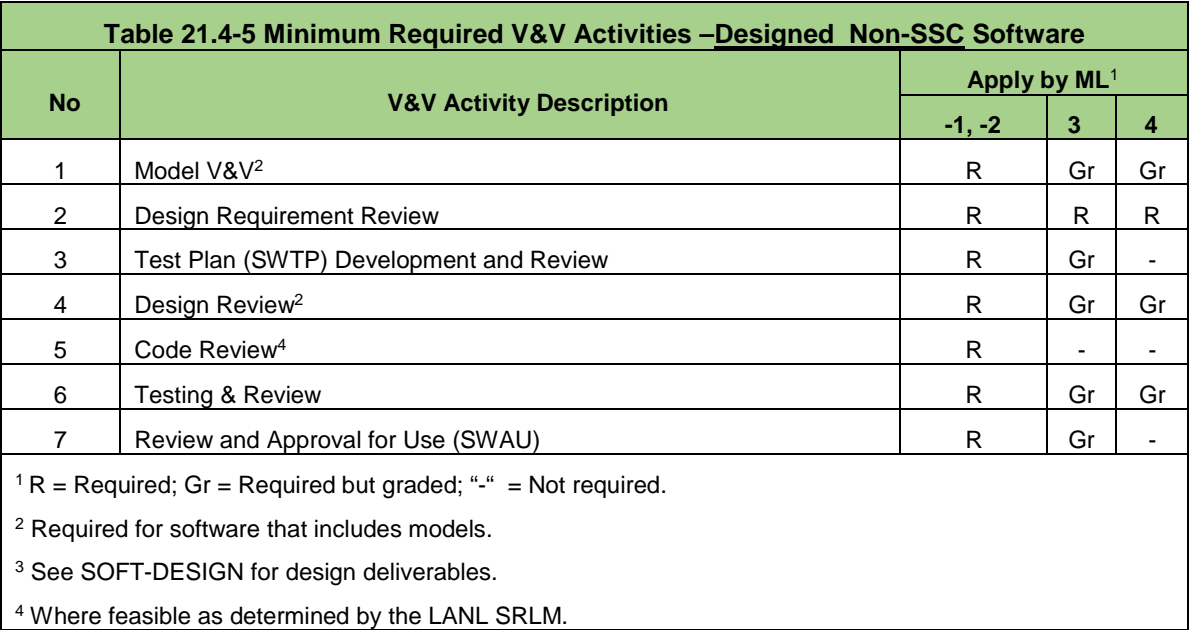

### <span id="page-142-4"></span>**6.1 Model V&V**

A. How. For software that includes models (see SOFT-DESIGN), verify and validate the appropriateness of the model in addition to the appropriateness of the computer code used to provide the outcome of the model. In addition to the requirements of this subsection, use industry accepted model V&V methods to quantify confidence and

<span id="page-142-5"></span> <sup>14</sup> Se[e AP-341-620,](https://coe.lanl.gov/APs/default.aspx) *Review of LANL Produced Design Documents*[; AP-341-621,](https://coe.lanl.gov/APs/default.aspx) *Design Authority Technical Review*, and [AP-341-622,](https://coe.lanl.gov/APs/default.aspx) *LANL Review of Designs Produced by External Agencies*.

build credibility in a numerical model for the purpose of making a prediction. [15,](#page-143-7)[16](#page-143-8) Example methods include alternate calculations, references to previously established standards and practices, and specialized peer reviews. Document the model V&V in addition to the computer code V&V as part of the software design and testing reviews.

- B. When. After requirements and concurrent with design.
- C. Who. The SRLM reviews and approves.

### <span id="page-143-0"></span>**6.2 Design Requirement (Input) Review**

See Subsection 4.1 and apply the following clarifications:

- **Requirements associated with SSCs do not apply.**
- **FDAR and LCxA review are not required.**

### <span id="page-143-1"></span>**6.3 Test Plan Development and Review**

See Subsection 4.2 and apply the following clarifications:

- Requirements associated with SSCs, including commissioning (Cx) and governing SSC work controls do not apply.
- Acceptance testing in a simulated environment (i.e., test bed) does not apply.
- See Form [3055,](http://int.lanl.gov/tools/forms/numerical.shtml) Software Test Plan (future) for an example test plan template

## <span id="page-143-2"></span>**6.4 Software Design Review**

See Subsection 4.3.

### <span id="page-143-3"></span>**6.5 Designed Non-SSC Computer Program Code Review**

See Subsection 4.4.

### <span id="page-143-4"></span>**6.6 Testing and Review**

 $\overline{a}$ 

See Subsection 4.5 and apply the following clarification:

 Requirements associated with SSCs, including testing in simulated environment, commissioning (Cx), governing SSC work controls and M&TE do not apply.

### <span id="page-143-5"></span>**6.7 Review and Approval for Use**

See Subsection 4.6 and apply the following clarifications:

- **Requirements associated with SSCs, including [AP-341-507,](https://coe.lanl.gov/APs/default.aspx) do not apply.**
- For changes of ML-1 through ML-3 software in LANL facilities, use SOFT-GEN-FM03, *Non-SSC Software Change Package Form (SWNCP)* or equivalent.

# <span id="page-143-6"></span>**7.0 ACQUIRED NON-SSC SOFTWARE V&V AND SWAU**

Table 21.4-5 presents the minimum V&V and SWAU activities that must be performed for acquired Non-SSC software. The following text provides additional detail.

<span id="page-143-7"></span><sup>15</sup> LA-14167-MS, Los Alamos National Laboratory, *Concepts of Model Verification and Validation*, Thacker et al., 2004.

<span id="page-143-8"></span><sup>16</sup> ANSI/ANS 10.7-2013, *Non-Real-Time, High-Integrity Software for the Nuclear Industry – Developer Requirements.*
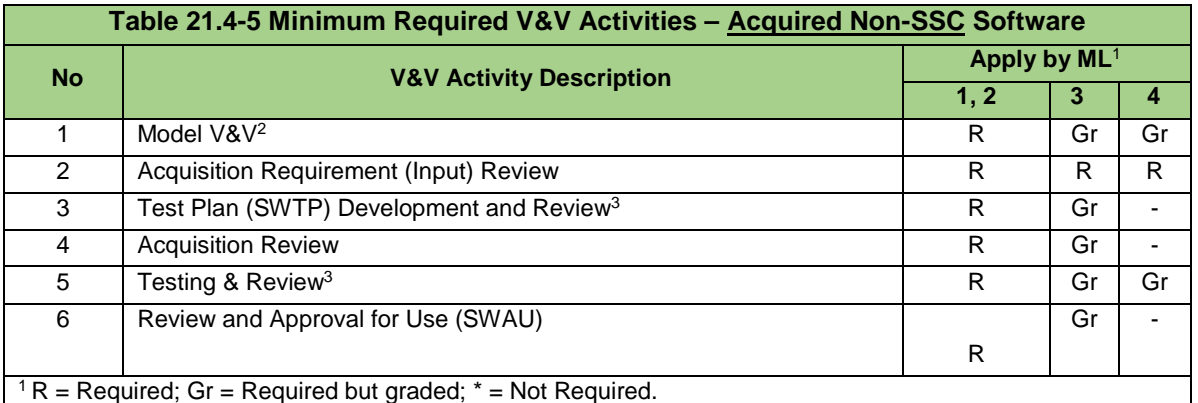

<sup>2</sup> Required for software that includes models.

<sup>3</sup> For software acquired from an NQA-1 qualified supplier, most of the V&V requirements are satisfied by the supplier.

#### **7.1 Model V&V**

 $\overline{a}$ 

See Subsection 6.1. Model V&V should be completed prior to acquisition and must be completed prior to SWAU.

#### **7.2 Acquisition Requirement (Input) Review**

- A. How.
	- 1. In accordance with the governing acquisition and associated document control processes<sup>[17](#page-144-0)</sup>, review the acquisition documents (e.g., Statement of Work, Exhibit H etc.,) to ensure they satisfy the acquisition criteria in the SOFT-ACQUIRE. As applicable, ensure CGD requirements are addressed.
- B. When. Review prior to software acquisition.
- C. Who. The SO and SRLM review.

#### **7.3 Test Plan Development and Review**

See Subsection 4.2 and apply the following clarifications:

- Subsection 4.2 does not apply to ML-4 software unless invoked by the LANL SLRM. Install and test per the supplier instructions.
- For software obtained from an NQA-1 qualified supplier, most of the V&V requirements, including acceptance test plan and testing activities, have been performed by the supplier. Prepare a simplified test plan that uses the applicable supplier-provided test cases (and/or other test cases) to demonstrate the software is adequately installed, suitable for the intended application, and properly working in the intended operating environment. See Form [3055,](http://int.lanl.gov/tools/forms/numerical.shtml) Software Test Plan (future).
- For ML-1 and ML-2 **safety** software acquired from a non-NQA-1 qualified supplier, apply chapter test plan and testing requirements for the software critical characteristics specified in the CGD technical evaluation.
- For ML-3 safety software and ML-1 through ML-3 non-safety software, CGD is not required; however, prepare a test plan and perform testing in accordance with this

<span id="page-144-0"></span><sup>17</sup> See P840-1, *Quality Assurance for Procurements* or equivalent.

chapter for the key software functional requirements required for the intended application.

- Requirements associated with SSCs, including commissioning (Cx) and governing SSC work controls do not apply
- Acceptance testing in a simulated environment (i.e., test bed) does not apply
- **Testing associated with software design (e.g., interim tests) do not apply**
- **Preparation or incorporation of a hazard analysis is not required**
- The test plan is prepared, reviewed and approved in accordance with the governing document control process
- Supplier-provided test cases, documentation and comparative alternate calculations/published data may be used to demonstrate the software meets requirements for its intended use.
- **Perform test plan development and review after establishing requirements, concurrent** with the acquisition, and prior to acceptance testing.
- The SO or a SD may develop the test plan.

#### **7.4 Acquisition Review**

- A. How. For ML-1 through ML-3 software, review the acquired software for conformance to the acquisition documents (see SOFT-ACQUIRE*).* Evaluate the technical adequacy and completeness and verify that the software is traceable to the acquisition requirements. As applicable, review in accordance with CGD requirements. As applicable, ensure valid software licenses and markings that indicate original manufacture's product to help prevent acquisition of suspect/counterfeit software. Document the review (checklist recommended) and retain a record of the review in accordance with the governing document control/records management processes. *Guidance: An example checklist is posted below this section on the website (Note: At time of writing, the example was for MACCS2, a safety basis toolbox code, so the checklist does not contain all the tasks/documents that would be appropriate for a non-toolbox program; these would need to be added by the checklist preparer).*
- B. When. Review prior to acceptance testing.
- C. Who. The SO performs the acquisition review.

#### **7.5 Testing and Review**

See Subsection 6.6 with the following clarifications:

- Requirements associated with software design (e.g., interim testing) do not apply.
- **Subsection 6.6 does not apply to ML-4 software unless invoked by the LANL SLRM.** Install and test per the supplier instructions.

#### **7.6 Review and Approval for Use**

See Subsection 6.7.

### **8.0 TOOLBOX CODE V&V AND SWAU**

A. How. V&V toolbox codes (see SOFT-ACQUIRE for definition and information) in accordance with the Registry instructions for the specific toolbox code. Review and SWAU per Subsection 6.7.

- B. When. Complete for each installation of a toolbox code.
- C. Who. The SO performs and the SO and SRLM review and approve.

## **9.0 SIMPLE & EASILY UNDERSTOOD NON-SSC SOFTWARE V&V/SWAU**

- A. How. Perform V&V/SWAU on "Simple and Easily Understood" Non-SSC software used in the design of the SSCs per Subsections 6 or 7 (pre-verify), or V&V/SWAU as part of the SSC design V&V for each time it is used (individually verify).
	- 1. To individually verify:
		- a. Follow the SSC design process. Document the design analysis (e.g., [AP 341-605,](https://coe.lanl.gov/APs/AllAPs/Forms/APbyNumber.aspx) *Calculations*, for LANL). Include the following in the calculation:
			- 1) Whether the software is pre-verified or individually verified
			- 2) the objective of the analyses
			- 3) design inputs and their sources
			- 4) results of literature searches or other applicable background data
			- 5) assumptions and indication of those assumptions that must be verified as the design proceeds.
			- 6) identification of any computer calculation, including identification of the computer type, computer program name, and revision, inputs, outputs, evidence or reference to computer program verification, and the bases (or reference thereto) supporting application of the computer program to the specific physical problem.
			- 7) review and approval.
		- b. The following software information should be included in the SSC design verification documentation and retained as a record: (e.g., calculation documentation): (a) design inputs, (b) the computerprogram-generated results, (c) computer-generated evidence of the programmed algorithms or equations (e.g., computer program listings, spreadsheet cell contents).
		- c. Those performing individual software verifications must be cognizant that software may not have undergone CGD and/or may not have been purchased from an NQA-1 supplier. Accordingly, they must apply the appropriate rigor in the SSC design review to ensure the computer program produces satisfactory results. Show that the software produces correct solutions for the encoded mathematical model within defined limits for each parameter employed. As applicable, show that the encoded mathematical model produces a valid solution to the physical problem associated with the particular application.
	- 2. To SWAU, see Subsection 6.7.
- B. When. V&V/SWAU the software each time the software is used for a SSC design, when required by the SSC design V&V process, and prior approval of the associated SSC design.

C. Who. As per the applicable SSC design V&V process.

## **APPENDICES, FORMS, AND REFERENCES**

#### APPENDICES:

APPENDIX A: SOFTWARE TEST PLAN REQUIREMENTS TABLE

#### FORMS:

SOFT-V&V-FM01: SOFTWARE APPROVAL FOR USE FORM (SWAU)

#### REFERENCES:

V&V EXAMPLES

The reference collection associated with SOFT-V&V contains example V&V documentation. Examples initially provided are for informational purposes only and have not been reviewed for compliance to the requirements of this chapter. Better examples will be posted as they are shared with chapter POC. At time of writing, they included:

Example Requirements Traceability Matrix (Source Tracker) Example No. 1 Test Plan (Source Tracker) Example No. 1 Test Plan/Report (Source Tracker) Example No. 2 Test Report Example No. 3 Test Report Example SWAU Request Package Checklist (MACCS2)

## **APPENDIX A: COMPUTER PROGRAM TEST PLAN REQUIREMENTS**

Table 21.4-A1 provides computer program test plan requirements. The text in *italicized print* should be used as guidance for all items marked as "Gr".

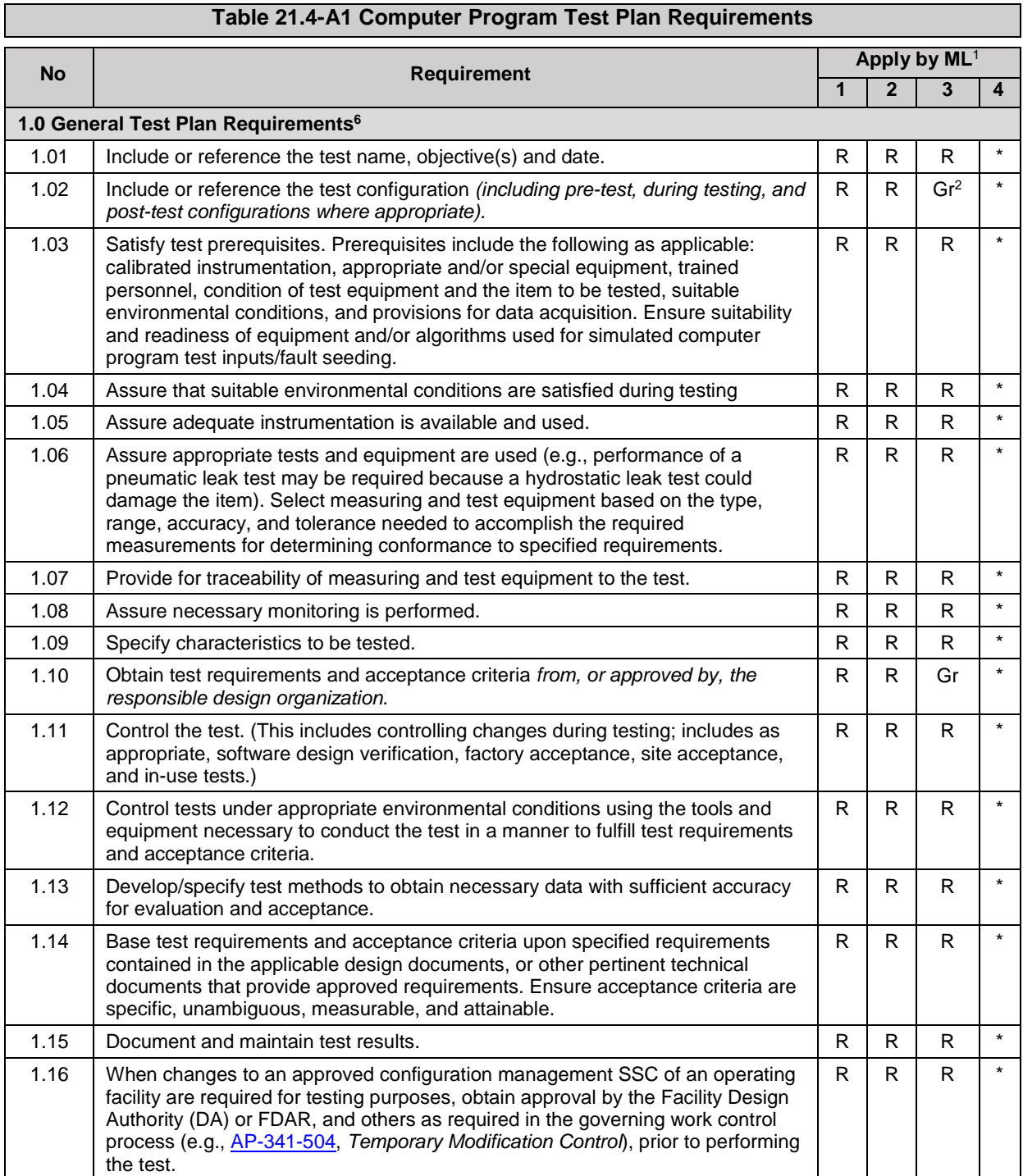

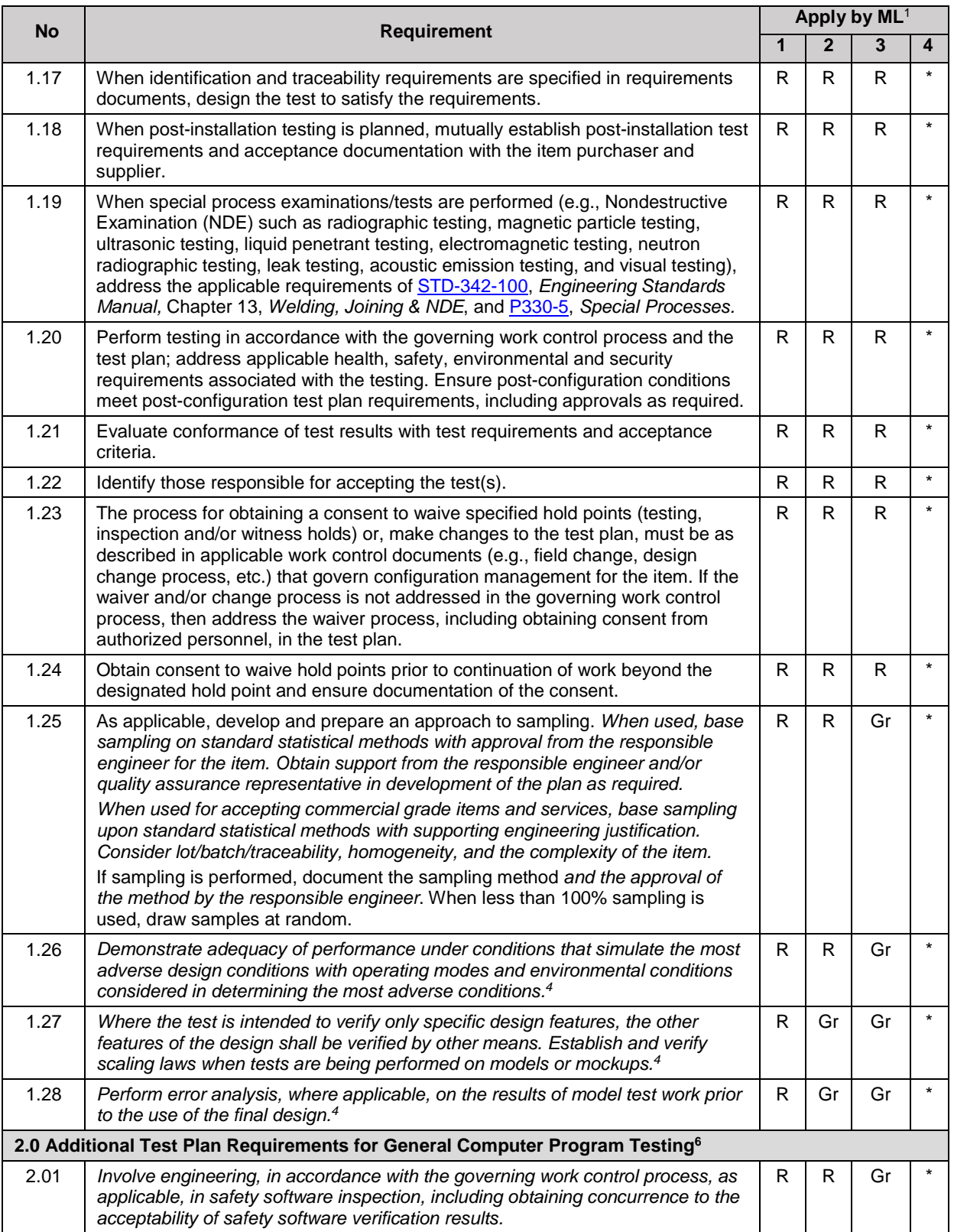

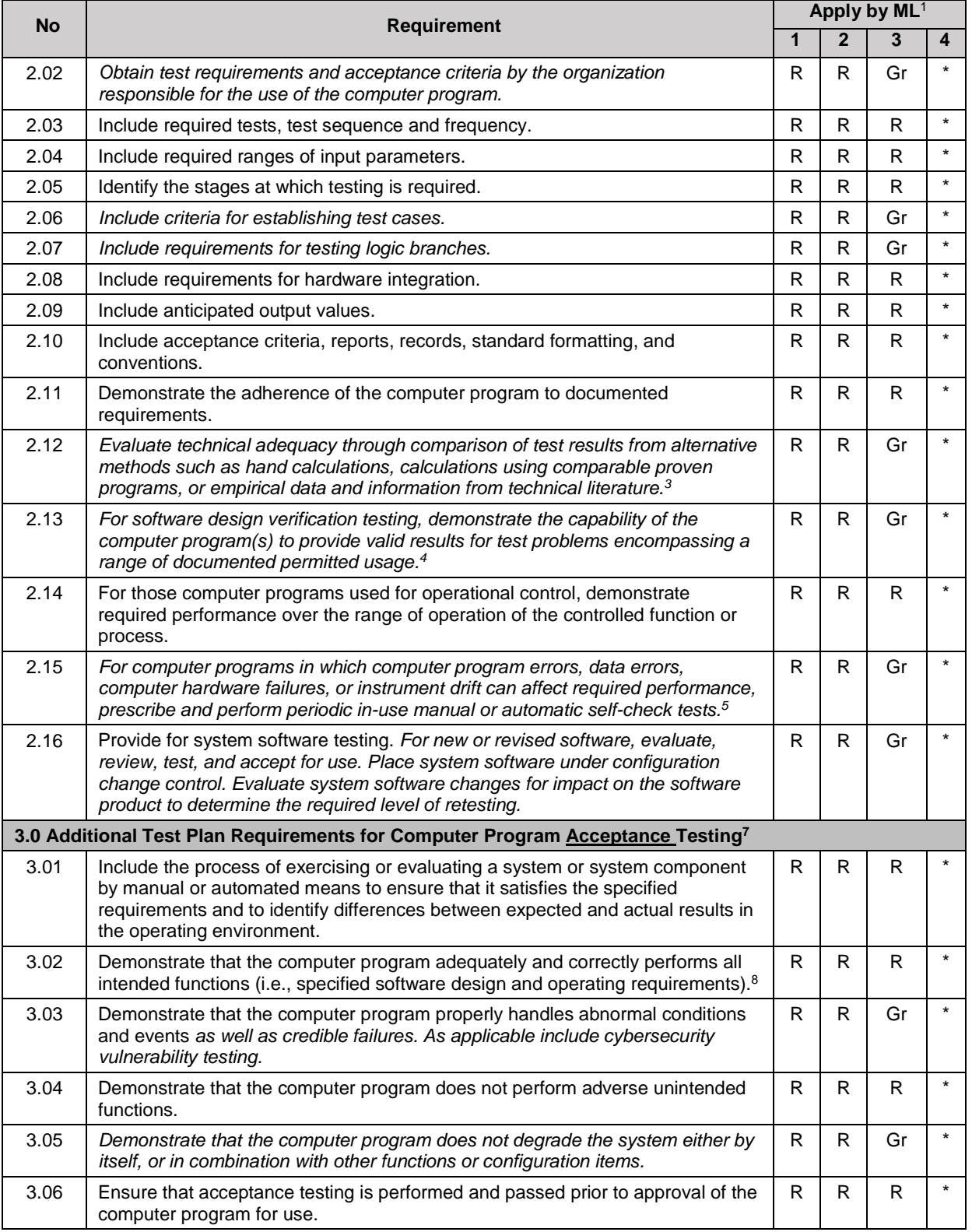

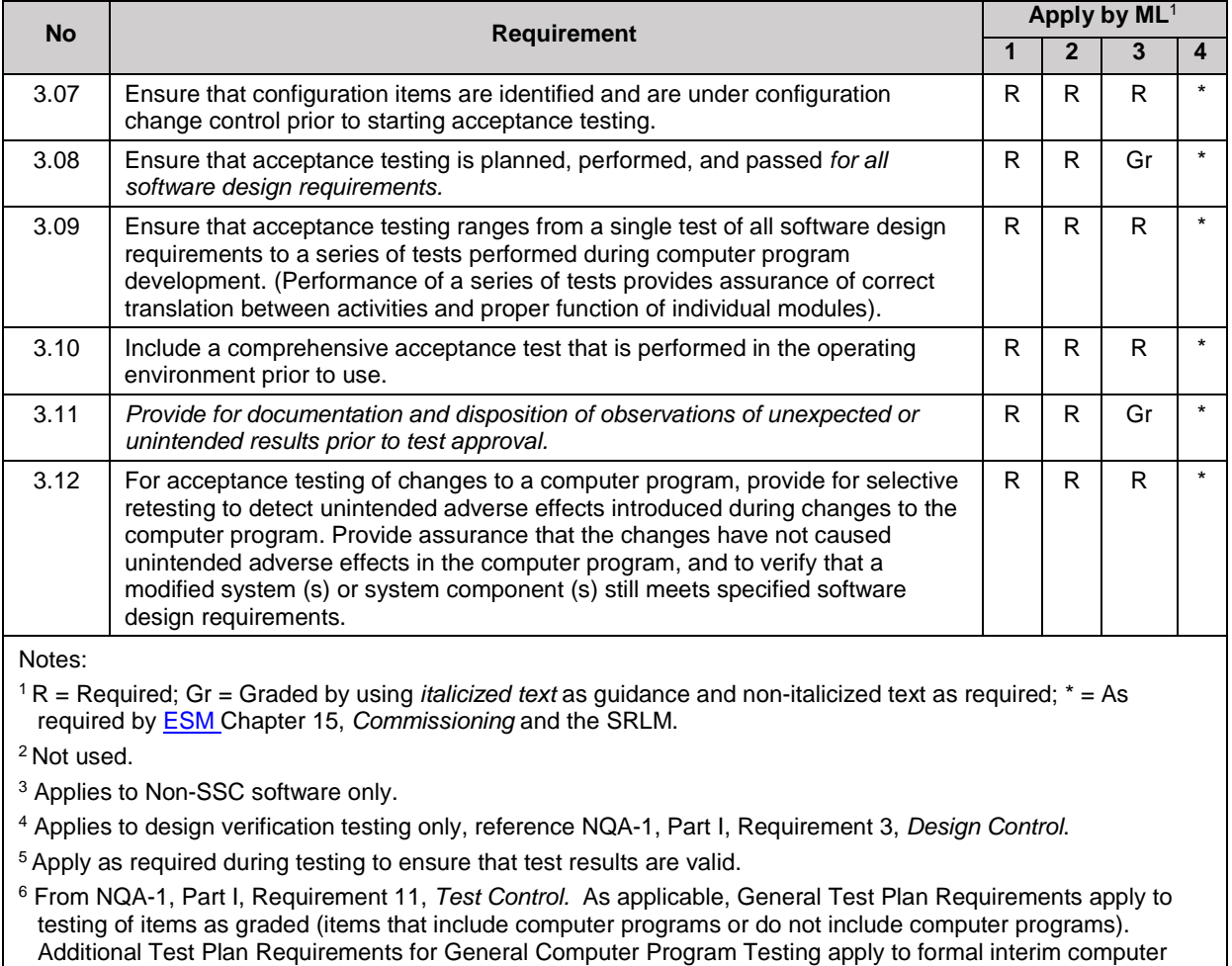

program tests and computer program acceptance tests as graded.

<sup>7</sup> From NQA-1, Part II, Subpart 2.7, *Quality Assurance Requirements for Computer Software for Nuclear Facility Applications* and associated guidance. As applicable, additional Test Plan Requirements for Computer Program Acceptance Testing apply to acceptance testing of computer programs in addition to requirements under Headings 1 and 2 in this table as graded in the table.

<sup>8</sup> If the software is required to perform a Technical Safety Requirement (TSR) surveillance, demonstrate satisfactory execution of the surveillance as part of the acceptance test.

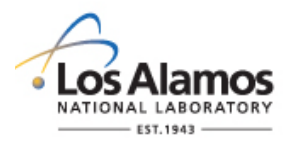

# *Conduct of Engineering* **Software Approval for Use Form (SWAU) For:**

Page 1 of 1

SWAU No.: and the contract of the Rev.:

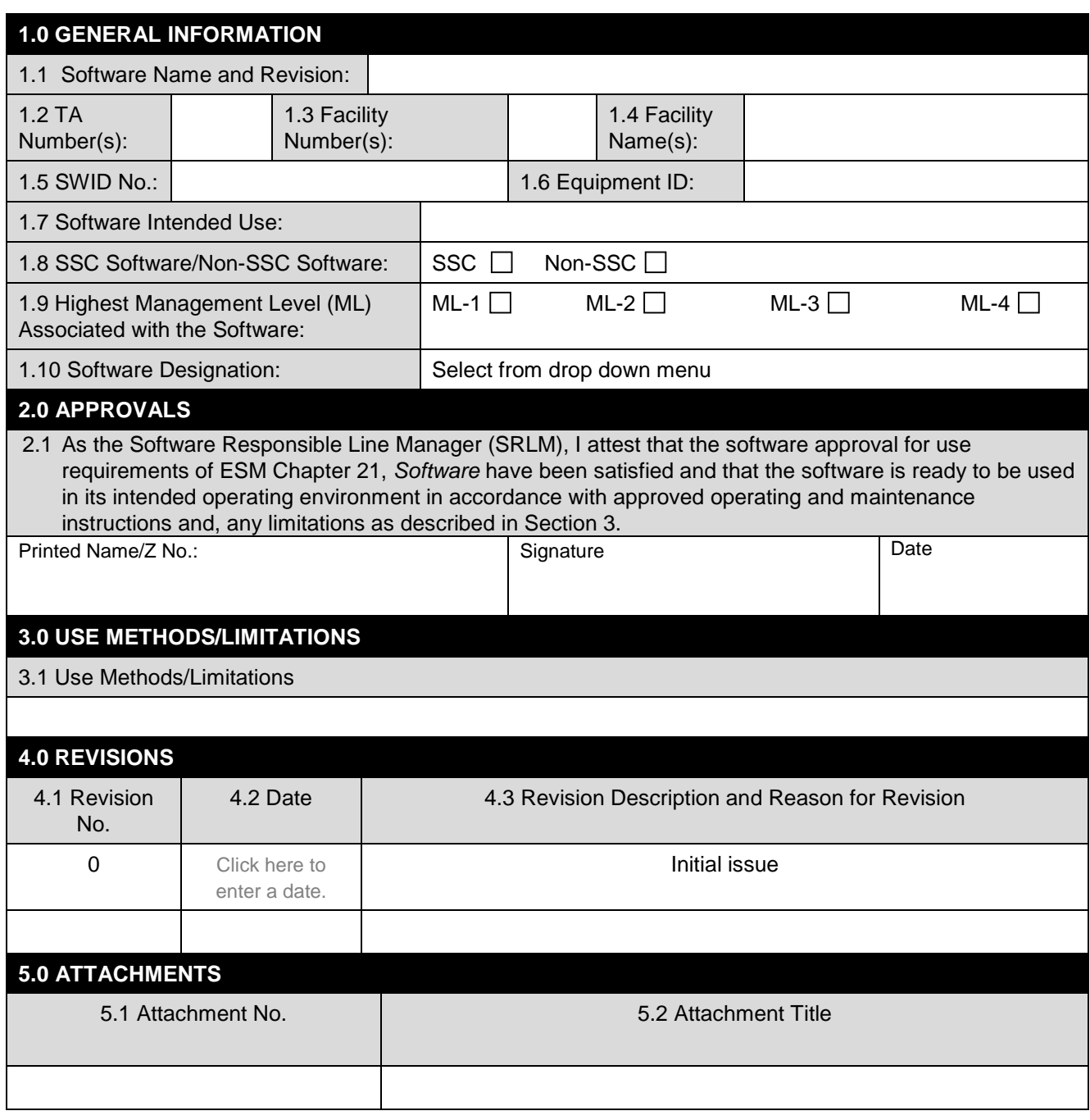

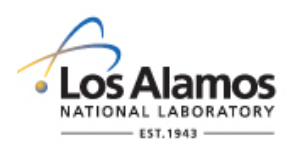

# *Conduct of Engineering* **Software Approval for Use Form (SWAU) Instructions with Example**

Page 1 of 4

### **GENERAL**

This form is provided to promote the successful and consistent implementation of the software approval for use (SWAU) requirements of Engineering Standards Manual (ESM) [STD-342-100,](http://engstandards.lanl.gov/index.shtml) *Chapter 21, Software (Chapter 21).* The software owner (SO) is responsible for preparing this form with the approvals as required by Chapter 21.

SWAU indicates that the software requirements have been satisfied and the software is ready to be used in its intended operating environment including:

- a. Required verification and validation (V&V) has been successfully completed.
- b. Required use and maintenance processes are in place (e.g., personnel are trained and/or authorized; operations and maintenance (O&M) documents, configuration management, and access controls etc. are in place.).
- c. As applicable, safety basis reviews have been performed (e.g., Unreviewed Safety Question (USQ) per [PD110,](https://policy.lanl.gov/pods/policies.nsf/LookupDocNum/PD110/$file/PD110.pdf) *Safety Basis*).

These instructions are for completing the form and are not part of the completed form.

If entering sensitive information (e.g., Unclassified Controlled Nuclear Information–UCNI), ensure proper Derivative Classifier/Reviewing Official reviews are performed and appropriate markings applied.

LANL personnel: Endeavor to use Chapter forms as-is and report issues and improvement ideas to the Chapter 21 POC. POC may authorize other methods equivalent to chapter forms in writing.

LANL subcontractors must use Chapter forms to satisfy Chapter requirements for SSC software. For Non-SSC software, subs may either use their own forms or integrate, adapt, and reformat the forms; either approach is acceptable so long as key functions, data, and approvals are retained.

### **HEADER**

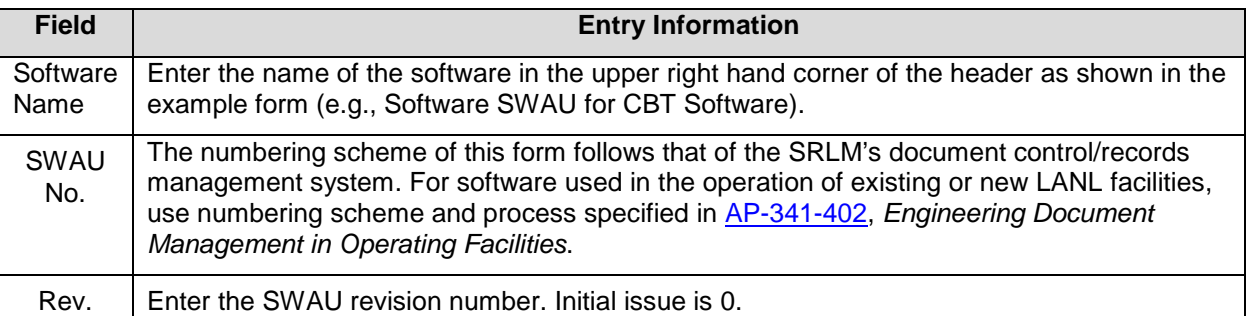

#### **1.0 GENERAL INFORMATION**

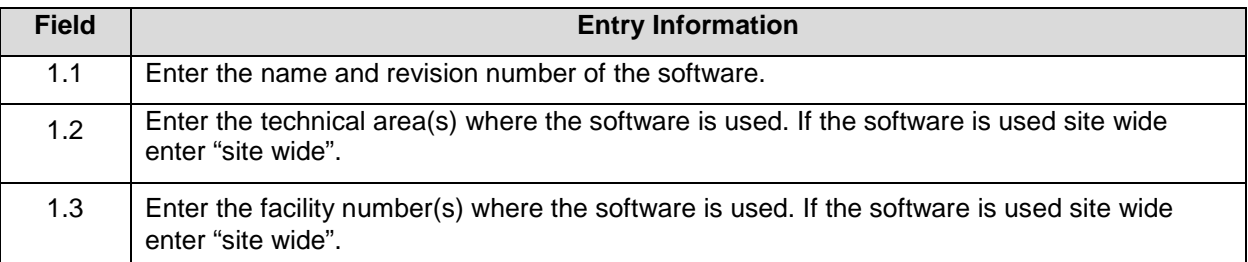

## **LANL**

STD-342-100, Chapter 21, Software, Section SOFT-V&V: General Verification and Validation (V&V) SOFT-V&V-FM01, Software Approval for Use Form (SWAU), Rev. 1 (05/25/17)

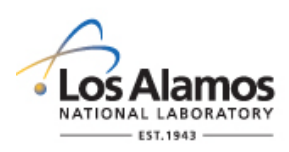

# *Conduct of Engineering* **Software Approval for Use Form (SWAU) Instructions with Example**

Page 2 of 4

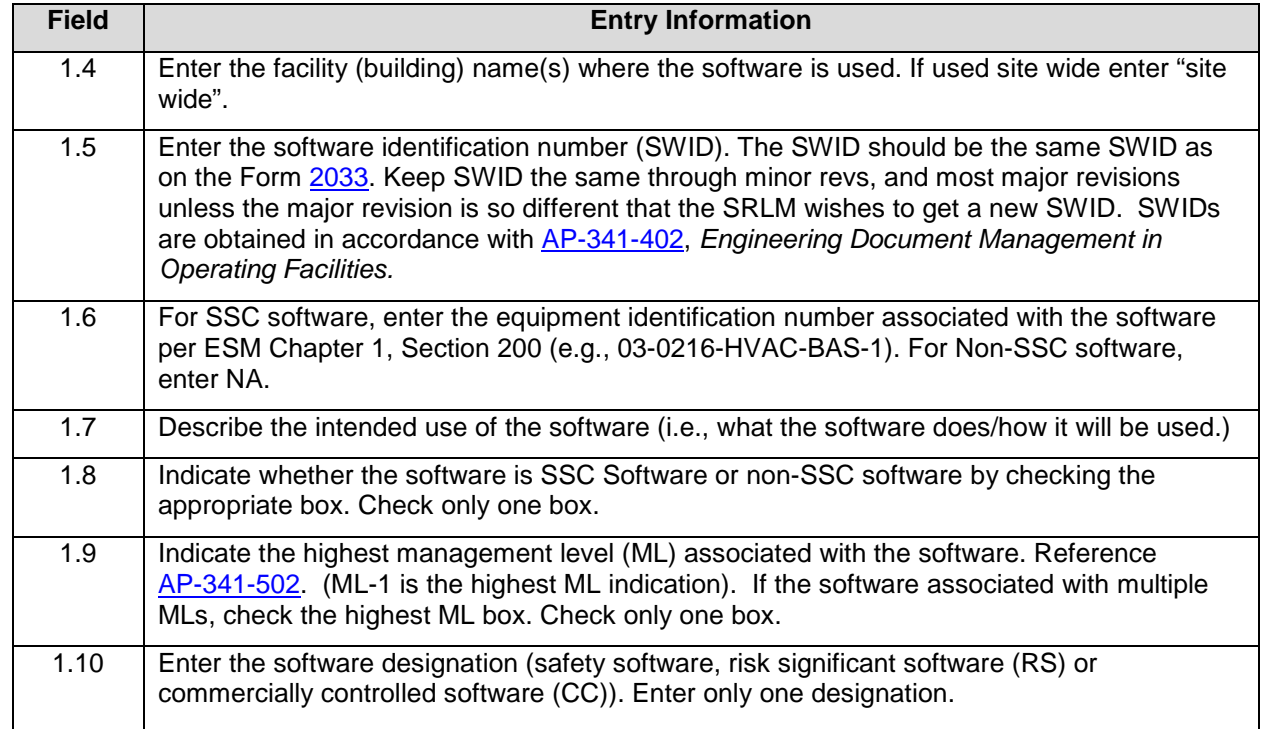

## **2.0 REVIEW AND APPROVAL**

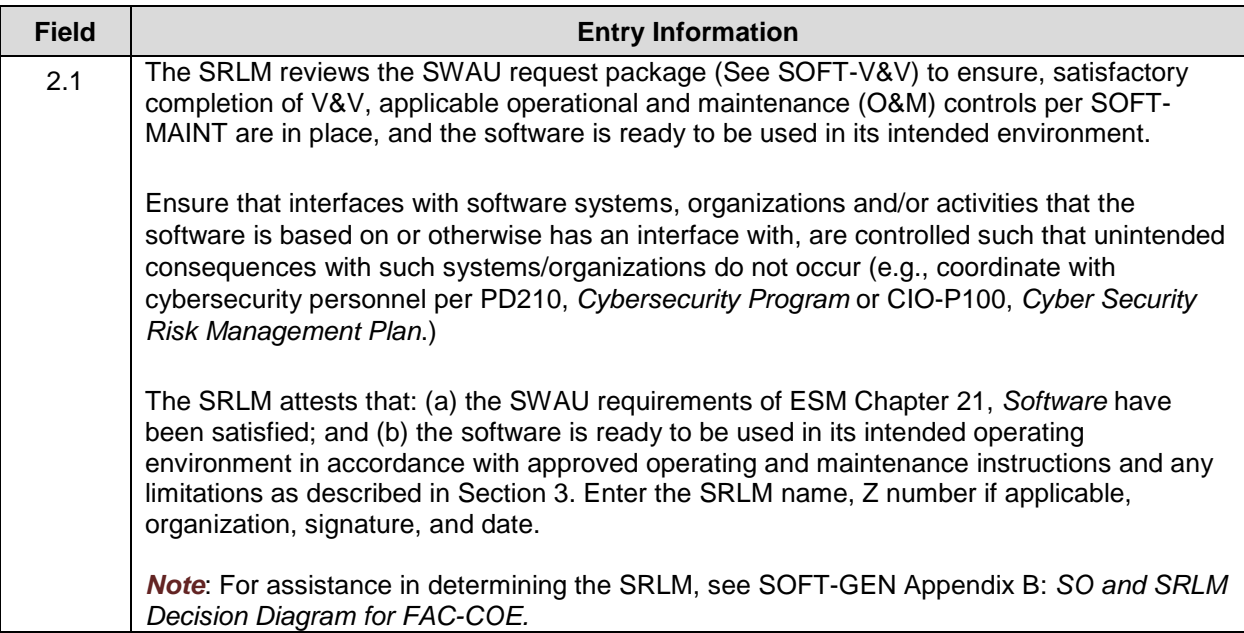

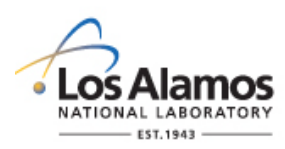

# *Conduct of Engineering* **Software Approval for Use Form (SWAU) Instructions with Example**

Page 3 of 4

#### **3.0 LIMITATIONS**

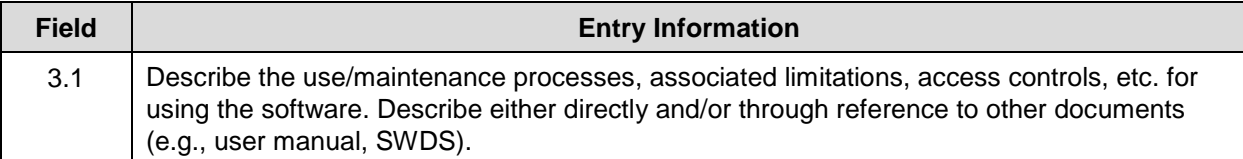

## **4.0 REVISIONS**

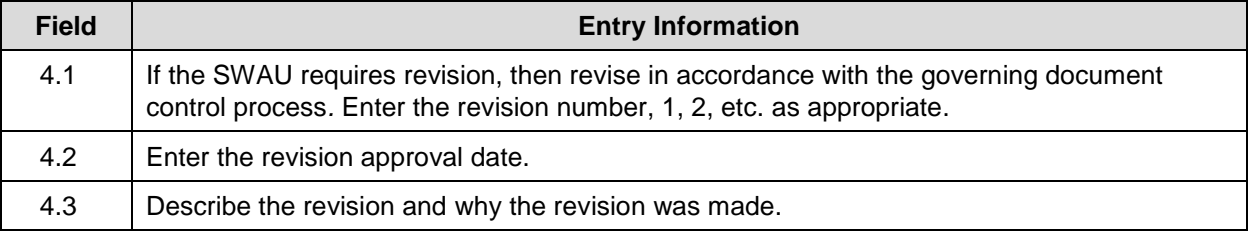

## **5.0 ATTACHMENTS**

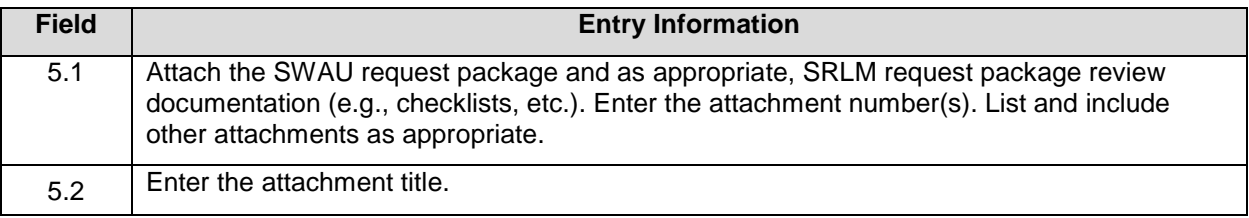

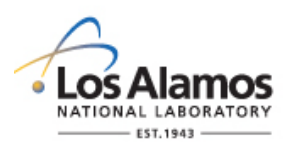

 $\overline{\phantom{a}}$ 

# *Conduct of Engineering* **Software Approval for Use Form (SWAU) CBT Software Example**

Page 4 of 4

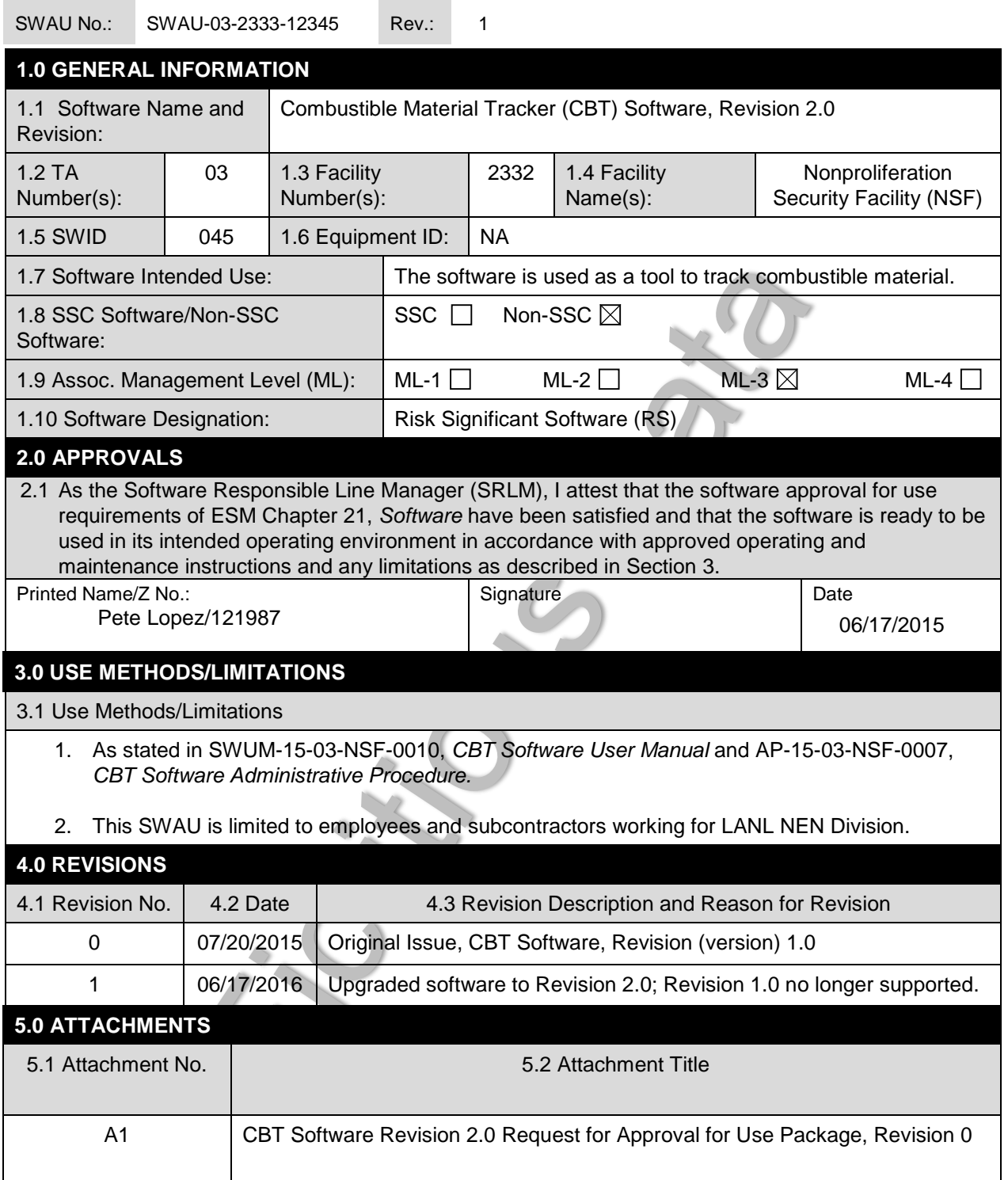

## **5 Section SOFT-INV: Inventory Rev. 1, 05/25/17** Rev. 1, 05/25/17

### **TABLE OF CONTENTS**

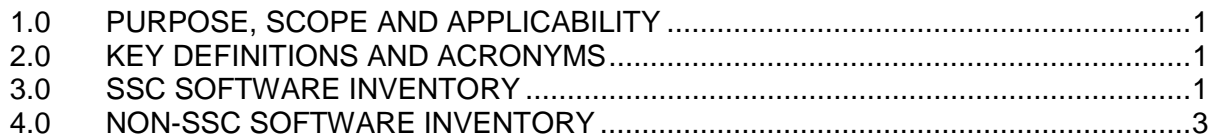

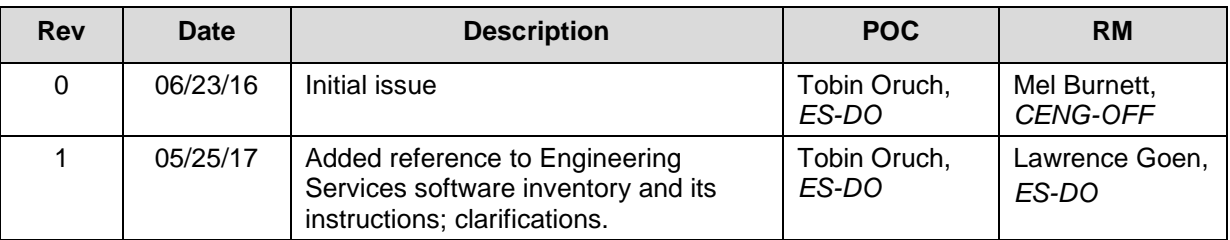

### <span id="page-157-0"></span>**1.0 PURPOSE, SCOPE AND APPLICABILITY**

This section describes the "how, when, and who" for inventorying software. See Table 21.5-1 for a summary of this section. See Chapter 21 applicability in SOFT-GEN.

#### <span id="page-157-1"></span>**2.0 KEY DEFINITIONS AND ACRONYMS**

<span id="page-157-2"></span>See SOFT-GEN for key definitions and acronyms.

### **3.0 SSC SOFTWARE INVENTORY**

A. How. Inventory **safety** SSC software in the [LANL Institutional-level safety software](https://caosp.lanl.gov/sqmwss/Lists/Institutional/Safety%20Software.aspx)  [inventory](https://caosp.lanl.gov/sqmwss/Lists/Institutional/Safety%20Software.aspx) in accordance with [QPA-DO-FSD-001,](https://caosp.lanl.gov/dc/default.aspx) *LANL Safety Software Inventory Procedure.* **Non-safety** SSC software is not required to be inventoried.

*Note:* See ESM Chapter 21, SOFT-GEN and Form [2033](http://int.lanl.gov/tools/forms/numerical.shtml) to determine if the software is safety software.

- 1. Provide required information, namely:
	- a. Software name,
	- b. Description,
	- c. Version identifier,
	- d. Category,
	- e. Software Risk Level (SRL),
	- f. Application,
	- g. Software Responsible Line Manager (SRLM), and
	- h. Other information as required by [QPA-DO-FSD-001.](https://caosp.lanl.gov/dc/default.aspx)

## **LANL Engineering Standards Manual STD-342-100 Chapter 21 – Software**

## **5 Section SOFT-INV: Inventory** Rev. 1, 05/25/17

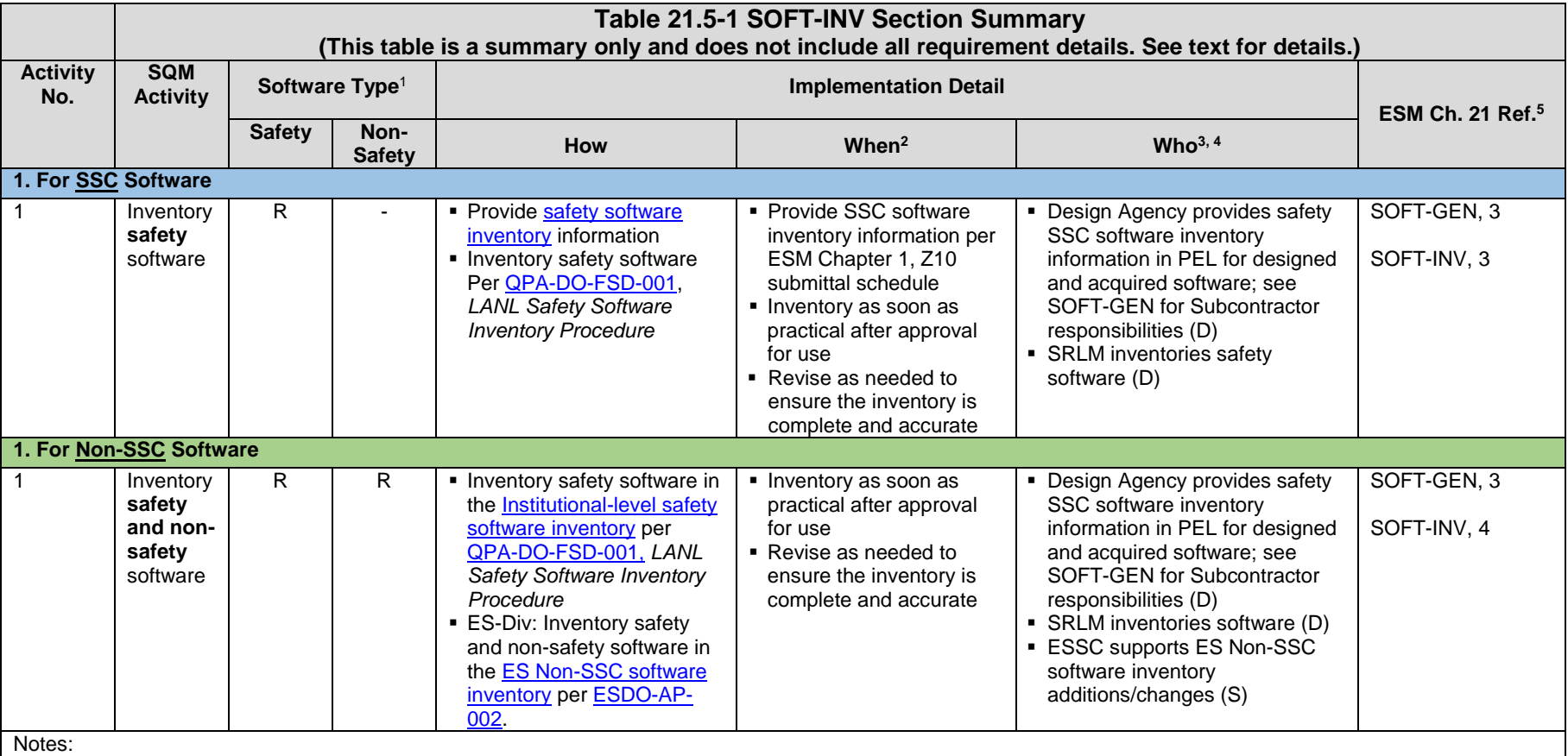

<sup>1</sup> See SOFT-GEN and Form [2033](http://int.lanl.gov/tools/forms/numerical.shtml) to determine if software is safety software or non-safety software. R = Required; "-" = Not required

<sup>2</sup> "When" specifies when the activity must be performed

 $3 D$  = Develop or execute. S = Support

<sup>4</sup> SRLM = Software Responsible Line Manager. ESSC = Engineering Services (ES) Software Coordinator as indicated on the [ES Division Office \(ES-DO\) website.](http://int.lanl.gov/org/padops/adnhho/engineering-services/index.shtml) See SOFT-GEN (e.g., flow diagram) for assistance in identifying the SRLM

<sup>5</sup> Ref. = ESM Chapter 21 section name and subsection number (e.g., Section SOFT-GEN, Subsection 3, Software Identification and Determination)

**5 Section SOFT-INV: Inventory Rev. 1, 05/25/17** Rev. 1, 05/25/17

**Note:** Do not enter classified or controlled unclassified information (CUI) into the inventory.

- 2. Provide changes to the inventory to ensure completeness and accuracy.
- 3. Subcontractors that provide SSC software to LANL must provide minimum required SSC Safety Software inventory information as part of the Project Equipment List (PEL) or via other submittal per ESM Chapter 1, Section Z10.
- 4. If LANL has access to and/or configuration control of SSC safety software[1,](#page-159-1) then it must be inventoried on the [Institutional-level safety software inventory.](https://caosp.lanl.gov/sqmwss/Lists/Institutional/Safety%20Software.aspx)
- 5. SSC safety software may be inventoried as a software collection. For example, there may be various software elements – control system executable, Human Machine Interface (HMI) software, field element embedded software – associated with a gas handling process control system software. The software may be inventoried as one item, the gas handling process control system software. Note that the various software elements must be baselined and under configuration management per SOFT-GEN.
- B. When. Inventory SSC safety software as soon as practical after it is approved for use and as needed to ensure the inventory is complete and accurate. Provide inventory information in accordance with the PEL or other submittals schedule per ESM Chapter 1, Section Z10.
- C. Who. Design Agency provides safety SSC software inventory information in PEL for designed and acquired software; see SOFT-GEN for Subcontractor responsibilities. The SRLM[2](#page-159-2) is responsible for inventorying safety SSC software.

## <span id="page-159-0"></span>**4.0 NON-SSC SOFTWARE INVENTORY**

- A. How.
	- 1. Inventory **safety** Non-SSC software in the [Institutional-level safety software](https://caosp.lanl.gov/sqmwss/Lists/Institutional/Safety%20Software.aspx)  [inventory in](https://caosp.lanl.gov/sqmwss/Lists/Institutional/Safety%20Software.aspx) accordance with [QPA-DO-FSD-001.](https://caosp.lanl.gov/dc/default.aspx)
		- a. Subcontractors: Safety Non-SSC software used by a subcontractor and prescribed or otherwise controlled by LANL or DOE (e.g., toolbox codes) must be inventoried. The Subcontractor shall provide the minimum required safety software information to inventory such software in the institutional-level safety software inventory.
	- 2. ES-Div: Inventory **safety and non-safety** Non-SSC software in the Engineering Services (ES) [Non-SSC software inventory](http://eswebserver.lanl.gov/essoftwareinventory/inventory.aspx) in accordance with [ESDO-AP-002,](https://coe.lanl.gov/APs/default.aspx) Engineering Services (ES) Software Inventory Instructions. *For assistance, contact the ES Software Coordinator (ESSC) at [ES-](mailto:ES-Software@lanl.gov)[Software@lanl.gov.](mailto:ES-Software@lanl.gov)*
- *Note:* As described in SOFT-MAINT, the software should not be used unless it is listed on the ES inventory or otherwise approved for use (SWAU). The listing of the software on the ES inventory is the primary method to communicate SWAU.

 $\overline{a}$ <sup>1</sup> Includes LANL service contracts where suppliers may upgrade/flash new software on SSCs.

<span id="page-159-2"></span><span id="page-159-1"></span><sup>&</sup>lt;sup>2</sup> The activity may be delegated however the responsibility is retained by the SRLM.

- B. When. Inventory Non-SSC software (both safety and, for ES-Div, non-safety) concurrent with SWAU and as needed thereafter to ensure completeness and accuracy.
- C. Who. The SRLM is responsible for inventorying Non-SSC software.

## **5 Section SOFT-INV: Inventory** Rev. 1, 05/25/17

### **6 SOFT-MAINT: Use, Maintain & Retire** Rev. 1, 05/25/17

## **TABLE OF CONTENTS**

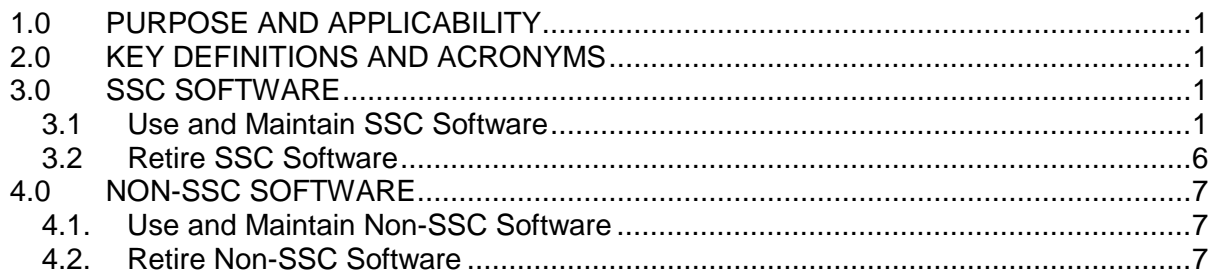

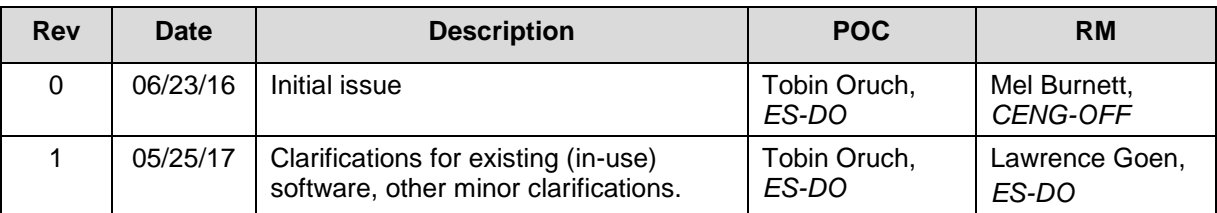

### **1.0 PURPOSE AND APPLICABILITY**

This section describes the "how, when, and who" for using, maintaining and retiring software.

See Table 21.6-1 for a summary of this section (for both SSC software and Non-SSC software). Applicability is per Chapter 21 applicability in SOFT-GEN.

### **2.0 KEY DEFINITIONS AND ACRONYMS**

See SOFT-GEN for key definitions and acronyms.

### **3.0 SSC SOFTWARE**

#### **3.1 Use and Maintain SSC Software**

- A. How.
	- 1. Control the software to ensure that the use remains consistent with the software design and approved acceptance test results. For ML-1 through ML-3 software in addition to the applicable controls from other chapter sections<sup>1</sup>, ensure the following controls are established; and documented on the SDWS and/or in this chapter prior to software approval for use (SWAU). Use and maintain the software using these controls until the software is retired.
		- a. Application documentation,
		- b. Access control specifications,

<span id="page-161-0"></span> $1$  Includes identification and documentation of software in a software summary (ref. SOFT-GEN). For existing software (also referred to as in-use or legacy software) that is non-compliant, initiate a PFITS action to resolve deficiencies (see SOFT-GEN *Article 1.0* for details).

### **6 SOFT-MAINT: Use, Maintain & Retire** Rev. 1, 05/25/17

 $\overline{a}$ 

- c. Computer system vulnerability protections,
- d. Problem reporting and corrective action,
- e. In-use tests,
- f. Configuration management,
- g. Inventory, and
- h. Supporting quality assurance program controls.
- 2. Process and retain documentation in accordance with the SRLM's governing document control and records management process and/or as described in the SWDS. Ensure the correct SWID (obtained when completing Form 2033) is part of the documentation record number. See [AP-341-402,](https://coe.lanl.gov/APs/default.aspx) *Engineering Document Management in Operating Facilities for details.*
- 3. Use the following to implement the aforementioned controls. See IEEE Std [12207,](https://standards.ieee.org/findstds/standard/12207-2008.html) *Systems and Software Engineering – Software Life Cycle Processes* and [ANSI/ANS-10.8,](http://www.lanl.gov/library/find/standards/index.php) *Non-Real-Time, High-Integrity Software for the Nuclear Industry – User Requirements* for additional guidance.
	- a. **Software Application Documentation.** Application documentation for SSC software is a general term comprised of the following main categories.
		- 1) **Operation and Maintenance (O&M) Documentation.** Software shall be controlled in accordance with approved procedures and instructions (i.e., O&M instructions). They are required for all ML levels. The O&M documentation must be sufficiently detailed and usable to allow a competent individual trained in the use of the software to use the program without undue difficulty and/or likely misuse. *O&M manual(s) should be listed on the SWBL.*
		- *2)* **Licenses and Registrations**.[2](#page-162-0) As applicable, maintain license documentation and other registrations, including maintenance contracts, as appropriate to promote proper software use. As applicable, document licenses on the SWBL. As applicable, document license and registration maintenance protocols on the SWDS.
		- *3) Operational Event Documentation. Operational event documentation should be retained for ML-1 and ML-2 software to support software maintenance, cybersecurity protection and assessments. Operational event documentation is generated as part of the software operation. It is dependent on the software design. Event documentation may include system startup, shutdown, changes, logons, logon failures, logoffs, self-diagnostic test results, tamper attempts, and/or other information. As applicable, indicate event documentation review and retention protocols on the SWDS.*

<span id="page-162-0"></span><sup>&</sup>lt;sup>2</sup> Licenses and registrations are used to ensure the validity of the software, prevent suspect/counterfeit items (S/CI), and to maintain knowledge of software errors, issues, updates, etc.

# **LANL Engineering Standards Manual STD-342-100 Chapter 21 – Software**

## **6 Section SOFT-MAINT: Use, Maintain & Retire** Rev. 1, 05/25/17 Rev. 1, 05/25/17

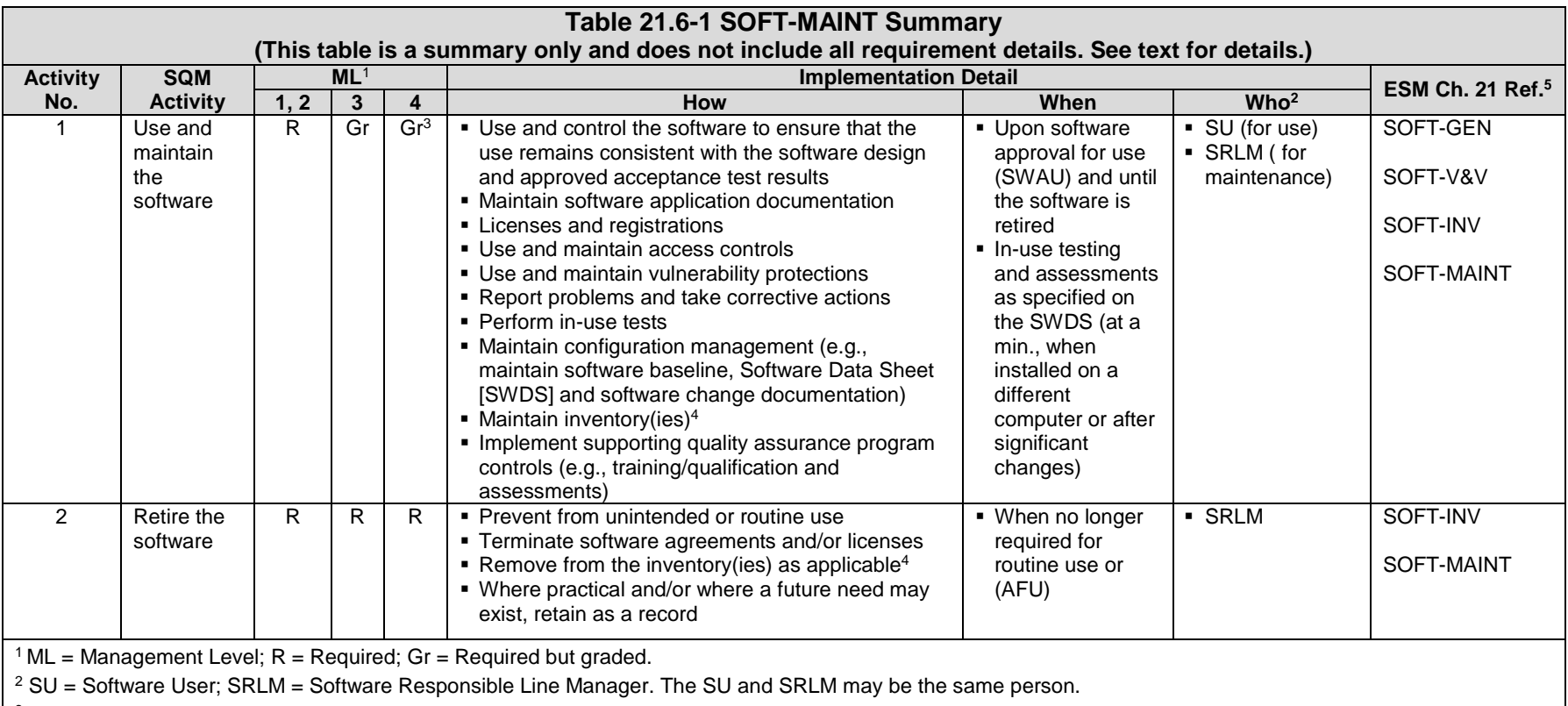

<sup>3</sup> In-use testing is not required for ML-4.

<sup>4</sup> See SOFT-INV for details.

 $5$  Ref. = ESM Chapter 21 section name.

## **6 Section SOFT-MAINT: Use, Maintain & Retire Rev. 1, 05/25/17 Rev. 1, 05/25/17**

- *4) Application Logs. Application logs are lists (or logs) that provide information that describes who, what baseline revision, when and where (e.g., facility) the software was used. Application logs should be maintained for ML-1 and ML-2, Non-SSC software when such traceability above that provided by the software inventory is required. Application logs may be retained as part of the ES-Div software inventory (possible future capability) or through other means. As applicable, provide application log protocols on the SWDS.*
- b. **Access Control Requirements.** For all ML levels, establish and implement access controls in accordance with [P218,](https://int.lanl.gov/policy/safeguards-and-security.shtml) *Cyber Security Access Controls*. Address the security of the computer system and the critical data that may reside on the system. For ML-1 through ML-3 software, document access controls on the SWDS and as required, in the governing software procedures. See SOFT-GEN for SWDS details.
- c. **Computer System Vulnerability Protections.** For all ML levels, establish and implement computer system vulnerability protections as required by [PD210,](https://int.lanl.gov/policy/safeguards-and-security.shtml) *Cybersecurity Program* and CIO-P100, *Cyber Security Risk Management Plan.* Base controls on consequence of loss, confidentiality, integrity, and availability. As required, contact an [Information System Security Officer \(ISSO\)](http://int.lanl.gov/computing/computer-security/support/isso/index.shtml) to assist with identifying and implementing computer system vulnerability controls. As appropriate, implement the following protections that may be designed into the program, established as part of the O&M procedures, and/or as specified on the SWDS:
	- 1) Access timeouts after a specified time of inactivity,
	- 2) Recovery/contingency protocols, including retention of backups of system data. (The SWBL serves as the backup for the software – computer programs and documentation needed to run the software), and
	- 3) Software tools to verify pedigree authenticity and/or detect tampering associated with suspect/counterfeit items (S/CI).
- d. **Problem Reporting and Corrective Action.** For all ML levels, follow the problem reporting and corrective action processes in SOFT-GEN.
- e. **In-Use Tests.** Perform in-use testing of ML-1 through ML-3 software as specified in this section and the SWDS. In-use testing is not required for ML-4 software unless otherwise specified by the SRLM.
	- 1) Perform in accordance with procedures to confirm acceptable performance in the operating environment. Integrate governing SSC work controls.
	- 2) Perform in accordance with the applicable test planning and testing requirements of the SOFT-V&V section.
	- 3) Demonstrate required performance over the range of operation of the controlled function or process.

## **6 Section SOFT-MAINT: Use, Maintain & Retire Rev. 1, 05/25/17 Rev. 1, 05/25/17**

- 4) Document test procedures and frequency on the SWDS. Specify test frequency using the following:
	- i. Perform testing after the computer program is installed on a different computer.
	- ii. Perform testing when there are significant changes, as determined by the SRLM, in the operating system/environment
	- iii. Perform periodic testing where computer program errors, data errors, computer hardware failures, or instrument drift can affect require performance (consider manual and/or automatic self-check tests).
	- iv. Perform testing when required by procedure (e.g.,  $AP-$ [341-801,](https://coe.lanl.gov/APs/default.aspx) Post Modification/Post Maintenance Testing)
	- v. Perform testing based on the risk of failure of the computer program. For ML-1 and ML-2 software, at a minimum, an annual test is recommended.

#### f. **Configuration Management.** Perform the following:

- 1) Follow configuration management and interface control processes in SOFT-GEN. Maintain completeness and accuracy of the software baseline and SWDS.
- 2) Where practical, use and maintain software versions that are compatible with prior versions of the software and associated hardware (sometimes referred to as backward compatibility) to minimize interface issues.
- 3) As required by the SRLM, ensure data produced by the software is adequately retained (backed up) so that it may be readily retrieved if needed.
- g. **Inventory.** For all ML levels, maintain complete and accurate software inventories in accordance with the SOFT-INV.

#### h. **Other Quality Assurance (QA) Controls.**

- 1) Implement other quality assurance (QA) controls in accordance with the governing quality assurance program (e.g., training, assessments, etc.). These other QA controls must be used in conjunction with the software-specific controls of ESM Chapter 21 to provide a comprehensive software QA program. Selected LANL documents that provide controls for the ESM software QA program are listed below for reference:
	- i. [SD330,](https://int.lanl.gov/policy/management-systems.shtml) *LANL Quality Assurance Program* (e.g., [P330-3,](https://int.lanl.gov/policy/management-systems.shtml) and [P330-6, P330-8,](https://int.lanl.gov/policy/management-systems.shtml) [P840-1\)](https://int.lanl.gov/policy/assets-management.shtml), and P805, *Export Control*;
	- ii. [P341,](https://int.lanl.gov/policy/management-systems.shtml) *Facility Engineering Processes Manual* (e.g., [AP-341-402, AP-341-502, AP-341-507,](https://coe.lanl.gov/APs/default.aspx) [AP-341-510,](https://coe.lanl.gov/APs/default.aspx) [AP-341-605, AP-341-504, AP-341-611, AP-341-613,](https://coe.lanl.gov/APs/default.aspx) [AP-341-703, AP-341-801, AP-341-802, AP-341-901\)](https://coe.lanl.gov/APs/default.aspx);

## **6 Section SOFT-MAINT: Use, Maintain & Retire Rev. 1, 05/25/17 Rev. 1, 05/25/17**

- iii. [P342,](https://int.lanl.gov/policy/management-systems.shtml) *Engineering Standards* (e.g., [ESM](http://engstandards.lanl.gov/ESM_Chapters.shtml) Chapters 1, 7, 8, 12, and 15); and,
- iv. [P343,](https://int.lanl.gov/policy/management-systems.shtml) *Facility Engineering Training and Qualification Manual*.
- 2) As applicable, document software-specific training/qualification requirements on the SWDS and complete training/qualification to promote proper use of the software.
- 3) Document software assessment methods and frequency on the SWDS. Various engineering administrative procedures (e.g., [AP-341-510](https://coe.lanl.gov/APs/default.aspx), *Field Walk-down, Data Gathering, and Inspections*) or LANL processes (e.g., [P330-3,](https://int.lanl.gov/policy/management-systems.shtml) *Quality Audits*) may be used to perform software assessments.
- B. When. For ML-4 software, use and maintain software after installation and testing in accordance with the SDWS and this chapter. For ML-1 through ML-3 software, use and maintain after SWAU. For all ML levels, use and maintain until the software is retired. For ML-1 through ML-3 software, perform in-use testing and assessments as specified on the SWDS. At a minimum, perform in-use tests when installed on a different computer or after significant changes.
- C. Who. The Software Users (SUs) are responsible for using the software within the software limitations and in accordance with the software SWDS/O&M requirements. The SRLM is responsible for establishing the use and maintenance requirements and maintaining the software.

#### **3.2 Retire SSC Software**

- A. How. Retire software and prevent it from unintended or routine use. Perform the following, as applicable, to retire all ML levels of software:
	- 1. Terminate software support including registrations, agreements and/or licenses.
	- 2. Remove the software.
	- 3. Remove safety software information from the Institutional-level Safety software inventory per [QPA-DO-FSD-001,](https://caosp.lanl.gov/dc/default.aspx) LANL *Safety Software Inventory Procedure*.
	- 4. Cancel or revise affected documents per the governing document control process. *Guidance: Also, close all open error and software change requests, regardless of their state.*
	- 5. Where practical and/or where a future need for the software may exist, retain the retired software baseline (which includes the computer program files) as a record. Retain in accordance with the governing quality assurance records management procedure. Retired software should be retained such that it is retrievable and can be readily installed in the event it is necessary to "rollback" to the software. Retain support software as required to rollback.
	- 6. Cancel or revise affected training courses/plans.
- B. When. Retire software when the software is no longer required for routine use and/or when it is no longer approved for use.
- C. Who. The SRLM is responsible for retiring software.

#### **6 Section SOFT-MAINT: Use, Maintain & Retire** Rev. 1, 05/25/17

#### **4.0 NON-SSC SOFTWARE**

#### **4.1. Use and Maintain Non-SSC Software**

Follow Subsection 3.1 with the following clarifications:

- A. ES-Div: Before using, verify that the software, including correct version, is listed as approved for use (SWAU) on the **ES Division Non-SSC** Software Inventory on the [ES-Div Website.](http://int.lanl.gov/org/padops/adnhho/engineering-services/index.shtml) If not listed, contact the SRLM or Engineering Services Software Coordinator (ESSC). Do not use LANL Non-SSC software unless it is listed as SWAU on the ES-Div Non-SSC software inventory website or SWAU is otherwise provided by the SRLM in writing.
- B. ES-Div: Before using, the SU must verify that he/she is authorized to use the software by reviewing the ES-Div software inventory website. If the SU is not shown as an authorized user for the software, contact the SRLM or ESSC. Do not use the software unless authorization is shown on the website or SWAU is otherwise provided by the SRLM in writing.
- C. SSC-related administrative procedures/processes do not apply.
- D. Use the Non-SSC change process in SOFT-GEN (instead of [AP-341-507\)](https://coe.lanl.gov/APs/default.aspx).
- E. For "Simple and Easily Understood" software, document the determination of "Simple and Easily Understood" software in the calculation where the software was used and review and approve the software (individually verify) with each use as part of the calculation per SOFT-V&V.

#### **4.2. Retire Non-SSC Software**

Follow Subsection 3.2 with the following addition:

A. ES-Div: Remove safety and non-safety software from the [ES Division Non-SSC](http://eswebserver.lanl.gov/essoftwareinventory/inventory.aspx)  [Software Inventory](http://eswebserver.lanl.gov/essoftwareinventory/inventory.aspx) in accordance with [ESDO-AP-002,](https://coe.lanl.gov/APs/default.aspx) *Engineering Service (ES) Software Inventory Instructions*.